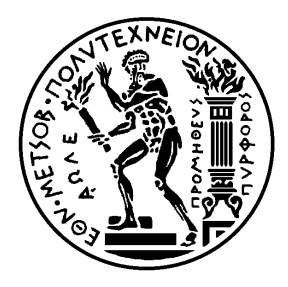

**ΕΘΝΙΚΟ ΜΕΤΣΟΒΙΟ ΠΟΛΥΤΕΧΝΕΙΟ ΣΧΟΛΗ ΑΓΡΟΝΟΜΩΝ ΚΑΙ ΤΟΠΟΓΡΑΦΩΝ ΜΗΧΑΝΙΚΩΝ** *ΤΟΜΕΑΣ ΤΟΠΟΓΡΑΦΙΑΣ ΕΡΓΑΣΤΗΡΙΟ ΑΝΩΤΕΡΗΣ ΓΕΩΔΑΙΣΙΑΣ*

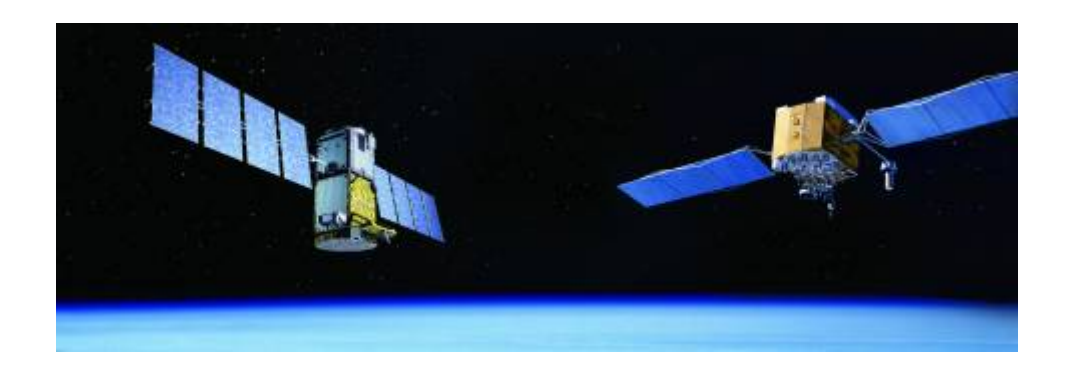

# Από το GPS στο GALILEO

**Μια Συγκριτική Ανάλυση της Γεωμετρικής Απόδοσης των δύο Συστημάτων Δορυφορικού Εντοπισμού στον Ελλαδικό Χώρο** 

**Διπλωματική Εργασία**

**Σέιδος Γεώργιος**

Επιβλέπων: Δεληκαράογλου Δημήτρης Επίκουρος Καθηγητής Ε.Μ.Π.

Αθήνα, Οκτώβριος 2009

### **Abstract**

The purpose of this work is a comparative study of the forthcoming European satellite system *GALILEO* and the existing American satellite system *GPS*. Specifically, the two systems are compared in terms of their geometrical accuracy using geometric quality indicators – the so called *Dilution of Precision factors, DOP* over the territory of Greece. Similar investigations have been performed in the past which have shown such comparisons of the levels of geometric accuracy of the two systems from the worldwide point of view. As already mentioned the GALILEO satellite system is still in its development phase. Therefore, in order to simulate its various operation aspects, it was necessary to model the satellite orbits of the system using the designing parameters that have been prescribed by the European Space Agency. For that purpose, we used the modeling software package *Satellite Tool Kit (STK)*. At the same time, using the STK models we also made similar simulation for the existing system GPS and also examined the combination of the two systems.Specifically, we created three scenarios. The first scenario involved using only the satellites of GALILEO. The second scenario involved only the satellite of GPS. The third scenario represented simultaneous operation and use of GPS and GALILEO. The STK software provided the ability to export various numerical results in the form of geometric indicators for the whole area of Greece. Of the various geometric indicators we focused especially on the *PDOP factors*. In order to draw conclusions on the PDOP factors from the three scenarios, we used the software MATLAB. We also used the ArcGIS software to create a number of thematic maps which illustrate the spatial variation of the PDOP factors throughout Greece. These maps reflect the change in PDOP throughout the Greek territory at that a given times 30 minutes apart.

#### **ΠΕΡΙΛΗΨΗ**

Αντικείμενο της παρούσας εργασίας είναι η συγκριτική μελέτη του υπό κατασκευή ευρωπαϊκού δορυφορικού συστήματος *GALILEO* και του ήδη υπάρχοντος αμερικάνικου δορυφορικού συστήματος *GPS*. Συγκεκριμένα, τα δύο συστήματα συγκρίνονται ως προς την γεωμετρική τους ακρίβεια με χρήση *δεικτών γεωμετρικής ισχύος – DOP* στον *ελλαδικό χώρο*. Παρόμοιες έρευνες έχουν πραγματοποιηθεί διεθνώς, εξάγοντας αποτελέσματα για τα επίπεδα γεωμετρικής ακρίβειας των δύο συστημάτων σε παγκόσμιο επίπεδο. Όπως ήδη αναφέρθηκε το δορυφορικό σύστημα *GALILEO* βρίσκεται ακόμα στη φάση κατασκευής του. Ως εκ τούτου, προκειμένου να προσομοιωθεί η λειτουργία του ήταν απαραίτητη η *μοντελοποίηση των δορυφορικών τροχιών* του εν λόγω συστήματος βάσει των προδιαγραφών που έχουν ανακοινωθεί από τις αρμόδιες ευρωπαϊκές υπηρεσίες διαστήματος. Για την διεξαγωγή της εν λόγω *μοντελοποίησης* του συστήματος χρησιμοποιήθηκε το λογισμικό πακέτο *Satellite Tool Kit (STK)*. Ταυτόχρονα, με τη χρήση του STK μοντελοποιήσαμε και το υπάρχον σύστημα *GPS*.Συγκεκριμένα, δημιουργήθηκαν *τρία σενάρια*. Το πρώτο σενάριο περιλάμβανε χρήση μόνο των δορυφόρων του GALILEO. Το δεύτερο αφορούσε μόνο το μοντέλο των δορυφόρων του GPS. Το τρίτο αντιστοιχούσε σε ταυτόχρονη λειτουργία και χρήση των συστημάτων GPS και GALILEO.Το λογισμικό STK παρείχε την δυνατότητα να εξάγουμε τιμές σε μορφή δεικτών γεωμετρικής ισχύος DOP για όλη την έκταση του ελλαδικού χώρου. Από τις τιμές των δεικτών που το λογισμικό εξάγει, χρησιμοποιήθηκαν για την στατιστική επεξεργασία, κυρίως αυτές του δείκτη γεωμετρικής ισχύος *PDOP*. Για να εξάγουμε συμπεράσματα πάνω στο δείκτη PDOP των τριών σεναρίων, χρησιμοποιήσαμε το λογισμικό MATLAB. Στην συνέχεια χρησιμοποιήσαμε το λογισμικό **Arc***GIS* για να απεικονίσουμε τη χωρική μεταβολή του δείκτη PDOP. Έτσι δημιουργήθηκαν διάφοροι θεματικοί χάρτες, με βάση τον δείκτη PDOP. Οι χάρτες αυτοί απεικονίζουν τη μεταβολή του PDOP για όλο τον ελλαδικό χώρο σε συγκεκριμένη χρονική στιγμή. Οι χρονικές στιγμές που επιλέχθηκαν, απέχουν μεταξύ τους 30'.

### **Ευχαριστίες**

Αρχικά ήθελα να ευχαριστήσω τον Επίκουρο Καθηγητή της Σχολής Αγρονόμων Τοπογράφων Μηχανικών του Ε.Μ.Π Δεληκαράογλου Δημήτρη την βοήθειά του στην προσπάθεια μου, να ανταποκριθώ στις απαιτήσεις του θέματος που πολλές φορές ήταν πάνω από τις δυνατότητες μου και για την εμπιστοσύνη που μου επέδειξε με την ανάθεση της.

Τις μεγαλύτερες ευχαριστίες τις χρωστάω στην αγαπημένη φίλη Βαλασία Μαρία Πέππα που βοήθήσε σε θέματα διάρθρωσης της εργασίας στο κρισιμότερο σημείο, στην δόμηση της παρουσίασης, σε γνώσεις πάνω στο λογισμικό ArcMap GIS αλλά κυρίως για την ψυχολογική υποστήριξη όταν πραγματικά χρειαζόταν. Ακόμα ευχαριστώ θερμά τον φίλο Μιχάλη Πετράκη Ραβασόπουλο για βοήθεια που μου πρόσφερε τον τελευταίο καιρό και κυρίως για την υπομονή του.

Ακόμα πολλά ευχαριστώ στον φίλο και υποψήφιο Διδάκτορα Ηλίας Καλησπεράκης που βοήθησε σε θέματα προγραμματισμού, αλλά και τον φίλο Στέφανος Κουρούπης και τον Αντώνη Πρόκο για τις γνώσεις που μου πρόσφεραν πάνω στο MATLAB.

Δεν θα μπορούσα να ξεχάσω να ευχαριστήσω τους φίλους Δημήτρης Χρυσαφίνος και την υποψήφια Διδάκτορα Φωτεινή Καλλιανού για την βοήθειά τους και την γνώση τους σε θέματα δορυφορικής γεωδαισίας. Ένα μεγάλο ευχαριστώ στους φίλους Ελένη Μητροπούλου, Χριστίνα Σταλιά και Αμαριανό Γιώργο που ο καθένας βοήθησε με τον τρόπο του.

Επίσης πολλές ευχαριστίες στην οικογένειά μου που με στήριξε υλικά και ψυχολογικά καθ όλη την διάρκεια της σχολής. Ακόμα ευχαριστώ από την καρδιά μου το φίλο και Ιατρό Αθανάσιο Ρίμπα που με την γνώση του και τη σοφία με βοήθησε σε κρίσιμα σημεία.

Τέλος ευχαριστώ τον Albert Einstein που τα λόγια του με βοήθησαν στο τέλος της εργασίας:

"ο ορισμός της τρέλας είναι:να κάνεις το ίδιο πράγμα ξανά και ξανά και να περιμένεις διαφορετικά αποτελέσματα..."

### **ΠΕΡΙΕΧΟΜΕΝΑ**

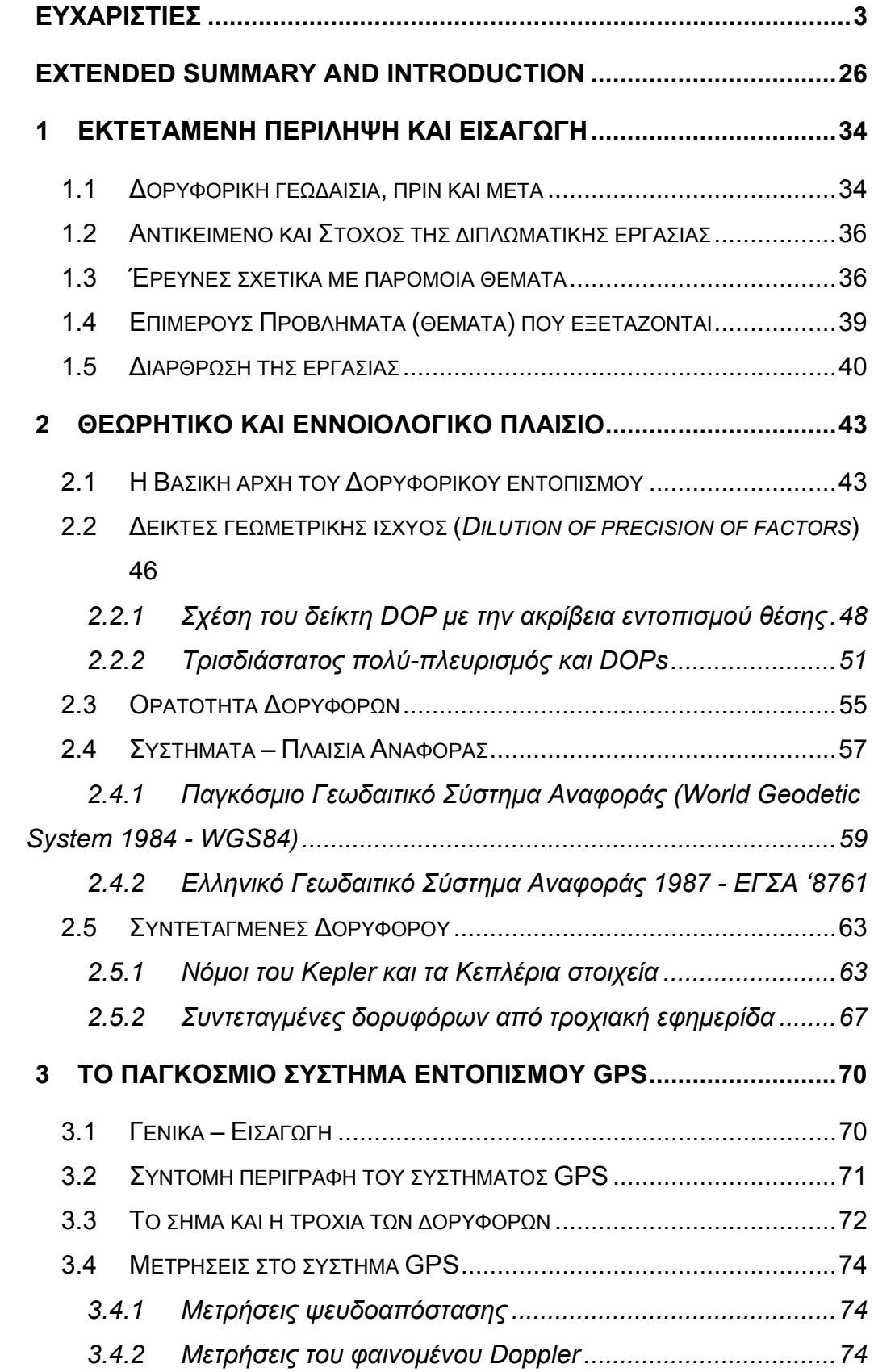

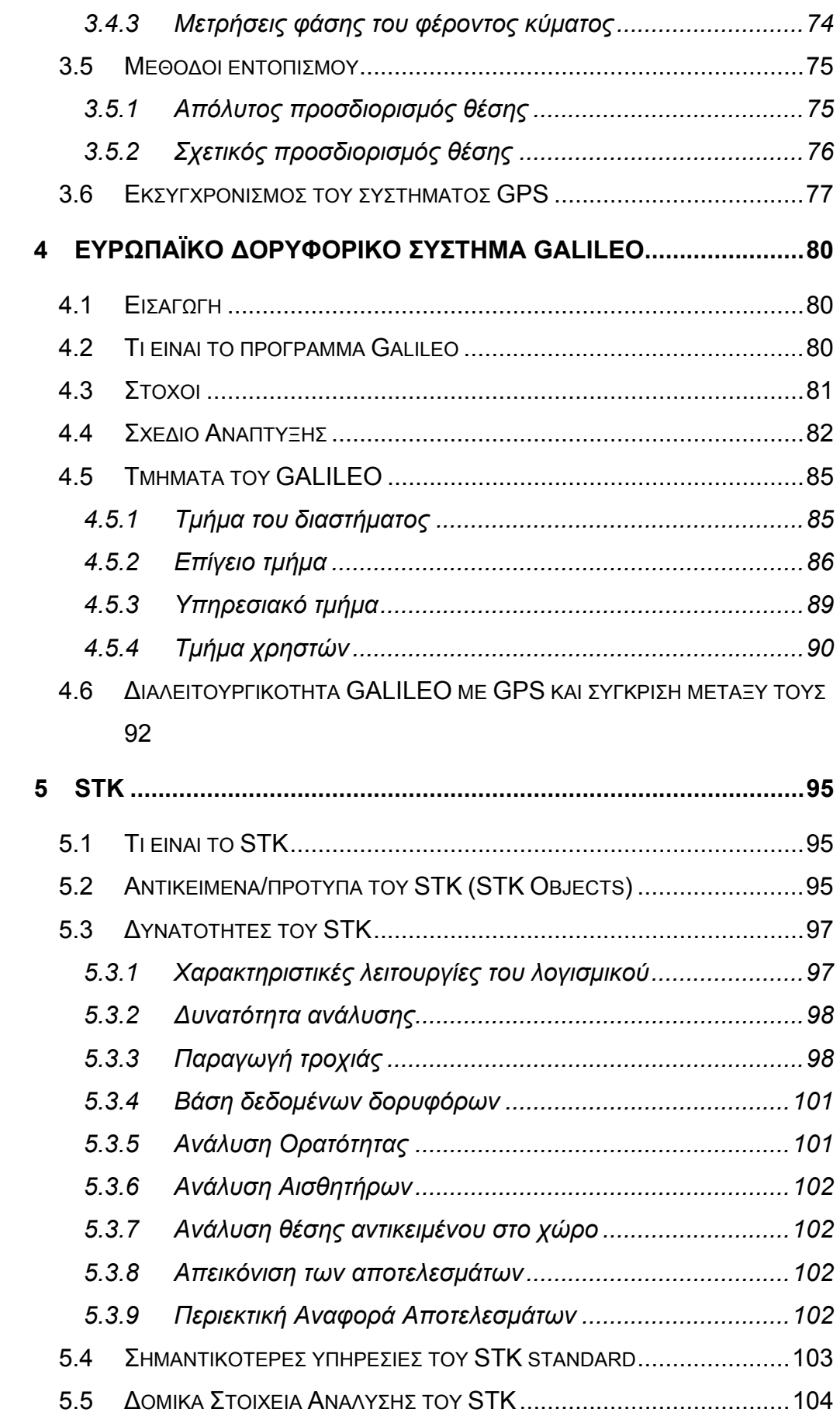

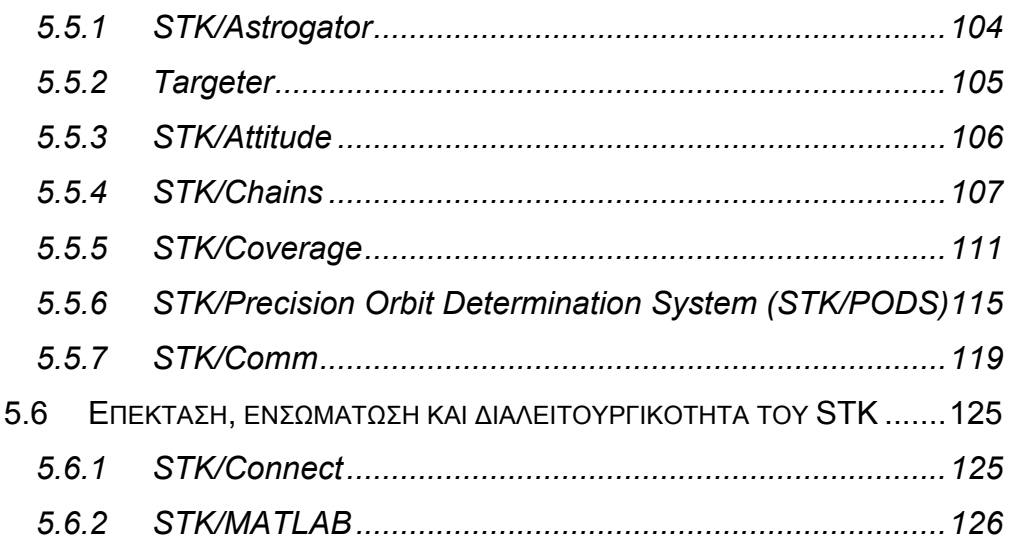

# **6 ΣΥΝΔΥΑΣΜΕΝΗ ΓΕΩΜΕΤΡΙΚΗ ΑΚΡΙΒΕΙΑ ΤΩΝ ΣΥΣΤΗΜΑΤΩΝ GALILEO ΚΑΙ GPS ΣΤΗΝ ΕΛΛΑΔΑ ΜΕ ΤΗ ΒΟΗΘΕΙΑ ΤΟΥ ΛΟΓΙΣΜΙΚΟΥ STK. 127**

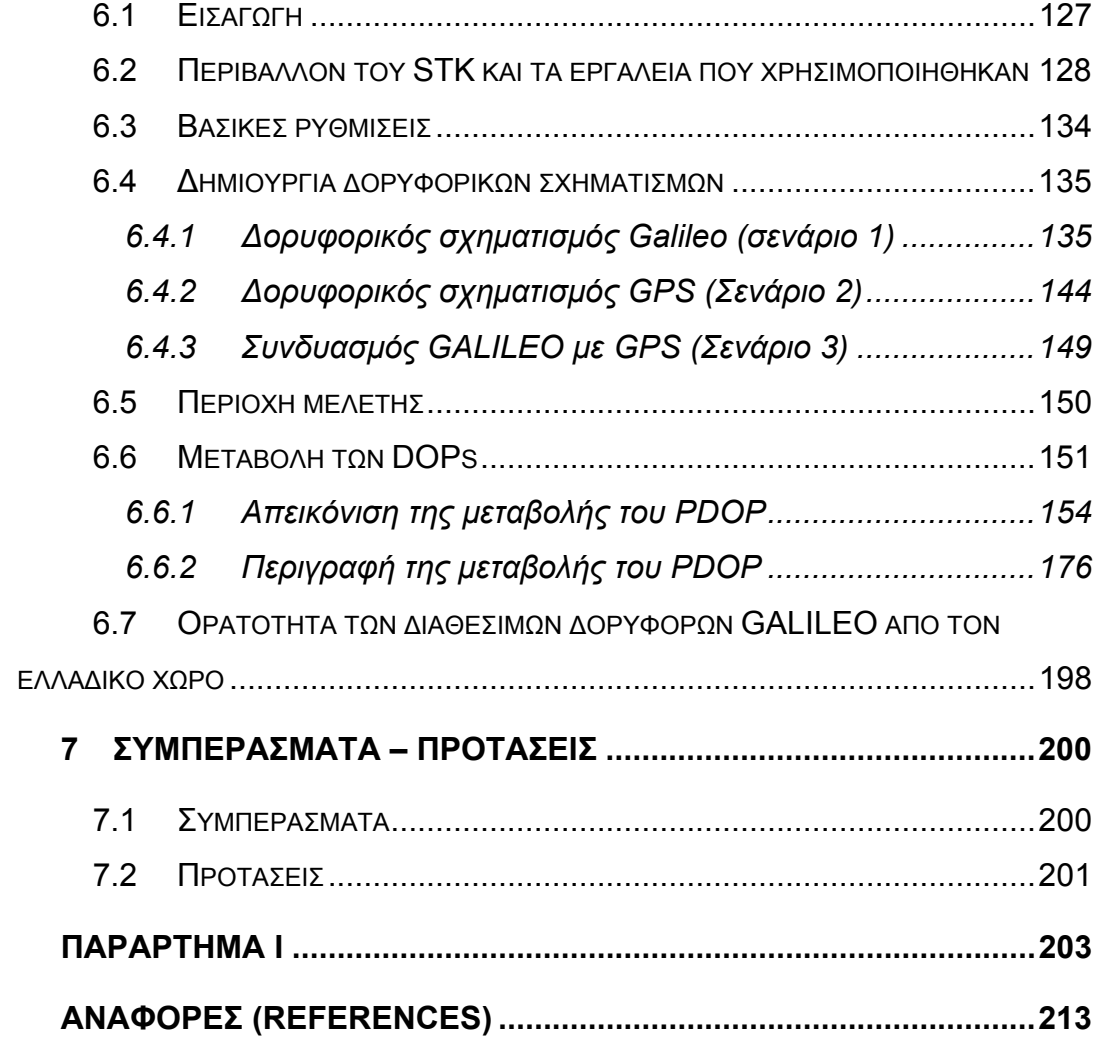

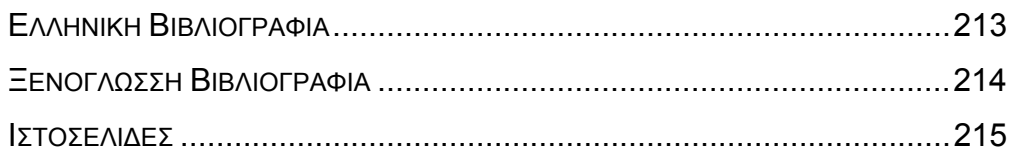

### **ΕΥΡΕΤΗΡΙΟ ΣΧΗΜΑΤΩΝ**

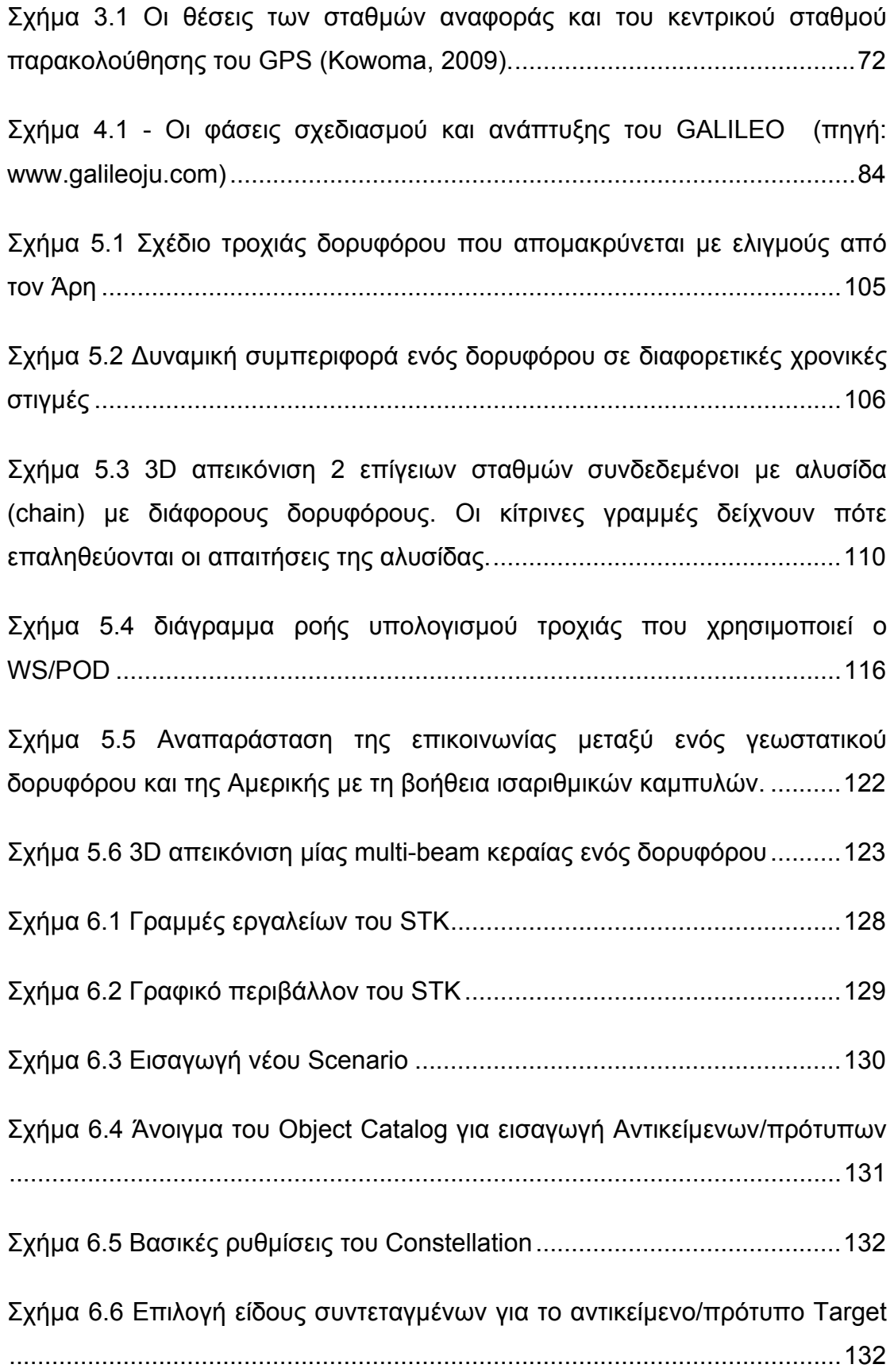

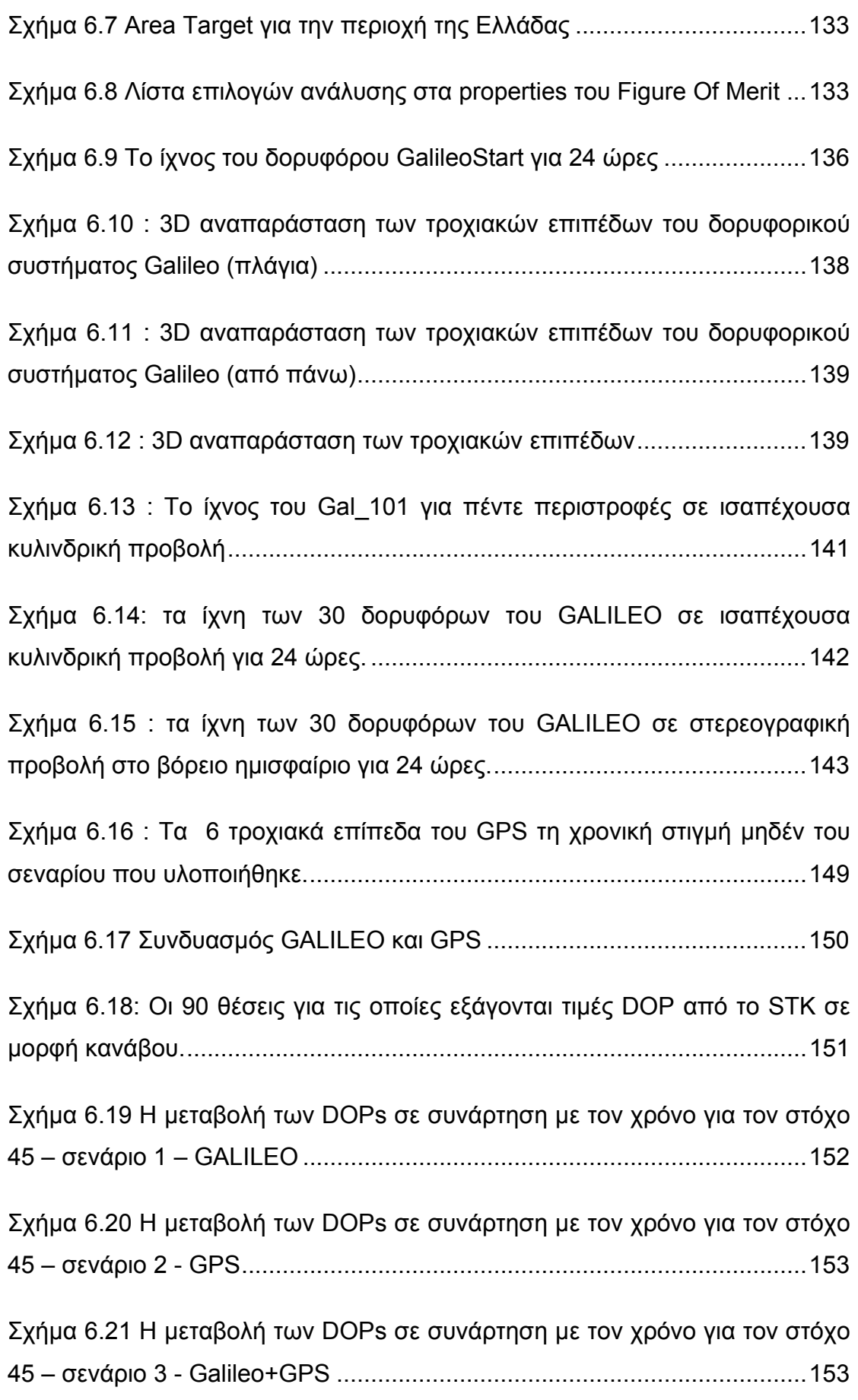

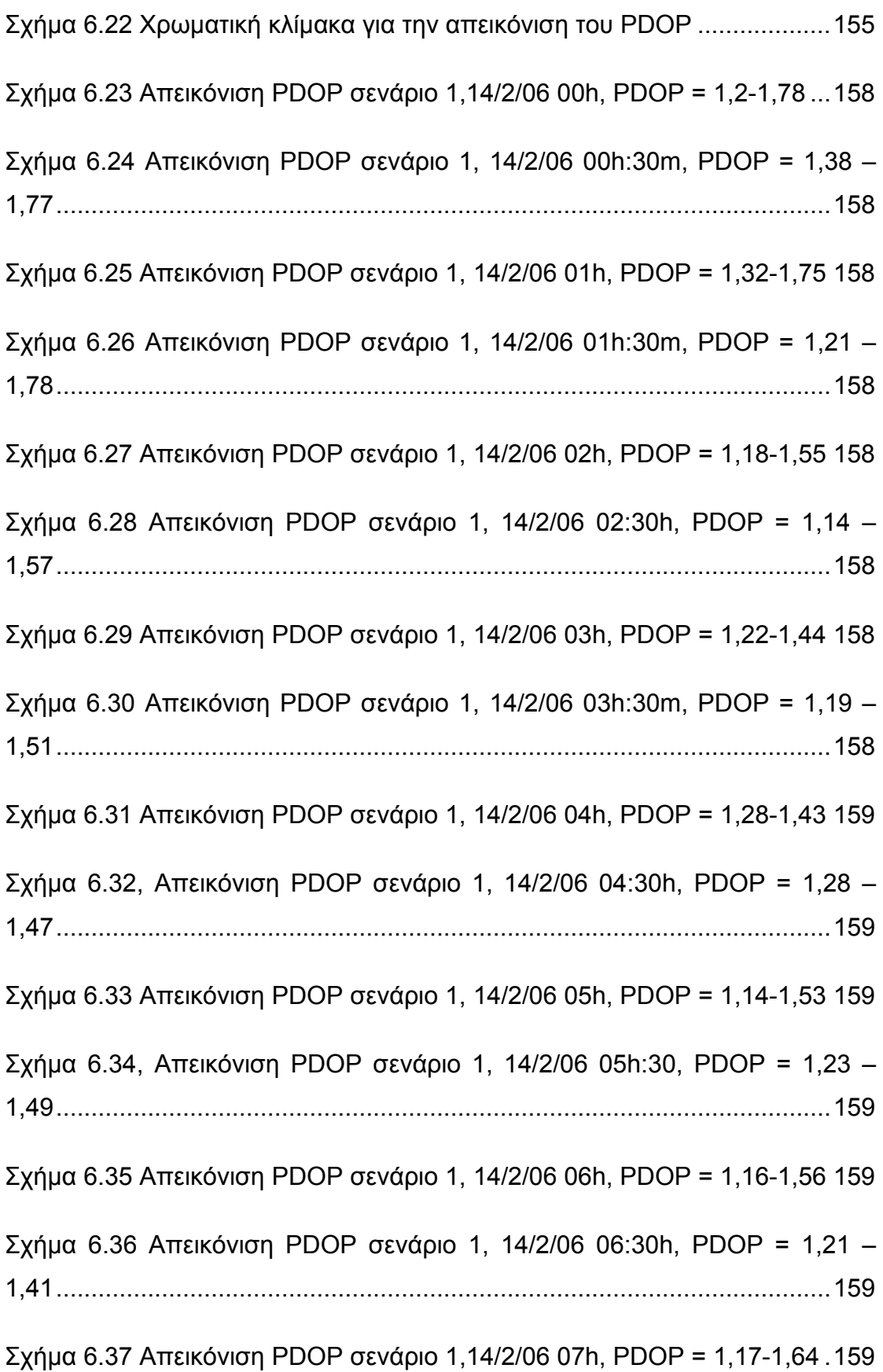

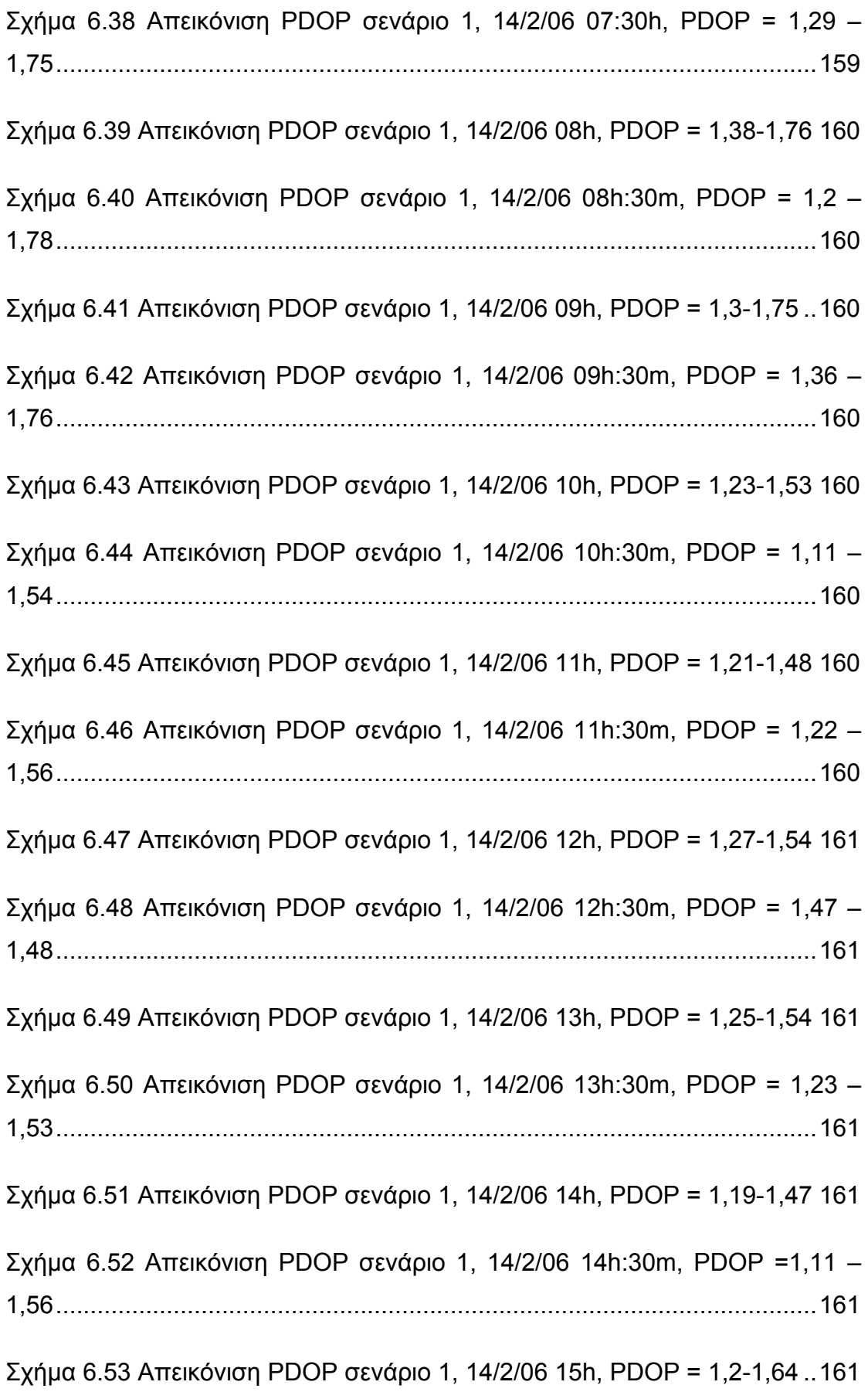

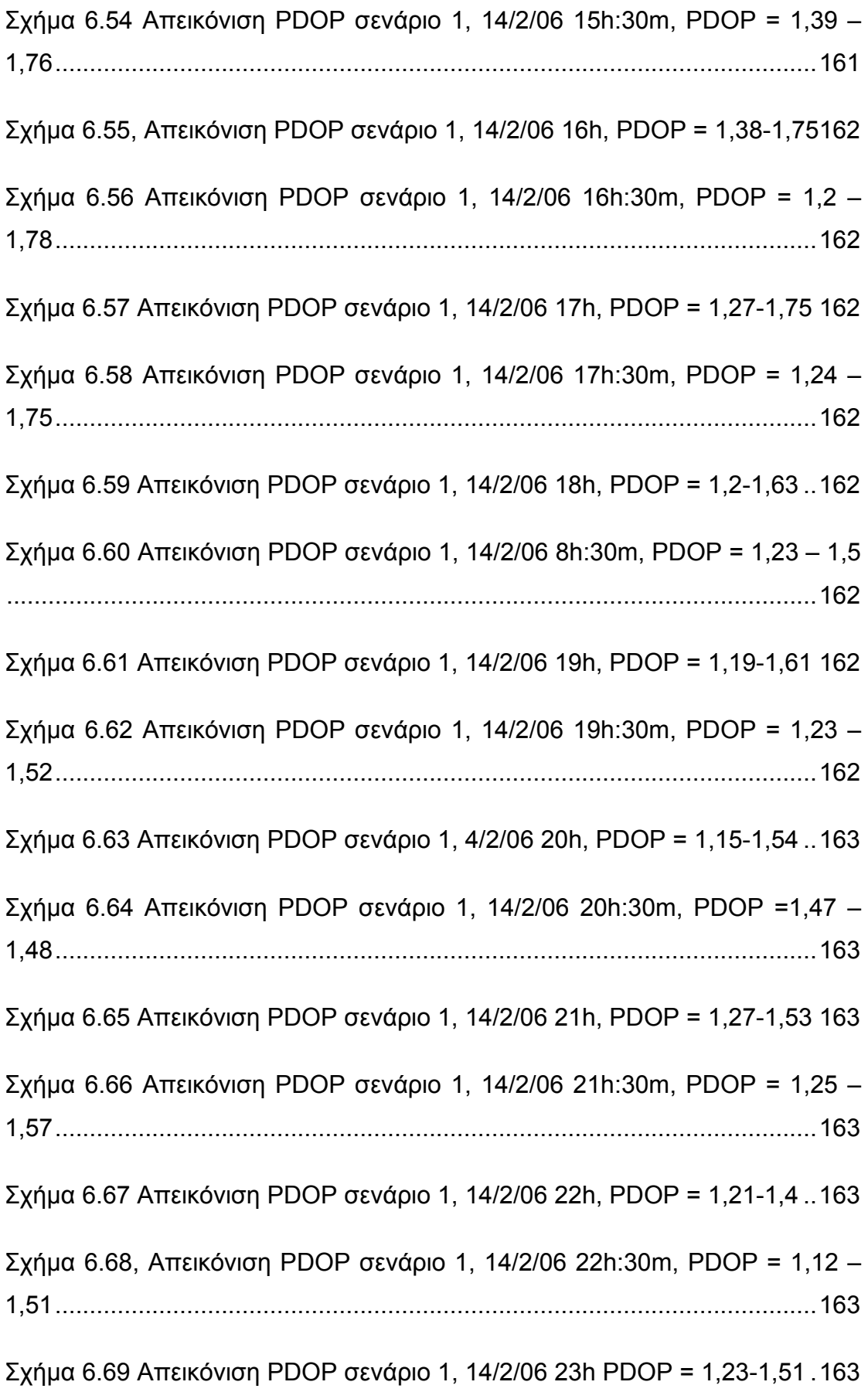

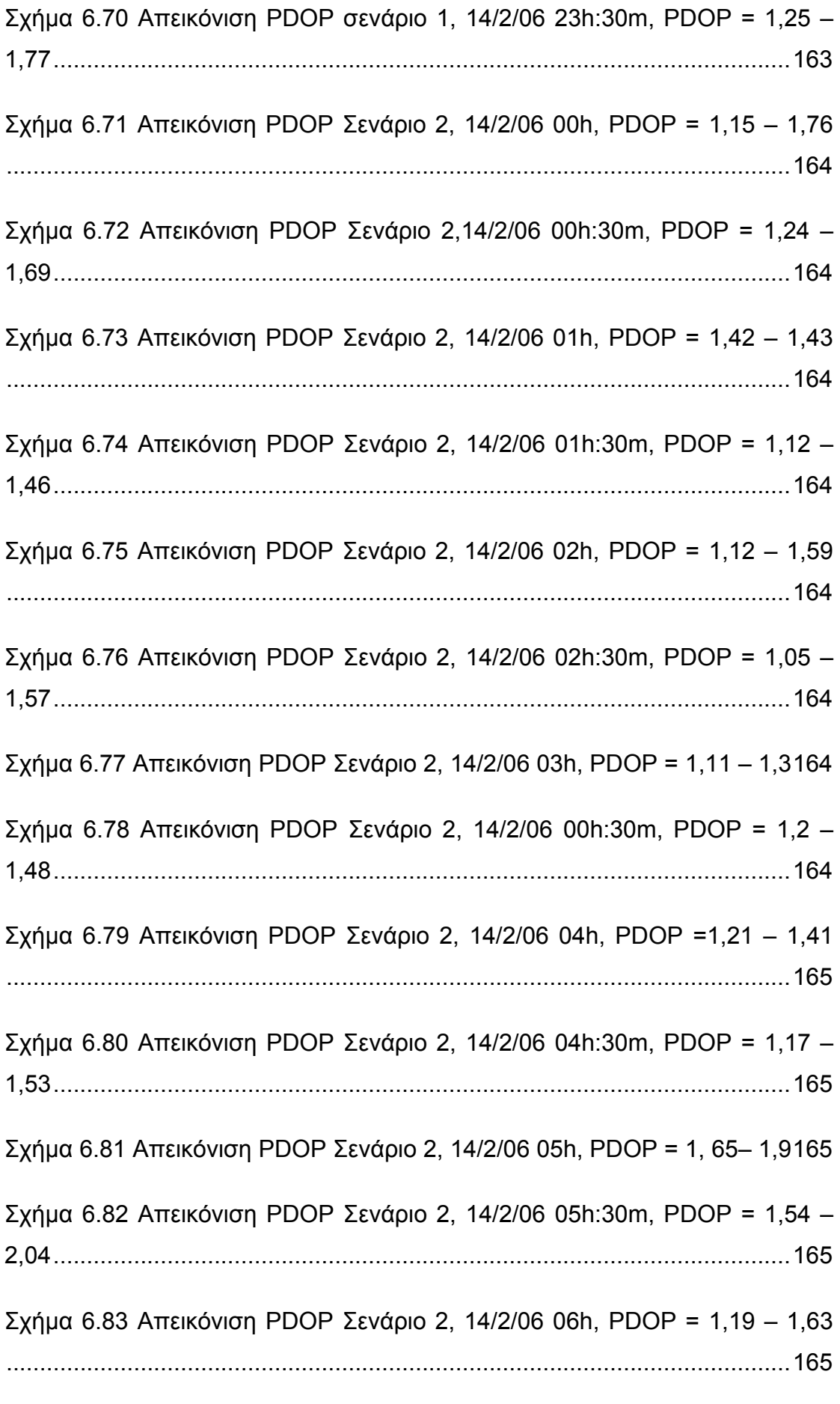

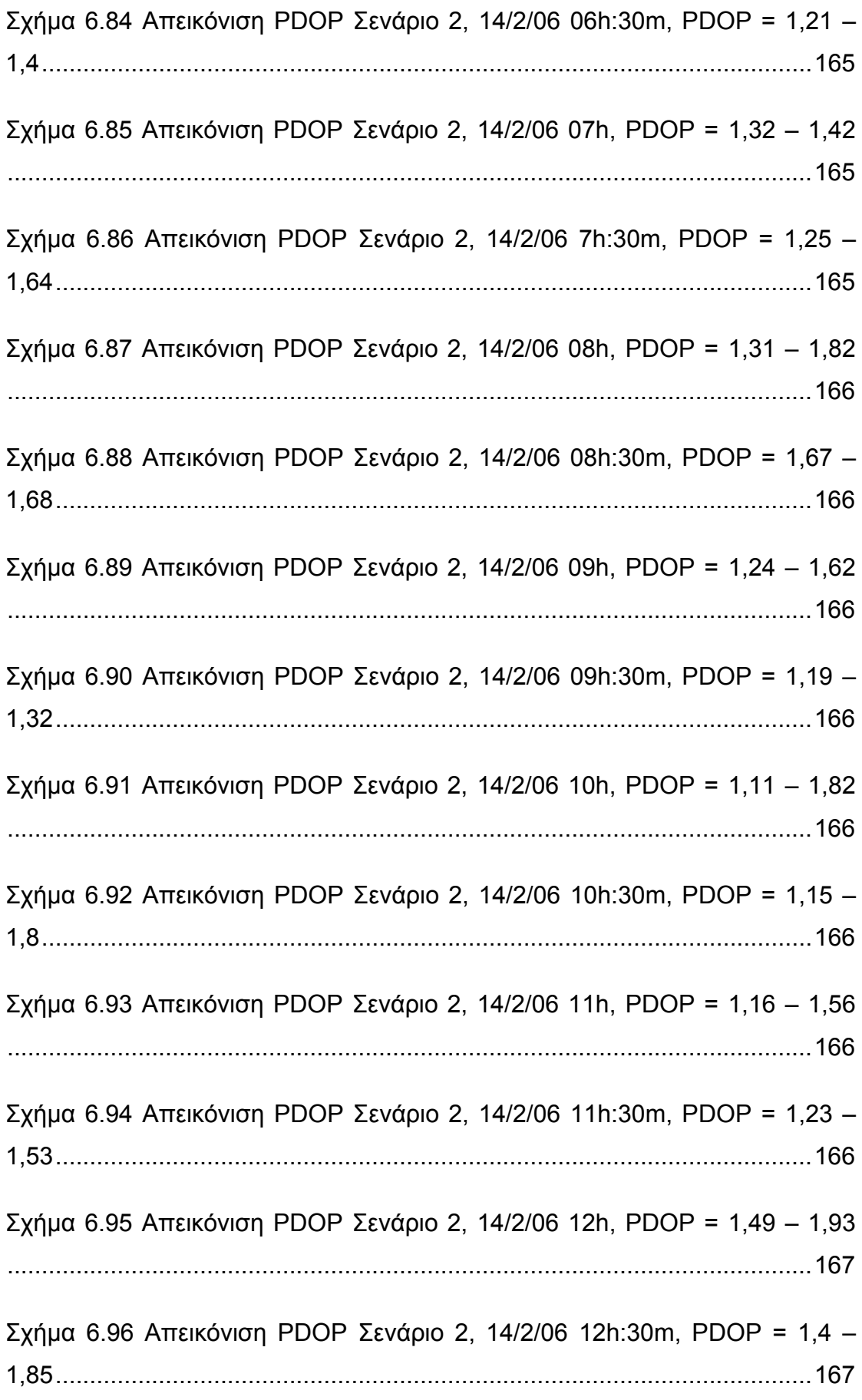

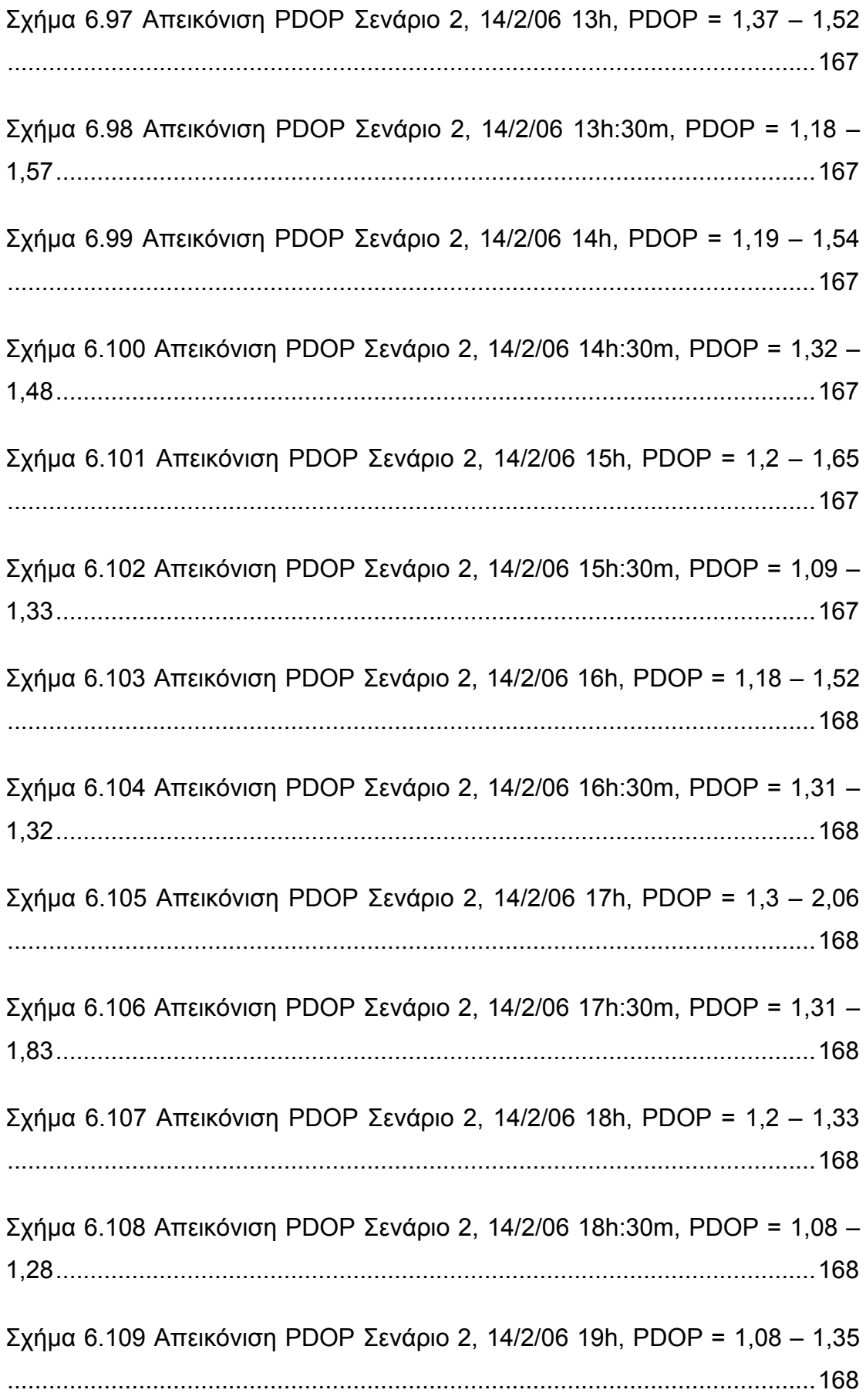

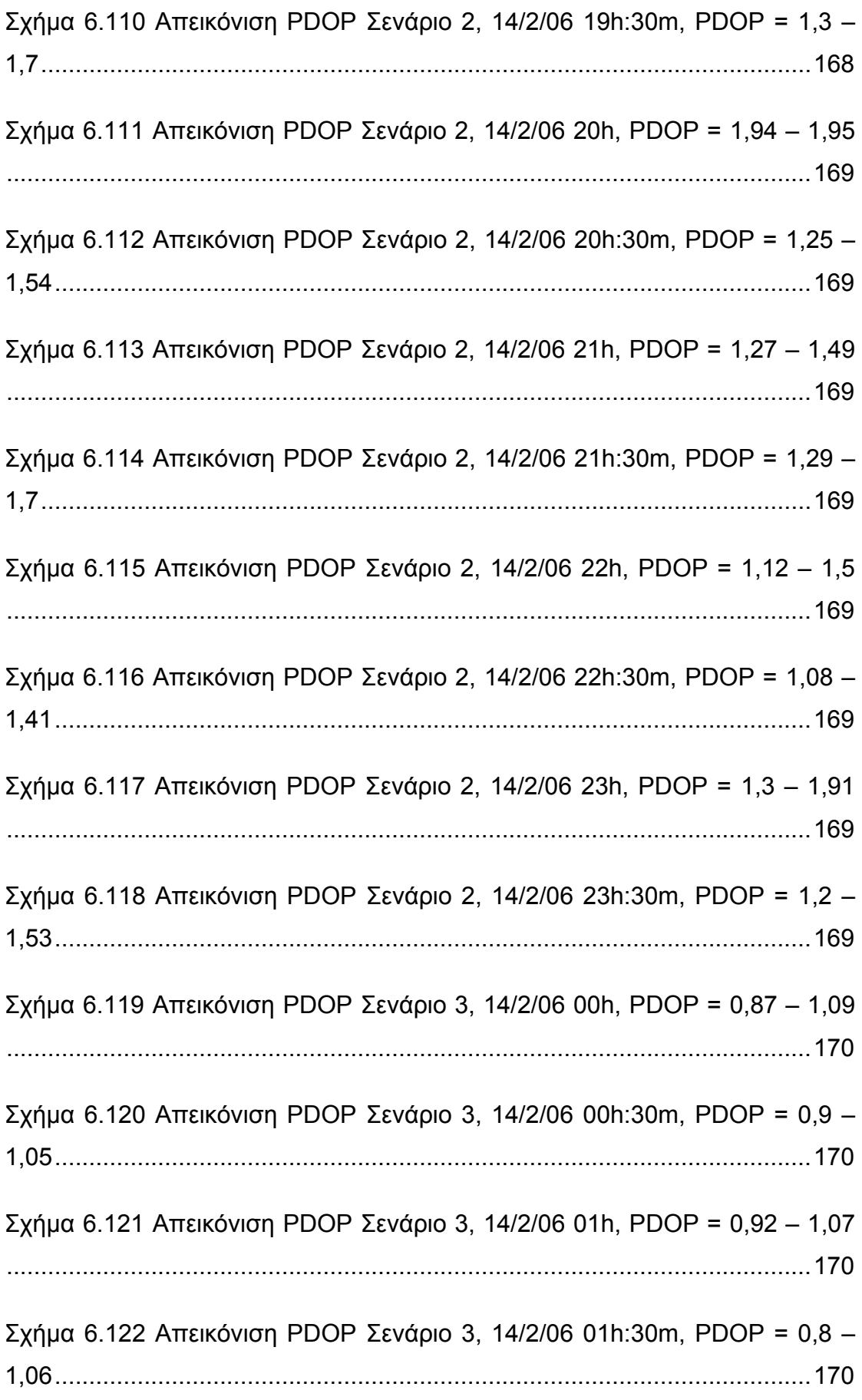

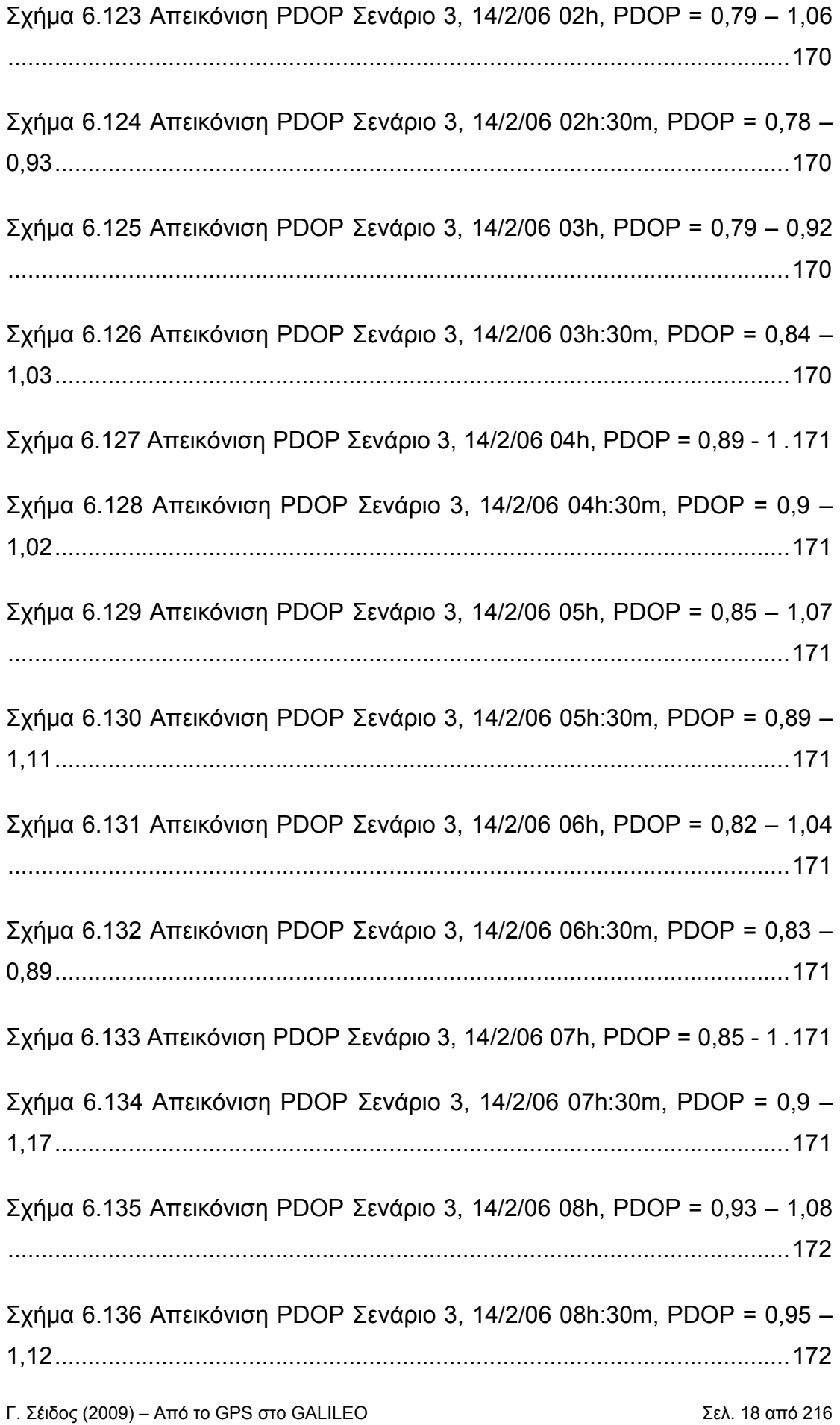

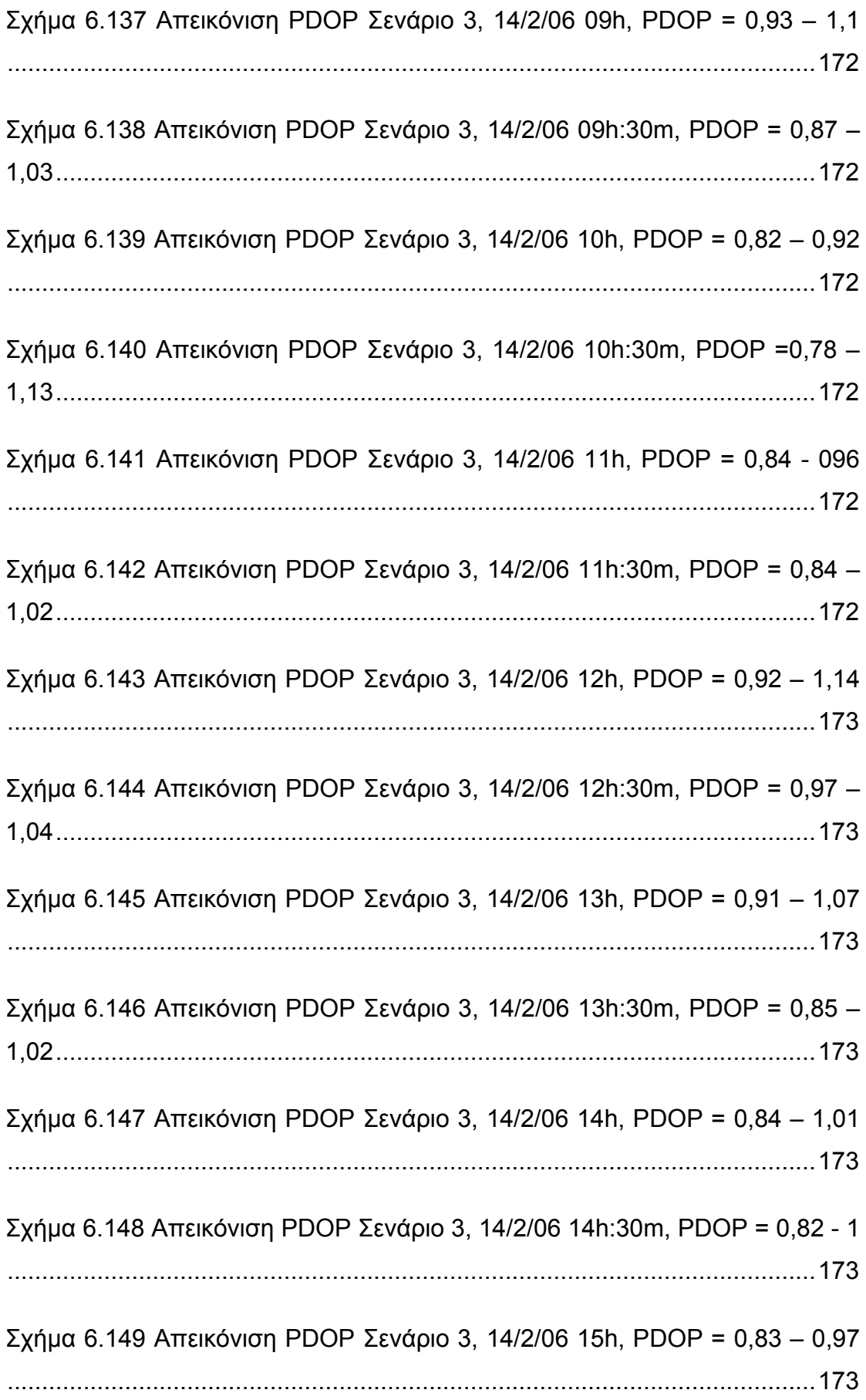

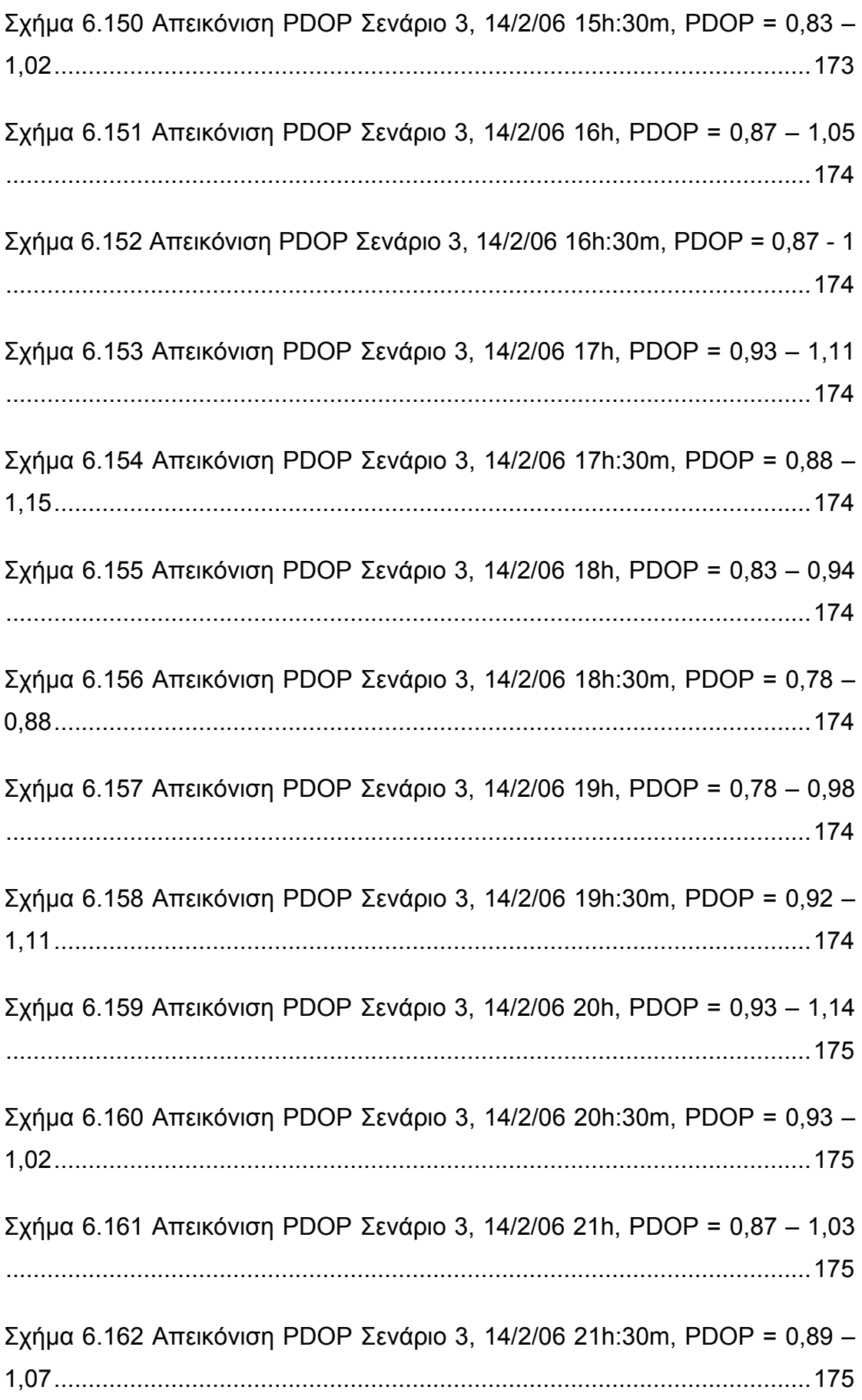

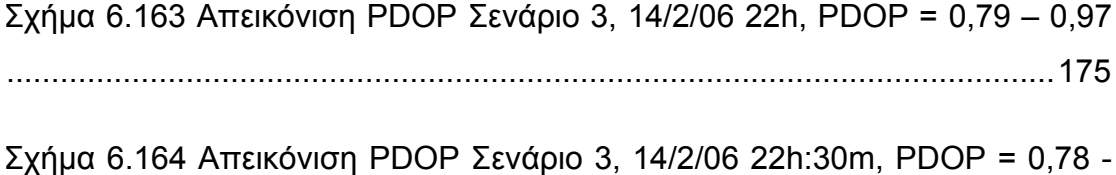

93.................................................................................................................175

Σχήμα 6.165 Απεικόνιση PDOP Σενάριο 3, 14/2/06 23h, PDOP = 0,83 – 1,06

.....................................................................................................................175

Σχήμα 6.166 Απεικόνιση PDOP Σενάριο 3, 14/2/06 23h:30m, PDOP = 0,85 – 1,07..............................................................................................................175

Σχήμα 6.167 Σενάριο 1: Ιστόγραμμα συνολικών τιμών του PDOP για όλη την διάρκεια του σεναρίου (αριστερά με βήμα 0,1 και δεξιά με βήμα 0,01) ........179

Σχήμα 6.168 Σενάριο 1: τα ιστογράμματα αφορούν σε τιμές PDOP<1.25 ...180

Σχήμα 6.169 Σενάριο 1: τα ιστογράμματα αφορούν σε τιμές PDOP>1.7 .....181

Σχήμα 6.170 Σενάριο 1: γραφική παράσταση και ιστόγραμμα που παρουσιάζουν την ελάχιστη τιμή του PDOP για κάθε στόχο και για όλη τη διάρκεια του σεναρίου..................................................................................181

Σχήμα 6.171 Σενάριο 1: γραφική παράσταση και ιστόγραμμα που παρουσιάζουν την μέγιστη τιμή του PDOP για κάθε στόχο και για όλη τη διάρκεια του σεναρίου..................................................................................182

Σχήμα 6.172 Σενάριο 1: γραφική παράσταση και ιστόγραμμα που παρουσιάζουν την διαφορά της ελάχιστης τιμής του PDOP από την μέγιστη για κάθε στόχο και για όλη τη διάρκεια του σεναρίου...................................182

Σχήμα 6.173 Σενάριο 1: γραφική παράσταση και ιστόγραμμα που παρουσιάζουν την ελάχιστη τιμή του PDOP που εμφανίζεται σε ολόκληρη την περιοχή μελέτης κατά τη διάρκεια του σεναρίου σε συνάρτηση με το χρόνο. .....................................................................................................................183 Σχήμα 6.174 Σενάριο 1: γραφική παράσταση και ιστόγραμμα που παρουσιάζουν την μέγιστη τιμή του PDOP που εμφανίζεται στην περιοχή μελέτης κατά τη διάρκεια του σεναρίου. .......................................................183

Σχήμα 6.175 Σενάριο 1: γραφική παράσταση και ιστόγραμμα που παρουσιάζουν την διαφορά της ελάχιστης από τη μέγιστη τιμή του PDOP που εμφανίζεται στην περιοχή μελέτης κατά τη διάρκεια του σεναρίου...............184

Σχήμα 6.176 οι τροχιές των δορυφόρων του Galileo που είναι κοντά στην Ελλάδα.........................................................................................................184

Σχήμα 6.177 Σενάριο 2: Ιστόγραμμα συνολικών τιμών του PDOP για όλη την διάρκεια του σεναρίου (αριστερά με βήμα 0,1 και δεξιά με βήμα 0,01) ........188

Σχήμα 6.178 Σενάριο 2: τα ιστογράμματα αφορούν σε τιμές PDOP<1.25 ...189

Σχήμα 6.179 Σενάριο 2: τα ιστογράμματα αφορούν σε τιμές PDOP>1.7 .....189

Σχήμα 6.180 Σενάριο 2: γραφική παράσταση και ιστόγραμμα που παρουσιάζουν την ελάχιστη τιμή του PDOP για κάθε στόχο και για όλη τη διάρκεια του σεναρίου..................................................................................190

Σχήμα 6.181 Σενάριο 2: γραφική παράσταση και ιστόγραμμα που παρουσιάζουν την μέγιστη τιμή του PDOP για κάθε στόχο και για όλη τη διάρκεια του σεναρίου..................................................................................190

Σχήμα 6.182 Σενάριο 2: γραφική παράσταση και ιστόγραμμα που παρουσιάζουν την διαφορά της ελάχιστης τιμής του PDOP από την μέγιστη για κάθε στόχο και για όλη τη διάρκεια του σεναρίου...................................190

Σχήμα 6.183 Σενάριο 2: γραφική παράσταση και ιστόγραμμα που παρουσιάζουν την ελάχιστη τιμή του PDOP που εμφανίζεται στην περιοχή μελέτης κατά τη διάρκεια του σεναρίου. .......................................................191

Σχήμα 6.184 Σενάριο 2: γραφική παράσταση και ιστόγραμμα που παρουσιάζουν την μέγιστη τιμή του PDOP που εμφανίζεται στην περιοχή μελέτης κατά τη διάρκεια του σεναρίου. .......................................................191

Σχήμα 6.185 Σενάριο 2: γραφική παράσταση και ιστόγραμμα που παρουσιάζουν την διαφορά της ελάχιστης από τη μέγιστη τιμή του PDOP που εμφανίζεται στην περιοχή μελέτης κατά τη διάρκεια του σεναρίου...............192

Σχήμα 6.186 Σενάριο 3: Ιστόγραμμα συνολικών τιμών του PDOP για όλη την διάρκεια του σεναρίου (αριστερά με βήμα 0,1 και δεξιά με βήμα 0,01) ........194

Σχήμα 6.187 Σενάριο 3: τα ιστογράμματα αφορούν σε τιμές PDOP<0.85 ...194

Σχήμα 6.188 Σενάριο 3: τα ιστογράμματα αφορούν σε τιμές PDOP>1 ........195

Σχήμα 6.189 Σενάριο 3: γραφική παράσταση και ιστόγραμμα που παρουσιάζουν την ελάχιστη τιμή του PDOP για κάθε στόχο και για όλη τη διάρκεια του σεναρίου..................................................................................195

Σχήμα 6.190 Σενάριο 3: γραφική παράσταση και ιστόγραμμα που παρουσιάζουν την μέγιστη τιμή του PDOP για κάθε στόχο και για όλη τη διάρκεια του σεναρίου..................................................................................196

Σχήμα 6.191 Σενάριο 3: γραφική παράσταση και ιστόγραμμα που παρουσιάζουν την διαφορά της ελάχιστης τιμής του PDOP από την μέγιστη για κάθε στόχο και για όλη τη διάρκεια του σεναρίου...................................196

Σχήμα 6.192 Σενάριο 3: γραφική παράσταση και ιστόγραμμα που παρουσιάζουν την ελάχιστη τιμή του PDOP που εμφανίζεται στην περιοχή μελέτης κατά τη διάρκεια του σεναρίου. .......................................................197

Σχήμα 6.193 Σενάριο 3: γραφική παράσταση και ιστόγραμμα που παρουσιάζουν την μέγιστη τιμή του PDOP που εμφανίζεται στην περιοχή μελέτης κατά τη διάρκεια του σεναρίου. .......................................................197

Σχήμα 6.194 Σενάριο 3: γραφική παράσταση και ιστόγραμμα που παρουσιάζουν την διαφορά της ελάχιστης από τη μέγιστη τιμή του PDOP που εμφανίζεται στην περιοχή μελέτης κατά τη διάρκεια του σεναρίου...............197

Σχήμα 6.195 : Η περιοχή μέσα στην οποία είναι διαθέσιμοι οι δορυφόροι του GALILEO από τον ελλαδικό χώρο. ..............................................................198

### **ΕΥΡΕΤΗΡΙΟ ΠΙΝΑΚΩΝ**

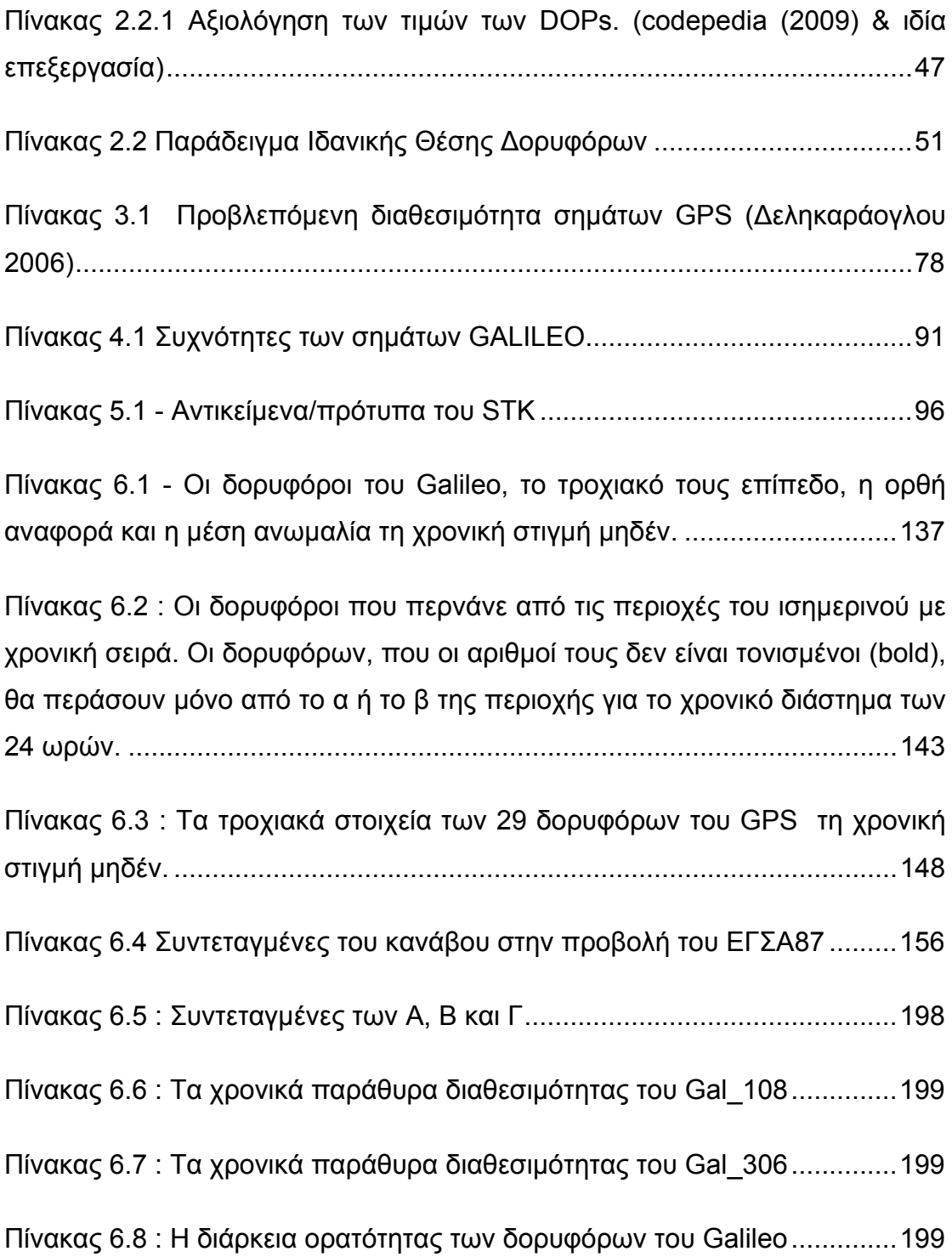

#### **EXTENDED SUMMARY AND INTRODUCTION**

#### **The Satellite Geodesy Era, Then and Now**

From the time man began to think, also became interested and the Earth's environment. The various physical phenomena he observed around him, often with awe and fear, were mostly responsible for his behavior and gave rise to various superstitions, rituals and cults. This gave, as a consequence, the cause to encourage better understanding of the events which led to many early cultures and civilizations. Today this early understanding of the physical laws is shown by the ancient monuments (such as Stonehenge and the Pyramids of Egypt), the temples and cities (e.g. built by the Indians of Central America), the calendars, etc. These phenomena are often associated with size, the shape and of the gravitational field of the earth and their changes over time, and need to understand the basics of surveying. For centuries, the only way for man to know the geometry of the land was through observation of the sun, moon, the planets, stars, i.e. through astronomy, which explains why the first examples of surveying was intertwined with the development of astronomy (Vaniĉek and Krakiwsky, 1986). The points of the horizon and even the stars, were used since antiquity to guide people. A "fixed" star in the sky, with known location often served as a reference point and its observation could help people to find their ways of travel. With the development of the sciences of astronomy and geodesy, people began to define their position on the earth's surface, in order to meet their economic, social, scientific and military needs.

Determining positions in the earth's surface in an appropriate reference system is the main purpose of Applied Geodesy. The traditional techniques used for that purpose included triangulation and trilateration or combination of these two methods, which provide spherical or ellipsoidal coordinates (horizontal components) and the third parameter is provided by the altitude or elevation. Today, the use of artificial satellites and the development of computers have changed the situation completely, so that the threedimensional determination of accurate positions is a relatively simply task

(Παραδείσης, 2000). The best known satellite system is currently the Global Positioning System (GPS). It began to be developed in the mid-1980s by the U.S., mainly to meet military needs. In general, the use GPS for military purposes, leaves open the possibility of inadvertent or deliberate disruption or degradation of its signals integrity toward the civilian users in the event of a military crisis, such as it happened in the past during brief periods and regions during military conflicts (e.g. the Gulf Wars). However, in the modern era of the 21st century, where there is a rapid development of electronic systems, there is a tendency for many countries to seek a technological independence. That is why the European Union is currently developing GALILEO, a new satellite navigation system primarily for civilian use, as part of a global satellite positioning and navigation infrastructure, the GNSS (Global Navigation Satellite Systems). GALILEO will serve the common European defense and contribute to ending a situation of dependency from the current American system GPS.

#### **Objectives of the thesis**

The purpose of this work is a comparative study of the forthcoming European satellite system *GALILEO* and the existing American satellite system *GPS*. Specifically, the two systems are compared in terms of their geometrical accuracy using geometric quality indicators – the so called *Dilution of Precision factors, DOP*. Similar investigations have been performed in the past which have shown such comparisons of the levels of geometric accuracy of the two systems from the worldwide point of view. The aim of this study is to compare the two systems from a more regional perspective and investigate the levels of geometric accuracy of the two systems over the territory of Greece.

#### **Prior investigations on similar topics**

During the '80s, during the development of GPS and the first years of its operation, similar research investigations on the effects of satellite geometry on the reliability and accuracy of GPS were held by various American and Canadian universities. Amongst those earlier investigations the following two studies were most relevant to the central idea of this thesis.

#### • **'NAVSTAR performance analysis' D. Wells, D. Delikaraoglou**

This research project analyzed the potential accuracy of NAVSTAR / GPS, during the initial period of (around 1980) in the marine area surrounding Canada. In that period were only 6 GPS satellites in-orbit. Using this limited number of satellites the investigation showed that for the surrounding sea areas of Canada 11 hours of GPS observations resulted in an accuracy of the order of 150 meters. The major contribution of the study was that demonstrated the early mathematical models which were used to estimate the position and visibility of satellites, as well as the uncertainties and error ellipses of their computed positions. The study extended its findings by also showing simulations for 24 GPS satellites, using the known at the time orbits of the planned 18 satellites (full formation - Phase 3 development system NAVSTAR / GPS) and utilizing simulated GPS measurements for periods of 24 hours.

### • '**Marine navigation with NAVSTAR/GPS Today and in the Future' D. Wells, D. Delikaraoglou, P. Vanicek**

This study describes the operation and performance of the NAVSTAR / GPS system in a similar way as reported in the aforementioned study, but also showed the computational similarities associated between the GPS observational models and the models used by the older TRANSIT system which at the time was the satellite navigation system of choice for computing accurate positions at sea. The study also demonstrated ways of coping with the problem that, in the areas of interest the minimum number of four satellites that is needed for three-dimensional positioning, it was available throughout the day of their observations.

Similar investigations of the accuracy and reliability of GALILEO compared to GPS have been conducted lately by several universities from different countries, but these studies are concerned mostly with the global situation. Some of these studies are outlined below:

• **'Global Availability and Reliability Assessment of the GPS and GALILEO Global Navigation Satellite System', K.O' Keefe, S. Ryan, G Lachapelle** 

This work gives a description of the GALILEO system and compares it with the existing GPS system. It uses the geometric indicators HDOP and VDOP to investigate the accuracy and reliability of both systems. They used simulated measurements on a global level and their results were presented in maps and charts. The main conclusion was that GALILEO has better performance at low elevation angles, and GPS excels at high elevation angles, while the combination of GPS and GALILEO is the best solution for areas with low visibility.

• **'Galileo Constellation Design', Alvaro Mozo-Gargia, Eperaka Herraiz-Monseco, Ana Belen Martin-Peiro, and Miguel M. Romay-Merino, Galttso Division Of BMV,Manna, Spain.** 

This work provides a detailed description of the GALILEO system, both from the geometrical point of view and from the services being offered. Using simulated observations of GALILEO, they draw various conclusions regarding the accuracy of the system globally for different conditions of availability, and elevations angles. The work concluded that for high and medium accuracy demands a minimum of at least 24 satellites in the constellation of GALILEO was necessary.

# • **'Impact of the Combined GPS + Galileo Satellite Geometry on Positioning Precision' S. Daghay, M. Moins, C. Bruyninx, Y. Rolain and F. Roosbeek**

This also a study concerned with the accuracy of GPS in combination with the GALILEO system at the global level. The accuracy of both systems is analyzed using various scenarios for absolute or relative positioning applications.

# • **'The Effect of Galileo on Carrier Phase Ambiguity Resolution' Paul Alves Department of Geomatics Engineering The University of Calgary**

This work deals with the accuracy of GPS and GALILEO, using simulated carrier phase measurements. In its first parts, the work refers to the design of the constellation of GALILEO, and the technical characteristics that were provided helped greatly our work.

• **GALILEO – Το Ευρωπαϊκό Δορυφορικό Σύστημα Προσδιορισμού Θέσης και Πλοήγησης, Αφεντουλίδου Κλεονίκη, Διπλωματική Εργασία – Ε.Μ.Π. – Σ.Α.Τ.Μ. – Τομέας Τοπογραφίας – Αθήνα, Ιούνιος 2008** 

This thesis used the simulation software tool *Galileo System Simulation Facility (GSSF)* and created several scenarios for both GPS and GALILEO performance depending on the type of positioning mode used, the satellite elevation angles and the different signal frequencies. Finally, the analysis focused on areas adjacent to the South and the North Pole and the Equator.

#### **Problems (and issues) discussed in this work**

As already mentioned the GALILEO satellite system is still in its development phase. Therefore, in order to simulate its various operation aspects, it was necessary to model the satellite orbits of the system using the designing parameters that have been prescribed by the European Space Agency. For that purpose, we used the modeling software package *Satellite Tool Kit (STK)* and through the methodology we followed it was possible to draw general conclusions on the future operation and performance of GALILEO. For example, we used the ground track patterns of the (future) satellites of GALILEO, to draw conclusions for the period of revolution of the satellites and their temporal distribution in space. At the same time, using the STK models we also made similar simulation for the existing system GPS and also examined the combination of the two systems.

Specifically, we created three scenarios. The first scenario involved using only the satellites of GALILEO. The second scenario involved only the satellite of GPS. The third scenario represented simultaneous operation and use of GPS and GALILEO.

The STK software provided the ability to export various numerical results in the form of geometric indicators in a latitude and longitude grid (in one degree steps, and using the World Geodetic System - WGS'84) for the whole area of Greece. The study of the three scenarios focused on the period of an entire day (14/02/2006) which was chosen at random. For its work, the spatial data used were derived from measurements simulated every 60 seconds. Of the various geometric indicators we focused especially on the *PDOP factors*. In order to draw conclusions on the PDOP factors from the three scenarios, we used the software MATLAB and created a program for statistical processing of data extracted from STK. For a better visual overview of the PDOP variations, the various statistical and other results obtained were presented in the form of graphs and charts.

We also used the ArcGIS software to create a number of thematic maps which illustrate the spatial variation of the PDOP factors throughout Greece. These maps displayed by suitable color scales vary from the lowest to the highest PDOP value during each period. These maps reflect the change in PDOP throughout the Greek territory at that a given times 30 minutes apart.

#### **Structure of the work**

The current **Chapter 1** of the introduction is an attempt to present a summary of the objective and the purpose of the thesis, to outline previous similar investigations that have examined issues similar to those addressed this thesis, the specific problems studied and the structure of the work done.

**Chapter 2** analyzes the theoretical and conceptual framework of the design of a satellite system. This work is mainly based on the theoretical background necessary to study and determine the orbit of a satellite, so that to be able to know the position of the observed satellites at any given time in relation to a fixed point on the earth's surface. Also presented are the basic

geometrical principles of satellite positioning and the relationship between various indicators of geometric strength and the achieved accuracy of positioning. Finally, there is a presentation of the reference systems to be used later in the practical part of this work.

**Chapter 3** provides a brief description of the currently operating GPS system, and the capabilities it offers to its users. With the help of various reliable sources of information in the web, we present an update on the latest developments and modernization of the system.

**Chapter 4** deals with the European global positioning system, GALILEO. By using mostly the information sources from the official websites of the European Space Agency (ESA) and the European Commission, the discussion focuses on the structure and technical characteristics, the development plans and the objectives of the GALILEO programme.

**Chapter 5** presents the suite of individual software modules that collectively referred to as *Satellite Toolkit (STK)*. Drawing mostly from the information that is provided by the official website of AGI (Analytical Graphics Inc.), the makers of STK, and the working knowledge of the main components of the STK suite that is available in the Laboratory of Higher Geodesy, SATM, NTUA we outline in some detail the broad capabilities of the STK parts that we used and its interoperability with other software programs.

In **Chapter 6**, we first describe the modeling of the orbits of satellites with the software STK, and how the geometric Dilution of Precision (DOP) factors are computed and used. Next, we present the results of statistical analysis of these DOP values with our own PDOP program created using MATLAB. The final graphical presentation of the results was done using the software ArcGIS.

Finally, **Chapter 7** presents the conclusions drawn by this work and the main suggestions for further analyses on the future use of the GALILEO in Greece.

### **1 Εκτεταμένη Περίληψη και Εισαγωγή**

#### **1.1 Δορυφορική γεωδαισία, πριν και μετά**

Από την εποχή που ο άνθρωπος ξεκίνησε να σκέφτεται, ταυτόχρονα άρχισε να ενδιαφέρεται και για το γήινο περιβάλλον του. Τα διάφορα φυσικά φαινόμενα που παρατηρούσε γύρω του, συχνά με δέος και φόβο, ήταν τις περισσότερες φορές υπεύθυνα για την συμπεριφορά του και του έδιναν την αφορμή για διάφορες δεισιδαιμονίες, ιεροτελεστίες και λατρείες. Αυτό, είχε σαν επακόλουθο, να ενθαρρύνει την καλύτερη κατανόηση των γεγονότων τα οποία οδήγησαν σε πολλές πρώιμες κουλτούρες και πολιτισμούς. Σήμερα αυτή η κατανόηση των φυσικών νόμων φαίνεται από τα μνημεία (όπως το Stonehenge και οι Πυραμίδες της Αιγύπτου), τους ναούς και τις πόλεις (χτισμένα από τους ινδιάνους της κεντρικής Αμερικής), ημερολόγια κτλ. Αυτά τα φυσικά φαινόμενα συχνά σχετίζονται με το μέγεθος, το σχήμα, το βαρυτικό πεδίο της γης και τις αλλαγές τους στον χρόνο, και για να τα κατανοήσουμε χρειάζονται οι βασικές γνώσεις της γεωδαισίας. Για πολλούς αιώνες, ο μόνος τρόπος για να μάθει ο άνθρωπος σχετικά με τη γεωμετρία της γης ήταν μέσω παρατηρήσεων του ήλιου, της σελήνης, των πλανητών, των άστρων, δηλαδή μέσω της αστρονομίας, γεγονός που οδήγησε ώστε τα πρώτα επιτεύγματα της γεωδαισίας ήταν συνυφασμένα με την ανάπτυξη της αστρονομίας (Vaniĉek and Krakiwsky, 1986).

Τα σημεία του ορίζοντα ή ακόμη και τα αστέρια, χρησιμοποιούνταν από την αρχαιότητα για τον προσανατολισμό των ανθρώπων. Ένα "στάσιμο" αστέρι στον ουρανό, με γνωστή γεωγραφική θέση ως προς το σημείο παρατήρησης αποτελούσε σημείο αναφοράς και βοηθούσε τους ανθρώπους στο να βρουν τη σωστή πορεία τους. Με την ανάπτυξη των επιστημών της αστρονομίας και της γεωδαισίας, οι άνθρωποι άρχισαν να προσδιορίζουν τη θέση τους πάνω στην γη, για να ικανοποιήσουν τις οικονομικές, κοινωνικές, επιστημονικές και στρατιωτικές ανάγκες τους.
#### **Γ. Σέιδος (2009) – Από το GPS στο GALILEO**

Ο προσδιορισμός θέσεων στην φυσική γήινη επιφάνεια και η ένταξή τους σε ένα κατάλληλο σύστημα αναφοράς είναι ο κύριος σκοπός του εφαρμοσμένου μέρους της Γεωδαισίας. Οι κλασσικές τεχνικές που εφαρμόζονται, είναι ο τριγωνισμός, ο τριπλευρισμός ή συνδυασμός των δύο αυτών μεθόδων, που παρέχουν επιφανειακές σφαιρικές ή ελλειψοειδείς συντεταγμένες (οριζοντιογραφικά) και η υψομετρία που παρέχει την τρίτη παράμετρο, τα υψόμετρα. Σήμερα, η χρήση των τεχνητών δορυφόρων αλλά και η ανάπτυξη των ηλεκτρονικών υπολογιστών έχουν αλλάξει την κατάσταση τελείως, ώστε ο τρισδιάστατος εντοπισμός μεγάλης ακριβείας, με σύντομες εργασίες υπαίθρου να είναι ένα εύκολο αποτέλεσμα (Παραδείσης, 2000).

Το πλέον γνωστό σύστημα δορυφορικού εντοπισμού σήμερα είναι το **Παγκόσμιο Σύστημα Εντοπισμού** (*Global Positioning System – GPS*). Άρχισε να αναπτύσσεται στα μέσα της δεκαετίας του 1980, από τις ΗΠΑ, για να ικανοποιήσει κυρίως στρατιωτικές ανάγκες. Γενικά η χρήση του συστήματος GPS για στρατιωτικούς σκοπούς, ενέχει το ενδεχόμενο αμφίβολης αξιοπιστίας στην περίπτωση απροειδοποίητης διακοπής ή εσκεμμένης υποβάθμισης της ακεραιότητας του σήματος των δορυφόρων στους πολιτικούς χρήστες εξαιτίας κάποιας στρατιωτικής κρίσης, όπως για παράδειγμα έγινε στο παρελθόν κατά σύντομες περιόδους και περιοχές από τους αμερικανικούς φορείς ελέγχου του συστήματος.

Όμως στην σύγχρονη εποχή του 21ου αιώνα, όπου παρατηρείται ραγδαία η ανάπτυξη των ηλεκτρονικών συστημάτων, απαιτείται η τεχνολογική ανεξαρτησία. Γι' αυτό και η Ευρωπαϊκή Ένωση προχωράει στη δημιουργία ενός νέου συστήματος δορυφορικής πλοήγησης, που θα αποτελεί παγκόσμιο δορυφορικό σύστημα εντοπισμού θέσης και πλοήγησης, κυρίως για πολιτική χρήση – το GALILEO. Το πρόγραμμα GALILEO θα εξυπηρετεί την κοινή Ευρωπαϊκή άμυνα και θα συμβάλλει στον τερματισμό μιας κατάστασης εξάρτησης από το υφιστάμενο αμερικάνικο σύστημα GPS.

### **1.2 Αντικείμενο και Στόχος της διπλωματικής εργασίας**

Αντικείμενο της παρούσας εργασίας είναι η συγκριτική μελέτη του υπό κατασκευή ευρωπαϊκού δορυφορικού συστήματος *GALILEO* και του ήδη υπάρχοντος αμερικάνικου δορυφορικού συστήματος *GPS*. Συγκεκριμένα, τα δύο συστήματα συγκρίνονται ως προς την γεωμετρική τους ακρίβεια με χρήση *δεικτών γεωμετρικής ισχύος - DOP*. Παρόμοιες έρευνες έχουν πραγματοποιηθεί διεθνώς, εξάγοντας αποτελέσματα για τα επίπεδα γεωμετρικής ακρίβειας των δύο συστημάτων σε παγκόσμιο επίπεδο. Στόχος της συγκεκριμένης μελέτης είναι η σύγκριση των δύο συστημάτων ως προς τα επίπεδα γεωμετρικής ισχύος και της συνεπακόλουθης ακρίβειας των αποτελεσμάτων τους στον *ελλαδικό χώρο*.

### **1.3 Έρευνες σχετικά με παρόμοια θέματα**

Την δεκαετία του '80 πραγματοποιήθηκαν σειρά ερευνών από αμερικανικά και καναδικά Πανεπιστήμια για την αξιοπιστία και την ακρίβεια του GPS, κατά τη διάρκεια της ανάπτυξης του συστήματος και τα πρώτα έτη της επιχειρησιακής λειτουργίας του. Δύο από τις κυριότερες από αυτές τις παλαιότερες έρευνες που σχετίζονται με την κεντρική ιδέα της παρούσας διπλωματικής εργασίας αναφέρονται συνοπτικά παρακάτω.

#### • **'NAVSTAR performance analysis' D. Wells, D. Delikaraoglou**

Στην εν λόγω τεχνική έρευνα αναλύθηκε η διαθέσιμη ακρίβεια που έδινε το σύστημα NAVSTAR/GPS, κατά την αρχική περίοδο εφαρμογής του (περί το 1980) στο θαλάσσιο χώρο που περιβάλει τον Καναδά. Σε εκείνη την χρονική περίοδο βρισκόταν σε τροχιά μόνο 6 δορυφόροι. Με τους λίγους αυτούς διαθέσιμους δορυφόρους προέκυψε από την έρευνα ότι, σε μία συγκεκριμένη θαλάσσια περιοχή του Καναδά με μετρήσεις 11 ωρών, η ακρίβεια εντοπισμού ήταν της τάξης των 150 μέτρων. Επίσης στην μελέτη αρχικά εφαρμόστηκαν τα τότε διαθέσιμα μαθηματικά μοντέλα για τον υπολογισμό της θέσης και της ορατότητας των δορυφόρων, του πίνακα μεταβλητότητας – συμμεταβλητότητας και των ελλείψεων σφάλματος των θέσεων εντοπισμού. Στην συνέχεια, έγινε προσομοίωση για 24 δορυφόρους μοντελοποιώντας επιπρόσθετα τις τροχιές των τότε προβλεπόμενων 18 δορυφόρων (πλήρης σχηματισμός – 3<sup>η</sup> φάση ανάπτυξης του συστήματος NAVSTAR/GPS) και όλα αυτά εφαρμόστηκαν για περιόδους μετρήσεων διάρκειας 24 ωρών.

# • '**Marine navigation with NAVSTAR/GPS Today and in the Future' D. Wells, D. Delikaraoglou, P. Vanicek**

Στην παραπάνω μελέτη περιγράφεται η λειτουργία και η απόδοση του συστήματος NAVSTAR/GPS με παρόμοιο τρόπο όπως και στην πρώτη μελέτη που αναφέρθηκε, όμως επιπλέον συσχετίζεται το σύστημα GPS με τα παλαιότερα συστήματα TRANSIT που χρησιμοποιούνταν για πλοήγηση πλοίων. Στην μελέτη ακόμα διαπιστώνεται οι ελάχιστα απαιτούμενοι 4 δορυφόροι που χρειάζονται για τον τρισδιάστατο εντοπισμό θέσης, δεν ήταν καθ' όλη τη διάρκεια της ημέρας διαθέσιμοι στις περιοχές ενδιαφέροντος.

Παρόμοιες έρευνες σχετικές με την ακρίβεια και την αξιοπιστία του GALILEO συγκριτικά με το GPS, έχουν γίνει σε παγκόσμιο επίπεδο από Πανεπιστήμια διαφόρων χωρών, μερικές από τις οποίες παρουσιάζονται παρακάτω:

• **'Global Availability and Reliability Assessment of the GPS and GALILEO Global Navigation Satellite System', K.O' Keefe, S. Ryan, G Lachapelle** 

Στην εργασία αυτή γίνεται μία περιγραφή του συστήματος GALILEO, το οποίο συγκρίνεται με το ήδη υπάρχον GPS. Χρησιμοποιούνται οι στατιστικοί δείκτες HDOP και VDOP για την διερεύνηση της ακρίβειας και της αξιοπιστίας των δύο συστημάτων. Οι μετρήσεις γίνονται εικονικά σε ένα πρόγραμμα προσομοίωσης σε παγκόσμιο επίπεδο, ενώ η απεικόνηση των αποτελεσμάτων παρουσιάζεται με χάρτες και διαγράμματα. Το κύριο συμπέρασμα είναι οτι το GALILEO έχει καλύτερη απόδοση σε χαμηλές γωνίες ύψους, και το GPS υπερέχει σε υψηλές γωνίες ύψους. Τέλος, ο συνδυασμός του GPS με το GALILEO αποτελεί τη βέλτιστη λύση για περιοχές με χαμηλή ορατότητα.

• **'Galileo Constellation Design', Alvaro Mozo-Gargia, Eperaka Herraiz-Monseco, Ana Belen Martin-Peiro, and Miguel M. Romay-Merino, Galttso Division Of BMV,Manna, Spain.** 

Στην εργασία αυτή γίνεται μία λεπτομερής περιγραφή του συστήματος του GALILEO, τόσο από τη γεωμετρίκη άποψη, όσο και από τις υπηρεσίες που θα προσφέρει. Χρησιμοποιώντας το λογισμικό *Elcano*, έγινε προσομοίωση του συστήματος GALILEO, και βγήκαν συμπεράσματα για την ακρίβειά του σε παγκόσμιο επίπεδο, για διαφορετικές συνθήκες διαθεσιμότητας, και γωνίας ύψους. Η εργασία καταλήγει στο συμπέρασμα ότι για υψηλές ή μέσες αποδόσεις ακρίβειας απαιτούνται τουλάχιστον 24 δορυφόροι στο σχηματισμό του GALILEO.

• **'Impact of the Combined GPS + Galileo Satellite Geometry on Positioning Precision' S. Daghay, M. Moins, C. Bruyninx, Y. Rolain and F. Roosbeek** 

Στην εργασία αυτή γίνεται μελέτη για την ακρίβεια του GPS, και για το συνδυασμό του με το GALILEO σε παγκόσμιο επίπεδο. Η ακρίβεια του συστήματος αναλύεται, χρησιμοποιώντας σενάρια απόλυτου ή σχετικού εντοπισμού.

# • **'The Effect of Galileo on Carrier Phase Ambiguity Resolution' Paul Alves Department of Geomatics Engineering The University of Calgary**

Η συγκεκριμένη εργασία ασχολείται με την ακρίβεια των συστημάτων GPS και GALILEO, σε εικονικές μετρήσεις με τις φέρουσες συχνότητες στις οποίες εκπέμπουν οι δορυφόροι του κάθε συστήματος. Αρχικά η εργασία αναφέρεται στο σχεδιασμό του σχηματισμού του GALILEO, ενώ τα τεχνικά χαρακτηριστικά που αναφέρονται βοήθησαν και στην παρούσα εργασία.

# • **GALILEO – Το Ευρωπαϊκό Δορυφορικό Σύστημα Προσδιορισμού Θέσης και Πλοήγησης, Αφεντουλίδου Κλεονίκη, Διπλωματική Εργασία – Ε.Μ.Π. – Σ.Α.Τ.Μ. – Τομέας Τοπογραφίας – Αθήνα, Ιούνιος 2008**

Σε αυτή τη διπλωματική εργασία χρησιμοποιείται το λογισμικό εργαλείο προσομοίωσης *Galileo System Simulation Facility* (GSSF). Με χρήση του λογισμικού αυτού έγινε η προσομοίωση του GPS και του GALILEO, και δημιουργήθηκαν διάφορα σενάρια ανάλογα με το είδος του εντοπισμού, τη γωνία ύψους των δορυφόρων και τις διάφορες συχνότητες των ραδιοσημάτων. Τέλος, η ανάλυση επικεντρώθηκε σε περιοχές που γειτνιάζουν στο νότιο και το βόρειο πόλο, καθώς και στον ισημερινό.

### **1.4 Επιμέρους Προβλήματα (θέματα) που εξετάζονται**

Όπως ήδη αναφέρθηκε το δορυφορικό σύστημα *GALILEO* βρίσκεται ακόμα στη φάση κατασκευής του. Ως εκ τούτου, προκειμένου να προσομοιωθεί η λειτουργία του ήταν απαραίτητη η *μοντελοποίηση των δορυφορικών τροχιών* του εν λόγω συστήματος βάσει των προδιαγραφών που έχουν ανακοινωθεί από τις αρμόδιες ευρωπαϊκές υπηρεσίες διαστήματος. Για την διεξαγωγή της εν λόγω *μοντελοποίησης* του συστήματος χρησιμοποιήθηκε το λογισμικό πακέτο *Satellite Tool Kit (STK)*. Με την μέθοδο που χρησιμοποιήσαμε έγινε εφικτό να εξαχθούν γενικά συμπεράσματα για την μελλοντική λειτουργία και απόδοση του *GALILEO*. Για παράδειγμα, εξήχθησαν συμπεράσματα που αφορούσαν το ίχνος των (μελλοντικών) δορυφόρων του GALILEO, αλλά και συμπεράσματα για την περίοδο περιστροφής των δορυφόρων, και την κατανομή τους στο χώρο. Ταυτόχρονα, με τη χρήση του STK μοντελοποιήσαμε και το υπάρχον σύστημα *GPS*.

Συγκεκριμένα, δημιουργήθηκαν *τρία σενάρια*. Το πρώτο σενάριο περιλάμβανε χρήση μόνο των δορυφόρων του GALILEO. Το δεύτερο αφορούσε μόνο το μοντέλο των δορυφόρων του GPS. Το τρίτο αντιστοιχούσε σε ταυτόχρονη λειτουργία και χρήση των συστημάτων GPS και GALILEO.

#### **Γ. Σέιδος (2009) – Από το GPS στο GALILEO**

Το λογισμικό STK παρείχε την δυνατότητα να εξάγουμε τιμές σε μορφή δεικτών γεωμετρικής ισχύος σε θέσεις συγκεκριμένου γεωγραφικού μήκους και πλάτους (μορφή κανάβου φ, λ βήματος μίας μοίρας, στο Παγκόσμιο Γεωδαιτικό Σύστημα – WGS'84) για όλη την έκταση του ελλαδικού χώρου. Το πείραμα των τριών σεναρίων αφορά στη χρονική περίοδο μίας συγκεκριμένης μέρας (14/02/2006) που επιλέχθηκε τυχαία. Για τις ανάγκες της εργασίας, τα χωρικά δεδομένα που χρησιμοποιήσαμε θεωρήθηκε ότι προέρχονται από μετρήσεις ανά 60 δευτερόλεπτα. Από τις τιμές των δεικτών που το λογισμικό εξάγει, χρησιμοποιήθηκαν για την στατιστική επεξεργασία, κυρίως αυτές του δείκτη γεωμετρικής ισχύος *PDOP*. Για να εξάγουμε συμπεράσματα πάνω στο δείκτη PDOP των τριών σεναρίων, χρησιμοποιήσαμε το λογισμικό MATLAB, με το οποίο δημιουργήσαμε ένα πρόγραμμα για την στατιστική επεξεργασία των δεδομένων που μας προσφέρει το λογισμικό STK. Για την καλύτερη εποπτική παρουσίαση της μεταβολής του δείκτη PDOP, τα διάφορα στατιστικά μεγέθη που προέκυψαν παρουσιάζονται σε μορφή γραφημάτων και διαγραμμάτων.

Στην συνέχεια χρησιμοποιήσαμε το λογισμικό **Arc***GIS* για να απεικονίσουμε τη χωρική μεταβολή του δείκτη PDOP. Έτσι δημιουργήθηκαν διάφοροι θεματικοί χάρτες, με βάση τον δείκτη PDOP. Έχοντας γνωστές τις τιμές του δείκτη PDOP για τις συγκεκριμένες θέσεις από το λογισμικό STK, έγινε παρεμβολή με μία απλή μέθοδο που προσφέρει το Arc*GIS*, για κάθε θέση στον ελλαδικό χώρο. Οι εν λόγω χάρτες, εμφανίζονται βάσει χρωματικής κλίμακας που μεταβάλλεται από την χαμηλότερη ως την υψηλότερη τιμή του δείκτη PDOP για κάθε χρονική περίοδο. Οι χάρτες αυτοί απεικονίζουν τη μεταβολή του PDOP για όλο τον ελλαδικό χώρο σε συγκεκριμένη χρονική στιγμή. Οι χρονικές στιγμές που επιλέχθηκαν, απέχουν μεταξύ τους 30'.

#### **1.5 Διάρθρωση της εργασίας**

Στο παρόν **Κεφάλαιο 1** που αποτελεί την εισαγωγή, γίνεται μία προσπάθεια να παρουσιαστούν περιληπτικά το αντικείμενο και ο στόχος της διπλωματικής εργασίας, οι προϋπάρχουσες έρευνες που έχουν διεξαχθεί σχετικά με θέματα παρόμοια με εκείνα της συγκεκριμένης διπλωματικής εργασίας, τα επιμέρους προβλήματα που εξετάζονται και η διάρθρωση της εργασίας.

Στο **Κεφάλαιο 2** αναλύεται το θεωρητικό και εννοιολογικό πλαίσιο μελέτης ενός δορυφορικού συστήματος. Η παρούσα εργασία βασίζεται κυρίως στο θεωρητικό υπόβαθρο που αφορά τη γνώση και τον υπολογισμό της τροχιάς ενός δορυφόρου, με βάση της οποίας γνωρίζουμε τη θέση των δορυφόρων σε οποιαδήποτε χρονική στιγμή σε σχέση με κάποιο σταθερό σημείο στην επιφάνεια της γης. Παρουσιάζονται επίσης οι βασικές γεωμετρικές αρχές του δορυφορικού εντοπισμού, καθώς και η σχέση μεταξύ δεικτών γεωμετρικής ισχύος και ακρίβειας εντοπισμού. Τέλος, γίνεται μία παρουσίαση των συστημάτων αναφοράς που θα χρησιμοποιηθούν αργότερα, στο πρακτικό μέρος της εργασίας.

Στο **Κεφάλαιο 3**, γίνεται μία σύντομη περιγραφή του ήδη υπάρχοντος και εν λειτουργία συστήματος GPS, και των δυνατοτήτων που προσφέρει. Με τη βοήθεια διαφόρων έγκυρων πηγών πληροφοριών στο Διαδίκτυο, επικαιροποιήσαμε και εμπλουτίσαμε τα στοιχεία που διαθέτουμε από έντυπες πηγές προηγούμενων ετών για τις τελευταίες εξελίξεις του συστήματος.

Στο **Κεφάλαιο 4** αναλύεται το ευρωπαϊκό παγκόσμιο σύστημα εντοπισμού, GALILEO. Με τη χρήση της σχετικής βιβλιογραφίας και των επίσημων ιστοσελίδων του Ευρωπαϊκού Οργανισμού Διαστήματος (European Satellite Agency, ESA) και της Ευρωπαϊκής Επιτροπής, προκύπτει και αναλύεται η δομή και τα τεχνικά χαρακτηριστικά, το σχέδιο ανάπτυξης, και οι στόχοι του GALILEO.

Στο **Κεφάλαιο 5** παρουσιάζεται η σουίτα των επιμέρους λογισμικών που συλλογικά αναφέρεται ως λογισμικό STK (Satellite ToolKit). Αναλύονται και όπως προκύπτουν από το σχετικό επίσημο ιστοχώρο, τα κύρια και δομικά στοιχεία από τα οποία αποτελείται η διαθέσιμη έκδοση του STK στο Εργαστήριο Ανώτερης Γεωδαισίας, καθώς και οι δυνατότητες και η διαλειτουργικότητά του με άλλα προγράμματα λογισμικού.

Στο **Κεφάλαιο 6** αρχικά περιγράφεται η διαδικασία μοντελοποίησης των τροχιών των δορυφόρων με το λογισμικό STK, με το οποίο εξάγονται οι τιμές των προαναφερόμενων δεικτών DOP. Στη συνέχεια γίνεται στατιστική ανάλυση αυτών των τιμών PDOP με πρόγραμμα που δημιουργήσαμε στο λογισμικό MATLAB. Η τελική απεικόνιση της μεταβολής του δείκτη PDOP, έγινε στο λογισμικό ArcGIS.

Στο **Κεφάλαιο 7** παρουσιάζονται τα συμπεράσματα και οι προτάσεις που προκύπτουν για περαιτέρω ανάλυση του συστήματος GALILEO.

## **2 Θεωρητικό και εννοιολογικό πλαίσιο**

#### **2.1 Η Βασική αρχή του Δορυφορικού εντοπισμού**

Η θέση ενός σταθερού σημείου στο χώρο (δέκτης) μπορεί να βρεθεί αν μετρηθούν οι αποστάσεις από το σημείο αυτό προς ορισμένα σημεία στο διάστημα (δορυφόροι) με γνωστές συντεταγμένες (Tsui, 2005). Γενικά, η αρχή λειτουργίας των Παγκόσμιων Δορυφορικών Συστημάτων Πλοήγησης (*GNSS – Global Navigation Satellite Systems*), όπως το αμερικάνικο σύστημα GPS, το ρωσικό σύστημα GLONASS και το Ευρωπαϊκό σύστημα GALILEO, για τον προσδιορισμό της θέσης ενός μεμονωμένου σημείου με έναν δέκτη, μπορεί να συγκριθεί με την πλευρική οπισθοτομία στο χώρο όπου τα γνωστά σημεία είναι οι δορυφόροι και παρατηρήσεις οι αποστάσεις μεταξύ του σημείου και των δορυφόρων (Φωτίου και Λιβιεράτος, 2000). Με μερικά παραδείγματα, θα προσπαθήσουμε να απεικονίσουμε αυτή την μέθοδο.

Στο Σχήμα 2.1, η θέση του δέκτη R και των δορυφόρων S<sub>1</sub> και S<sub>2</sub> είναι πάνω στον άξονα x, δηλαδή βρισκόμαστε στην γραμμική περίπτωση μιας διάστασης. Αν η θέση του δορυφόρου S<sub>1</sub> και η απόσταση του Χ<sub>1</sub> από τον δέκτη R είναι γνωστές, τότε η θέση του δέκτη R κινείται μεταξύ δύο σημείων, είτε δεξιά είτε αριστερά του  $S_1$  σε απόσταση  $X_1$ . Για να καθοριστεί η θέση του δέκτη R επ' ακριβώς, πρέπει από ένα δεύτερο δορυφόρο S2 με γνωστή θέση, να μετρηθεί αντίστοιχα η απόσταση Χ<sub>2</sub> προς τον δέκτη R, οπότε αυτομάτως γνωρίζουμε την θέση του δέκτη R (Tsui, 2005).

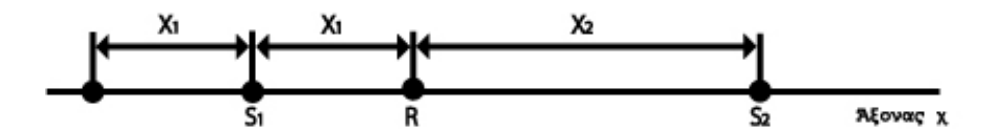

**Σχήμα 2.1 Εντοπισμός του δέκτη σε μονοδιάστατο επίπεδο (Tsui, 2005)** 

Στο Σχήμα 2.2 απεικονίζεται η μέθοδος σε δυσδιάστατο χώρο (επίπεδο). Στην περίπτωση αυτή, για να καθορίσουμε την απόσταση του δέκτη R, πρέπει να είναι γνωστές οι θέσεις και οι αποστάσεις τριών δορυφόρων. Ο γεωμετρικός τόπος των σημείων που έχουν σταθερή απόσταση από ένα σταθερό σημείο, είναι ένας κύκλος, για τον δυσδιάστατο χώρο. Δύο δορυφόροι και δύο μετρημένες αποστάσεις (δορυφόρων - δέκτη), μας δίνουν δύο πιθανές λύσεις, διότι η τομή των δύο κύκλων είναι δύο σημεία. Με την ύπαρξη ενός τρίτου κύκλου, από τον τρίτο δορυφόρο με μετρημένη την απόστασή του από τον δέκτη, καθορίζεται αυτόματα η θέση του δέκτη R (Tsui, 2005).

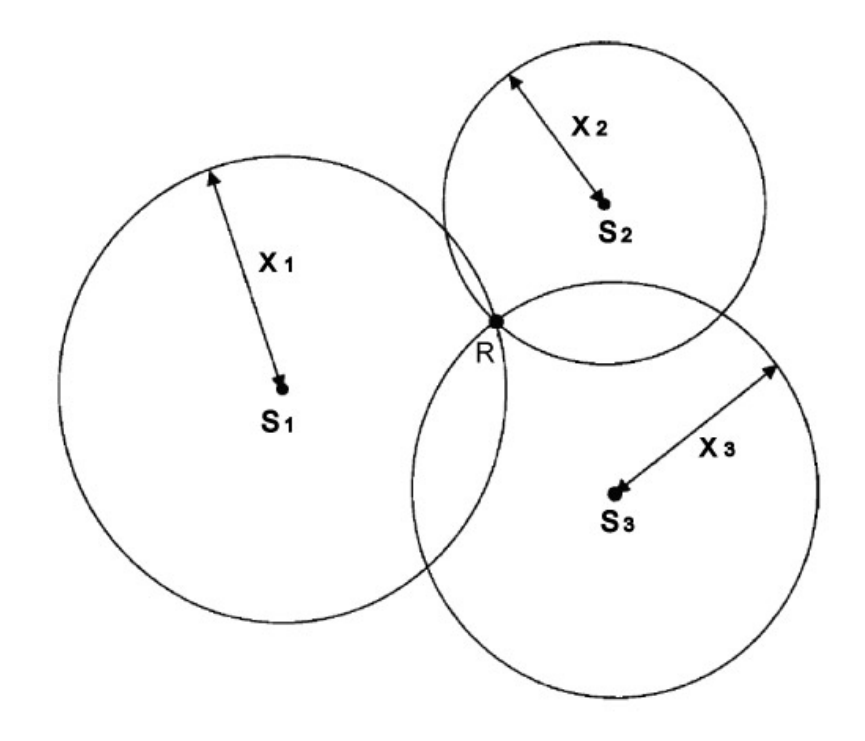

**Σχήμα 2.2 Εντοπισμός του δέκτη σε δυσδιάστατο χώρο (Tsui, 2005).** 

Στην περίπτωση του τρισδιάστατου χώρου χρειάζονται τέσσερις δορυφόροι. Ο γεωμετρικός τόπος των σημείων με σταθερή απόσταση από ένα σταθερό σημείο, είναι μία σφαίρα, για τον τρισδιάστατο χώρο. Η τομή των δύο σφαιρών είναι κύκλος (στο Σχήμα 2.3 φαίνεται σαν έλλειψη). Μιά τρίτη σφαίρα που δημιουργείται από τον τρίτο δορυφόρο, τέμνει τον προαναφερθέντα κύκλο σε δύο σημεία, Α και Α', ένα απ' τα οποία είναι το ζητούμενο. Για καθοριστεί ποιο απ' τα δύο σημεία είναι η θέση του δέκτη, χρειάζεται ένας τέταρτος δορυφόρος (Tsui, 2005). Ουσιαστικά, ένα από τα δύο σημεία είναι τις περισσότερες φορές σε κάποια θέση που είναι εύκολο να απορριφθεί, δηλαδή κάποιες χιλιάδες χιλιόμετρα μακριά στο διάστημα. Οι δέκτες έχουν κατάλληλο λογισμικό, που μπορεί να απορρίψει το σημείο που είναι σε λάθος θέση, γιατί «είναι ασύμβατο». Για περισσότερη ασφάλεια και αξιοπιστία στην επιλογή της θέσης, πολλοί δέκτες κατά την έναρξη επιτρέπουν την εισαγωγή προσεγγιστικών συντεταγμένων από τον χρήστη. Οι συντεταγμένες αυτές, τοποθετούν τον δέκτη σε μία ακτίνα περίπου 500 χιλιομέτρων, και μπορεί να έχουν σαν πηγή ένα συνηθισμένο χάρτη. Έτσι αρκούν οι αποστάσεις από τρεις δορυφόρους για να μας δώσουν την ακριβή μας θέση στο χώρο. Όμως, στην πραγματικότητα, χρειάζεται και ένας τέταρτος δορυφόρος για να βρούμε μία ακόμα άγνωστη παράμετρο, το σφάλμα χρονομέτρου<sup>1</sup> του δέκτη σε σχέση με το αντίστοιχο των δορυφόρων (French, 1996).

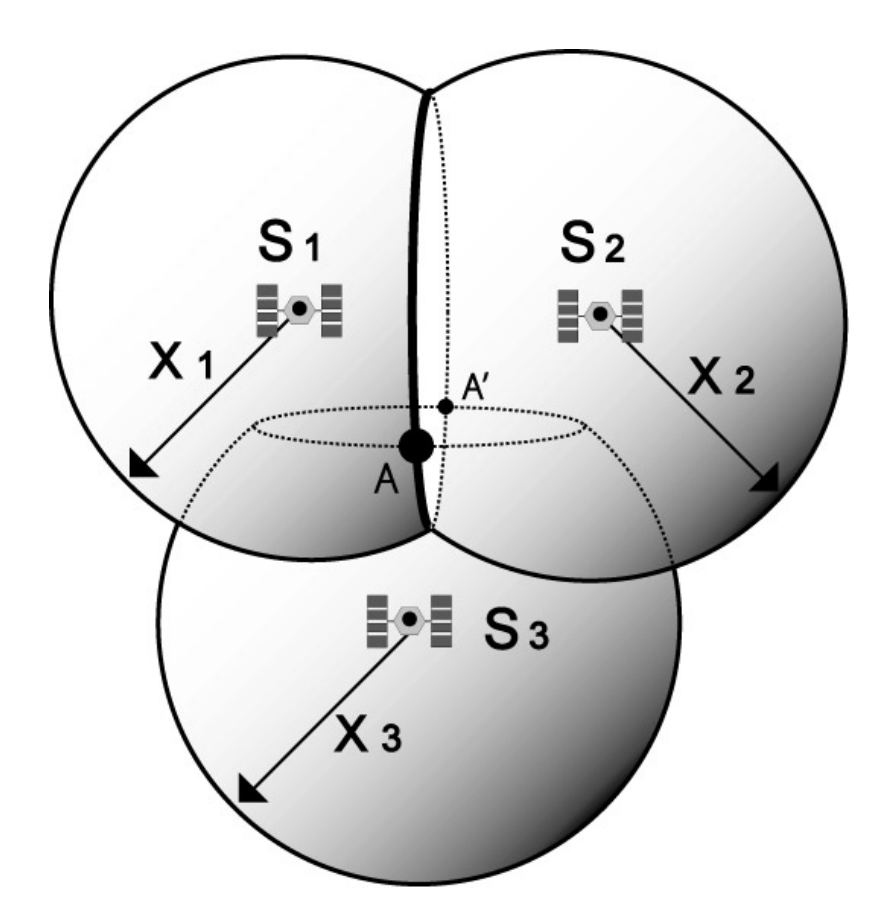

**Σχήμα 2.3 Εντοπισμός του δέκτη σε τρισδιάστατο επίπεδο (French 1996 )** 

l

 $^1$  Η σημασία του σφάλματος αυτού περιγράφεται αναλυτικότερα στην ενότητα 2.2.2

#### **2.2 Δείκτες γεωμετρικής ισχύος (***Dilution of precision of factors***)**

Όπως φάνηκε και στην προηγούμενη παράγραφο, οι τέσσερεις δορυφόροι είναι ο ελάχιστος αριθμός που χρειάζονται προκειμένου να προσδιορίσουμε τη θέση ενός σημείου στον τρισδιάστατο χώρο. Με κέντρο τον κάθε δορυφόρο και ακτίνα την απόσταση του καθένα από αυτούς από το σημείο που μετράμε, δημιουργούνται τέσσερεις σφαίρες. Ιδανικά, αυτές οι σφαίρες θα τέμνονταν σε ένα ακριβώς σημείο, ώστε να υπάρχει μόνο μια πιθανή λύση στην εύρεση της θέσης. Αλλά στην πραγματικότητα, οι τομές διαμορφώνουν περισσότερο μία περιοχή μορφής σφαιρικού πολύεδρου. Το Σχήμα 2.4 παρουσιάζει μία τέτοια περιοχή (χρωματισμένη γκρίζα) που δημιουργείται από τρεις δορυφόρους. Η θέση του δέκτη θα μπορούσε να είναι οποιοδήποτε σημείο μέσα σ' αυτή τη περιοχή. Η ακρίβεια (ή σωστότερα το μέρος της ακρίβειας που επηρεάζεται από τη σχετική γεωμετρία σημείου και δορυφόρων) λέγεται ότι είναι «αραιωμένη» -diluted- όταν η περιοχή γίνεται μεγαλύτερη, γεγονός που πρακτικά οδηγεί στην μείωση της τελικής ακρίβειας εντοπισμού του σημείου. Η παρακολούθηση και ο έλεγχος της αραίωσης της ακρίβειας (*Dilution Of Precision ή DOP*, για συντομία) είναι ένας από τους παράγοντες-κλειδιά για την επιτυχία των εφαρμογών όπου απαιτείται μεγάλη ακρίβεια εντοπισμού (codepedia, 2009).

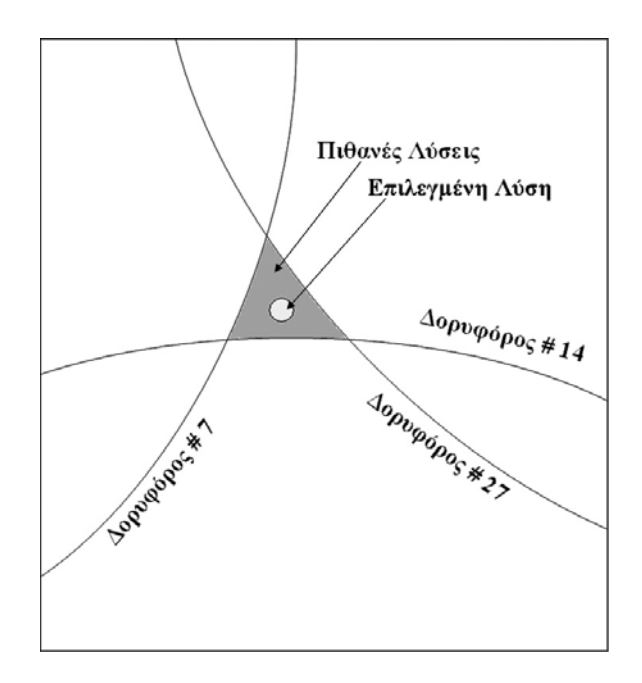

**Σχήμα 2.4 Η αραιωμένη περιοχή (codepedia (2009) & ιδία επεξεργασία)** 

Στον πίνακα 2.1 παρουσιάζεται μια κλίμακα ταξινόμησης των τιμών των δεικτών DOP που χρησιμοποιούνται στις διάφορες εφαρμογές, π.χ. από τιμές DOP κοντά στη μονάδα για τις απαιτήσεις υψηλής ακρίβειας εντοπισμού και φτάνοντας σε πολύ ανεπαρκείς τιμές DOP (τιμές πολύ μεγαλύτερες της μονάδας) οι οποίες δεν προσφέρονται για ακριβής εφαρμογές εντοπισμού.

| Τιμή DOP  | Αξιολόγηση | Περιγραφή                                                                                                    |
|-----------|------------|----------------------------------------------------------------------------------------------------|
| 1         | Ιδανικό    | Είναι το πιο υψηλό επίπεδο<br>εμπιστοσύνης που μπορεί να<br>χρησιμοποιηθεί για εφαρμογές που<br>απαιτούν την υψηλότερη ακρίβεια κάθε<br>χρονική στιγμή.                                                                           |
| $2 - 3$   | Εξαιρετικό | Σ' αυτό το επίπεδο εμπιστοσύνης, οι<br>μετρήσεις είναι ακριβείς για όλες τις<br>εφαρμογές εκτός από τις πολύ<br>ευαίσθητες                                                                                                    |
| $4-6$     | Καλό       | Απεικονίζει το επίπεδο που<br>χαρακτηρίζεται ως λιγότερο κατάλληλο<br>για εκτέλεση εφαρμογών ακριβείας. Οι<br>μετρήσεις θα μπορούσαν να<br>χρησιμοποιηθούν για τη δημιουργία<br>αξιόπιστων προτάσεων στις διαδρομές<br>πλοήγησης. |
| $7 - 8$   | Μέτρια     | Οι μετρήσεις μπορούν να<br>χρησιμοποιηθούν για υπολογισμούς                                                                                                    |
| $9 - 20$  | επαρκής    | Αναπαριστά ένα χαμηλό επίπεδο<br>εμπιστοσύνης και θα χρησίμευε σε μία<br>χοντρική εκτίμηση της θέσης.                                                                                                    |
| $21 - 50$ | Φτωχή      | Σε αυτό το επίπεδο, οι μετρήσεις είναι<br>ανακριβείς και πρέπει να απορρίπτονται                                                                                                    |

**Πίνακας 2.2.1 Αξιολόγηση των τιμών των DOPs. (codepedia (2009) & ιδία επεξεργασία)** 

Στην συνέχεια στης ενότητας γίνεται εκτενέστερη ανάλυση για τους δείκτες DOP από μαθηματική πλευρά και περιγράφεται η σχέση της γεωμετρικής διάταξης των δορυφόρων με την ακρίβεια υπολογισμού του στίγματος.

## **2.2.1 Σχέση του δείκτη DOP με την ακρίβεια εντοπισμού θέσης**

Η ακρίβεια του στιγμιαίου εντοπισμού ενός σημείου από την εκάστοτε διάταξη των ταυτόχρονα παρατηρούμενων δορυφόρων ενός δορυφορικού σχηματισμού, εξαρτάται από δύο παράγοντες (Seeber, 2003):

- 1. την ακρίβεια μέτρησης της ψευδοαπόστασης<sup>2</sup>, που εκφράζεται με την τιμή της UERE-*User Equivalent Range Error* ή με το τυπικό σφάλμα σr
- 2. από την γεωμετρική διάταξη των συγκεκριμένων δορυφόρων που χρησιμοποιούνται, μεταξύ τους και μεταξύ του σημείου ενδιαφέροντος.

Η σχέση μεταξύ σ<sub>ε</sub> και του τυπικού σφάλματος εντοπισμού σ<sup>\*</sup> περιγράφεται με τον προαναφερόμενο *δείκτη γεωμετρικής ισχύος* (*DOP-Dilution of precision*), που χρησιμοποιείται συχνά στην πλοήγηση

σ\* =DOP×σ<sup>r</sup>

Στην πράξη χρησιμοποιούνται διάφοροι χαρακτηριστικοί δείκτες DOP, όπως:

σ<sub>P</sub> = PDOP×σ<sub>r</sub> για τρισδιάστατο προσδιορισμό θέσης

σ<sub>H</sub> = HDOP×σ<sub>r</sub>για οριζόντιο προσδιορισμό θέσης

σ<sub>V</sub> = VDOP×σ<sub>r</sub> για κατακόρυφο προσδιορισμό θέσης

 $\sigma_{\text{T}}$  = TDOP×σ<sub>r</sub> για καθορισμό χρόνου

Η επίδραση που συνδυάζει θέση και χρόνο ονομάζεται *Geometric Dilution of Precision ή GDOP* και ορίζεται ως:

 $GDOP = \sqrt{(PDOP)^2 + (TDOP)^2} = \sqrt{(HDOP)^2 + (VDOP)^2 + (TDOP)^2}$ 

Γ. Σέιδος (2009) – Από το GPS στο GALILEO Σελ. 48 από 216

l

 $2$  Η έννοια τη ψευδοαπόστασης παρουσιάζεται στην ενότητα 3.4

Ειδικότερα από όλους τους δέκτες DOP, ο δείκτης PDOP είναι ένα ενδεικτικό μέτρο της γεωμετρικής ισχύος των 4 δορυφόρων.

Αν θεωρήσουμε μία μοναδιαία σφαίρα με κέντρο τον δέκτη, τότε τα διανύσματα από τον δέκτη προς τους τέσσερις δορυφόρους τέμνουν την μοναδιαία σφαίρα σε τέσσερα σημεία. Με κορυφές τα τέσσερα σημεία δημιουργείται ένα τετράεδρο, όπως στο Σχήμα 2.5. Η τιμή του PDOP αποδεικνύεται ότι είναι ισοδύναμη με την αντίστροφη τιμή του όγκου V του τετράεδρου (Δεληκαράογλου, 2003)

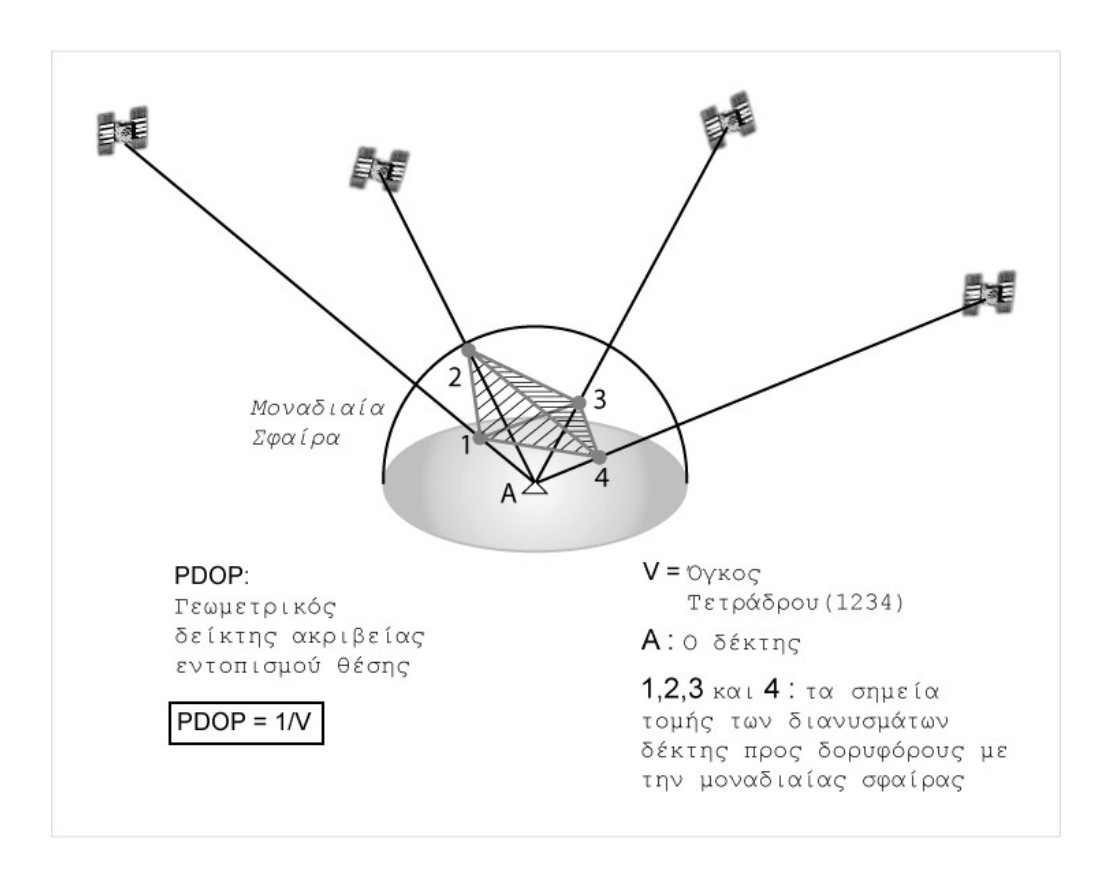

 $PDOP = \frac{1}{11}$ *V* =

**Σχήμα 2.5 Γεωμετρική εξήγηση του PDOP (Δεληκαράογλου 2003 & ιδία επεξεργασία)** 

Για να υπάρχει η καλύτερη γεωμετρική διάταξη, πρέπει οι δορυφόροι να είναι απομακρυσμένοι και κατανεμημένοι ομοιόμορφα στον ουρανό και τότε ο όγκος του τετράεδρου είναι ο μέγιστος και άρα το PDOP είναι το ελάχιστο. Στο Σχήμα 2.6 δίνεται μία γεωμετρική εξήγηση της εν λόγω σχέσης.

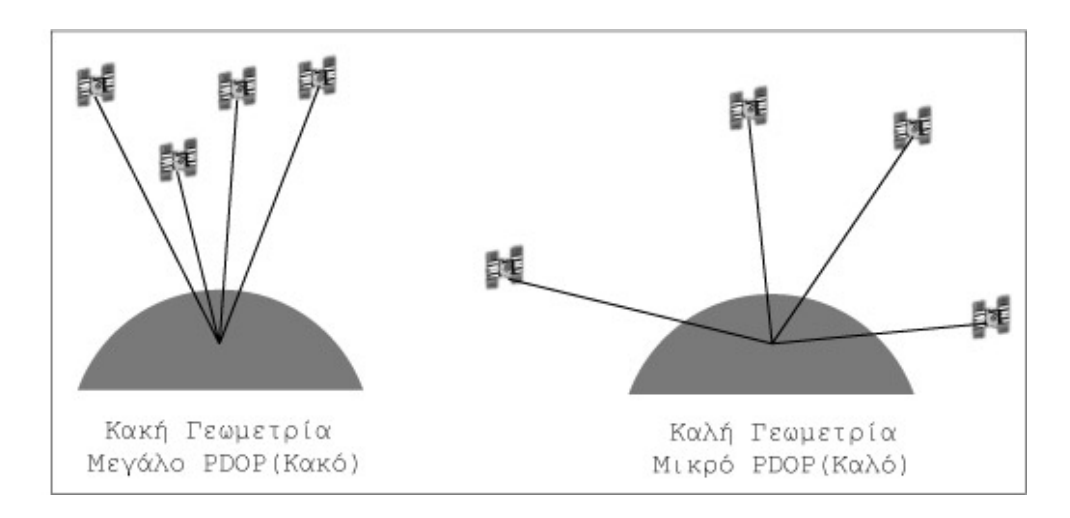

**Σχήμα 2.6 Γεωμετρία δορυφόρων και PDOP (Φωτίου και Λιβιεράτος (2000) & ιδία επεξεργασία)** 

Από θεωρητική άποψη, αλλά και από πρακτική εμπειρία, έχει θεμελιωθεί ότι η περίπτωση ιδανικής γεωμετρίας προκύπτει όταν οι τέσσερις επιλεγόμενοι δορυφόροι και το σημείο ενδιαφέροντος σχηματίζουν ένα κανονικό τετράεδρο στο χώρο και βρίσκονται σε τέτοια διάταξη, ώστε ο ένας δορυφόρος να είναι κατευθείαν κατακόρυφα πάνω από την τοποθεσία του δέκτη του χρήστη και οι άλλοι τρεις δορυφόροι να είναι κατανεμημένοι στον ορίζοντα του δέκτη και να βρίσκονται όσο το δυνατόν σε χαμηλότερες γωνίες ύψους (Δεληκαράογλου 2003), βλ. Σχ. 2.7. Κάτω απ' αυτές τις συνθήκες (Πίνακας 22) οι δείκτες γεωμετρικής ισχύος παίρνουν τις τιμές (Tsui 2005):

GDOP =  $\sqrt{3} \approx 1.73$ PDOP =  $2\sqrt{2}/3 \approx 1.63$ . HDOP = VDOP = 2*/*√3 ≈ 1*.*15, και  $TDOP = 1/\sqrt{3} \approx 0.58$ .

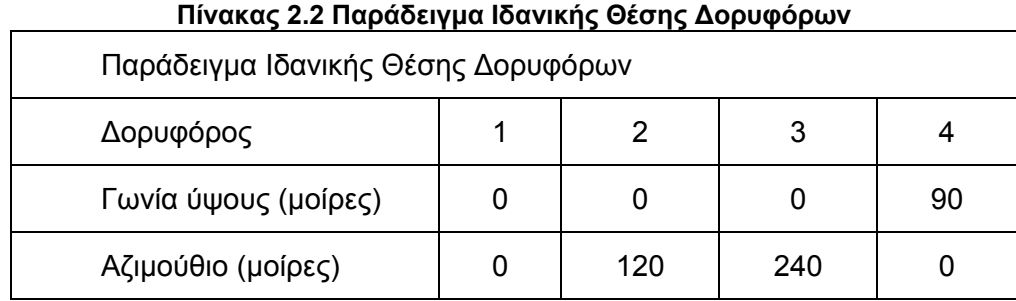

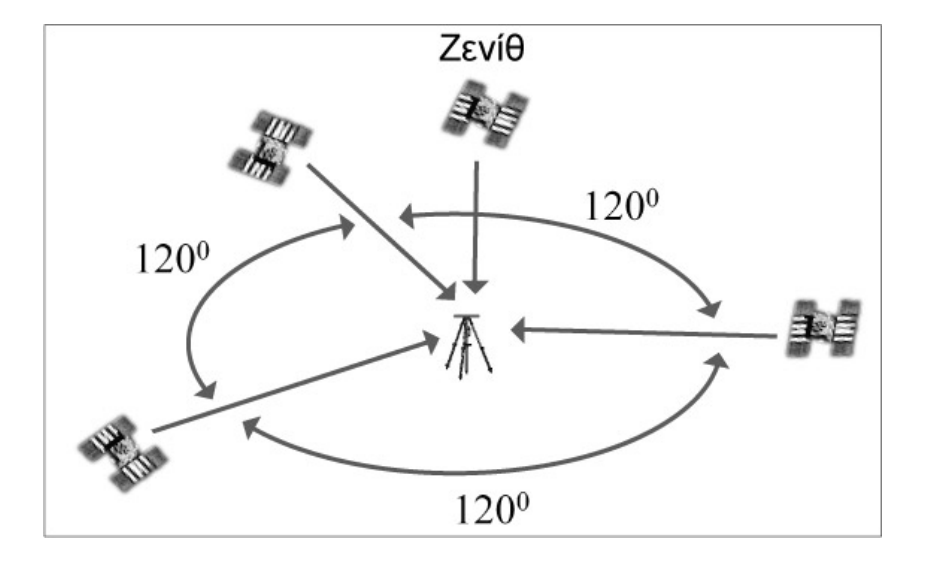

**Σχήμα 2.7 Ιδανική γεωμετρία δορυφόρων**

#### **2.2.2 Τρισδιάστατος πολύ-πλευρισμός και DOPs**

Στα συστήματα όπως το GPS και το GALILEO, οι δορυφορικοί δέκτες υπολογίζουν τη θέση τους χρησιμοποιώντας μια τεχνική που είναι γνωστή ως *«τρισδιάστατος πολυπλευρισμός» (3-D multilateration)*, όπου ο υπολογισμός της θέσης ενός σημείου προκύπτει από την τομή ισάριθμων σφαιρών με τους ορατούς δορυφόρους, από τους οποίους γίνονται ταυτόχρονες μετρήσεις. Κάθε σφαίρα έχει έναν δορυφόρο στο κέντρο της και η ακτίνα της σφαίρας είναι η υπολογισμένη απόσταση από το δορυφόρο ως τον δέκτη. Η ονομασία τρισδιάστατος πολύ-πλευρισμός είναι η πιο σύγχρονη. Αφού πλέον στις μέρες μας, οι δορυφορικοί δέκτες έχουν την δυνατότητα να υπολογίζουν τη θέση τους με μετρήσεις σε περισσότερους από τέσσερις δορυφόρους (όταν είναι ορατοί). (codepedia, 2009).

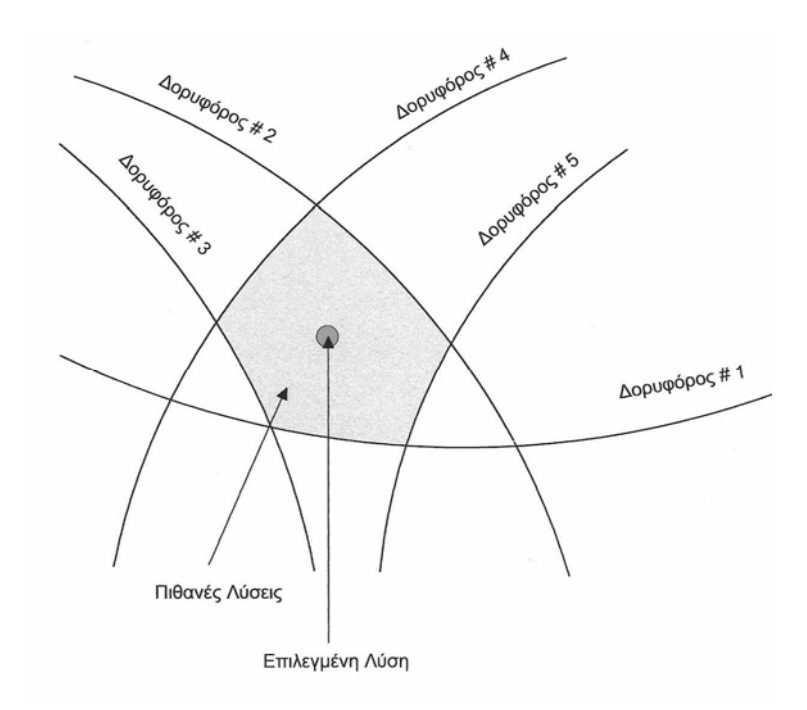

**Σχήμα 2.8 Σχηματική διαδικασία "δορυφορικού πολυπλευρισμού''** 

Μία από τις μεθόδους που χρησιμοποιούνται για τον υπολογισμό της απόστασης δορυφόρου – δέκτη, είναι η *μέτρηση της ψευδοαπόστασης*. Ξεκινώντας από την μαθηματική σχέση που μας δίνει την ψευδοαπόσταση, μπορούμε να βρούμε τις σχέσεις που υπολογίζουν τις τιμές για τους δείκτες PDOP, για την περίπτωση που ο αριθμός των παρατηρούμενων δορυφόρων υπερβαίνει τους τέσσερεις. Η παρακάτω σχέση μας δίνει την μέτρηση της ψευδοαπόστασης προς τους δορυφόρους:

$$
Pr_r^s = \sqrt{(X^s - X_r)^2 + (Y^s - Y_r)^2 + (Z^s - Z_r)^2} - c \times dt
$$

όπου ο δείκτης s είναι ο αριθμός του δορυφόρου, ο δείκτης r είναι ο δέκτης, η παράμετρος c είναι η ταχύτητα του φωτός, dt είναι η διαφορά των χρονομέτρων μεταξύ δορυφόρου και δέκτη και (Χ ${\rm ^s, Y^s, Z^s}$ ), (Χ<sub>r</sub>,Υ<sub>r</sub>,Ζ<sub>r</sub>) είναι οι γεωκεντρικές συντεταγμένες του δορυφόρου και του δέκτη αντίστοιχα. Ο όρος c x dt υποδηλώνει ότι η μέτρηση της απόστασης δορυφόρου-δέκτη εμπεριέχει ένα σημαντικό σφάλμα από την έλλειψη συγχρονισμού των χρονομέτρων των δορυφόρων και του δέκτη και για τον λόγω αυτό χρησιμοποιείται ο όρος «ψευδοαπόσταση» για να δηλώσει ότι η παραπάνω τιμή είναι απλά μια ακριβής προσέγγιση της γεωμετρικής (πραγματικής) απόσταση δορυφόρουδέκτη που δίνεται από τη σχέση

$$
\rho^{s}{}_{r} = \sqrt{(X^{s} - X_{r})^{2} + (Y^{s} - Y_{r})^{2} + (Z^{s} - Z_{r})^{2}}.
$$

Ο πίνακας σχεδιασμού Α των παρατηρήσεων διαμορφώνεται μετά από τη γραμμικοποίηση της σχέσης της ψευδοαπόστασης, βρίσκοντας τις μερικές παραγώγους ως προς τους αγνώστους (τις συντεταγμένες του δέκτη Χ,Υ,Ζ και την απόκλιση των χρονομέτρων dt).

Οι μερικές παράγωγοι είναι :

$$
\frac{\partial \operatorname{Pr}_r^s}{\partial X_r} = \frac{X^s - X_r}{\rho_r^s}, \quad \frac{\partial \operatorname{Pr}_r^s}{\partial Y_r} = \frac{Y^s - Y_r}{\rho_r^s}, \quad \frac{\partial \operatorname{Pr}_r^s}{ZY_r} = \frac{Z^s - Z_r}{\rho_r^s} \quad \text{KCl} \quad \frac{\partial \operatorname{Pr}_r^s}{\partial dt_r} = -c
$$

έτσι ώστε ο πίνακας σχεδιασμού Α παίρνει τη μορφή :

$$
A = \begin{pmatrix} \frac{\partial Pr_r^1}{\partial X_r} & \frac{\partial Pr_r^1}{\partial Y_r} & \frac{\partial Pr_r^1}{\partial Y_r} & \frac{\partial Pr_r^1}{\partial dt_r} \\ \frac{\partial Pr_r^2}{\partial X_r} & \frac{\partial Pr_r^2}{\partial Y_r} & \frac{\partial Pr_r^2}{\partial Y_r} & \frac{\partial Pr_r^2}{\partial dt_r} \\ \vdots & \vdots & \vdots & \vdots \\ \frac{\partial Pr_r^i}{\partial X_r} & \frac{\partial Pr_r^i}{\partial Y_r} & \frac{\partial Pr_r^i}{\partial Y_r} & \frac{\partial Pr_r^i}{\partial dt_r} \end{pmatrix} = \begin{pmatrix} X^1 - X_r & Y^1 - Y_r & Z^1 - Z_r & -c \\ \frac{X^2 - X_r}{\rho_r^2} & \frac{Y^2 - Y_r}{\rho_r^2} & \frac{Z^2 - Z_r}{\rho_r^2} & -c \\ \vdots & \vdots & \vdots \\ \frac{X^i - X_r}{\rho_r^i} & \frac{Y^i - Y_r}{\rho_r^i} & \frac{Z^i - Z_r}{\rho_r^i} & -c \end{pmatrix}
$$

Τις τιμές των DOP μπορούμε να τις αποκτήσουμε από τα στοιχεία της διαγωνίου του πίνακα μεταβλητότητας-συμμεταβλητότητας (*covariance matrix*) για τον προσδιορισμό θέσης από το σχηματισμό των δορυφόρων, ο οποίος δίνεται από τη σχέση :

$$
C = \sigma_r^2 \times (A^T \times A)^{-1}
$$

και έχει τα εξής στοιχεία :

$$
C = \sigma_r^2 \times \begin{pmatrix} \sigma_x^2 & \sigma_{XY} & \sigma_{XZ} & \sigma_{XT} \\ \sigma_{YX} & \sigma_Y^2 & \sigma_{YT} & \sigma_{YT} \\ \sigma_{ZX} & \sigma_{ZY} & \sigma_Z^2 & \sigma_{ZT} \\ \sigma_{TX} & \sigma_{TY} & \sigma_{TZ} & \sigma_T^2 \end{pmatrix}
$$

Συνήθως είναι πιο εξυπηρετικό να μελετούμε τα αποτελέσματα στη μορφή του τοπικού γεωδαιτικού συστήματος αναφοράς. Ο πίνακας μεταβλητότητας-συμμεταβλητότητας C μπορεί εύκολα να μετασχηματιστεί σε ένα τέτοιο σύστημα χρησιμοποιώντας τις κατάλληλες σχέσεις, έτσι έχουμε :

$$
C_{LG} = \begin{pmatrix} \sigma_n^2 & \sigma_{ne} & \sigma_{nh} \\ \sigma_{en} & \sigma_e^2 & \sigma_{eh} \\ \sigma_{hn} & \sigma_{he} & \sigma_h^2 \end{pmatrix}
$$

Από τους πίνακες C και CLG οι δείκτες DOP υπολογίζονται ως εξής :

$$
VDOP = \sigma_h
$$
  
\n
$$
HDOP = \sqrt{\sigma_n^2 + \sigma_e^2}
$$
  
\n
$$
PDOP = \sqrt{\sigma_n^2 + \sigma_e^2 + \sigma_h^2} = \sqrt{\sigma_x^2 + \sigma_y^2 + \sigma_z^2}
$$
  
\n
$$
TDOP = \sigma_r
$$
  
\n
$$
GDOP = \sqrt{\sigma_n^2 + \sigma_e^2 + \sigma_h^2 + \sigma_r^2 \times c^2}
$$

Κατά τη διάρκεια της περιόδου της ανάπτυξης του GPS, όταν οι πρώτοι δέκτες είχαν περιορισμένες δυνατότητες ταυτόχρονης παρακολούθησης όλων των ορατών δορυφόρων, οι δείκτες DOP αποτελούσαν ένα από τα κριτήρια για να επιλεγούν οι τέσσερις καλύτεροι δορυφόροι όταν ένας δέκτης με τέσσερα κανάλια λάμβανε σήματα από περισσότερους δορυφόρους. Επειδή οι περισσότεροι δέκτες σήμερα μπορούν και καταγράφουν ταυτόχρονες παρατηρήσεις από όλους τους ορατούς δορυφόρους, οι δείκτες DOP χρησιμοποιούνται κατά κύριο λόγο για την αναγνώριση της προσωρινής αδυναμίας της γεωμετρικής ισχύος της διάταξης των δορυφόρων στις εφαρμογές του ταχέως στατικού και κινηματικού εντοπισμού (Leick, 1995).

Ένας δορυφόρος ακριβώς πάνω από το δέκτη, δηλαδή στο ΖΕΝΙΘ του χρήστη της συσκευής είναι σε εξαιρετικά καλή θέση για τον υπολογισμό του υψομέτρου αλλά πολύ κακή θέση για τον καθορισμό του γεωγραφικού πλάτους ή/και του γεωγραφικού μήκους του χρήστη. Τέλος τα DOPs μεταβάλλονται από χρονική στιγμή σε χρονική στιγμή εξ αιτίας της μεταβολής της σχετικής γεωμετρίας των δορυφόρων εξ αιτίας της γωνιακής ταχύτητας τους.

#### **2.3 Ορατότητα Δορυφόρων**

Σύμφωνα με τους Wells και Delikaraoglou (1980), για να ελεγχθεί η ορατότητα των δορυφόρων από τη θέση ένας επίγειου παρατηρητή, χρειάζονται οι συντεταγμένες των δορυφόρων που αναμένονται να εμφανιστούν πάνω από τον τοπικό ορίζοντα του δέκτη. Το σχετικό διάνυσμα r μεταξύ του διανύσματος του παρατηρητή  $r_{obs}^{TA}$  και του διανύσματος του δορυφόρου  $\mathit{r}_{\scriptscriptstyle S_i}$ *AT Sr* , στο μέσο γήινο σύστημα αναφοράς, δίνεται από τη σχέση :

$$
r_i^{AT} = r_{S_i}^{AT} - r_{obs}^{AT}
$$

Αντίστοιχα για να μετατρέψουμε το  $\emph{r}_{i}^{\emph{AT}}$  στο τοποκεντρικό σύστημα του παρατηρητή χρησιμοποιούμε τον τύπο:

$$
r_i^{Topo} = P_2 \times R_2(\varphi_{obs} - 90^0) \times R_3(\lambda_{obs} - 180^0) \times r_i^{AT}
$$

Όταν υπολογιστεί το  $\emph{r}_{i}^{Topo}$  τότε έχουμε ορατότητα του δορυφόρου όταν για την κατακόρυφη συνιστώσα ισχύει

$$
Z_i^{Topo} \geq 0
$$

όπου Ζι<sup>τορο</sup> συνδέεται με τη γωνία ύψους (μεταξύ του επίπεδου του τοπικού ορίζοντα και του διανύσματος παρατηρητή – δορυφόρου) με τη σχέση :

$$
El = \tan^{-1} \left( \frac{Z_i^{Topo}}{\sqrt{X_i^{Topo} + Y_i^{Topo}}} \right)
$$

Υπάρχει ένας ακόμα τρόπος να βρούμε πότε επιτυγχάνεται η ορατότητα ενός δορυφόρου. Αν γνωρίζουμε την κεντρική γωνία **γ** μεταξύ των διανυσμάτων *Ι',<sup>ΤΑ</sup> κ*αι *Ι',<sup>ΑΤ</sup> ,* όταν ισχύει (Pratt et al., 2003)

$$
r_{S_i}^{AT} \ge \frac{r_{obs}^{AT}}{\gamma}
$$

οπότε η γωνία ύψους είναι θετική ή μηδέν και η ορατότητα έχει επιτευχθεί. Αυτό φαίνεται πιο καθαρά στο Σχήμα 2.9

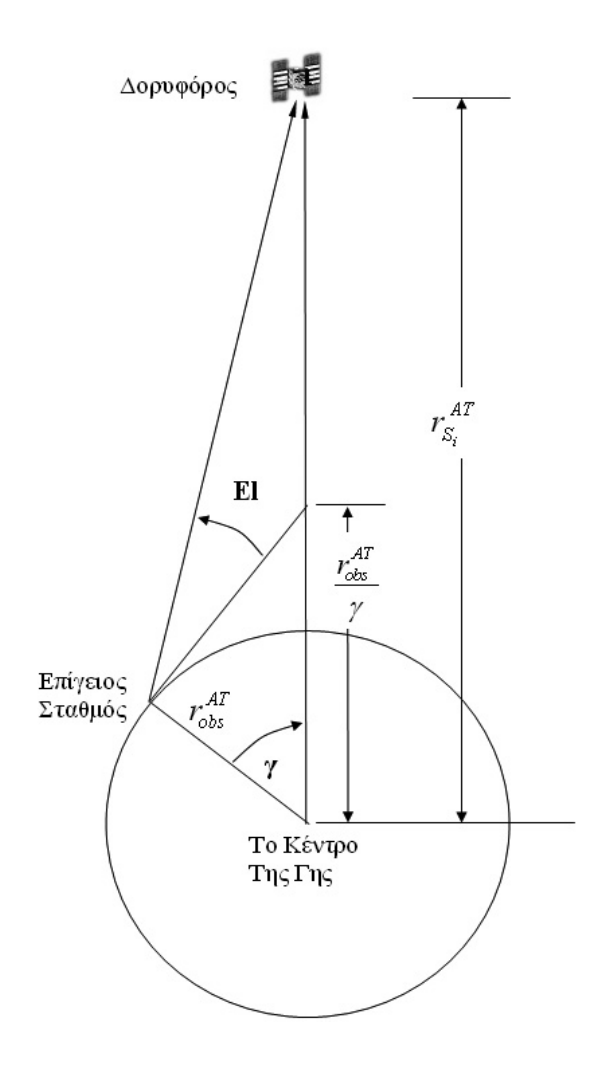

**Σχήμα 2.9 Γωνία ύψους (Pratt et al., 2003 & ιδία επεξεργασία)** 

### **2.4 Συστήματα – Πλαίσια Αναφοράς**

Ο προσδιορισμός της θέσης σημείων στον χώρο, σε μία δεδομένη στιγμή, είναι βασικός στόχος της γεωδαισίας. Οι θέσεις σημείων μπορεί να είναι απόλυτες (δηλαδή γνωστές ως προς το κέντρο της Γης) ή να είναι σχετικές, δηλαδή μπορούν να εξεταστούν και να προσδιοριστούν ως προς κάποιο άλλο σημείο (ή σύστημα). Για το σκοπό αυτό, η γεωδαισία χρησιμοποιεί διάφορα συστήματα αναφοράς.

Στην γεωδαισία ένα σύστημα αναφοράς χαρακτηρίζεται από την επιλογή της κατάλληλης επιφάνειας αναφοράς σε συνδυασμό μ' ένα σύστημα συντεταγμένων που θα χρησιμεύει σαν υπόβαθρο (πλαίσιο) όλων των τοπογραφικών εργασιών (προσδιορισμό εντοπισμός θέσεων-σημείων ή αντικειμένων στο χώρο) (Παπαζήση, 2002).

Η υλοποίηση του συστήματος αναφοράς εκφράζεται μέσω των συντεταγμένων ενός συνόλου θεμελιωδών σημείων οι οποίες και εκφράζουν το λεγόμενο *Πλαίσιο Αναφοράς* (*Reference Frame*)

Στην γεωδαισία χρησιμοποιούνται τρεις ομάδες συστημάτων αναφοράς. (Βέης, Μπιλλήρης, Παπαζήση, 1992)

- Το **Αστρονομικό σύστημα**. Είναι ένα φυσικό σύστημα αναφοράς όπου η θέση ενός σημείου προσδιορίζεται μονοσήμαντα με το αστρονομικό πλάτος και μήκος Φ και Λ αντίστοιχα, και με τον γεωδυναμικό αριθμό C, που είναι η διαφορά δυναμικού του πεδίου βαρύτητας της γης στο γεωειδές από το δυναμικό στο συγκεκριμένο σημείο. Στο εν λόγω σύστημα αναφοράς χρησιμοποιείται η πραγματική κατακόρυφος ως η κατεύθυνση υπολογισμού των υψομέτρων και ως επιφάνεια αναφοράς τους χρησιμοποιείται το γεωειδές. Οι γεωδαιτικές μετρήσεις ανάγονται εύκολα στο σύστημα αυτό αλλά για την χρησιμοποίηση του συστήματος χρειάζονται δύσκολοι και πολύπλοκοι υπολογισμοί.
- Το **Γήινο (ή Γεωγραφικό ή Παγκόσμιο) σύστημα**. Είναι ένα μαθηματικό ιδανικό παγκόσμιο σύστημα αναφοράς που ορίζεται σύμφωνα με τις

μηχανικές ιδιότητες της γης. Δηλαδή έχει ως κέντρο των αξόνων το κέντρο μάζας της γης. Ακόμα ο άξονας Ζ ταυτίζεται με τον μέσο άξονα περιστροφής της γης για την περίοδο 1900-1905, που είναι γνωστός ως CIO (Conventional International Origin). Ο άξονα Χ είναι κάθετος στον άξονα Ζ και περνάει από την τομή του μέσου μεσημβρινού του Greenwich με τον ισημερινό. Τέλος ο άξονας των Υ είναι κάθετος στο επίπεδο ΧΖ και συμπληρώνει το δεξιόστροφο σύστημα αναφοράς. Ως επιφάνεια αναφοράς χρησιμοποιεί το γεωκεντρικό ελλειψοειδές εκ περιστροφής. Για να οριστεί χρειάζονται έξι παράμετροι. Στην περίπτωση των καρτεσιανών συντεταγμένων, τρεις παράμετροι για τη θέση του κέντρου του συστήματος και τρεις για τον προσανατολισμό των αξόνων. Στην περίπτωση των γεωδαιτικών συντεταγμένων, τρεις παράμετροι για την θέση του κέντρου του ελλειψοειδούς, μία παράμετρο για τον προσανατολισμό του άξονα περιστροφής του και δύο για την διάστασή του (a και f). Το γήινο και το γεωδαιτικό (εξηγείται στην επόμενη ενότητα) σύστημα αναφοράς εκφράζεται, τόσο με γεωδαιτικές όσο και με καρτεσιανές συντεταγμένες. Τέλος το ITRS είναι το Διεθνές Γήινο Σύστημα αναφοράς και η υλοποίησή του εκφράζεται με το Διεθνές Γήινο πλαίσιο Αναφοράς ITRF.

• Το **Γεωδαιτικό Σύστημα Αναφοράς – Γ.Σ.Α.** (ή *γεωδαιτικό Datum*). Η ανάγκη της κάθε χώρας να έχει το δικό της σύστημα αναφοράς οδήγησε στα περιφερειακά ή τοπικά γεωδαιτικά συστήματα αναφοράς (όχι γεωκεντρικό σύστημα). Η επιλογή του Γεωδαιτικού συστήματος αναφοράς γίνεται με τα εξής κριτήρια: Οι μετρήσεις του πεδίου να μπορούν να αναχθούν εύκολα., οι απαραίτητοι υπολογισμοί να γίνονται με απλό τρόπο και τα τελικά αποτελέσματα να είναι εύχρηστα. Ένα τέτοιο σύστημα, ορίζεται δίνοντας συντεταγμένες (φ<sub>ο</sub>, λ<sub>ο</sub>, h<sub>ο</sub>) σε ένα βασικό σημείο (αφετηρία) στην Φυσική Γήινη Επιφάνεια – Φ.Γ.Ε., μετρώντας το αζιμούθιο προς ένα δεύτερο σημείο και καθορίζοντας τις διαστάσεις (a και f) του ελλειψοειδούς αναφοράς. Με την σύμβαση πως φ<sub>ο</sub>=Φ, λ<sub>ο</sub>=Λ, h<sub>o</sub>=Η και Αο=ΑΑ, όπου Φ, Λ, ΑΑ τα αστρονομικά πλάτος, μήκος και αζιμούθιο αντίστοιχα, διατηρείται η παραλληλία μεταξύ γήινου και γεωδαιτικού συστήματος αναφοράς και έτσι απλοποιείται ο μετασχηματισμός μεταξύ τους. Ακόμα το σύστημα απεικόνισης (προβολή) επιλέγεται έτσι ώστε να ελαχιστοποιούνται οι παραμορφώσεις της περιοχής. Τέλος το σύστημα υλοποιείται με τις συντεταγμένες των κορυφών του εκάστοτε εθνικού τριγωνομετρικού δικτύου.

Η θέση ενός σημείου στον χώρο μπορεί να εκφραστεί σε κάθε Σύστημα Αναφοράς με τα παρακάτω συστήματα συντεταγμένων :

- **Τρισορθογώνιες Καρτεσιανές Συντεταγμένες** Χ, Υ, Ζ
- **Γεωδαιτικές συντεταγμένες** φ, λ, h

Το φ ονομάζεται πλάτος και είναι η γωνία που μετριέται πάνω στον μεσημβρινό του σημείου από τον ισημερινό μέχρι το σημείο. Το λ ονομάζεται μήκος και είναι η γωνία που σχηματίζει ο μεσημβρινός του σημείου με ένα μηδενικό μεσημβρινό (του Greenwich). Το h ονομάζεται γεωμετρικό υψόμετρο και είναι η απόσταση του σημείου από το ελλειψοειδές κατά την κάθετο σ' αυτό.

• Επίπεδες ορθογώνιες συντεταγμένες (χ, y, H<sup>o</sup>) – στο προβολικό επίπεδο. Για να τις αποκτήσουμε (ή καλύτερα να τις απεικονίσουμε), μετασχηματίζουμε με βάση κάποια μαθηματική σχέση, τις γεωδαιτικές συντεταγμένες φ, λ σε επίπεδες χ, y. Το υψόμετρο Η<sup>ο</sup> ονομάζεται ορθομετρικό και ως αφετηρία έχει την Μέση Στάθμη της Θάλασσας.

# **2.4.1 Παγκόσμιο Γεωδαιτικό Σύστημα Αναφοράς (World Geodetic System 1984 - WGS84)**

Το μήνυμα ναυσιπλοΐας των δορυφόρων GPS αναφέρεται στο WGS84, ένα δορυφορικό ΓΣΑ. Επομένως όποιος χρήστης χρησιμοποιεί το σύστημα GPS για εντοπισμό, εκφράζει υποχρεωτικά την θέση του σ' αυτό το σύστημα. (Παραδείσης, 2000). Το πρώτο πλαίσιο του 1987 προήλθε κυρίως από παρατηρήσεις Doppler προς δορυφόρους του συστήματος TRANSIT. Το πλαίσιο βελτιώθηκε το 1994 με νέες παρατηρήσεις GPS, από τους σταθμούς παρακολούθησης του συστήματος και άλλους σταθμούς του δικτύου της σημερινής Διεθνούς Υπηρεσίας GNSS (International GNSS Service – IGS).

Τότε του δόθηκε το όνομα WGS-84 (G730) με το 730 να είναι η αριθμός της εβδομάδας GPS (GPS week) που μπήκε σε εφαρμογή το νέο σύστημα. Το 1996 το WGS-84 καθορίστηκε με μεγαλύτερη ακρίβεια φέρνοντας το πιο κοντά στο Διεθνές Γήινο πλαίσιο αναφοράς ITRF 94 (*International Terrestrial Reference Frame 94*). Σήμερα καλείται WGS-84 (G873) και υιοθετήθηκε ως πλαίσιο αναφοράς που εκπέμπουν οι δορυφόροι του GPS από τις 29 Ιανουαρίου του 1997 (ngs.noaa.gov, 2009). Όταν κάνουμε μετρήσεις με το GPS οι συντεταγμένες που παίρνουμε, σε συνδυασμό με την χρήση των εκπεμπόμενων τροχιακών εφημερίδων, έχουν ακρίβεια της τάξης των μερικών δεκάδων εκατοστών για το WGS84, ενώ ως προς το ITRF, με παράλληλη χρήση εφημερίδων ακριβείας της IGS, η ακρίβεια είναι της τάξης του εκατοστού (Φωτίου και Λιβιεράτος, 2000).

Το σύστημα πρακτικά υλοποιείται μέσω των τροχιακών εφημερίδων των δορυφόρων όπου ο υπολογισμός τους βασίζεται στις συντεταγμένες των μόνιμών σταθμών παρακολούθησης και από μια σειρά παραμέτρους που ορίζουν τον προσανατολισμό της γης στο διάστημα, καθώς και το πεδίο βαρύτητάς της (Δεληκαράογλου 2003, Παπαζήση 2002).

Το WGS-84 είναι ένα γήινο σύστημα αναφοράς, το οποίο έχει οριστεί σύμφωνα με τις μηχανικές ιδιότητες της γης. Συγκεκριμένα, το Παγκόσμιο Γεωδαιτικό Σύστημα Αναφοράς WGS-84, ορίζεται ως εξής (Δεληκαράογλου 2003):

- Η αρχή του συστήματος των καρτεσιανών συντεταγμένων είναι το κέντρο της γης (γεωκεντρικό).
- Ο άξονας Ζ είναι παράλληλος προς την διεύθυνση του μέσου (συμβατικού) γήινου πόλου (όπως ορίζεται από το Bureau International de I' Heure - BTH).
- Ο άξονας Χ ορίζεται σαν η τομή του μεσημβρινού Greenwich και του Ισημερινού που αντιστοιχεί στον μέσο γήινο πόλο.
- Ο άξονας Y ορίζεται ώστε να συμπληρώνεται ένα δεξιόστροφο ορθογώνιο σύστημα.

#### **Γ. Σέιδος (2009) – Από το GPS στο GALILEO**

Η επιφάνεια αναφοράς είναι η μεγάλη διαφορά των δορυφορικών γεωδαιτικών συστημάτων αναφοράς σε σχέση με τα υπόλοιπα γεωδαιτικά συστήματα αναφοράς. Το δορυφορικό ΓΣΑ μπορεί να χρησιμοποιηθεί χωρίς επιφάνεια αναφοράς, μόνο με καρτεσιανές συντεταγμένες, αφού οι μετρήσεις δεν εξαρτώνται από την κατακόρυφο του εκάστοτε σημείου. Επειδή όμως, οι γεωδαιτικές συντεταγμένες είναι πιο αντιληπτές από τις καρτεσιανές, όλα τα δορυφορικά ΓΣΑ συνοδεύονται από ένα ελλειψοειδές αναφοράς (Παραδείσης, 2000).

Το ελλειψοειδές του WGS-84, πρακτικά είναι το ίδιο με το αντίστοιχο του διεθνώς αποδεκτού συστήματος *Geodetic Reference System 1980 - GRS80* και οι βασικοί του παράμετροι είναι οι εξής (Δεληκαράογλου 2003):

- $\bullet$  Mενάλος ημιάξονας α = 6378137 m  $\pm$  2 m
- $\bullet$  Παγκόσμια βαρυτημετρική σταθερά GM=3986005×10<sup>8</sup> m<sup>3</sup>/s<sup>2</sup> (G: παγκόσμια σταθερά έλξης, Μ: μάζα της γης που περιέχει και την ατμόσφαιρα.)
- Γωνιακή ταχύτητα της γης ω=7292115×10<sup>-11</sup> radians/sec
- Κανονικοποιημένος συντελεστής του δυναμικού έλξης της γης  $C_{2,0}$ =-484.16685×10<sup>6</sup>

# **2.4.2 Ελληνικό Γεωδαιτικό Σύστημα Αναφοράς 1987 - ΕΓΣΑ '87**

Αν και η χρήση του GPS επιτρέπει τον προσδιορισμό νέων σημείων στο παγκόσμιο γεωκεντρικό σύστημα WGS-84, τα κράτη εξακολουθούν να χρησιμοποιούν το καθένα δικό του ΓΣΑ (η Γεωδαιτικό DATUM).

Σήμερα η Ελλάδα χρησιμοποιεί το ΕΓΣΑ87. Tο σύστημα αυτό προήλθε μετατοπίζοντας το ελλειψοειδές GRS80 ως προς το σύστημα BIH Terrestrial System - BTS, ένα σύστημα πρόδρομο του ITRF, έτσι ώστε να περιορίζονται οι διορθώσεις και οι αναγωγές των μετρημένων μεγεθών. Ως αφετηρία έχει οριστεί το κεντρικό βάθρο στο κέντρο δορυφόρων Διονύσου του ΕΜΠ, με συντεταγμένες:

$$
\phi = 38^0 04^1 33.8107^{\circ}
$$

$$
\lambda = 23^0 55^1 1.0095^{\circ}
$$

$$
h = 481.743m
$$

$$
N = 7.000m
$$

Η παράλληλη μετατόπιση του κέντρου του ελλειψοειδούς GRS80 από το γήινο σύστημα BTS είναι:

 $\Delta X = +199,652m$  $\Delta$ Y =  $-74,759m$  $\Delta Z = -246,055m$ 

Το ΕΓΣΑ '87 υλοποιείται με τις συντεταγμένες (φ, λ) όλων των τριγωνομετρικών σημείων του Κρατικού δικτύου. Για να γίνει δυνατή η τοποθέτηση των σημείων σε επίπεδη επιφάνεια (χάρτη), έτσι ώστε να γίνονται οι υπολογισμοί με σχέσης επίπεδης τριγωνομετρίας, υιοθετείται ένα προβολικό σύστημα για την απεικόνιση του ελλειψοειδούς ή της σφαίρας σε επίπεδο (Αγατζά - Μπαλοδήμου, Μπαλοδήμος, 1996). Στην περίπτωση του ΕΓΣΑ 87, η εφαρμογή γίνεται με την Εγκάρσια Μερκατορική Προβολή (ΕΜΠ), σε μία ζώνη με κεντρικό μεσημβρινό λ<sub>ο</sub>=24<sup>ο</sup> και συντελεστής παραμόρφωσης σ' αυτόν k=-0,999600, έτσι ώστε να ελαχιστοποιούνται οι παραμορφώσεις κλίμακας στην έκταση της ηπειρωτικής Ελλάδας και να διευκολύνονται οι πράξεις στον Η/Υ.

### **2.5 Συντεταγμένες Δορυφόρου**

Όπως είδαμε παραπάνω, για να έχουμε γνώση της ορατότητας των δορυφόρων από ένα σταθερό σημείο, πρέπει να εντοπίζουμε την θέση των δορυφόρων για κάθε χρονική στιγμή. Αλλά για να βρούμε τις συντεταγμένες ενός δορυφόρου πρέπει να έχουμε γνώση της κίνησής του γύρω από τη Γη. Παρακάτω αναλύονται οι νόμοι που διέπουν την κίνηση ενός δορυφόρου.

#### **2.5.1 Νόμοι του Kepler και τα Κεπλέρια στοιχεία**

Επειδή η κίνηση του δορυφόρου είναι πολύπλοκη γίνονται ορισμένες παραδοχές ώστε να έχουμε μία ιδανική κίνηση που να που να περιγράφεται ευκολότερα. Πρωτίστως θεωρείται ότι η σημαντικότερη δύναμη που ασκείται πάνω του είναι η έλξη της Γήινης μάζας που εκφράζεται από τον  $2^0$  νόμο του Newton. Οι κύριες παραδοχές είναι ότι: η Γη έχει σχήμα σφαίρας με όλη τη μάζα συγκεντρωμένη στο κέντρο της, ο δορυφόρος έχει αμελητέα μάζα, η κίνηση γίνεται στο κενό, και δεν ασκούνται πάνω στον δορυφόρο οποιεσδήποτε δυνάμεις από τον Ήλιο, τη Σελήνη, και τους άλλους πλανήτες και οποιαδήποτε μορφής ακτινοβολίες. Η εν λόγω ιδανική τροχιά αποκαλείται και κανονική τροχιά ή Κεπλέρια τροχιά.

Η κίνηση του δορυφόρου, στην ιδανική τροχιά, περιγράφεται από τους νόμους του Kepler, με την υπόθεση ότι η μόνη επίδραση πάνω στο δορυφόρο είναι εκείνη του γήινου δυναμικού έλξης και χωρίς να λαμβάνονται υπόψη οι παρέλξεις που προκαλούνται από άλλους παράγοντες. Από τις παρέλξεις αυτές, οι πιο σημαντικές είναι οι παρέλξεις της βαρύτητας της Γης που οφείλονται στη μη σφαιρικότητά της, στις έλξεις του Ήλιου, της Σελήνης, και άλλων πλανητών, στην τριβή της γήινης ατμόσφαιρας και τέλος, στην πίεση που ασκεί η ηλιακή ακτινοβολία.

Στην ιδανική κίνηση ισχύουν οι τρεις νόμοι του Kepler :

*1ος νόμος* - *Οι δορυφόροι κινούνται στη τροχιά μίας κωνικής τομής με το κέντρο της Γης σε μία από τις δύο εστίες*

#### **Γ. Σέιδος (2009) – Από το GPS στο GALILEO**

Στη περίπτωση των τεχνητών δορυφόρων η κωνική τομή λαμβάνει τη μορφή μιας έλλειψης της οποίας: το πιο κοντινό σημείο είναι το περίγειο ενώ το πιο απομακρυσμένο το απόγειο, και το μέγεθος της ελλειπτικής τροχιάς δίνεται από το μεγάλο ημιάξονα **α** και τον μικρό ημιάξονα **β** και το σχήμα της από την εκκεντρότητα **e**.

*2ος Νόμος* - *Η επιβατική ακτίνα, από το κέντρο μάζας της Γης προς τον δορυφόρο, σαρώνει επάνω στο τροχιακό επίπεδο ίσες επιφάνειες σε ίσα χρονικά διαστήματα*

Δηλαδή η ταχύτητα του δορυφόρου δεν είναι σταθερή, αλλά λαμβάνει την ελάχιστη τιμή στο απόγειο και τη μέγιστη στο περίγειο.

*3ος νόμος* - *Το τετράγωνο της περιόδου περιστροφής του δορυφόρου είναι ανάλογο του κύβου του μεγάλου ημιάξονα της έλλειψης*

Δηλαδή δορυφόροι με ίσους τους μεγάλους ημιάξονες τους έχουν την ίδια περίοδο περιστροφής.

Τα παρακάτω αναφερόμενα Κεπλέρια στοιχεία είναι αυτά που δίνουν τη προσανατολισμό του τροχιακού επιπέδου και τη θέση του περίγειου, το μέγεθος και το σχήμα της τροχιακής έλλειψης και τέλος τη θέση του δορυφόρου στο τροχιακό επίπεδο. Με τη χρήση των Κεπλέριων στοιχείων και τις κατάλληλες διορθώσεις λόγω των παρέλξεων υπολογίζονται οι πραγματικές συντεταγμένες του δορυφόρου.

Τα Κεπλέρια στοιχεία είναι τα εξής :

- 1. **Η ορθή αναφορά Ω (Right Ascension)** είναι η γωνία που σχηματίζουν οι επιβατικές ακτίνες μεταξύ (α) του σημείου τομής του τροχιακού επιπέδου με τον ισημερινό καθώς ο δορυφόρος κατευθύνεται από το νότιο ημισφαίριο στο βόριο, που λέγεται σημείο ανάδυσης ή ανιόντας δεσμός και (β) του σημείου της εαρινής ισημερίας γ (Vernal Equinox). Η μέτρηση της γωνίας γίνεται στον ισημερινό.
- 2. **Η κλίση i του τροχιακού επιπέδου** σε σχέση με τον ισημερινό

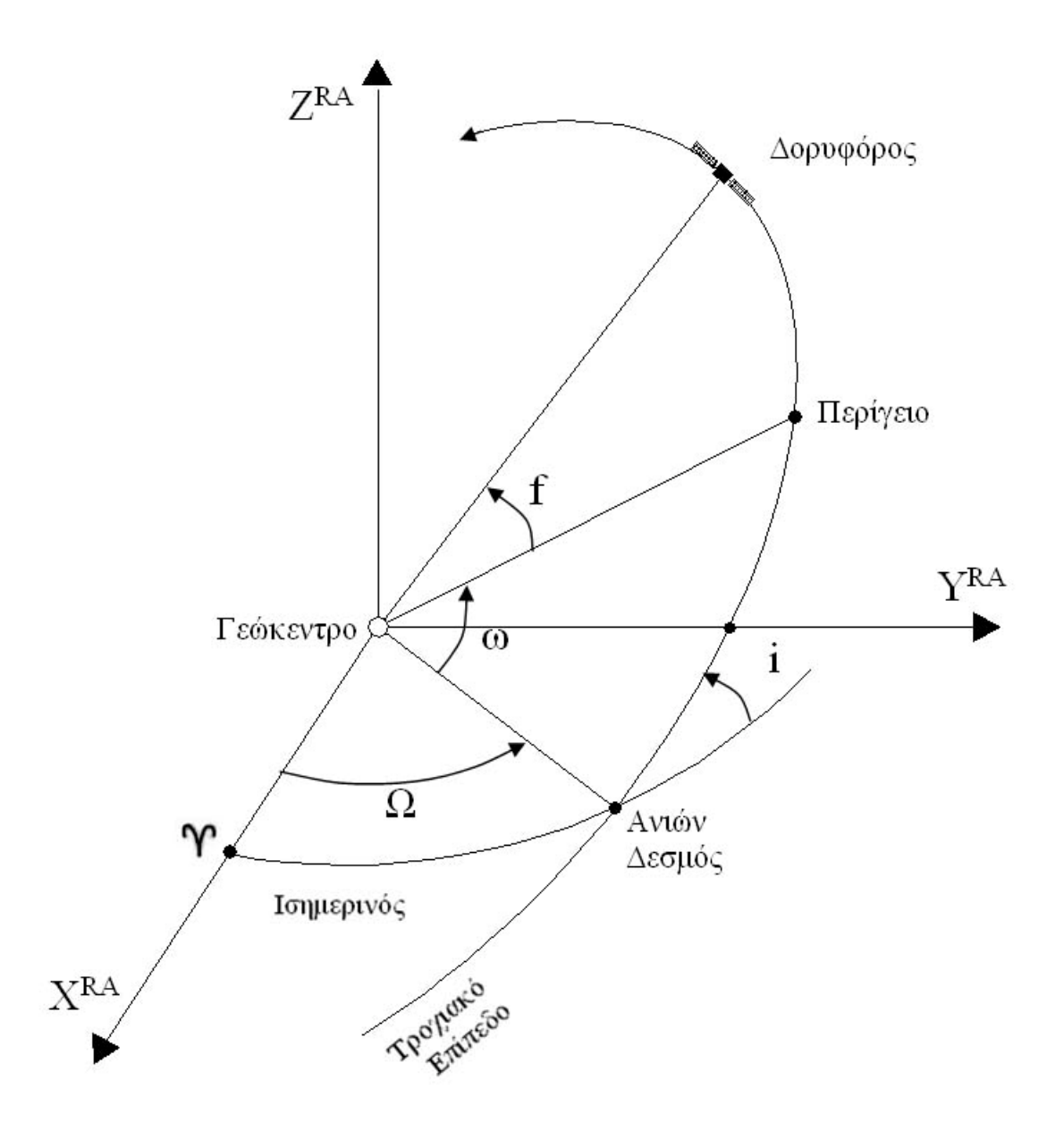

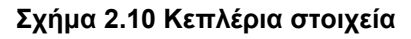

- 3. **Το μέτρο του περίγειου ω (Argument of the perigee)** είναι η γωνία που σχηματίζουν οι επιβατικές ακτίνες μεταξύ του σημείου ανάδυσης και του περίγειου.
- 4. **Το μήκος του μεγάλου ημιάξονα a (semi major Axis)** της έλλειψης της τροχιάς
- 5. **Η εκκεντρότητα e** που εκφράζει πόσο κοντά είναι στο κυκλικό σχήμα η έλλειψη της τροχιάς

6. Ένα από τα τρία στοιχεία που να εκφράζουν την θέση του δορυφόρου πάνω στην τροχιά: η **αληθής ανωμαλία f**, η **μέση ανωμαλία Μ** και η **έκκεντρη ανωμαλία Ε** (Σχήμα 2.11).

Στο Σχήμα 2.10 μπορούμε να δούμε τα Κεπλέρια στοιχεία στον χώρο με των υπέρτιτλο RA στους άξονες να υποδηλώνει το ουράνιο σύστημα. Ακόμα στο Σχήμα 2.11 διακρίνουμε την αληθή ανωμαλία f, δηλαδή την γωνία που σχηματίζεται από την διεύθυνση του περίγειου και την επιβατική ακτίνα στην εκάστοτε θέση του δορυφόρου και την έκκεντρη ανωμαλία Ε που για τον ορισμό της χρησιμοποιείται ο βοηθητικός κύκλος ακτίνας ίσης με τον μεγάλο ημιάξονα της έλλειψης της τροχιάς, έτσι ορίζεται ως η γωνία με πρώτη πλευρά την διεύθυνση του περίγειου και η δεύτερη πλευρά έχει την πρώτη της άκρη το γεώκεντρο και την δεύτερη άκρη της την προβολή της εκάστοτε θέσης του δορυφόρου στο βοηθητικό κύκλο.

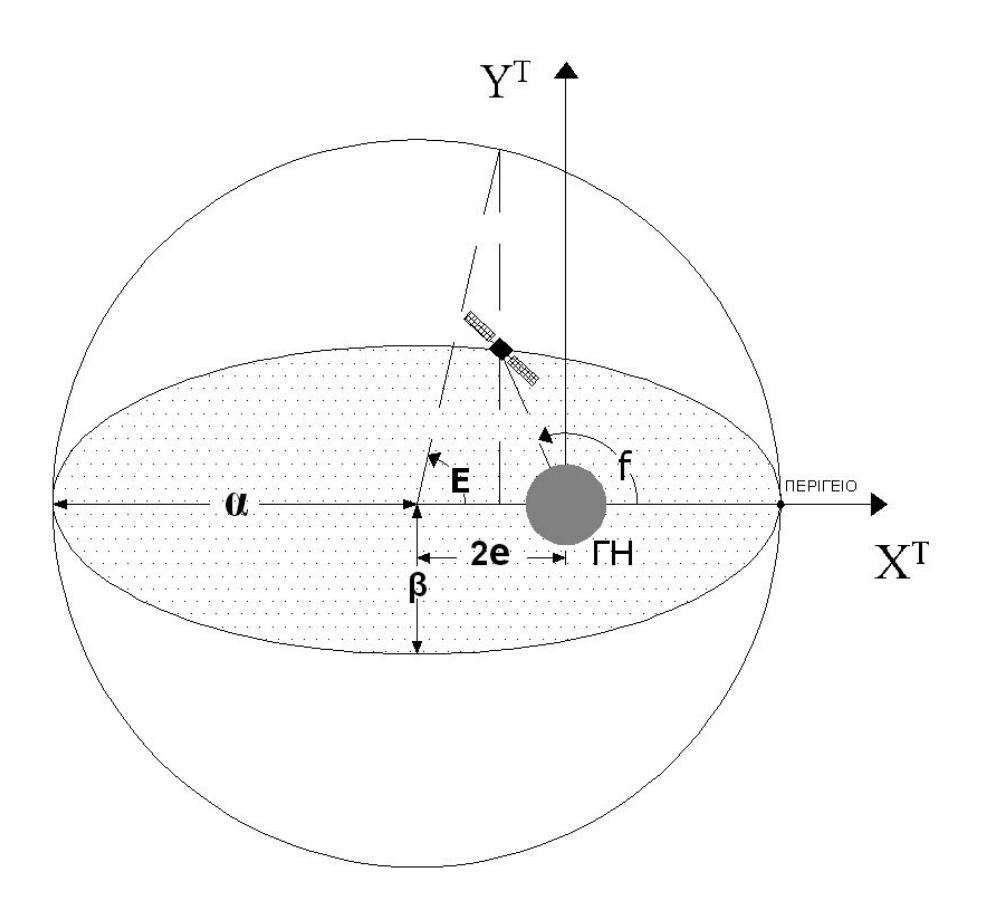

**Σχήμα 2.11 Έκκεντρη και Αληθής Ανωμαλία (Δεληκαράογλου 2003 & ιδία επεξεργασία)** 

## **2.5.2 Συντεταγμένες δορυφόρων από τροχιακή εφημερίδα**

Στην περίπτωση του GPS οι σταθμοί ελέγχου εκτελούν συνεχώς μετρήσεις προς τους δορυφόρους με σκοπό την εξαγωγή τροχιακών εφημερίδων που θα περιγράφουν την τροχιά κάθε δορυφόρου και την θέση του δορυφόρου στην τροχιά του κάθε χρονική στιγμή. Οι εφημερίδες διοχετεύονται τουλάχιστον μία φορά την ημέρα στην μνήμη των δορυφόρων και είναι διαθέσιμες προς τους χρήστες του συστήματος.

Οι παράμετροι που βρίσκονται σε κάθε τροχιακή εφημερίδα είναι η εξής:

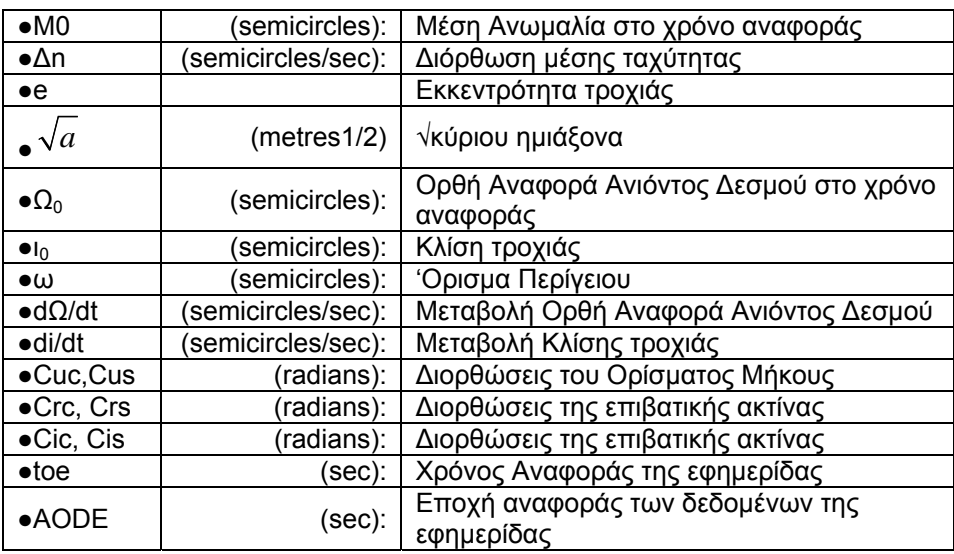

Η διαδικασία που ακολουθείται, για να υπολογιστούν οι συντεταγμένες του δορυφόρου στο γήινο σύστημα αναφοράς, περιγράφεται συνοπτικά από τα ακόλουθα βήματα:

Αρχικά είναι γνωστές οι τιμές των σταθερών

 $\mu$ =3986008 ×10 $^{8}$  m $^{3}$ /sec $^{2}$ 

 $\omega$ <sup>=7.292115147 × 10<sup>-5</sup></sup>

• υπολογίζουμε το χρονικό διάστημα  $t_k$  μεταξύ του χρόνου παρατήρησης  $t_{obs}$ και του χρόνου αναφοράς της εφημερίδας t<sub>oe</sub>

 $t_k$ =  $t_{obs}$ -  $t_{oe}$ 

• υπολογίζουμε την μέση ανωμαλία Μ<sub>κ</sub> για τον χρόνο  $t_k$  με την χρήση των τύπων:

$$
n_0 = \sqrt{\frac{\mu}{A^3}}
$$

$$
n = n_0 + \Delta n
$$

$$
M_k = M_0 + n \cdot t_k
$$

• υπολογίζουμε την έκκεντρη ανωμαλία Ε<sub>κ</sub> με διαδοχικές προσεγγίσεις από τον νόμο του Κέπλερ:

$$
E_k = M_k + e \cdot \sin E_k
$$

• υπολογίζουμε την αληθής Ανωμαλία f<sub>k</sub> για τον χρόνο t<sub>k</sub> με την σχέση:

$$
f_k = \arctan\left[\frac{\sqrt{1 - e^2} \cdot \sin E_k}{\cos E_k - e}\right]
$$

• Εν συνεχεία υπολογίζουμε την Γωνία Μήκους Φ<sub>κ</sub>, την διορθωμένη γωνία Μήκους u<sub>k</sub>, την διορθωμένη επιβατική ακτίνα r<sub>k</sub>, την διορθωμένη κλίση τροχιάς ik και το διορθωμένο μήκους του ανιόντος δεσμού λκ.

$$
u_k = \phi_k + C_{uc} \cdot \cos 2\phi_k + C_{us} \sin 2\phi_k
$$
  

$$
r_k = a(1 - e \cdot \cos E_k) + C_{rc} \cdot \cos 2\phi_k + C_{rc} \cdot \sin 2\phi_k
$$
  

$$
i_k = i_o = (di/dt)t_k + C_{ic} \cdot \cos 2\phi_k + C_{is} \cdot \sin 2\phi_k
$$
  

$$
\lambda_k = \Omega_o + [(d\Omega/dt) - \omega_o] \cdot t_k - \omega_e \cdot t_{oe}
$$

• Τέλος οι συντεταγμένες του δορυφόρου στο WGS84 υπολογίζονται από τις σχέσεις:

$$
X = r_k \cdot \cos u_k \cdot \cos \lambda_k - r_k \cdot \sin u_k \cdot \cos i_k \cdot \sin \lambda_k
$$

$$
Y = r_k \cdot \cos u_k \cdot \sin \lambda_k - r_k \cdot \sin u_k \cdot \cos i_k \cdot \cos \lambda_k
$$

 $Z = r_k \sin u_k \cdot \sin i_k$ 

Με τον ίδιο τρόπο υπολογίζονται και οι συντεταγμένες των δορυφόρων του GALILEO.

## **3 ΤΟ ΠΑΓΚΟΣΜΙΟ ΣΥΣΤΗΜΑ ΕΝΤΟΠΙΣΜΟΥ GPS**

#### **3.1 Γενικά – Εισαγωγή**

Η γνώση των θεωριών και των μεθόδων χρησιμοποίησης των δορυφόρων για την ολοκλήρωση των επιστημονικών και πρακτικών σκοπών της γεωδαισίας είναι το περιεχόμενο της δορυφορικής γεωδαισίας. Στην δορυφορική γεωδαισία ως στόχος χρησιμοποιείται ένας πολύ γρήγορα κινούμενος δορυφόρος που βρίσκεται σε τροχιά γύρω από τη Γη. Εάν οι νόμοι της κίνησης του δορυφόρου είναι καλά μελετημένοι, χρησιμεύει ως κινητό γεωδαιτικό σημείο, του οποίου οι συντεταγμένες είναι γνωστές κάθε στιγμή. Το αποτέλεσμα των μετρήσεων είναι ο προσδιορισμός θέσεων σημείων της φυσικής γήινης επιφάνειας σε τρεις διαστάσεις σε ένα ενιαίο παγκόσμιο σύστημα αναφοράς. Οι δορυφόροι που χρησιμοποιούνται σαν στόχοι κινούνται πολύ γρήγορα και για το λόγο αυτό πρέπει οι μετρήσεις και η χρονική στιγμή των μετρήσεων να μπορούν να μετρηθούν με μεγάλη ακρίβεια (Παραδείσης 2000).

Το σύστημα GPS είναι ένα σύστημα πλοήγησης που βασίζεται στις αρχές λειτουργίας των παθητικών δορυφορικών συστημάτων ναυσιπλοΐας και εξασφαλίζει τον συνεχή, παγκόσμια και κάτω από οποιεσδήποτε καιρικές συνθήκες προσδιορισμό θέσης σε απεριόριστο αριθμό χρηστών. Το GPS προέκυψε από την συγχώνευση 2 παλαιοτέρων στρατιωτικών προγραμμάτων της δεκαετίας του '60 (το TIMATION του Ναυτικού και το «σύστημα 621 Β» της αεροπορίας των ΗΠΑ) τα οποία δημιουργήθηκαν με επιδίωξη την ανάπτυξη παθητικών συστημάτων πλοήγησης με μετρήσεις αποστάσεων. Στην πράξη, όπως έχει ήδη αναφερθεί, για τον προσδιορισμό θέσης σε πραγματικό χρόνο απαιτούνται ταυτόχρονες μετρήσεις αποστάσεων ως προς τέσσερις τουλάχιστον δορυφόρους. Η ακρίβεια που επιτυγχάνεται είναι συνάρτηση της μεθόδου εντοπισμού και του τύπου των παρατηρήσεων που χρησιμοποιούνται κάθε φορά. Το σύστημα GPS χρησιμοποιείται για ερευνητικούς σκοπούς στις επιστήμες της γεωφυσικής, της ωκεανογραφίας, της υδρογραφίας και της γεωλογίας. Ακόμα χρησιμοποιείται για πλοήγηση αλλά και για τοπογραφικές και γεωδαιτικές εφαρμογές (Δεληκαράογλου 2003).
## **3.2 Σύντομη περιγραφή του συστήματος GPS**

Το σύστημα GPS αποτελείται από τρία λειτουργικά τμήματα, αυτό του διαστήματος, το επίγειο τμήμα και το τμήμα των χρηστών.

Το **τμήμα του διαστήματος** αποτελείται από 28 δορυφόρους κατανεμημένους σε 6 τροχιακά επίπεδα ώστε να επιτυγχάνεται η καλύτερη κάλυψη της Γης. Ο αριθμός των δορυφόρων αλλάζει ανά διαστήματα, αφού όποτε απαιτείται εκτοξεύονται καινούριοι δορυφόροι στο διάστημα ή όταν σταματάνε να λειτουργούν οι παλαιοί. Στις 27/9/2009 όπως βλέπουμε από το site http://celestrak.com/GPS/ , αριθμούμε 31 δορυφόρους στον σχηματισμό του GPS. Οι δορυφόροι περιστρέφονται σε σχεδόν κυκλικές τροχιές και σε ύψος περίπου 20200 km πάνω από την επιφάνεια της Γης. Ο εξοπλισμός των δορυφόρων αποτελείται από τέσσερα ατομικά χρονόμετρα ρουβιδίου και καισίου, τα οποία παρέχουν ακρίβεια μέτρησης του χρόνου της τάξης τουλάχιστον του 10-12.

Το **επίγειο τμήμα** αποτελείται από πέντε σταθμούς παρακολούθησης (*Monitor Stations*), τρεις σταθμούς επικοινωνίας (*Upload Ground Antennas*) και ένα κεντρικό σταθμό ελέγχου (*Master Control Station – MCS*).

Οι επίγειοι σταθμοί παρακολούθησης πραγματοποιούν συνεχώς μετρήσεις χρησιμοποιώντας όλους τους δορυφόρους. Οι μετρήσεις αυτές χρησιμοποιούνται για τον υπολογισμό των τροχιακών εφημερίδων, καθώς και για τον υπολογισμό των διορθωτικών παραμέτρων για τα μοντέλα που περιγράφουν τα σφάλματα των χρονομέτρων των δορυφόρων. Ο υπολογισμός των τροχιακών εφημερίδων καθώς και η ενημέρωσή τους είναι αρμοδιότητα του κεντρικού σταθμού ελέγχου. Οι τροχιές αυτές προεκτείνονται στο μέλλον, κωδικοποιούνται και φορτώνονται στη μνήμη των δορυφόρων κάθε 26 ώρες. Όταν απαιτούνται, για παράδειγμα μικρές διορθωτικές ενέργειες, ο κεντρικός σταθμός έχει τη δυνατότητα παρέμβασης στο δορυφορικό εξοπλισμό μεταβάλλοντας τη θέση και τη λειτουργία των δορυφόρων. Οι σταθμοί επικοινωνίας είναι επίγειες κεραίες που μεταδίδουν δεδομένα στον κάθε δορυφόρο (Παραδείσης, 2000).

#### **Γ. Σέιδος (2009) – Από το GPS στο GALILEO**

Τον Αύγουστο και τον Σεπτέμβριο του 2005, εντάχτηκαν στο δίκτυο παρακολούθησης ακόμα 6 σταθμοί από την αμερικανική Εθνική Υπηρεσία Χωρικών Πληροφοριών (National Geospatial-Intelligence Agency, NGA). Έτσι σήμερα, κάθε δορυφόρος παρακολουθείται ταυτόχρονα από 2 σταθμούς. Αυτή η εξέλιξη, επιτρέπει τον υπολογισμό μεγαλύτερης ακρίβειας τροχιακών εφημερίδων (Kowoma, 2009).

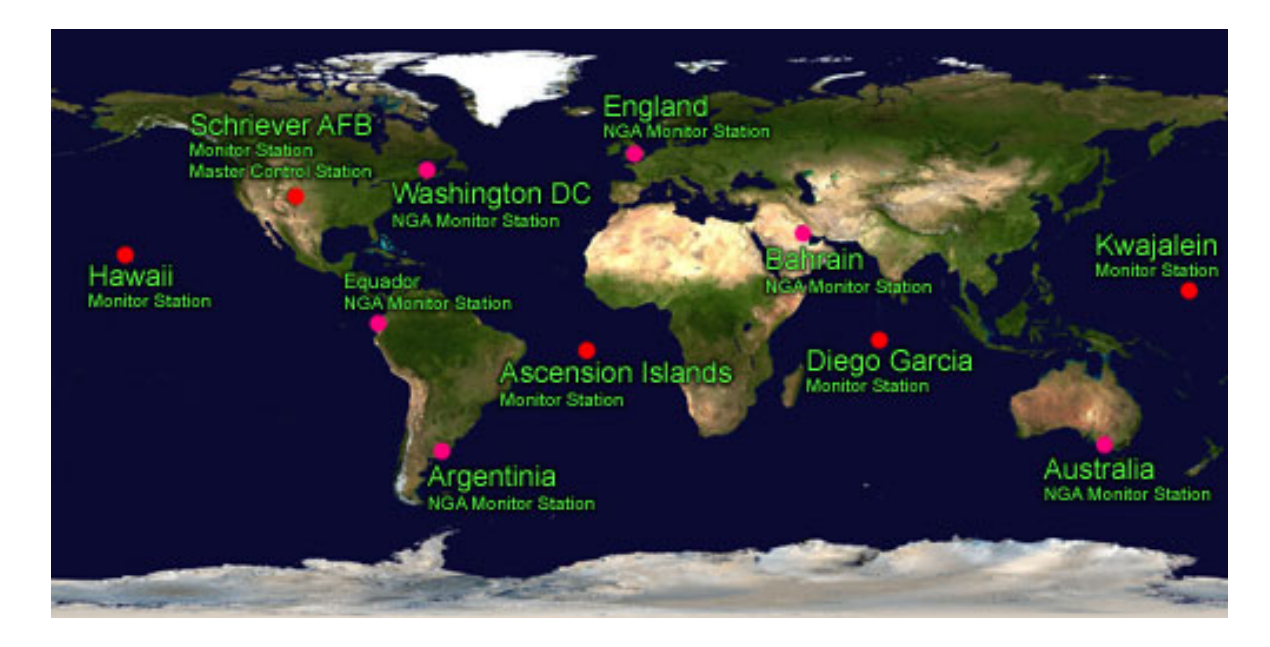

**Σχήμα 3.1 Οι θέσεις των σταθμών αναφοράς και του κεντρικού σταθμού παρακολούθησης του GPS (Kowoma, 2009).** 

## **3.3 Το σήμα και η τροχιά των δορυφόρων**

Η πληροφορία που απαιτείται για τον προσδιορισμό θέσης μέσω του συστήματος GPS εκπέμπεται μέσω του σήματος κάθε δορυφόρου. Η πληροφορία αυτή αποτελείται από σήματα χρόνου, τον χρόνο στον οποίο αναφέρεται η εκπεμπόμενη πληροφορία, και τη θέση του δορυφόρου σε κάθε σημείο της τροχιάς του.

Ο κάθε δορυφόρος του συστήματος μεταδίδει ένα μοναδικό σήμα που διαμορφώνεται πάνω σε δύο φέρουσες συχνότητες στην περιοχή L του φάσματος των μικροκυμάτων, τις L<sub>1</sub> (1575.42 MHz (με μήκος κύματος 19.05 cm) και L<sub>2</sub> (1227.60 MHz, με αντίστοιχο μήκος κύματος 24.45 cm) Οι δύο αυτές συχνότητες μεταφέρουν τον κώδικα P, τον κώδικα C/A και τον κώδικα D. Ο κώδικας Ρ είναι ένας ψευδοτυχαίος κώδικας ο οποίος αρχίζει να

### **Γ. Σέιδος (2009) – Από το GPS στο GALILEO**

μεταδίδεται στην αρχή κάθε βδομάδας GPS (μεσάνυχτα Σαββάτου προς Κυριακή) ενώ σε κάθε δορυφόρο αντιστοιχεί ένα μοναδικό τμήμα αυτού του κώδικα. Ο κώδικας C/A βασίζεται σε παρόμοιους αλγορίθμους και επαναλαμβάνεται κάθε 1 msec. Οι κώδικες Ρ και C/A χρησιμοποιούνται για την χρονομέτρηση της διάδοσης του σήματος από τους δορυφόρους προς την εκάστοτε κεραία του δέκτη ενός χρήστη. Ο κώδικας D περιέχει το λεγόμενο μήνυμα πλοήγησης του δορυφόρου με τα απαραίτητα τροχιακά στοιχεία που επιτρέπουν τον υπολογισμό της θέσης του δορυφόρου στην τροχιά του. Επιπλέον, το εν λόγω εκπεμπόμενο από τους δορυφόρους μήνυμα περιλαμβάνει πληροφορίες για την κατάσταση καλής λειτουργίας του δορυφόρου, πληροφορία χρόνου, τις διορθωτικές παραμέτρους των χρονομέτρων, και τις διορθώσεις για την καθυστέρηση της διάδοσης του σήματος λόγω ιονόσφαιρας.

Το μήνυμα πλοήγησης αποτελείται από 5 τμήματα των 6 sec, δηλαδή διαρκεί 30 sec. Κάθε δορυφόρος εκπέμπει το μήνυμα του κάθε 30 sec. Το μήνυμα αυτό αποκωδικοποιείται από το δέκτη και μετατρέπεται σε θέση και ταχύτητα για τον δορυφόρο για οποιαδήποτε χρονική στιγμή.

Οι παράμετροι της τροχιάς δίνονται στην μορφή Κεπλέριων στοιχείων μαζί με διορθωτικές παραμέτρους για τις παρέλξεις στις οποίες υπόκειται ο δορυφόρος και εξ' αιτίας των οποίων η τροχιά του αποκλίνει από τη μορφή της «κανονικής τροχιάς» που υπολογίζεται από τα Κεπλέρια στοιχεία, όπως ήδη αναφέρθηκε στην ενότητα 2.4. Οι ως άνω παράμετροι δίνονται ως τα εύρη των αρμονικών διορθώσεων της τροχιάς. Συνολικά τα εκπεμπόμενα στοιχεία της τροχιάς είναι 16. Τα δεδομένα αυτά θεωρούνται έγκυρα και ακριβή για ένα διάστημα μιας ώρας από τη χρονική στιγμή στην οποία αναφέρονται.

## **3.4 Μετρήσεις στο σύστημα GPS**

Χρησιμοποιώντας το σύστημα GPS μπορούν να γίνουν οι εξής τύποι μετρήσεων: μετρήσεις ψευδοαπόστασης, μετρήσεις του φαινομένου Doppler και μετρήσεις της φάσης του φέροντος σήματος.

## **3.4.1 Μετρήσεις ψευδοαπόστασης**

Κατά την μέτρηση των ψευδοαποστάσεων, συγκρίνονται οι κώδικες των δορυφόρων και των δεκτών, και η διαφορά τους πολλαπλασιαζόμενη με την ταχύτητα του φωτός δίνει την απόσταση δορυφόρου - δέκτη, επηρεασμένη ωστόσο από τα σφάλματα έλλειψης συγχρονισμού των χρονομέτρων των δορυφόρων με τα χρονόμετρα που χρησιμοποιούν οι δέκτες GPS.

## **3.4.2 Μετρήσεις του φαινομένου Doppler**

Κατά την μέτρηση του φαινομένου Doppler μετράται η μεταβολή της συχνότητας του εκπεμπόμενου από τον δορυφόρο σήματος με την αντίστοιχη συχνότητα που παράγει ο εκάστοτε δέκτης, εξ' αιτίας της σχετικής ταχύτητας του δορυφόρου ως προς το δέκτη, και η οποία μετατρέπεται σε διαφορά αποστάσεων μεταξύ δορυφόρου και δέκτη σε διαδοχικές χρονικές στιγμές.

# **3.4.3 Μετρήσεις φάσης του φέροντος κύματος**

Η μέτρηση της φάσης είναι ο βασικός τρόπος μέτρησης για τις γεωδαιτικές εφαρμογές. Σε αυτή την περίπτωση η μέτρηση της απόστασης δορυφόρου - δέκτη μεταφράζεται σε μέτρηση ενός άγνωστου αριθμού ακέραιων κύκλων (ασάφεια φάσης) κατά την αρχική στιγμή εγκλωβισμού του σήματος και της ακριβούς μέτρησης των κύκλων φάσης του σήματος για κάθε περαιτέρω χρονική στιγμή αδιάλειπτων μετρήσεων. Στην περίπτωση που, για οποιαδήποτε αιτία, διακοπεί έστω και στιγμιαία η λήψη του σήματος ενός δορυφόρου, η ασάφεια της φάσης του σήματος από τον εν λόγω δορυφόρο αλλάζει τιμή και απαιτείται να επαναπροσδιορίζεται κάθε φορά, γεγονός που αποτελεί και μια από τις πολυπλοκότητες της εκάστοτε τεχνικής που χρησιμοποιούν τέτοιες μετρήσεις. Σε κάθε μία από τις παραπάνω περιπτώσεις, ακριβέστερος εντοπισμός είναι εφικτός από την ανάλυση δεδομένων από δύο ή περισσότερους δέκτες που παρατηρούν ταυτόχρονα τους ίδιους δορυφόρους.

### **3.5 Μέθοδοι εντοπισμού**

Οι όροι «εντοπισμός» και «προσδιορισμός θέσης» είναι σχεδόν συνώνυμοι και αναφέρονται στην διαδικασία καθορισμού θέσης ενός ή περισσότερων σημείων στον τρισδιάστατο χώρο και η θέση αυτή εκφράζεται σε συντεταγμένες σε ένα σύστημα αναφοράς. Ο προσδιορισμός θέσης διακρίνεται στον απόλυτο και στον σχετικό προσδιορισμό.

### **3.5.1 Απόλυτος προσδιορισμός θέσης**

Κατά τον **απόλυτο προσδιορισμό θέσης** (*absolute positioning* ή *point positioning*) προσδιορίζεται το διάνυσμα από το κέντρο της Γης έως τον δέκτη. Έτσι, η θέση δίνεται σε σχέση με ένα προκαθορισμένο σύστημα (για το GPS το WGS 84) σαν συνάρτηση τριών συντεταγμένων (για παράδειγμα Χ,Υ,Ζ ή φ,λ,h). Για τον απόλυτο προσδιορισμό όπου χρειάζεται ένας δέκτης η τυπική ακρίβειά για τον προσδιορισμό θέσης σε πραγματικό χρόνο είναι της τάξης των 10 - 20 μέτρων. Η διαδικασία αυτή δεν χρησιμοποιείται για γεωδαιτικές εφαρμογές διότι δίνει περιορισμένη ακρίβεια, ωστόσο χρησιμοποιείται ευρέως για την πλοήγηση σκαφών σε ανοικτές θάλασσες.

Μια σχετικά πρόσφατη εξέλιξη προς την κατεύθυνση ακριβέστερων διαδικασιών απόλυτου προσδιορισμού θέσης της τάξης των μερικών εκατοστόμετρων αφορά τη χρήση των λεγόμενων τεχνικών PPP (*Precise Point Positioning*) μέσω αντίστοιχων Διαδικτυακών Υπηρεσιών, όπως της CSRS-PPP (National Resources Canada, 2009) και της A-PPS (*Automatic Precise Positioning Service*) του επιστημονικού κέντρου Jet Propulsion Laboratory (JPL) της NASA (JPL, 2009). Οι συγκεκριμένες τεχνικές είναι δυνατές κατόπιν μετεπεξεργασίας των μετρήσεων που συλλέγει ο χρήστης κάνοντας χρήση των διαθέσιμων προϊόντων (π.χ. τροχιές υψηλής ακρίβειας, μοντέλα των σφαλμάτων των χρονομέτρων των δορυφόρων κ.ά.) της Υπηρεσίας IGS, η οποία συγκεντρώνει και αναλύει δεδομένα GPS από ένα δίκτυο μόνιμων σταθμών παρακολούθησης των συστημάτων GPS. Οι

προαναφερόμενες online υπηρεσίες επεξεργασίας μετρήσεων GPS δέχονται δεδομένα μετρήσεων από οποιοδήποτε περιοχή του πλανήτη και αποστέλλουν τις πληροφορίες θέσης του χρήστη μέσω διαδικτύου χωρίς κόστος.

## **3.5.2 Σχετικός προσδιορισμός θέσης**

Κατά τον **σχετικό προσδιορισμό θέσης** χρησιμοποιούνται δύο δέκτες από τους οποίους ο ένας βρίσκεται σε σημείο γνωστών συντεταγμένων. Έτσι προσδιορίζεται το διάνυσμα από τον ένα δέκτη στον άλλο. Για να υπολογιστεί το διάνυσμα αυτό μπορούν να χρησιμοποιηθούν διάφορες τεχνικές ανάλογα με την απαιτούμενη ακρίβεια.

Αν το εκάστοτε άγνωστο σημείο είναι σταθερό σε σχέση με τη επιφάνεια της Γης τότε η διαδικασία εντοπισμού ονομάζεται στατικός προσδιορισμός θέσης (*static positioning*). Κατά τον στατικό εντοπισμό οι δύο δέκτες παραμένουν σταθεροί στο γνωστό σημείο και σε ένα σημείο ενδιαφέροντος και συλλέγουν ταυτόχρονες μετρήσεις προς τους ίδιους δορυφόρους για κάποιο χρονικό διάστημα που ποικίλει ανάλογα με την απαιτούμενη ακρίβεια. Επίσης υπάρχει η μέθοδος του ταχέως στατικού εντοπισμού (*fast static positioning*) κατά την οποία το χρονικό διάστημα είναι μικρότερο.

Μια άλλη τεχνική είναι ο κινηματικός εντοπισμός (*kinematic positioning*), η οποία χρησιμοποιείται παραδείγματος χάριν για αποτυπώσεις. Σε αυτή την τεχνική ο ένας δέκτης παραμένει σταθερός ενώ ο δεύτερος είναι κινητός και επισκέπτεται τα προς αποτύπωση σημεία. Ο κινηματικός εντοπισμός διακρίνεται στον ημικινηματικό (*stop and go kinematic*) και στον συνεχή κινηματικό (*continuous kinematic*) εντοπισμό. Κατά την ημικινηματική μέθοδο ο ένας δέκτης παραμένει σταθερός ενώ ο δεύτερος δέκτης είναι κινητός και παραμένει στα προς αποτύπωση σημεία έως 2 λεπτά το πολύ. Κατά την μέθοδο συνεχούς κινηματικού εντοπισμού ο δεύτερος δέκτης βρίσκεται σε διαρκή κίνηση. Σε όλες τις περιπτώσεις ο κινούμενος δέκτης (Rover station) δέχεται, μέσω κάποιας τηλεπικοινωνίας, τακτές διορθώσεις από τον σταθερό δέκτη (Base station), οι οποίες υπολογίζονται βάσει των παρατηρούμενων αποκλίσεων στον προσδιορισμό θέσης του σταθερού σταθμού από τις γνωστές συντεταγμένες του.

## **3.6 Εκσυγχρονισμός του συστήματος GPS**

Το GPS 3ης γενιάς εξελίχθηκε μέσα από μια διαδικασία συνεχούς αναζήτησης απαντήσεων στα προβλήματα που συνεπάγονταν ο αρχικός σχεδιασμός και η λειτουργία του σε ένα διάστημα 35 χρόνων από τη στιγμή που διαδόθηκε η χρήση του.

Ο βασικός προβληματισμός αφορούσε τις αυτόνομες διαδικασίες εντοπισμού σε πραγματικό χρόνο (π.χ. στη ναυσιπλοΐα), καθώς οι πολιτικοί χρήστες δεν μπορούν να κάνουν κατάλληλες διορθώσεις των μετρήσεών τους για την επίδραση της καθυστέρησης στην οποία υπόκεινται τα δορυφορικά σήματα εξ' αιτίας της ιονόσφαιρας, δεδομένου ότι ενώ για αυτή τη διαδικασία απαιτούνται ταυτόχρονες μετρήσεις σε δύο σταθμούς, οι χρήστες έχουν πρόσβαση μόνο στο κώδικα C/A στη συχνότητα L1.

Επιπροσθέτως, η λήψη των σημάτων L1 και L2 σε ακραίες καιρικές συνθήκες, σε αστικές περιοχές με πυκνή δόμηση, αλλά και σε περιπτώσεις εσκεμμένου μπλοκαρίσματός τους αποδεικνύονται ιδιαίτερα ευάλωτα. Πιο συγκεκριμένα, τα δορυφορικά σήματα στις συχνότητες L1 και L2 δεν έχουν ικανοποιητική ηλεκτρομαγνητική προστασία και είναι σχετικά αδύναμα (στην πραγματικότητα τα σήματα GPS είναι θαμμένα σε παρασιτικούς θορύβους), έτσι δεν μπορούν να διαπεράσουν υλικά όπως ο χάλυβας και το σκυρόδεμα, ενώ σε περιπτώσεις μετρήσεων κοντά σε μεγάλες μεταλλικές επιφάνειες οι ανακλάσεις πολλαπλών διαδρομών προκαλούν σφάλματα στον προσδιορισμό της θέσης του χρήστη (Δεληκαράογλου 2006).

Τα δύο βασικά επίπεδα χρηστών αφορούν τους στρατιωτικούς και τους υπόλοιπους πολιτικούς χρήστες. Κάθε κατηγορία έχει ιδιαίτερες ανάγκες και κατά συνέπεια πρέπει να δοθεί βάρος στην εξέλιξη και προσθήκη διαφορετικών χαρακτηριστικών, με στόχο την καλύτερη εξυπηρέτησή τους έχοντας πάντα ως βάση τις συγκεκριμένες ανάγκες της ομάδας καθώς και το περιβάλλον-χώρο στον οποίο θα γίνεται η χρήση του εξοπλισμού. Το GPS 3ης γενιάς θα είναι το σύστημα το μέλλοντος, που θα βασισθεί σε νέες αρχιτεκτονικές λύσεις προκειμένου να παράσχει βιωσιμότητα του συστήματος για τουλάχιστον 30 χρόνια (μέχρι το 2030) και πλήρη ικανοποίηση των στρατιωτικών και πολιτικών αναγκών εντοπισμού και πλοήγησης. Συγκεκριμένα:

- Για τους στρατιωτικούς χρήστες έχει προβλεφθεί η εισαγωγή ενός νέου σήματος, ο λεγόμενος κώδικας Μ στις συχνότητες L1 και L2 με ικανό φασματικό διαχωρισμό. Ακόμα, για να βελτιωθεί η ικανότητα λήψης και προστασίας των σημάτων, έχει προβλεφθεί η αύξηση στην ισχύ των δορυφορικών σημάτων. Ήδη από το Σεπτέμβριο του 2005 ο πρώτος δορυφόρος της σειράς II-M έχει τεθεί σε λειτουργία.
- Για τους πολιτικούς χρήστες: Η κύρια βελτίωση θα περιλαμβάνει τη χρήση ενός δεύτερου σήματος για πολιτική χρήση (σήμα L2C, δηλαδή του κώδικα C/A στη συχνότητα L2 των 1227.60 MHz), που θα επιτρέπει την ιονοσφαιρική διόρθωση των σημάτων και μια τρίτη συχνότητα (L5, 1176.45 MHz), που θα είναι ιδιαίτερα χρήσιμη για τις ζωτικές εφαρμογές ''διαφύλαξης της ασφάλειας της ανθρώπινης ζωής" και στις εφαρμογές πραγματικού χρόνου. Με αυτό τον τρόπο θα προστεθούν νέα σήματα για να βελτιωθεί η ακρίβεια, η διαθεσιμότητα και ο πλεονασμός των εκπεμπόμενων σημάτων. Ήδη, όπως προαναφέρθηκε εκτοξεύθηκε τον Σεπτέμβριο του 2005 ο πρώτος δορυφόρος της σειράς GPS II-M που περιλαμβάνει τον κώδικα M στις συχνότητες L1 και L2, αλλά και το νέο σήμα L2C για πολιτική χρήση στη συχνότητα L2 (Δεληκαράογλου 2006).

| Signal/SV            | <b>IIR</b> | <b>IIR-M</b> | ПF     |
|----------------------|------------|--------------|--------|
| L1 C/A               | ∗          | ∗            | $\ast$ |
| L1 P/Y               | *          | $\ast$       | $\ast$ |
| L1M                  |            | $\ast$       | $\ast$ |
| L <sub>2</sub> Civil |            | ∗            | $\ast$ |
| L2 P/Y               | ∗          | $\ast$       | $\ast$ |
| L2M                  |            | $\ast$       | $\ast$ |
| L5 Civil             |            |              | $\ast$ |

**Πίνακας 3.1 Προβλεπόμενη διαθεσιμότητα σημάτων GPS (Δεληκαράογλου 2006)** 

• Ποικίλες άλλες βελτιώσεις θα συμπεριλαμβάνουν πρόσθετους επίγειους σταθμούς συνεχούς παρακολούθησης και ελέγχου των δορυφόρων. Μία ακόμα αλλαγή θα είναι η αύξηση στον συνολικό αριθμό των ενεργών δορυφόρων από 24 σε 30, με ταυτόχρονη βελτίωση στα χαρακτηριστικά τους που αφορούν στη λειτουργία και την κατασκευή τους (δορυφόροι γενιάς GPS ΙΙ-M, ΙΙ-F και III).

Αντίστοιχη βελτίωση της ακρίβειας των εφαρμογών αυτόνομου προσδιορισμού θέσης από τον εκσυγχρονισμό του GPS προβλέπεται σε πολλαπλά επίπεδα. Ως εκ τούτου, η ποιότητα του τελευταίου θα βελτιωθεί εντυπωσιακά κατά τη διάρκεια των ερχόμενων ετών.

Αναφορικά με τη λειτουργία του GPS μέχρι τις μέρες μας, μπορούμε να διακρίνουμε τις ακόλουθες εφικτές ακρίβειες:

• 20 - 100 m: χρησιμοποιώντας τον κώδικα C/A στη συχνότητα L1, κάτω από τις συνθήκες της Επιλεκτικής Διαθεσιμότητας (πριν από τον Μάιο 2002).

• 6 - 20 m: σήμερα, χρησιμοποιώντας τον κώδικα C/A στη συχνότητα L1, χωρίς τις δυσμενείς συνθήκες της Επιλεκτικής Διαθεσιμότητας.

• 5 - 10 m: μέχρι το 2009, χρησιμοποιώντας τον κώδικα C/A στη συχνότητα L1, και τον L2C-κώδικα στη συχνότητα L2, εξ αιτίας της δυνατότητας ιονοσφαιρικής διόρθωσης από μετρήσεις στις δύο συχνότητες.

• 1 - 5 m: μέχρι το 2013, χρησιμοποιώντας τον κώδικα C/A στη συχνότητα L1, τον κώδικα L2C στη συχνότητα L2 και το συμπληρωματικό σήμα στην συχνότητα L5.

# **4 Ευρωπαϊκό δορυφορικό σύστημα GALILEO**

## **4.1 Εισαγωγή**

H Ευρωπαϊκή Επιτροπή (*European Union, EU*), μαζί με την Ευρωπαϊκή Υπηρεσία Διαστήματος (*European Space Agency, ESA*) σε συνεργασία με ευρωπαϊκές εταιρείες διαστημικής τεχνολογίας αναπτύσσουν το σύστημα δορυφορικής πλοήγησης GALILEO, το οποίο αποτελεί την Ευρωπαϊκή συνεισφορά στο Παγκόσμιο Δορυφορικό Σύστημα Πλοήγησης (*Global Navigation Satellite System, GNSS*). Το σύστημα αναμένεται να τεθεί σε πλήρη λειτουργία το 2010. Το σύστημα θα είναι υπό τον έλεγχο δημόσιου οργανισμού και θα είναι διαλειτουργικό με το GPS. Η παροχή δορυφορικών ραδιοσημάτων διπλής συχνότητας θα είναι συνεχής και θα εξασφαλίζει τον προσδιορισμό της γεωγραφικής θέσης σε πραγματικό χρόνο και υπηρεσίες συγχρονισμού σε διαφορετικά επίπεδα ακρίβειας, αξιοπιστίας και διαθεσιμότητας. (Seeber 2003)

## **4.2 Τι είναι το πρόγραμμα Galileo**

Το πρόγραμμα Galileo αποτελεί το πρώτο πρόγραμμα δορυφορικής πλοήγησης και προσδιορισμού θέσης που θα χρησιμοποιείται κυρίως για πολιτικούς σκοπούς. Αξίζει να σημειωθεί πως θα είναι διαλειτουργικό με το GPS και το GLONASS, τα δύο άλλα εν λειτουργία παγκόσμια συστήματα δορυφορικού εντοπισμού (European Space Agency).

Το σύστημα Galileo βασίζεται σε ένα σχηματισμό 30 δορυφόρων τοποθετημένων σε τροχιά μέσου ύψους (*Medium Elevation Orbit, MEO*) περίπου 24.000 χλµ. ώστε να καλύπτουν σε μόνιμη βάση όλη τη επιφάνεια της Γης. Κάθε δορυφόρος είναι εφοδιασμένος µε πολύ μεγάλης ακρίβειας ατομικά χρονόμετρα και επιτρέπει τον εντοπισμό θέσης κάθε κινούμενου ή σταθερού αντικειμένου µε ακρίβεια καλύτερη του ενός μέτρου σε πραγματικό χρόνο (European Space Agency).

Τα σήματα ραδιοπλοήγησης εκπέμπονται από τους δορυφόρους, τους οποίους διαχειρίζονται επίγειοι σταθμοί ελέγχου. Δύο τέτοιοι σταθμοί (Galileo Control Centers – GCC) θα εγκατασταθούν σε ευρωπαϊκό έδαφος. Η

παρακολούθηση των δορυφόρων από τους σταθμούς ελέγχου γίνεται προκειμένου, αφ' ενός να υπολογίζονται με ακρίβεια οι τροχιές τους και οι τροχιακές εφημερίδες που εκπέμπονται από τους δορυφόρους στους χρήστες και αφ' ετέρου προκειμένου να υπολογίζεται το επίπεδο συγχρονισμού των δορυφορικών χρονομέτρων μεταξύ τους και να υπολογίζονται κατάλληλοι παράμετροι για τη διόρθωση τους σε σχέση με μια κοινή κλίμακα χρονομέτρησης (GALILEO Time Scale). Η ανταλλαγή δεδομένων μεταξύ των επίγειων σταθμών και των δορυφόρων θα πραγματοποιείται μέσω των σταθμών επικοινωνίας (up-link stations).

## **4.3 Στόχοι**

Το πρόγραμμα Galileo δημιουργήθηκε με αρχικούς στόχους:

- Να δοθεί ώθηση στη τεχνολογική βιομηχανία και στον τομέα των υπηρεσιών στην Ευρώπη και να διασφαλιστεί η ανεξαρτησία της Ευρώπης από το σύστημα GPS.
- Να αναπτυχθούν εφαρμογές και υπηρεσίες που χρησιμοποιούν δορυφόρους για τον εντοπισμό θέσης, την πλοήγηση και την ακριβή μέτρηση του χρόνου.
- Να αναδείξει την ικανότητα της Ευρώπης να παρέχει ασφαλή, οικονομικά και αποτελεσματικά συστήματα εντοπισμού θέσης, συγχρονισμού και πλοήγησης.
- Να επεκτείνει τη χρήση των τεχνολογιών δορυφορικής πλοήγησης.
- Να καλύψει το κενό που αφήνουν τα άλλα δύο υπάρχοντα συστήματα πλοήγησης (GPS και Glonass).

### **4.4 Σχέδιο Ανάπτυξης**

Το Galileo είναι το αποτέλεσμα της κοινής πρωτοβουλίας της Ευρωπαϊκής Ένωσης (E.E.) και της Ευρωπαϊκής Υπηρεσίας Διαστήματος (ESA), με την Ε.Ε. να είναι υπεύθυνη για την πολιτική διάσταση και τον καθορισμό των στόχων του Galileo και την ESA να είναι υπεύθυνη για την τεχνική πλευρά, την ανάπτυξη και τους ελέγχους καταλληλότητας του συστήματος.

Ειδικότερα, η Ευρωπαϊκή Επιτροπή, που εκπροσωπεί την Ε.Ε., έχει ξεκινήσει συγκεκριμένες μελέτες σχετικά με τη συνολική αρχιτεκτονική, τα οικονομικά οφέλη και τις ανάγκες των χρηστών. Επιπλέον, οι μελέτες αυτές παρέχουν ανάλυση της αγοράς και διερευνούν νομικά, θεσμικά, ρυθμιστικά θέματα καθώς και θέματα τυποποίησης και πιστοποίησης.

Η ESA αναλαμβάνει τον σχεδιασμό, την ανάπτυξη και την υλοποίηση του διαστημικού τμήματος καθώς και την εγκατάσταση του αντίστοιχου επίγειου τμήματος.

Το πρόγραμμα του Galileo υλοποιείται σε τέσσερις φάσεις, όπως φαίνεται στο Σχήμα 4.1. (www.esa.com):

Αρχικά με τον *καθορισμό του συστήματος (definition),* από το 1999 ως το 2001, προσδιορίστηκαν οι απαιτήσεις και η αρχιτεκτονική του συστήματος. Από μία σειρά ερευνών και μελέτες που πραγματοποιήθηκαν σ' αυτή τη φάση, δύο ήταν οι πιο βασικές : η μελέτη της Ευρωπαϊκής Επιτροπής, γνωστή ως **GALA** (GALILEO Architecture) για τον καθορισμό της αρχιτεκτονικής του συστήματος και η μελέτη της ESA, γνωστή ως **GalileoSat**  που αποσκοπούσε στον λεπτομερή σχεδιασμό για το διαστημικό τμήμα. Τα αποτελέσματα αυτής της φάσης κωδικοποιήθηκαν σε μια ενδελεχή τεχνική έκθεση με τίτλο *Galileo Mission High Level Definition* η οποία παρουσιάζει συνολικά τα βασικά χαρακτηριστικά της αποστολής του GALILEO.

Η επόμενη (δεύτερη) φάση εστιάστηκε στην μελέτη για την *Ανάπτυξη και Επικύρωση του Συστήματος (Development and Validation)* που είχε προγραμματιστεί να διαρκέσει 4 έτη, από το 2002 και μέχρι το 2005. Όμως σήμερα, λόγω καθυστερήσεων εξ αιτίας των χρονοβόρων διαδικασιών έγκρισης των δαπανών ανάπτυξης του συστήματος, το σύστημα βρίσκεται ακόμα στην δεύτερη φάση. Κατά τη φάση αυτή, συνεχίζεται η κατασκευή των δορυφόρων και των επίγειων βασικών σταθμών, η εκτόξευση των πρώτων δοκιμαστικών δορυφόρων και η επικύρωση του σχεδιασμού του τελικού δορυφορικού σχηματισμού. Για το σκοπό αυτό η ESA ξεκίνησε το 2002 την ανάπτυξη ενός δοκιμαστικού επίγειου τμήματος (*Galileo System Test Bed Version 1*) και το 2003 την ανάπτυξη δύο δοκιμαστικών δορυφόρων (*Galileo System Test Bed Version 2*). Ο ένας από τους δορυφόρους αυτούς κατασκευάζεται από τη βρετανική εταιρεία Surrey Space Technology Limited (SSTL) και ο άλλος από την Galileo Industries, μια ευρωπαϊκή κοινοπραξία που αποτελείται από τις εταιρείες Alcatel Space Industries (F), Alenia Spazio (I), Astrium GmbH (D), Astrium Ltd (UK) και Galileo Sistemas y Servicios (E). Αυτοί οι δύο πρώτοι δοκιμαστικοί δορυφόροι, o GIOVE A (GSTB-V2/A) και ο GIOVE B (GSTB-V2/B), των οποίων το όνομα προέκυψε από τα αρχικά των λέξεων *Galileo In-Orbit Validation Element*, αποτελούν μέρος της φάσης επικύρωσης του δορυφορικού σχηματισμού με πραγματικές δοκιμές των δορυφόρων σε τροχιά. Ο GIOVE A εκτοξεύθηκε και τέθηκε σε τροχιά από το κοσμοδρόμιο Baikonur του Καζακστάν στις 28 Δεκεμβρίου 2005, ενώ ο GIOVE B προετοιμάστηκε στις εγκαταστάσεις της εταιρείας Alcatel Alenia Space στη Ρώμη και εκτοξεύτηκε στις 27 Απριλίου 2008. Συνολικά είναι προγραμματισμένο να κατασκευαστούν τέσσερις δοκιμαστικοί δορυφόροι. Ο τρίτος δορυφόρος GIOVE-A2, κατασκευάζεται από την SSTL όπως και ο GIOVE-A, και ήταν αρχικά προγραμματισμένο να εκτοξευτεί το δεύτερο μισό του 2008, αλλά η εκτόξευση του θα αποφασιστεί ανάλογα με την υφιστάμενη κατάσταση της λειτουργίας των δορυφόρων GIOVE A και GIOVE Β. Τη φάση αυτή τη διαχειρίζεται μια κοινή διαχειριστική αρχή, με την ονομασία Galileo Joint Undertaking, αποτελούμενη από όλους τους συνεργαζόμενους φορείς.

Τα αποτελέσματα αυτής της φάσης θα είναι :

• Η επικύρωση του σήματος των δορυφόρων να βρίσκεται εντός ορίων που έχει θεσπίσει η Διεθνής Ένωση Τηλεπικοινωνιών (*International Telecommunications Union, ITU*)

- Τα χαρακτηριστικά της τροχιάς των δορυφόρων σε περιβάλλον μέσης τροχιάς.
- Και τέλος η δοκιμή κρίσιμων τεχνολογιών, όπως είναι τα ατομικά χρονόμετρα των δορυφόρων.

Η τρίτη φάση προσβλέπει στην *Εγκατάσταση του Συστήματος (System Deployment)* και είχε προγραμματιστεί να διαρκέσει από το 2008 ως το 2012. Η φάση αυτή περιλαμβάνει: την κατασκευή και εκτόξευση 26 δορυφόρων καθώς και την πλήρη συγκρότηση του επίγειου τμήματος.

Με την τελευταία φάση από το 2012 θα ξεκινήσει η *Επιχειρησιακή Λειτουργία (System Operations)* που θα περιλαμβάνει την ανανέωση των δορυφόρων (όποτε απαιτείται), τη λειτουργία των επίγειων σταθμών και τη συντήρηση του συνολικού συστήματος. Οι υπηρεσίες προς τους χρήστες θα αρχίσουν να παρέχονται προοδευτικά το 2010, μετά την ανάπτυξη των 4 αρχικών δορυφόρων της φάσης επικύρωσης του συστήματος σε τροχιά.

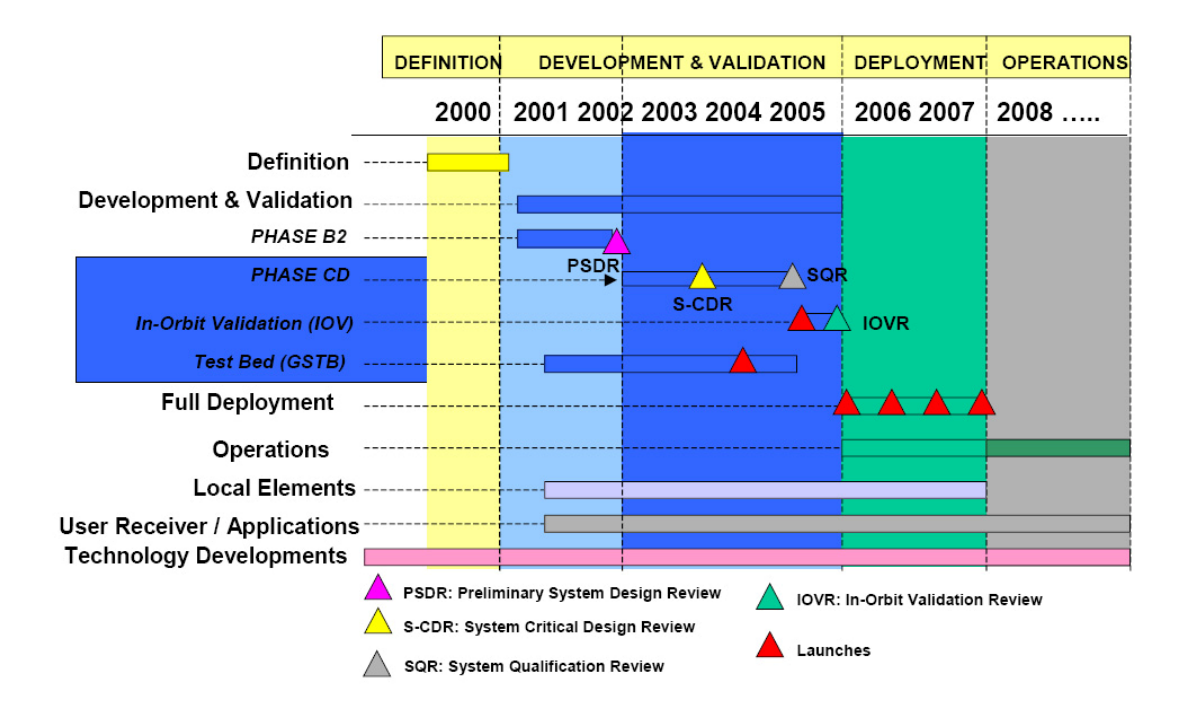

**Σχήμα 4.1 - Οι φάσεις σχεδιασμού και ανάπτυξης του GALILEO όπως είχαν σχεδιαστεί αρχικά. (πηγή: www.galileoju.com)** 

### **4.5 Tμήματα του GALILEO**

## **4.5.1 Τμήμα του διαστήματος**

Το διαστημικό τμήμα του GALILEO, όταν θα είναι πλήρως λειτουργικό, θα αποτελείται από 30 δορυφόρους σε 3 κυκλικές γήινες τροχιές μέσου ύψους. Αυτός ο σχηματισμός ονομάζεται *Walker Constellation 30/3/1*, όπου 30 είναι ο συνολικός αριθμός των δορυφόρων, 3 είναι τα τροχιακά επίπεδα και το 1 υποδηλώνει το κενό μεταξύ των δορυφόρων στα διπλανά τροχιακά επίπεδα (που καθορίζεται από τις τιμές της μέσης ανωμαλίας). Κάθε τροχιακό επίπεδο περιέχει 10 δορυφόρους (9 επιχειρησιακοί και ένας ενεργός εφεδρικός) που απέχουν το ίδιο διάστημα 36° μεταξύ τους. Τα τροχιακά επίπεδα είναι κατά τον ίδιο τρόπο διανεμημένα στον ισημερινό, απέχοντας το ένα από το άλλο 120º. Η κλίση των τροχιακών επιπέδων είναι 56<sup>0</sup> σε σχέση με τον Ισημερινό και το υψόμετρο του περίγειου είναι 23616 km. Η περίοδος των δορυφόρων είναι 14 ώρες και 4 λεπτά και το επίγειο ίχνος επαναλαμβάνεται κάθε 10 μέρες περίπου. Ο σχηματισμός είναι σχεδιασμένος για καλύτερη κάλυψη στη περιοχή της Ευρώπης και παρέχει καλή κάλυψη στις βόρειες περιοχές, πάνω από 75<sup>0</sup>.

Οι δορυφόροι του Galileo έχουν μάζα 650 Kg και διαστάσεις 2.7×1.2×1.1 και γι' αυτό το λόγο κατατάσσονται στους μίνι δορυφόρους. Το ωφέλιμο φορτίο τους περιλαμβάνει 2 ατομικά χρονόμετρα ρουβιδίου και 2 ατομικά χρονόμετρα μέιζερ υδρογόνου. Η σταθερότητα των χρονομέτρων ρουβιδίου είναι τόσο καλή που θα έχαναν μόνο 3 δευτερόλεπτα σε 1 εκατομμύριο έτη, ενώ το μέιζερ υδρογόνου είναι ακόμα πιο σταθερότερο και θα έχανε μόνο 1 το δεύτερο σε 3 εκατομμύριο έτη. Εντούτοις αυτό το είδος σταθερότητας απαιτείται πραγματικά, δεδομένου ότι ένα σφάλμα μόνο μερικών νανοδευτερολέπτων (δισεκατομμυριοστά ενός δευτερολέπτου) στις μετρήσεις θα παρήγαγε ένα μη αποδεκτό σφάλμα προσδιορισμού της θέσης των δεκτών.

Ακόμα, κάθε δορυφόρος θα ενσωματώνει πέντε κεραίες, οι οποίες είναι :

- Η L-band κεραία, θα μεταδίδει το σήμα ναυσιπλοΐας στην συχνότητα των 1200-1600 MHz.
- Η κεραία SAR (Search and Rescue), θα συλλέγει τα σήματα κινδύνου από χρήστες του συστήματος στην Γη και θα τα μεταδίδει στις αρχές διάσωσης.
- Η C-band κεραία, θα λαμβάνει σήματα δεδομένων ελέγχου από τους επίγειους σταθμούς GALILEO Up-link (περισσότερα στην ενότητα 3.5.2).
- Τέλος δύο S-band κεραίες, που θα είναι μέρος του συστήματος τηλεμετρίας, τηλεπαρακολούθησης και επικοινωνίας εντολών.

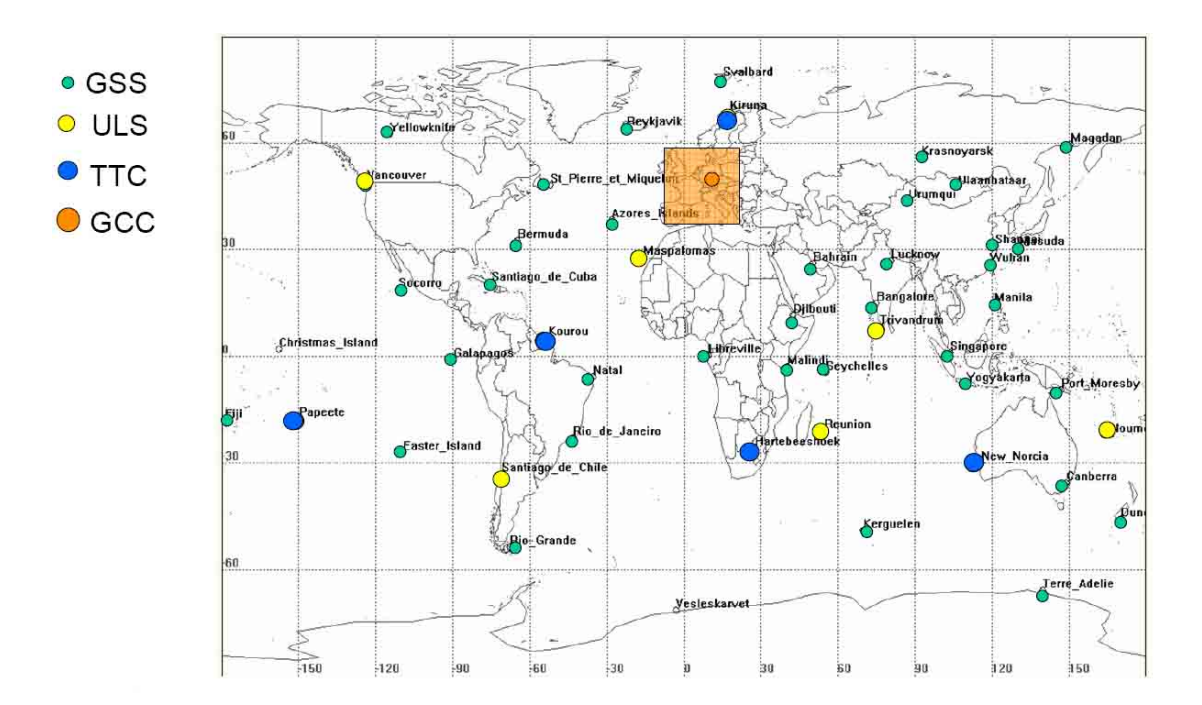

**Σχήμα 4.2 Η γεωγραφική θέση των GCC, TTC, ULS, GSS που αποτελούν το επίγειο τμήμα του GALILEO (Päffgen, 2005)** 

## **4.5.2 Επίγειο τμήμα**

Τον πυρήνας του επίγειου τμήματος του GALILEO θα αποτελέσουν τα δύο επιχειρησιακά κέντρα (*GALILEO Control Centers, GCS*), βλ. Σχήμα 4.2. Το πρώτο κέντρο ετοιμάστηκε στο Oberpfaffenhofen της Γερμανίας, κοντά στο Μόναχο, και άρχισε τη λειτουργία του από το 2008. Εκεί βρίσκεται ήδη το διαστημικό επιχειρησιακό κέντρο της Γερμανίας (German Space Operations Centre, GSOS), με εμπειρία 40 χρόνων στις διαστημικές επιχειρήσεις. Ενώ το δεύτερο GCC θα δημιουργηθεί στο Fucino της Ιταλίας, 130 χλμ. ανατολικά της Ρώμης, (βλ. http://www.dlr.de/en/desktopdefault.aspx/tabid-15/138\_read-2353/).

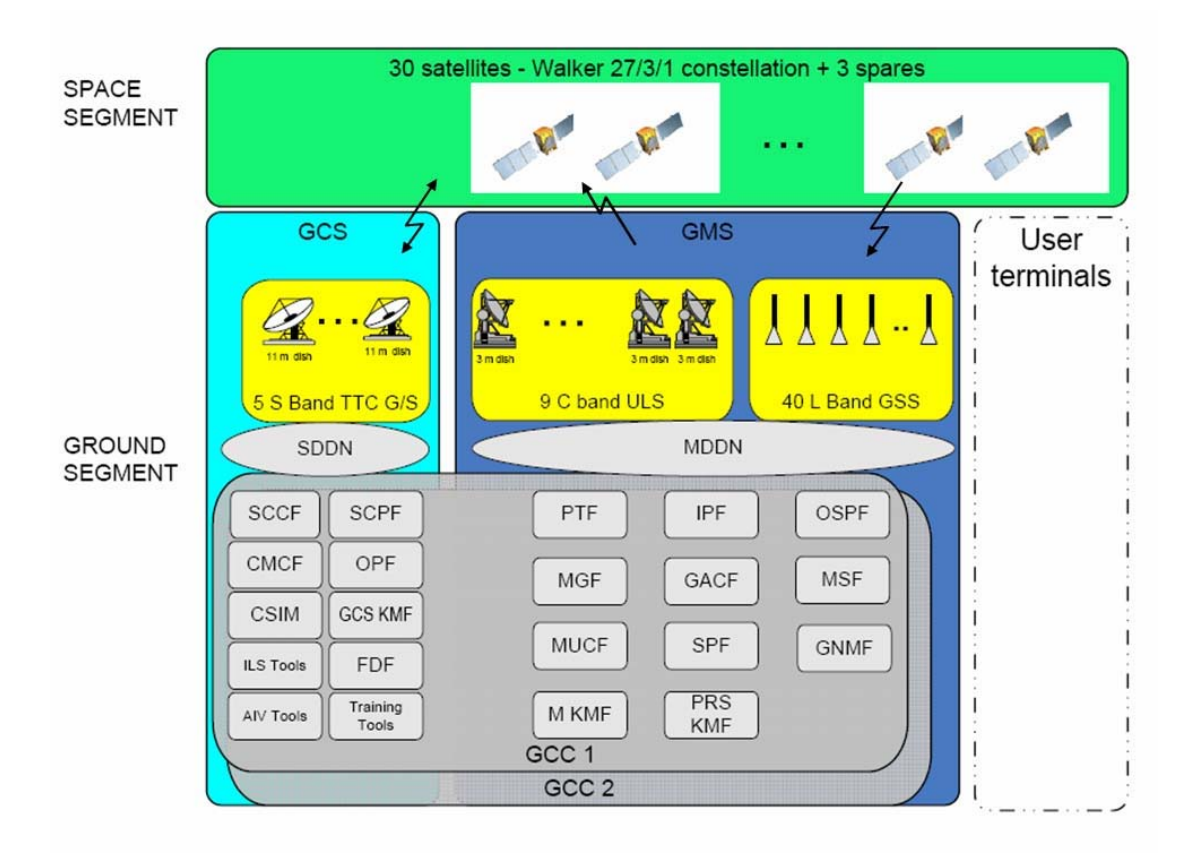

**Σχήμα 4.3 Διαλειτουργικότητα των επιμέρους μονάδων του επίγειου τμήματος του GALILEO (A. Morani, 2005)** 

Κάθε επιχειρησιακό κέντρο GCC χωρίζεται σε δύο επιμέρους τμήματα, το επίγειο τμήμα ελέγχου (*Ground Control Segment, GCS*) και το επίγειο τμήμα επιχειρήσεων (*Ground Mission Segment, GMS*). Το GCS διαχειρίζεται λειτουργίες, που σχετίζονται με τις απαραίτητες εργασίες ρουτίνας και συντήρησης του δορυφορικού σχηματισμού, ενώ το GMS διαχειρίζεται το σύστημα ελέγχου πλοήγησης (*navigation system control*) εκτελώντας ακριβή καθορισμό της τροχιάς των δορυφόρων και συγχρονισμό των χρονομέτρων τους. Το GCS χρησιμοποιεί ένα παγκόσμιο δίκτυο πέντε σταθμών τηλεπαρακολούθησης (*remote-controlled Tracking Stations*), τηλεμετρίας και επικοινωνίας εντολών (TTC = remote-controlled Tracking, Telemetry and Command) για την επικοινωνία με κάθε δορυφόρο βάση σχεδίου τακτικών προγραμματισμένων επαφών, σειράς μακροπρόθεσμων συντονισμένων ελέγχων και έκτακτων επαφών χρησιμοποιώντας τη συχνότητα των 2 GHz S-**Band** 

Το επίγειο τμήμα επιχειρήσεων-GMS θα χρησιμοποιεί το παγκόσμιο δίκτυο 30 με 40 σταθμών ανίχνευσης (Galileo Sensor Stations, GSS) για συνεχή παρακολούθηση και καταγραφή των σημάτων ναυσιπλοΐας όλων των δορυφόρων. Η επικοινωνία μεταξύ GMS και των δορυφόρων του GALILEO θα γίνεται μέσω πέντε σταθμών Up-Link (Up-Link Stations ULS) που θα λειτουργούν στη συχνότητα 5 GHz C-Band (Earth-to-space band), βλ. Σχήμα 4.3.

Τo GMS θα χρησιμοποιεί το δίκτυο των GSS με δύο ξεχωριστούς τρόπους. Αρχικά με την λειτουργία του τμήματος καθορισμού της τροχιάς και συγχρονισμού (*Orbitography Determination and Time Synchronisation, OD&TS*). Το OD&TS θα παρέχει επεξεργασία κατά δέσμες (διαδοχικές εκτελέσεις μιας σειράς προγραμμάτων χωρίς επέμβαση του χρήστη), κάθε δέκα λεπτά, χρησιμοποιώντας δεδομένα μετρήσεων μακράς περιόδου των GSS από όλους τους δορυφόρους, Σαν αποτέλεσμα το OD&TS υπολογίζει την ακριβή τροχιά και το σφάλμα των χρονομέτρων (*clock offset*) για κάθε δορυφόρο σε σχέση με τα χρονόμετρα των επίγειων σταθμών, περιλαμβάνοντας και μια πρόβλεψη για τις μελλοντικές μεταβολές της αξιοπιστίας των σημάτων (Signal-in-Space Accuracy, SISA) για τις επόμενες ώρες. Τα αποτελέσματα των υπολογισμών, μεταδίδονται ανά 100 λεπτά σε κάθε δορυφόρο, με την βοήθεια των σταθμών GSS. Δεύτερον, τα δεδομένα των GSS θα παρέχονται στη μονάδα επεξεργασίας για την πιστοποίηση της ακεραιότητας των σημάτων (Integrity Processing Function, IPF). Τα αποτελέσματα των υπολογισμών, θα μεταδίδονται στους δορυφόρους μέσω των σταθμών ULS, έτσι κάθε χρήστης θα είναι διαρκώς σε θέση να λάβει δύο τουλάχιστον σήματα μηνύματα περί της ακεραιότητας (*Integrity Messages*) των σημάτων. Τα μηνύματα ακεραιότητας περιλαμβάνουν δύο στοιχεία. Το πρώτο προειδοποιεί άμεσα για τυχόν πρόβλημα στο σήμα δορυφόρου, ενώ το δεύτερο βοηθάει ώστε η αποκατάσταση του ακριβούς στίγματος, μετά από την παρεμβολή κάποιου εμποδίου, να γίνεται με μεγαλύτερη ακρίβεια π.χ. μετά την έξοδο ενός κινούμενου οχήματος από ένα τούνελ, (βλ. http://www.esa.int/esaNA/SEM5K8W797E\_galileo\_0.html).

## **4.5.3 Υπηρεσιακό τμήμα**

Το πρόγραµµα GALILEO θα παρέχει μια ποικιλία υπηρεσιών ανοικτής πρόσβασης ή περιορισμένης πρόσβασης σε μικρότερο ή μεγαλύτερο βαθμό:

Την **ανοικτή βασική υπηρεσία πρόσβασης** (*Open Service*) η οποία προορίζεται κυρίως για τις εφαρμογές για το ευρύτερο κοινό χωρίς την άμεση δαπάνη των χρηστών, όπως συμβαίνει και σήμερα με τις πολιτικές χρήσεις του GPS. Ενώ μέσα από την ανοικτή υπηρεσία θα προσφέρονται μέχρι και τρεις χωριστές συχνότητες σημάτων. Γενικά, οι ανοικτές εφαρμογές υπηρεσιών θα χρησιμοποιήσουν έναν συνδυασμό σημάτων GALILEO και GPS, ο οποίος θα βελτιώσει την απόδοση των επιμέρους δύο συστημάτων σε περιοχές όπου συνήθως το περιβάλλον των μετρήσεων είναι δύσκολο, όπως για παράδειγμα στον συνεκτικό ιστό των αστικών κέντρων όπου τα υψηλά κτίρια, μεταλλικές επιφάνειες κ.ά. γενικά δημιουργούν προβλήματα λήψης των δορυφορικών σημάτων.

Tην **εμπορική υπηρεσία** (*Commercial Service*) η οποία θα καταστήσει δυνατή την ανάπτυξη εφαρμογών για επαγγελματικούς σκοπούς και δεν θα υφίσταται οποιεσδήποτε διαταραχές στην αδιάλειπτη παροχή της προς τους χρήστες. Η εμπορική υπηρεσία θα προσφέρει αυξημένες επιδόσεις σε σύγκριση µε τις προαναφερόμενες βασικές υπηρεσίες, ιδίως σε ότι αφορά στις λεγόμενες *εγγυημένες υπηρεσίες*. Οι *υπηρεσίες µε χρέωση* που θα αποτελούν μέρος των εμπορικών υπηρεσιών θα συμβάλλουν στη δημιουργία εσόδων τους φορείς παροχής τους και στην οικονομική απόδοσή του συστήματος.

Τη **«ζωτικής» σημασίας υπηρεσία** (*"Safety of Life - SoL" Service*) για εφαρμογές όπως η αεροπλοΐα και η ναυσιπλοΐα όπου απαιτούνται υψηλής ποιότητας και ακρίβειας λειτουργίες εντοπισμού και πλοήγησης. Η εν λόγω υπηρεσία θα πιστοποιείται και η απόδοσης της θα είναι δυνατή με τη χρήση κατάλληλων δεκτών διπλής-συχνότητας. Η SoL θα εφαρμόζεται στις ζώνες ραδιοσυχνοτήτων που είναι καθορισμένες για τις αεροναυτικές υπηρεσίες ραδιοπλοήγησης (L1 και E5).

Τις **υπηρεσίες έρευνας και διάσωσης** *(Search and Rescue Service)*, σκοπός των οποίων είναι η αισθητή βελτίωση των υφιστάμενων συστημάτων παροχής βοήθειας σε περιπτώσεις κινδύνου και διάσωσης

Τις **"Δημόσια Ρυθμιζόµενες Υπηρεσίες"** *("Public Regulated Service", PRS)* που θα είναι κωδικοποιημένες, δεν θα επηρεάζονται από παρεμβολές και προβλέπεται να χρησιμοποιηθούν κατά κύριο λόγο για τις ανάγκες των δημόσιων οργανισμών και της Ευρωπαϊκής ασφάλειας.

Για τη Γεωδαισία, τοπογραφία και GIS οι ανοικτές και οι δημόσια ρυθμιζόµενες υπηρεσίες έχουν ιδιαίτερο ενδιαφέρον. Η ακρίβεια, για ένα απλό δέκτη διπλής συχνότητας, εκτιμάται ότι θα είναι στα 4μ (οριζοντιογραφικά), 8 μ (υψομετρικά), 50 nsec (χρονικά) στο επίπεδο εμπιστοσύνης 95%. Η εμπορική υπηρεσία θα έχει μερικά επιπλέον χαρακτηριστικά όπως η διάθεση διορθώσεων από τοπικούς σταθμούς αναφοράς που θα υποστηρίζουν τις κινηματικές διαδικασίες σε πραγματικό χρόνο (*Real Time Kinematic, RTK*) και ανάλογες τεχνικές με το διαφορικό GPS (DGPS).

## **4.5.4 Τμήμα χρηστών**

Οι δέκτες θα είναι παρόμοιοι με αυτούς που χρησιμοποιεί το GPS, αλλά θα χρησιμοποιούν νέες προηγμένες τεχνικές όσο αναφορά την ψηφιακή επεξεργασία των δορυφορικών σημάτων και θα παρέχουν ποικίλες πληροφορίες για τη συγκεκριμένη δομή του σήματος του Galileo. Οι δέκτες που συνδυάζουν σήματα GPS και Galileo θα είναι σχεδιασμένοι για τουλάχιστον 4 συχνότητες, όπως φαίνεται και στον παρακάτω πίνακα.

### **Γ. Σέιδος (2009) – Από το GPS στο GALILEO**

| Carrier          | Μέση<br>Συχνότητα (MHz) |  |
|------------------|-------------------------|--|
| E5a(L5)          | 1176.45                 |  |
| E5b              | 1207.14                 |  |
| E6               | 1278.75                 |  |
| $E2 - (L1) - E1$ | 1575.42                 |  |

**Πίνακας 4.1 Συχνότητες των σημάτων GALILEO** 

Τα σήματα πλοήγησης Galileo μεταδίδονται στη μικροκυματική ζώνη L (1-2GHz) και συγκεκριμένα στις τέσσερις ζώνες συχνοτήτων που υποδεικνύονται με το μπλε χρώμα στο Σχήμα 4.4. Αυτές οι ζώνες είναι η E5a και E5b (1164-1215 MHz), η E6 (1260-1300 MHz) και η E2L1E1 (1559-1591 MHz) και παρέχουν ένα μεγάλο εύρος ζώνης για τη μετάδοση των σημάτων Galileo (*High Level Mission Definition,2002*).

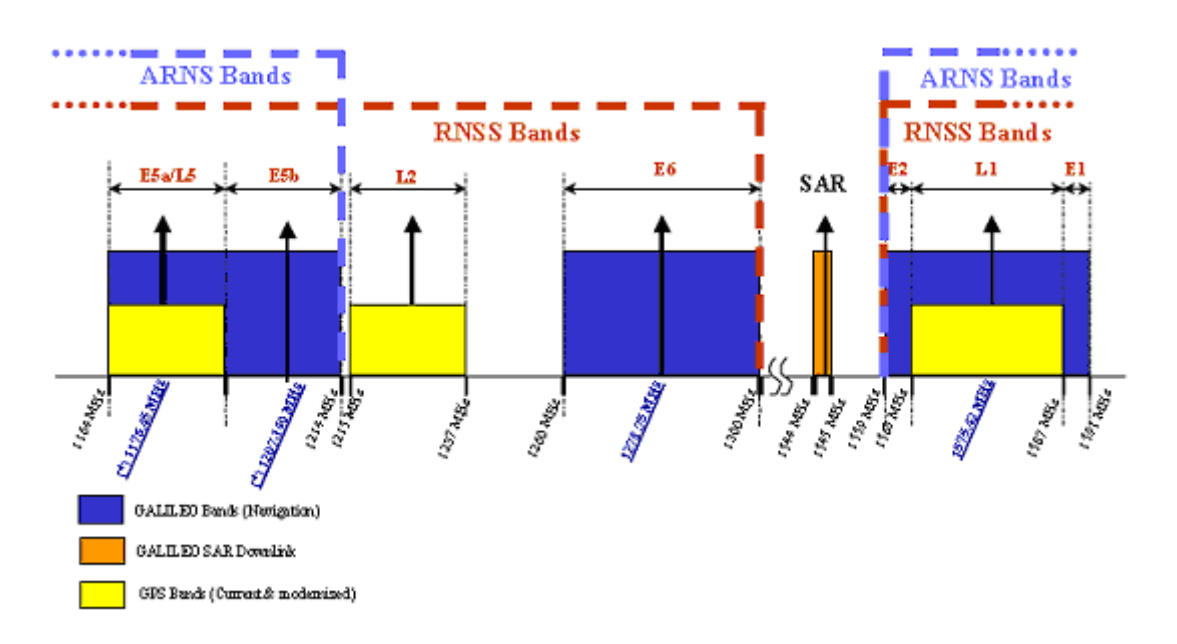

### **Σχήμα 4.4 Σχέδιο συχνοτήτων Galileo (High Level Mission Definition,2002)**

Αυτές οι ζώνες συχνοτήτων έχουν επιλεγεί στο διατιθέμενο φάσμα για τις *Δορυφορικές Υπηρεσίες Ραδιοπλοήγησης* (RNSS) και επιπλέον, οι ζώνες E5a, E5b και L1 συμπεριλαμβάνονται και στο διατιθέμενο φάσμα για τις *Αεροναυτικές Υπηρεσίες Ραδιοπλοήγησης* (ARNS), που υιοθετείται από τους χρήστες της πολιτικής αεροπορίας επιτρέποντας αξιόπιστες εφαρμογές κρίσιμες για την ασφάλεια (High Level Mission Definition,2002).

### **4.6 Διαλειτουργικότητα GALILEO με GPS και σύγκριση μεταξύ τους**

Η διαλειτουργικότητα του GPS με το GALILEO εγγυάται στο γεγονός ότι το τμήμα των χρηστών θα έχει τη δυνατότητα να χρησιμοποιεί τους δορυφόρους και των δύο συστημάτων ταυτόχρονα, με αποτέλεσμα την καλύτερη ακρίβεια των εφαρμογών τους. Το γεγονός αυτό δίνει τη δυνατότητα στους σχεδιαστές εφαρμογών να χτίσουν αποτελεσματικές υπηρεσίες και εφαρμογές έχοντας σαν κύριο πλεονέκτημα ένα ισχυρό σχηματισμό 60 συνολικά δορυφόρων (30 δορυφόροι GPS και 30 δορυφόροι GALILEO).

Ενώ το GPS σχεδιάστηκε ως αυτόνομο σύστημα, το GALILEO είναι σχεδιασμένο έτσι ώστε να λειτουργήσει αυτόνομα, αλλά ταυτόχρονα να είναι όσο το δυνατόν συμβατό και διαλειτουργικό με το προϋπάρχον GPS. Το βασικό χαρακτηριστικό στήριξης μιας τέτοιας διαλειτουργικότητας, είναι η επιλογή των ζωνών σημάτων του GALILEO Ε5Α και L1.

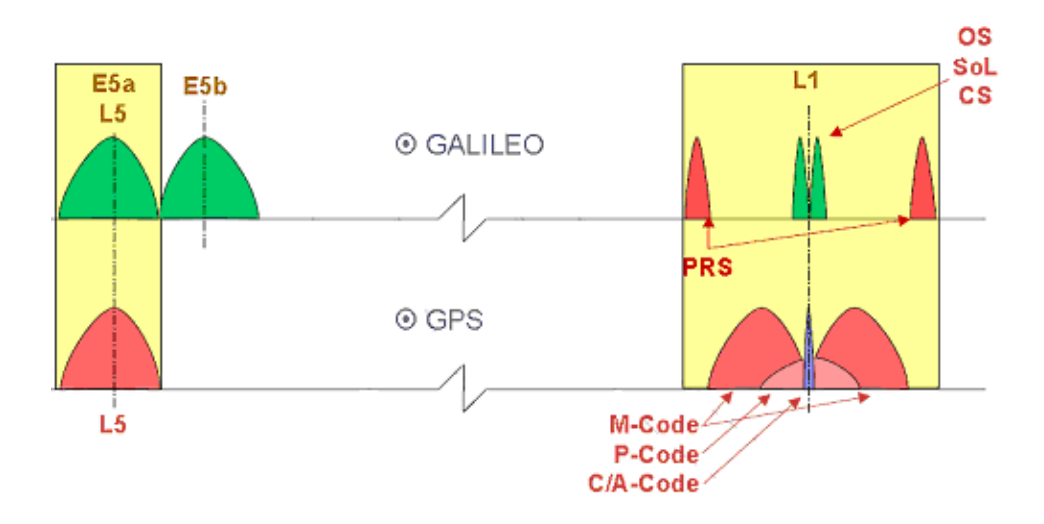

**Σχήμα 4.5: Κοινές συχνότητες GALILEO-GPS**

Φυσικά δεν νοείται διαλειτουργικότητα αν τα πλαίσια αναφοράς του GALILEO και του GPS δεν είναι συμβατά. Το GALILEO σχεδιάζεται ώστε να λειτουργεί με το γεωδαιτικό πλαίσιο αναφοράς το GALILEO Terrestrial Reference Frame-GTRF που είναι σχεδόν ταυτόσημο µε αυτό του GPS, με το GTRF είναι προσανατολισμένο με το ITRF σε επίπεδο θέσης ±3 cm (2σ) (Soehne, 2007). Ακόμα, η χρονική κλίμακα του GALILEO (*GALILEO Time* 

*System-GTS*), όπως και η χρονική κλίμακα GPS (*GPS Time System*), θα έχουν σαν αναφορά τον διεθνή ατομικό χρόνο, και η μεταξύ τους απόκλιση προβλέπεται να είναι μερικές δεκάδες nanosecond. Οι τιμές από οποιεσδήποτε διαφορές επιβάλλεται να τίθενται στην διάθεση των χρηστών (Moudrak et al., 2005).

Οι κοινές συχνότητες Ε1 και L1 στις οποίες λειτουργούν τα σήματα του GALILEO και του GPS, μπορούν να γίνουν ευκολότερα αντιληπτές από το Σχήμα 4.5, που αναπαριστά τα φάσματα που χρησιμοποιούν τα δύο συστήματα.

Συγκρίνοντας τα δύο συστήματα παρατηρούνται τα εξής:

Το GALILEO έχει σχεδιαστεί και αναπτυχθεί ως ένα μη στρατιωτικό σύστημα. Εν τούτοις ενσωματώνοντας όλα τα απαραίτητα προστατευτικά χαρακτηριστικά γνωρίσματα ασφάλειας παρέχει ένα συνεχές πολύ υψηλό επίπεδο απόδοσης που απαιτείται από τις σύγχρονες επιχειρήσεις, δημόσιους φορείς και άλλους χρήστες.

Αναφορικά με την ιδιαιτερότητα των τεχνικών του χαρακτηριστικών, ενώ είναι βασισμένο στην ίδια τεχνολογία με το GPS παρέχει έναν παρόμοιο και ενδεχομένως υψηλότερο βαθμό ακριβείας, χάρη στη δομή του σχηματισμού των δορυφόρων και των επίγειων συστημάτων ελέγχου και διαχείρισης που περιλαμβάνονται στον σχεδιασμό ανάπτυξης του συστήματος.

Με αυτό τον τρόπο το GALILEO προβλέπεται να είναι πιο αξιόπιστο δεδομένου ότι περιλαμβάνει ένα σήμα, το επονομαζόμενο και «μήνυμα ακεραιότητας», που ενημερώνει το χρήστη αμέσως για οποιαδήποτε σφάλματα λειτουργίας του συστήματος. Επίσης σημαντικότατη παράμετρος αποτελεί το γεγονός πως θα είναι δυνατό να λαμβάνεται το σήμα του GALILEO στις πόλεις και τις περιοχές που βρίσκονται σε ακραία γεωγραφικά πλάτη.

Τέλος, ενώ το GALILEO αντιπροσωπεύει πραγματικές δημόσιες υπηρεσίες και, υπό αυτήν τη μορφή, εγγυάται τη συνέχεια της παροχής υπηρεσιών για συγκεκριμένες εφαρμογές, το GPS, που σχεδιάστηκε

ουσιαστικά για στρατιωτική χρήση, σε διάφορες περιπτώσεις τα τελευταία χρόνια έχουν γίνει μη διαθέσιμα τα σήματά του σε προγραμματισμένη ή μη βάση, μερικές φορές χωρίς προγενέστερη προειδοποίηση.

# **5 STK**

## **5.1 Τι είναι το STK**

To STK (*Satellite Tool Kit*) είναι ένα εμπορικό λογισμικό ανάλυσης δορυφορικών εφαρμογών στη γήινη επιφάνεια, στη θάλασσα, στον αέρα και στο διάστημα. Το STK καθιστά εύκολη την ανάλυση και τον προσδιορισμό των πιο κατάλληλων λύσεων για δορυφορικά σενάρια μέσω της δυνατότητας προσομοιώσεων και να παρέχει αποτελέσματα ταυτόχρονα σε γραφικό και αριθμητικό περιβάλλον. Το *STK Standard* είναι ο πυρήνας του λογισμικού πακέτου STK. Το αναλυτικό πρόγραμμα του STK υπολογίζει διάφορα δεδομένα και τα παρουσιάζει σε διάφορης μορφής δυσδιάστατους και τρισδιάστατους χάρτες για να σχηματιστεί πιο σαφής εικόνα όσον αφορά στις πληροφορίες σε διάφορες χρονικές στιγμές – π.χ. για την πορεία των δορυφόρων όταν είναι σε τροχιά και άλλα αντικείμενα που σχετίζονται με το διάστημα όπως εκτόξευση διαστημοπλοίων και δορυφόρων. Ανάμεσα στις βασικές δυνατότητες του STK είναι η παραγωγή τροχιακών εφημερίδων, λήψη δεδομένων από εξωτερικές πηγές και ένα πακέτο ανάλυσης/κάλυψης για όσα αντικείμενα/πρότυπα παρέχει το περιβάλλον του STK.

# **5.2 Αντικείμενα/πρότυπα του STK (STK Objects)**

Τα αντικείμενα /πρότυπα είναι τα βασικά εξαρτήματα χειρισμού του STK. Αυτά είναι τα εξής :

### **Γ. Σέιδος (2009) – Από το GPS στο GALILEO**

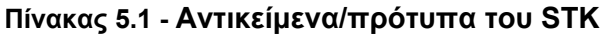

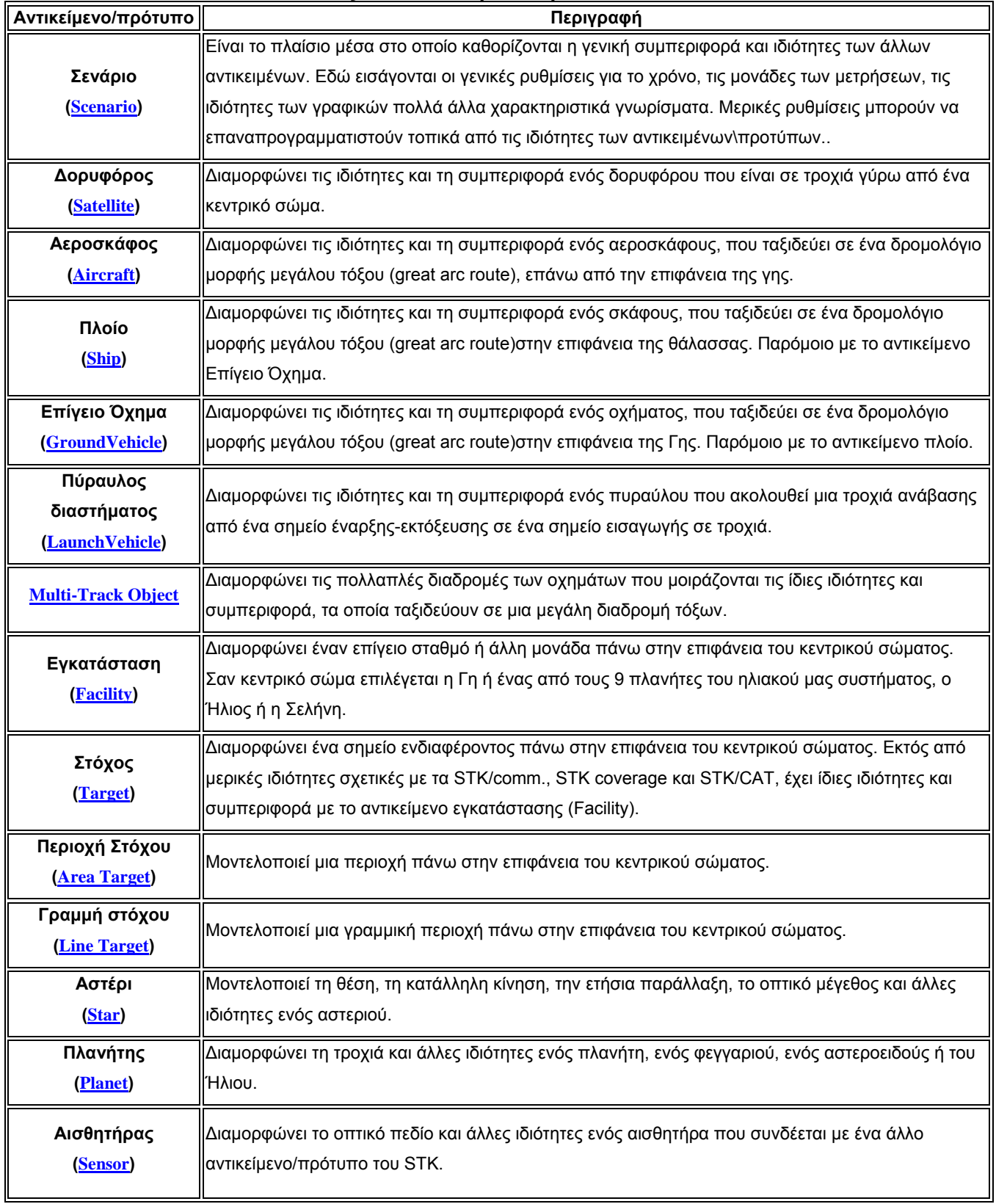

## **5.3 Δυνατότητες του STK**

## **5.3.1 Χαρακτηριστικές λειτουργίες του λογισμικού**

Μερικές από τις κύριες λειτουργίες του λογισμικού STK είναι οι ακόλουθες:

- Παρέχει δυνατότητες τρισδιάστατης απεικόνισης
- Χειρίζεται ενσωματωμένα (ολοκληρωμένα) μοντέλα γης, αέρα και διαστήματος
- Παρέχει οδηγίες για τη διαμόρφωση μιας τροχιάς
- Χρησιμοποιεί δορυφορικές βάσεις τροχιακών δεδομένων από τον οργανισμό NORAD (North American Aerospace Defense Command) που είναι επιφορτισμένος με την παρακολούθηση παντός είδους ιπτάμενων αντικειμένων στον εναέριο και το διαστημικό χώρο πάνω από τη Β. Αμερική.
- Χρησιμοποιεί μια ευρεία συλλογή μοντέλων βαρύτητας της Γης, όπως τα μοντέλα του γήινου δυναμικού WGS84, EGM96, GEMT1, JGM2, JGM3 κ.ά.
- Χρησιμοποιεί μοντέλα διαφορετικού βαθμού πολυπλοκότητας για την περιγραφή των τροχιακών διαταραχών, π.χ.: πρόβλημα 2 σωμάτων, Διαταραχή J2, Διαταραχή J4, Μοντέλο SGP4, κ.α.
- Δυνατότητα να εισάγει δεδομένα τροχιακών εφημερίδων από εξωτερικές πηγές
- Δυνατότητα χρήσης διαφορετικών συστημάτων συντεταγμένων, όπως Earth-fixed, J2000, B1950, Mean Equinox True Equator, True of Reference Date κ.α.
- Δυνατότητα χρήσης διαφορετικών τύπων συντεταγμένων, όπως Κεπλέρια στοιχεία, καρτεσιανές, σφαιρικές, γεωδαιτικές συντεταγμένες κ.α.

## **5.3.2 Δυνατότητα ανάλυσης**

Το STK χαρακτηρίζεται από τους σύνθετους αλγόριθμους που χρησιμοποιεί και οι οποίοι εκτελούν ταχύτατους υπολογισμούς (π.χ. μέσα σε λίγα δευτερόλεπτα). Οι χρήστες μπορούν γρήγορα και με ακρίβεια να υπολογίσουν

- τη θέση του δορυφόρου και τη συμπεριφορά του κάθε χρονική στιγμή,
- τις ορατότητες μεταξύ αντικειμένων/προτύπων σε γη, θάλασσα, αέρα και διάστημα,
- να υπολογίσουν περιοχές κάλυψης μεταξύ δορυφόρων και επίγειων σταθμών (με ή χωρίς αισθητήρες).

## **5.3.3 Παραγωγή τροχιάς**

Το STK παρέχει διαφόρους αναλυτικούς και αριθμητικούς αλγορίθμους/εργαλεία αναπαραγωγής (propagators) για να υπολογίσει τα δεδομένα θέσης του δορυφόρου σε πολλά συστήματα και τύπους συντεταγμένων:

• **Two - Bodies** ή Κεπλέρια κίνηση: σαν διατάραξη του δορυφόρου στην τροχιά του εξετάζεται μόνο η δύναμη της βαρύτητας από τη Γη (η οποία θεωρείται ως σημειακή μάζα).

• **J2 perturbation**: η διατάραξη J2 δίνει μία πρώτη εκτίμηση (first order effect) για την επιρροή στα τροχιακά στοιχεία του δορυφόρου της επιπλάτυνσης της Γης. Στην περίπτωση αυτής της επιλογής δεν υπάρχει η δυνατότητα να συμπεριληφθούν μοντέλα της ατμοσφαιρικής τριβής ή μοντέλα των βαρυτικών δυνάμεων του Ήλιου και της Σελήνης. Ο όρος J2<sup>3</sup> είναι ένας αρμονικός συντελεστής ζώνης στο ανάπτυγμα του βαρυτικού πεδίου της Γης

l

 $^3$  Θεωρείται μια απ τις παραμέτρους που καθορίζουν εξ ορισμού ένα χωροσταθμικό ελλειψοειδές αναφοράς (Δεληκαράογλου, 2003).

σε σφαιρικές αρμονικές. Οι ζυγοί αρμονικοί συντελεστές ζώνης του βαρυτικού πεδίου είναι οι μόνοι συντελεστές που επηρεάζουν τα τροχιακά στοιχεία ενός δορυφόρου. Με άλλα λόγια, ο J2 αναπαραγωγέας (J2 propagator) περιλαμβάνει μόνο τον συντελεστή J2 στην έκφραση του γήινου δυναμικού σε σφαιρικές αρμονικές.

• **J4 perturbation**: η διατάραξη J4 δίνει μία ακριβέστερη εκτίμηση (second order effect) για την επιρροή στα τροχιακά στοιχεία ενός δορυφόρου των επίγειων βαρυτικών διακυμάνσεων λόγω της επιπλάτυνσης της Γης, σε αναλογία της διαταραχής εξ αιτίας του όρου J2. Και στην περίπτωση αυτή, δεν υπάρχει δυνατότητα για ένταξη μοντέλων ατμοσφαιρικής τριβής ή μοντέλα βαρυτικών δυνάμεων του Ήλιου και της Σελήνης. Η J4 διατάραξη περιλαμβάνει τη πρώτη και τη δεύτερη τάξη επιρροών του συντελεστή J2 και τη πρώτη τάξη επιρροών του συντελεστή J4. Ο αρμονικός συντελεστής J3, που προκαλεί μεγάλα διαστήματα περιοδικών επιδράσεων, δεν περιέχεται σ' αυτόν τον αναπαραγωγέα τροχιάς. Ο αρμονικός συντελεστής J4 είναι περίπου 1000 φορές μικρότερος από τον J2 και είναι και αυτός ένα αποτέλεσμα της γήινης επιπλάτυνσης. Δεδομένου ότι διαταραχές εξ αιτίας της δεύτερης τάξης επιρροών του συντελεστή J2 και της δεύτερης τάξης επιρροών του συντελεστή J4 είναι πολύ μικρές υπάρχει πολύ μικρή διαφορά μεταξύ του J2 και του J4-αναπαραγωγέα.

• **HPOP**: Ο υψηλής ακρίβειας αναπαραγωγέας (*High-precision orbit propagator - HPOP*) μπορεί να χειρισθεί κυκλικές, ελλειπτικές, παραβολικές και υπερβολικές τροχιές με σταδιακή απομάκρυνση από η Γη και πορεία προς τη Σελήνη και αντίστροφα. Χρησιμοποιεί τα ίδια τροχιακά στοιχεία που χρησιμοποιούν οι τρεις προηγούμενοι propagators.

• **SGP4**: Ο αναπαραγωγέας απλοποιημένων γενικών διαταραχών (*Simplified General Perturbations - SGP4*), είναι ένας αναπαραγωγέας που χρησιμοποιείται από την αμερικανική στρατιωτική υπηρεσία Air Force Space

### **Γ. Σέιδος (2009) – Από το GPS στο GALILEO**

Command<sup>4</sup> (AFSPACECOM). Τυπικό κριτήριο επιλογής του είναι ότι χρησιμοποιείται όταν έχουμε τροχιακά δεδομένα σε μορφή *Two–Line Elements (TLE),* μια πρότυπη μορφή τροχιακών δεδομένων που χρησιμοποιεί η NASA. Περιέχει επίγειες και περιοδικές μεταβολές στα τροχιακά στοιχεία λόγω της Γήινης επιπλάτυνσης, τις βαρυτικές επιδράσεις από τη Σελήνη και τον Ήλιο, τις επιδράσεις άλλων βαρυτικών παρέλξεων (π.χ. την έλξη άλλων πλανητών) και τροχιακή αλλοίωση (*orbital decay*) εξ αιτίας της ατμοσφαιρικής τριβής.

• **LOP**: Ο μεγάλης διάρκειας επιλογέας πρόγνωσης τροχιάς (Long-term Orbit Predictor-LOP) επιτρέπει τον υπολογισμό της πρόβλεψης της τροχιάς ενός δορυφόρου για πολλούς μήνες ή χρόνια. Χρησιμοποιεί τα ίδια τροχιακά στοιχεία που χρησιμοποιούν οι τρεις πρώτοι αλγόριθμοι/εργαλεία (propagators).

• **StkExternal**: Αυτός ο αλγόριθμος/εργαλείο επιτρέπει στο χρήστη να διαβάσει την εφημερίδα του δορυφόρου από ένα αρχείο, το οποίο πρέπει να έχει τη επέκταση *.e*.

• **PODS** (Precision Orbit Determination System): χρησιμοποιεί έναν πολυσύνθετο αλγόριθμο για να καθορίσει τη τροχιά ενός διαστημοπλοίου ή δορυφόρου βασιζόμενος σε δεδομένα παρατηρήσεων από το έδαφος και αισθητήρων στο διάστημα.

• **SPICE**: Ο αναπαραγωγέας SPICE διαβάζει την εφημερίδα από binary αρχεία που το τυποποιημένο format τους παράγεται από το ερευνητικό κέντρο *Jet Propulsion Laboratory* (JPL) της ΝΑΣΑ. Προορίζονται για εφημερίδες ουράνιων σωμάτων αλλά μπορούν να χρησιμοποιηθούν και για διαστημόπλοια ή τεχνητούς δορυφόρους.

l

<sup>4</sup> Το διοικητικό τμήμα της πολεμικής αεροπορίας των Η.Π.Α. που είναι υπεύθυνο για το τμήμα του διαστήματος.

• **Real-Time**: Ο αναπαραγωγέας Real-Time επιτρέπει την αναπαραγωγή της τροχιάς ενός οχήματος (όλων των τύπων), που αντί για τροχιακές εφημερίδες χρησιμοποιεί near-real-time δεδομένα ενός δέκτη χρησιμοποιώντας μία υποδοχή σύνδεσης.

• **Astrogator**: χρησιμοποιείται στο σχεδιασμό τροχιών και ελιγμών και περιλαμβάνει δυνατότητες επιλογής στόχων.

Επίσης υπάρχει και ο οδηγός Orbit Wizard που διευκολύνει στη γρήγορη δημιουργία διαφόρων τύπων τροχιών που χρησιμοποιούνται ευρέως, όπως γεωστατικές, κυκλικές, ηλιοσύγχρονες, με κρίσιμη τροχιακή κλίση (criticallyinclined), τύπου Μolniya, retrograde κλπ.

## **5.3.4 Βάση δεδομένων δορυφόρων**

Το STK επίσης παρέχει μια βάση δεδομένων δορυφόρων, η οποία αξιοποιεί τα ενημερωμένα *Two-Line Elements (TLE)* του NORAD που λαμβάνονται, διατηρούνται και ενημερώνονται από την ιστοσελίδα της AGI's. Αυτή η βάση δεδομένων, η οποία περιέχει πάνω από 10.000 αντικείμενα (ενεργούς και ανενεργούς δορυφόρους καθώς και τροχιακά συντρίμμια), επιτρέπει την επιλογή κατάλληλων παραμέτρων για κάθε δορυφόρο ενδιαφέροντος, όπως τροχιακά δεδομένα, φορέα ιδιοκτησίας, αποστολή και κατάσταση λειτουργίας. Τα δεδομένα που έχουν επιλεγεί μεταδίδονται αυτόματα με τον αναπαραγωγέα SGP4 και εισάγονται στο STK.

## **5.3.5 Ανάλυση Ορατότητας**

Εκτός από τους χρόνους ορατότητας - μεταξύ των αντικειμένων του STK - που δίνονται σε μορφή αριθμητικής αναφοράς, το πρόγραμμα μπορεί να υπολογίσει και να παρουσιάσει τις στιγμές αυτές και σε μορφή γραφικής παράστασης σε 2-D και 3-D γραφικό περιβάλλον. Το STK υπολογίζει ακόμα τις στιγμές της ορατότητας μεταξύ όλων των ειδών οχημάτων, επίγειων εγκαταστάσεων, στόχων και αισθητήρων με όλα τα αντικείμενα/πρότυπα του STK (συμπεριλαμβανομένων πλανητών και αστερίων) που θεωρούνται σε ένα υπό μελέτη σενάριο. Εκτός από την απλή οπτική επαφή, αυτές οι ορατότητες μπορούν να υπόκεινται σε γεωμετρικούς περιορισμούς, όπως το οπτικό πεδίο του αισθητήρα, την ελάχιστη γωνία ύψους, το αζιμούθιο, κ.ά.

## **5.3.6 Ανάλυση Αισθητήρων**

Οι αισθητήρες μπορούν να προστεθούν σε αντικείμενα στο έδαφος ή στο διάστημα και ελέγχοντας το οπτικό πεδίο τους μπορούν να υπολογιστούν οι ορατότητες μεταξύ τους. Επιπλέον οι χρόνοι ορατότητας απεικονίζονται σε ένα 2-D και ένα 3-D παράθυρο.

# **5.3.7 Ανάλυση θέσης αντικειμένου στο χώρο**

Τα τυποποιημένα διανύσματα θέσης που παράγονται μέσα από το STK ή με εισαγωγή εξωτερικών αρχείων θέσης, επιτρέπουν την ανάλυση της θέσης του αντικειμένου/προτύπου κατά τη κίνηση και την επίδραση διαφόρων υπολογιστικών παραμέτρων του STK.

# **5.3.8 Απεικόνιση των αποτελεσμάτων**

Το STK παρουσιάζει στο χρήστη τις υπολογισμένες πληροφορίες σε μία ποικιλία 2-D χαρτών. Ο χρόνος του σεναρίου μπορεί να επιταχύνεται ή να επιβραδύνεται και έτσι ο χρήστης έχει δυναμική εικόνα των θέσεων των αντικειμένων, των περιοχών κάλυψης από τους αισθητήρες, ορατότητες, καταστάσεις φωτισμού και τις θέσεις των αστεριών και των πλανητών. Η παραγωγή του σεναρίου μπορεί ακόμα να καταγράφει σε μορφή εικόνων ή video σε format AVI.

# **5.3.9 Περιεκτική Αναφορά Αποτελεσμάτων**

Το. STK χαρακτηρίζεται από τις διάφορες τυποποιημένες μορφές αναφορών και γραφικών παραστάσεων που συνοψίζουν τις βασικές πληροφορίες από την ανάλυση του εκάστοτε υπό μελέτη σεναρίου. Με την πρόσβαση στις εκατοντάδες των στοιχείων, ο χρήστης μπορεί επίσης να δημιουργήσει αναφορές ή γραφικές παραστάσεις με τη μορφή που θέλει αυτός για ένα μεμονωμένο αντικείμενο ή ομάδες αντικειμένων. Όλες οι αναφορές μπορούν να εξαχθούν σε τυποποιημένες μορφές παρουσίασης (format).

## **5.4 Σημαντικότερες υπηρεσίες του STK standard**

- Παρέχει τη δυνατότητα προ-υπολογισμού της κατεύθυνσης της κίνησης οχημάτων και την ευθυγράμμιση με διάφορους άξονες (π.χ. το ναδίρ) και δεσμεύσεις στην ταχύτητα των δορυφόρων στο ECI (Earth-Centered Inertial) ή ECF (Earth – Centered Fixed) σύστημα αναφοράς.
- Επιτρέπει τον καθορισμό του πεδίου αισθητήρων με σταθερό ή κατευθυνόμενο προσανατολισμό.
- Επιτρέπει τη χρήση διαφόρων πηγών εφημερίδων για τους πλανήτες και τον Ήλιο – π.χ. Planetary Ephemeris Data (JPL DE403)
- Χρησιμοποιεί χάρτες για την επίδειξη των υπο μελέτη σεναρίων με τη χρήση διαφορετικών προβολών και υποβάθρων (π.χ. δορυφορικών εικόνων).
- Επιτρέπει τον καθορισμό δεσμεύσεων στις τιμές επιλεγμένων παραμέτρων, όπως: Αζιμουθίου, γωνίας ύψους, φωτισμού από τον Ήλιο
- Περιέχει εργαλεία αναφοράς και γραφικών παραστάσεων σε διάφορετικούς μορφότυπους (format), όπως ASCII, MS Excel, τυποποιημένες αναφορές και γραφικές παραστάσεις – LLA (Latitude-Longitude-Altitude) και AER (Azimuth-Elevation-Range data) δεδομένα, συντεταγμένες θέσης, ταχύτητα, λεπτομέρειες θέσης, δεδομένα διέλευσης, ανάλυση φωτισμού, κ.ά.
- Παρέχει δυνατότητες δυναμικής επίδειξης για τις σταθερές αναπροσαρμογές των στοιχείων
- Παρέχει τη δυνατότητα οριοθέτησης της ορατής περιοχής (λωρίδες κάλυψης) στην επιφάνεια της Γης που καλύπτουν οι αισθητήρες οχημάτων ή δορυφόρων (Sensor swath tool)
- Παρέχει τη δυνατότητα εξαγωγής των αποτελεσμάτων ανάλυσης των υπο μελέτη σεναρίων σε GIS shapefiles
- Παρέχει ειδικό εργαλείο για δημιουργία τυποποιημένων σχηματισμών δορυφόρων (*Walker Constellation Tool*)
- Επιτρέπει την αυτόματη μετατροπή μονάδων

## **5.5 Δομικά Στοιχεία Ανάλυσης του STK**

Τα δομικά στοιχεία ανάλυσης του STK είναι τα εργαλεία που συνοδεύουν το βασικό πακέτο του STK Standard και επιτρέπουν στο χρήστη να επεκτείνει την ανάλυση και έρευνα σε περαιτέρω στάδια. Τα στοιχεία αυτά είναι :

## **5.5.1 STK/Astrogator**

Το STK/Astrogator είναι ένα εργαλείο αλληλεπίδρασης στη στρατηγική επιλογής μιας τροχιάς και του σχεδιασμού δορυφορικών/διαστημικών αποστολών. Προσφέρει ευελιξία στον χρήστη μέσω της δυνατότητας παρέμβασης στα μοντέλα, στις τροχιακές εφημερίδες και της θέσης στο χώρο των διαστημικών σκαφών, μαζί με τη δυνατότητα να λύσει και να βελτιστοποιήσει τις εκάστοτε λύσεις.

Οι σειρά ελέγχων μιας δορυφορικής αποστολής μπορούν να αποθηκευτούν με τα σενάρια STK και αργότερα να διορθωθούν ως διαδικασίες αποστολής, που προκύπτουν μέσα από διαδικασίες βελτιστοποίησης και λεπτομερείς τροχιακούς ελιγμούς. Στον προγραμματισμό και την εκτέλεση των ελιγμών κατά τη διάρκεια της διαδικασίας μιας διαστημικής πτήσης, ένας αναλυτής μπορεί να βελτιώσει τα σχέδια ελιγμού με τα δεδομένα της πτήσης (*flight-generated data*), όπως οι παράμετροι βαθμονόμησης των οργάνων πλοήγησης και οι πραγματικές αρχικές τροχιές, για να παραγάγει τις αναγκαίες εντολές για το συγχρονισμό και την πυροδότηση των μικρο-προωθητών ενός δορυφόρου. Το STK/Astrogator παράγει τρισδιάστατα animations των διαστημικών αποστολών που καθοδηγούνται με ελιγμούς απομάκρυνσης από τη Γη για διαπλανητικά ταξίδια π.χ. όπως φαίνεται στο Σχήμα 5.1.

#### **Γ. Σέιδος (2009) – Από το GPS στο GALILEO**

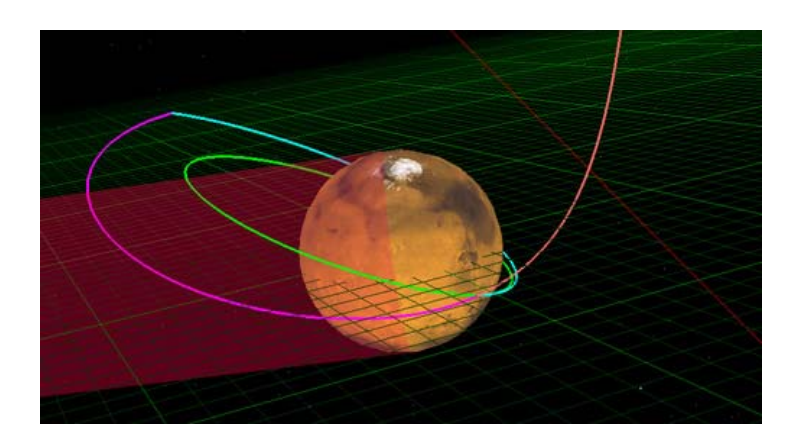

**Σχήμα 5.1 Σχέδιο τροχιάς δορυφόρου που απομακρύνεται με ελιγμούς από τον Άρη**

## ¾ **Αλληλουχία αποστολής ελέγχου (Mission control sequence)**

Το STK/Astrogator υποστηρίζει μια απεριόριστη σειρά εκδοχών για τη διαμόρφωση μιας τροχιάς, συμπεριλαμβανομένων των ωστικών και πεπερασμένων πυροδοτήσεων και τη επίτευξη τροχιάς υψηλής-ακρίβειας. Οι ενδείξεις των επιπτώσεων επιτρέπουν στους χρήστες να εστιάσουν στις γενικές ανάγκες της αποστολής χωρίς να χρειάζεται να εκτελέσουν off-line υπολογισμούς για να οργανώσουν το πρόβλημα. Ένα δέντρο αλληλουχίας ελεγκτικών διαδικασιών μιας διαστημικής αποστολής (Mission Control Sequence - MCS) επιδεικνύει την σειρά και τη δομή της αποστολής, και διευκολύνει την προετοιμασία των τμημάτων της εν λόγω αποστολής ανεξάρτητα από το βαθμό πολυπλοκότητας της.

## **5.5.2 Targeter**

Το STK/Astrogator υπολογίζει τα απαραίτητα χαρακτηριστικά των ελιγμών που καλύπτουν τις απαιτήσεις μιας αποστολής χρησιμοποιώντας ένα τμήμα που ονομάζεται *ακολουθία στόχου* (*target sequence* ή *targeter*). Οι μεταβλητές ελέγχου που καθορίζονται από το χρήστη, ρυθμίζουν αυτόματα τους υπολογισμούς, μέσω ενός διαφορικού αλγόριθμου διόρθωσης (*differential corrector*), ώστε να ικανοποιούνται οι εκάστοτε επιθυμητοί περιορισμοί. Οι αλληλουχίες των διαδικασιών που επιδιώκονται, μπορούν να χρησιμοποιηθούν για να προσεγγίσουν το απαιτητικό σχέδιο μιας τροχιάς ενδιαφέροντος. Έτσι η επίλυση γίνεται τμηματικά και τα επιμέρους αποτελέσματα χρησιμοποιούνται στην πλήρη λύση. Τα εκάστοτε επιμέρους τμήματα, μπορούν έτσι να σχεδιαστούν για να εξασφαλίσουν ένα προσαρμοσμένο σύνολο βημάτων ελέγχου μιας διαστημικής αποστολής που εφαρμόζεται κάθε φορά που εμφανίζονται οι καθορισμένοι όροι από τον χρήστη, π.χ. ένας δορυφόρος που διαδοχικά τίθεται σε ενδιάμεσες τροχιές, πρέπει να αλλάζει τη ταχύτητα της τροχιακής κίνησης του σε συγκεκριμένα σημεία της ενδιάμεσης τροχιάς του προκειμένου να επιτευχθεί η επιθυμητή τελική τροχιά.

## **5.5.3 STK/Attitude**

Το STK/Attitude χρησιμεύει για τη δημιουργία ενός δυναμικού μοντέλου της διεύθυνσης της κίνησης ενός δορυφόρου στο χώρο και ένα εργαλείο προσομοίωσης της τροχιακής συμπεριφοράς του προκειμένου να μελετηθούν πιο ολοκληρωμένες λύσεις. Παρέχει ένα σύστημα εργαλείων εφαρμοσμένης μηχανικής, που επιτρέπουν στους σχεδιαστές μιας διαστημικής πτήσης ή αποστολής να αξιολογήσουν με ρεαλιστικό τρόπο τα επιμέρους σχεδιαγράμματα της δυναμικής συμπεριφοράς ενός δορυφόρου (*attitude profiles*) όπως φαίνεται στο Σχήμα 5.2, και να αναλύσουν τα εκάστοτε αποτελέσματα ως προς τις απαιτήσεις του σχεδιασμού της αποστολής.

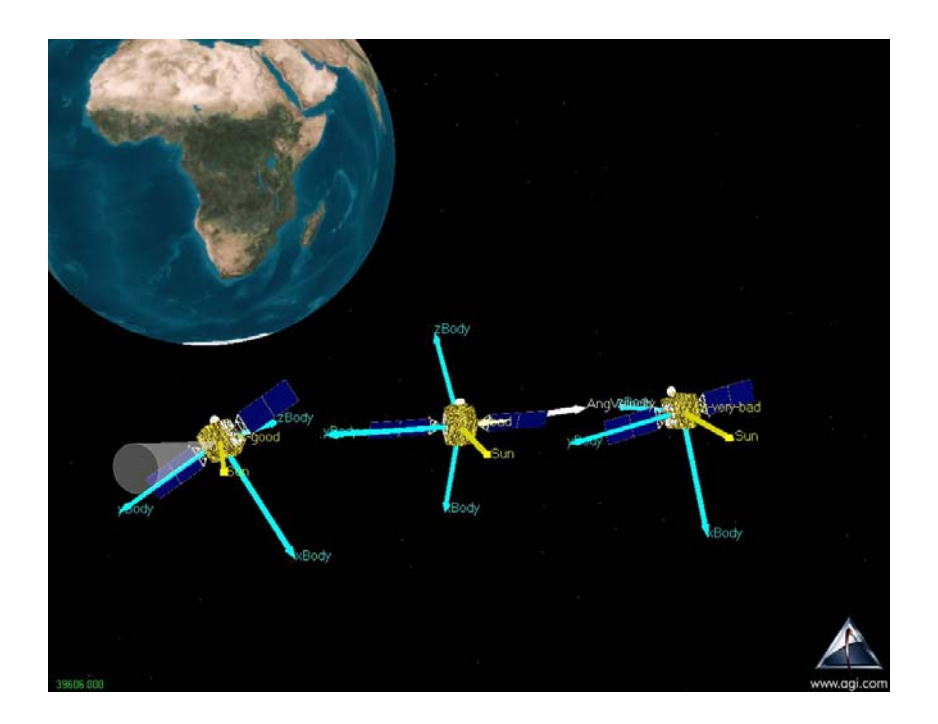

**Σχήμα 5.2 Δυναμική συμπεριφορά ενός δορυφόρου σε διαφορετικές χρονικές στιγμές και πως φαίνεται η κίνησή του και τα διανύσματα θέσης.**
Συγκεκριμένα, το STK/Attitude δίνει τη δυνατότητα για τη τοποθέτηση ενός αντικειμένου ενδιαφέροντος σε αμέτρητες θέσεις στο χώρο ανάλογα με τις απαιτήσεις του υπό μελέτη σεναρίου. Μπορεί ακόμα κανείς να εκμεταλλευτεί τη 3-D απεικόνιση των αποτελεσμάτων και να μελετήσει τη κίνηση του δορυφόρου στον χώρο μέσα σε ένα συγκεκριμένο πλαίσιο αναφοράς. Για παράδειγμα, εάν η εφαρμογή αφορά δορυφόρους τηλεπισκόπησης ή δορυφόρους τηλεπικοινωνίας, όπου είναι σημαντικός ο ακριβής προσανατολισμός των αισθητήρων ή των αντεννών του δορυφόρου προς τη γήινη επιφάνεια, παρέχει αντίστοιχες λύσεις που προσαρμόζονται στις απαιτήσεις του συγκεκριμένου προβλήματος.

#### ¾ **Πολύπλευρα αντικείμενα**

Οι χρήστες του STK/Attitude μπορούν να κατασκευάσουν ένα σχεδιάγραμμα θέσεων/κινησης για να προσανατολίσουν τους άξονες του αντικειμένου/οχήματος με όποιους άξονες ή γεωμετρικά διανύσματα είναι επιθυμητό για την εκάστοτε εφαρμογή (π.χ. τα ηλιακά κάτοπτρα να είναι ευθυγραμμισμένα με τον ήλιο για φόρτιση των μπαταριών ενός δορυφόρου). Τα πολύπλευρα αντικείμενα θέσης στο χώρο μπορούν να καθοριστούν ταυτόχρονα μέσω της εφημερίδας του οχήματος για να παρουσιάσουν πολύπλευρες αλληλουχίες ελιγμών ή στάδια μιας διαστημικής αποστολής. Τα αντικείμενα μπορεί να είναι είτε βασισμένα σε συντεταγμένες, ή στόχοι, είτε καθορισμένα από ένα αρχείο κατάλληλων δεδομένων που καθορίζει ο χρήστης.

#### **5.5.4 STK/Chains**

Το STK/Chains δίνει την δυνατότητα στο χρήστη να δημιουργήσει δίκτυα από αντικείμενα για την ανάλυση των συνθηκών αμοιβαίας ορατότητας τους ή του τρόπου επικοινωνίας μεταξύ τους. Ως αλυσίδα (Chain) νοείται ένας συνδυασμός μεταξύ των αντικειμένων/προτύπων του STK όπως δορυφόροι, επίγειες εγκαταστάσεις, πλοία, αισθητήρες κ.α., που δημιουργεί ένα μοντέλο επικοινωνιών ή μια γραμμή μετάδοσης δεδομένων. Το STK/Chains περιλαμβάνει τη δυνατότητα να δημιουργεί γκρουπ παρόμοιων αντικειμένων μεταξύ τους και να δημιουργεί, για παράδειγμα, σχηματισμούς δορυφόρων

#### **Γ. Σέιδος (2009) – Από το GPS στο GALILEO**

(*constellations*), δίκτυα επίγειων σταθμών, ομάδες στόχων και ομάδες αισθητήρων, όπου κάθε γκρουπ θεωρείται ως ένας "κρίκος" της αλυσίδας. Για παράδειγμα, ο χρήστης μπορεί να δημιουργήσει ένα σχηματισμό GPS που περιέχει όλους του δορυφόρους GPS Block IΙ. Μόλις καθοριστεί, ο συγκεκριμένος σχηματισμός μπορεί να περιληφθεί στο αντικείμενο STK/Chains για επιπλέον μελέτη μεταξύ άλλων κρίκων της αλυσίδας ενδιαφέροντος (π.χ. τους Σταθμούς Ελέγχου του GPS). Αυτή η δυνατότητα για ομαδοποίηση και να ανάλυση υπερβολικά πολύπλοκων συνδυασμών παρέχει ισχύ και ευελιξία επιλογών.

Το STK/Chains μπορεί να παρουσιάσει γραφικά τα διαστήματα, στα οποία υπάρχει πλήρης σύνδεση μεταξύ των υπό μελέτη αντικειμένων και των γραμμών που δείχνουν τη στιγμιαία σύνδεση τους, σε 2-D χάρτη και σε 3-D απεικόνιση. Επιπλέον, ο χειριστής μέσα από το 2-D παράθυρο αναπαράστασης των αλυσίδων μπορεί επιλέγοντας με τον κέρσορα να αναγνωρίσει την αλυσίδα που έχει επιλέξει. Οι γραφικές δυνατότητες του STK/Chains επιτρέπουν στους χρήστες να παρουσιάσουν πολύπλοκες σχέσεις μεταξύ πολυάριθμων αντικειμένων με υψηλό επίπεδο και λεπτομέρεια στην ανάλυση των σχέσεων μεταξύ τους.

Το STK/Chains παρέχει τη δυνατότητα 1) για ολοκληρωμένες αριθμητικές αναφορές και γραφικές παραστάσεις για τις περιόδους ορατότητας και 2) πληροφορίες που προσδιορίζουν τη φύση των κρίκων της αλυσίδας. Για παράδειγμα, μπορεί να δείχνει (α) τη γωνία μεταξύ των διαδοχικών αντικειμένων (π.χ. όταν τρεις δορυφόροι στην αλυσίδα είναι στην ίδια ευθεία, τότε η γωνία = 180<sup>0</sup>) και (β) τον αριθμό των περιπτώσεων ορατότητας για κάθε αντικείμενο με τα υπόλοιπα της αλυσίδας.

Όταν οριστικοποιείται μία αλυσίδα ή ένα γκρουπ αντικειμένων, οριστικοποιούνται επίσης όλα τα υπο-αντικείμενα που περιέχονται σε αυτή. Για παράδειγμα, αν έχουν συμπεριληφθεί 20 δορυφόροι και είναι ενταγμένοι σε ένα σχηματισμό (*constellation*), οι δορυφόροι θα ανήκουν πλέον στον σχηματισμό και αν ο σχηματισμός διαγραφεί από ένα σενάριο τότε θα διαγραφτούν μαζί και οι 20 δορυφόροι χωρίς να χρειάζεται να διαγράφουν ο καθένας ξεχωριστά.

#### ¾ **Multi-hop analysis**

Οι χρήστες μπορούν να καθορίσουν ταυτόχρονη πρόσβαση μεταξύ των αντικειμένων-πρότυπων του STK. Παραδείγματος χάριν, ο χρήστης μπορεί να καθορίσει το χρονικό διάστημα στο οποίο ένας δορυφόρος μπορεί να δει ένα στόχο και ταυτόχρονα να στέλνει δεδομένα σε έναν δορυφόρο αναμετάδοσης, ο οποίος με τη σειρά του να στέλνει σήμα σε έναν επίγειο σταθμό για να επεξεργαστεί τις πληροφορίες . Το STK/Chains παρέχει επίσης τη δυνατότητα να ομαδοποιηθούν τα αντικείμενα, επιτρέποντας στους χρήστες να μπορούν να ελέγξουν την πρόσβαση σε μια ολόκληρη ομάδα.

#### ¾ **Ανάλυση σχηματισμού δορυφόρων (Satellite constellation analysis)**

Οι χρήστες μπορούν να δημιουργήσουν έναν σχηματισμό δορυφόρων πολύ γρήγορα χρησιμοποιώντας τη δορυφορική βάση δεδομένων (Satellite Database) που περιέχει ενημερωμένα σύνολα τροχιακών στοιχείων δύογραμμών (*TLE - Two-Line Elements*) για όλα τα γνωστά διαστημικά αντικείμενα ή χρησιμοποιώντας το εργαλείο *Walker Constellation Tool*, και εντάσσοντας αυτόν τον σχηματισμό σε μια αλυσίδα για πιο λεπτομερή ανάλυση. Το STK/Chains μπορεί στη συνέχεια να βελτιώσει την ανάλυση χρησιμοποιώντας τους "χειριστές σχηματισμού (*constellation operators*)" που καθορίζουν πόσα αντικείμενα ενός δεδομένου σχηματισμού πρέπει να είναι ορατά για να έχει ισχύ η αλυσίδα. Ως χειριστές σχηματισμού νοούνται σχέσεις του τύπου "Any of","All of,","At Least N" or "Exactly N". Για παράδειγμα, μια επιθυμητή συνθήκη όπως "*Οι χρήστες πρέπει να δουν τουλάχιστον 3 δορυφόρους για την βέλτιστη απόδοση*" ορίζεται χρησιμοποιώντας τον χειριστή σχηματισμού "At Least 3."

# ¾ **Χρόνοι απόκτησης δεδομένων για το επίγειο δίκτυο (Acquisition times for ground network)**

Τα δίκτυα επίγειων μόνιμων σταθμών, μπορούν να καθοριστούν χρησιμοποιώντας τη βάση δεδομένων STK Facility database, δηλαδή μια βάση δεδομένων με τις συντεταγμένες επίγειων σταθμών ενδιαφέροντος, που μπορούν επίσης να ομαδοποιηθούν σε ένα γκρουπ/σχηματισμό. Οι χρόνοι αποκτήσεων δορυφορικών δεδομένων από έναν ή πολλούς δορυφόρους μπορούν έπειτα να περιληφθούν σε μία αναφορά (report) προς τον χρήστη.

#### ¾ **Οπτική παρουσίαση των σύνθετων σχέσεων.**

Το STK/Chains επιτρέπει στους χρήστες να παρουσιάσουν οπτικά τις σύνθετες επικοινωνίες μεταξύ των κρίκων της αλυσίδας, όπως φαίνεται στο Σχήμα 5.3, έτσι ώστε οι πληροφορίες να γίνουν εύκολα κατανοητές από ένα ακροατήριο ή τους χρήστες. Οι γραφικές παραστάσεις του STK/Chains είναι διαθέσιμες για στατική επίδειξη κατά τη διάρκεια της παρουσίασης για να μπορεί να επεξηγηθεί η δυναμική φύση των συνδέσεων.

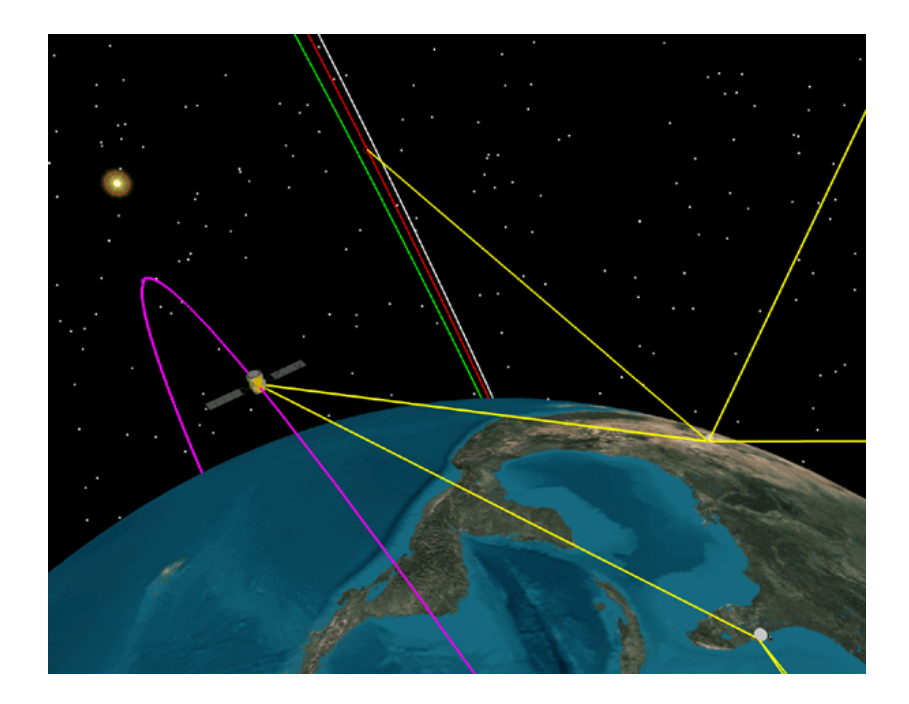

**Σχήμα 5.3 3D απεικόνιση 2 επίγειων σταθμών συνδεδεμένοι με αλυσίδα (chain) με διάφορους δορυφόρους. Οι κίτρινες γραμμές δείχνουν πότε επαληθεύονται οι απαιτήσεις της αλυσίδας.** 

# ¾ **Συνοπτική αναφορά στοιχείων.**

Το STK/Chains χαρακτηρίζεται από διάφορες τυποποιημένες μορφές αναφορών και γραφικών παραστάσεων που συνοψίζουν τις βασικές πληροφορίες μελέτης ενός σεναρίου. Ο χρήστης μπορεί να δημιουργήσει αναφορές ή γραφικές παραστάσεις με το τρόπο που επιθυμεί επιλέγοντας από μία μεγάλη λίστα στοιχείων, όπως:

- μεμονωμένη πρόσβαση αντικειμένου,
- πλήρης πρόσβαση αλυσίδων,
- γωνίες μεταξύ των αντικειμένων,
- δεδομένα αποστάσεων κ.α.

Αυτές οι εκθέσεις παρέχουν στους χρήστες ένα ισχυρό εργαλείο για την παρουσίαση σύνθετων στοιχείων της εκάστοτε ανάλυσης ενός συγκεκριμένου σεναρίου ή προβλήματος.

#### **5.5.5 STK/Coverage**

Το STK/Coverage παρέχει τη δυνατότητα να αναλυθεί κατά τη διάρκεια της τροχιακής κίνησης των δορυφόρων, η κάλυψη των επίγειων σταθμών και των οχημάτων, αεροπλάνων και πλοίων που χρησιμοποιούν τους δορυφόρους. Όταν το κεντρικό πρόγραμμα του STK χρησιμοποιεί το STK/Coverage ταυτόχρονα επηρεάζεται από τις εσωτερικές ρυθμίσεις των λογισμικών μονάδων STK/Chains, STK/Comm και STK/Radar. Αυτό το ευέλικτο εργαλείο επιτρέπει στο χειριστή να καθορίσει τις περιοχές που τον ενδιαφέρουν, τα στοιχεία μέσα σε αυτές (δορυφόροι, επίγειοι σταθμοί κλπ.), χρονικές περιόδους και μετρήσεις που ικανοποιούν συγκεκριμένες συνθήκες ποιοτικής κάλυψης (π.χ. οι δείκτες Figures of Merit που εξηγούνται παρακάτω). Οι χρήστες μπορούν να δημιουργήσουν δικές τους αναφορές και γραφικές παραστάσεις εκτός από τις τυποποιημένες που δείχνουν πως επηρεάζεται η ποιότητα της κάλυψης είτε δυναμικά είτε στατικά. Επιπλέον, το STK έχει τη δυνατότητα να δείχνει με animation τις δυναμικές μεταβολές της κάλυψης σε δυσδιάστατους και τρισδιάστατους χάρτες.

Το STK/Coverage επιτρέπει στους χρήστες να αναλύσουν ένα μεγάλο αριθμό προβλημάτων, που αφορούν για παράδειγμα πως ένας δορυφόρος που υπολειτουργεί μέσα σε ένα δορυφορικό σχηματισμό επηρεάζει τη συνολική κάλυψη, ποιες περιοχές του τοπικού ανάγλυφου εμποδίζουν τη δορυφορική επικοινωνία, που και πότε υπάρχουν κενά κάλυψης, και πότε δίνεται η ευκαιρία για ταυτόχρονες παρατηρήσεις από διάφορους

δορυφόρους. Παρακάτω αναφέρονται μερικά από τα κύρια χαρακτηριστικά του STK/Coverage και πως αυτό μπορεί να χρησιμοποιηθεί προκειμένου να αναζητηθούν συγκεκριμένες λύσεις.

#### ¾ **Τυπικά κύρια χαρακτηριστικά**

- Ανάλυση κάλυψης για γεωγραφικές περιοχές ή βασικά αντικείμενα του προγράμματος όπως δορυφόρους, εκτόξευση πυραύλων στο διάστημα κλπ.
- Περιοχές κάλυψης που καθορίζονται από το χρήστη
- Περιοχές κάλυψης σε όλες τις χώρες
- Στιγμιαίοι υπολογισμοί DOP
- Υπολογισμοί πλοήγησης με υψηλή ακρίβεια
- Ποσοστά επιτυχίας
- Ολοκληρωμένες στατιστικές αναλύσεις για όλα τα δεδομένα
- Ισαριθμικές καμπύλες κάλυψης με δυνατότητα χρωματισμού

# ¾ **Οι περιοχές κάλυψης που καθορίζονται από το χρήστη**

Το STK/Coverage επιτρέπει τον καθορισμό των ορίων για την ανάλυση της περιοχής κάλυψης με τέσσερις τρόπους: σε παγκόσμιο επίπεδο, από τα όρια του γεωγραφικού πλάτους και γεωγραφικού μήκους, σύμφωνα με τη διάταξη κατά μήκος ενός μεσημβρινού ή ενός παραλλήλου ή με την επιλογή ανεξάρτητων ορίων (π.χ. μέσω προκαθορισμένων ή τυχαίων σημείων). Οι ανεξάρτητες περιοχές μπορούν να δημιουργηθούν γραφικά στο 2-D χάρτη, μπορούν να εισαχθούν από shapefiles ενός GIS, ή ο χρήστης μπορεί να χρησιμοποιήσει οποιεσδήποτε από τις χώρες που τα σύνορα τους παρέχονται από το STK. Για ευκολότερη χρήση, ο χειριστής έχει τη δυνατότητα να επεξεργαστεί μεμονωμένα σημεία από το πλέγμα της δεδομένης κάλυψης και να εκτελεί την ανάλυση ακόμη και για ένα συγκεκριμένο ύψος επάνω από την επιφάνεια της γης. Αναλύσεις κάλυψης

#### **Γ. Σέιδος (2009) – Από το GPS στο GALILEO**

μπορούν επίσης να εκτελεστούν σε μεμονωμένα αντικείμενα όπως επίγειοι σταθμοί, αεροπλάνα, πύραυλοι εκτόξευσης στο διάστημα και δορυφόροι. Υπάρχει ακόμα η δυνατότητα να εφαρμοστούν περιορισμοί διαθεσιμότητας, για να βελτιωθούν οι συνθήκες και η αξιοπιστία των λύσεων που αφορούν την εκάστοτε περιοχή κάλυψης. Παραδείγματος χάριν, ένας απλός περιορισμός θα ήταν στη γωνία ύψους των ορατών δορυφόρων – π.χ. ένας περιορισμός 5 μοιρών θα μπορούσε να εφαρμοστεί για ολόκληρη την περιοχή κάλυψης, με ανάλογες επιπτώσεις στη διαθεσιμότητα δορυφόρων για την κάλυψη σε εκείνη την περιοχή.

# ¾ **Δείκτες Αξιολόγησης**

Το STK/Coverage. δίνει τη δυνατότητα να μπορεί να μετρήσει κανείς την ποιότητα της κάλυψης μιας περιοχής μέσω των δεικτών αξιολόγησης (*Figures of Merit, FOM*), συμπεριλαμβανομένων των γνωστών δεικτών της γεωμετρικής ισχύος και της ακρίβειας μετρήσεων της πλοήγησης που χρησιμοποιούνται στους υπολογισμούς του GPS. Αυτά τα κριτήρια, που περιγράφονται εν συντομία παρακάτω, αποτελούν τις σχετικές παραμέτρους για το εκάστοτε σενάριο κάλυψης:

- **Simple Coverage** καθορίζει εάν ένα σημείο καλύπτεται ή όχι.
- **N Asset Coverage** καθορίζει το ταυτόχρονα διαθέσιμο πλήθος των αντικειμένων ενδιαφέροντος κατά τη διάρκεια της κάλυψης.
- **Coverage Time** καθορίζει το χρονικό διάστημα κατά τη διάρκεια του οποίου τα σημεία της περιοχής καλύπτονται, είτε στο συνολικό χρόνο, είτε χρονικά ανά ημέρα, είτε ως κάποιο επιθυμητό ποσοστό.
- **Revisit Time** καθορίζει τη διάρκεια των διαστημάτων κατά τα οποία δεν υπάρχει κάλυψη.
- **Access Duration** καθορίζει τη διάρκεια των μεμονωμένων διαστημάτων κάλυψης.
- **Number of Accesses** καθορίζει τον αριθμό των ανεξάρτητων προσβάσεων ανά σημείο.
- **Number of Gaps** καθορίζει τον αριθμό των κενών στην κάλυψη των σημείων.
- **Access Separation** καθορίζει εάν ένα σημείο έχει κάλυψη από πολλαπλά διαθέσιμα μέσα, με μια καθορισμένη από το χρήστη χρονική ανοχή.
- **Time Average Gap** καθορίζει τη μέση διάρκεια ενός χρονικού κενού στην κάλυψη.
- **Response Time** καθορίζει το χρόνο μεταξύ της απαίτησης για κάλυψη σε ένα σημείο και το χρόνο στον οποίο η κάλυψη επιτυγχάνεται. Υπάρχει η δυνατότητα για επιλογή μέσου όρου, ελάχιστες/ανώτατες, ή εκατοστιαίες τιμές.
- **Access Constraint** υπολογίζει την τιμή ενός μεγέθους (από το οποίο εξαρτάται η ορατότητα) που επιλέγεται από τον χρήστη, όπως π.χ. η γωνία ύψους, το υψόμετρο, το αζιμούθιο κ.ά.
- **Dilution of Precision** μετρά την αβεβαιότητα μιας λύσης πλοήγησης λόγω της σχετικής γεωμετρίας χρήστη-δορυφόρων (Γεωμετρική - GDOP, θέση στο χώρο - PDOP, οριζόντια - HDPO, κάθετη - VDOP, και χρόνου - TDOP).
- **Navigation Accuracy** καθορίζει την αβεβαιότητα μιας λύσης πλοήγησης βασισμένης σε μονόδρομες μετρήσεις αποστάσεων από ένα σύνολο πομπών μετάδοσης σημάτων, όπως γίνεται, παραδείγματος χάριν, από τους δορυφόρους GPS.

#### ¾ **Υπολογισμοί με όρια ακρίβειας**

Ο χρήστης επιλέγει κάποιο περιορισμό όπως π.χ. *at least, equal to, at most, greater than, less than*. Εν συνεχεία, συλλέγονται μόνο οι τιμές του δείκτη αξιολόγησης-FOM που ικανοποιούν τον περιορισμό που έχει

προεπιλεγεί. Αυτό επιτρέπει στον χρήστη να απαντήσει γρήγορα σε ερωτήσεις όπως ενδεικτικά:

- Τι ποσοστό της γης έχει κάλυψη περισσότερο από το 80% του χρόνου;
- Σε ποιες περιοχές θα έχω κάλυψη για τα επόμενα 30 λεπτά;
- Ποιες περιοχές της γης καλύφθηκαν ταυτόχρονα από περισσότερους από 6 συγκεκριμένους δορυφόρους την τελευταία εβδομάδα;
- Ποια θα είναι η επίδραση του τοπικού ανάγλυφου στην ικανότητα πλοήγησης του GPS κατά μήκος μιας συγκεκριμένης διαδρομής;

#### **5.5.6 STK/Precision Orbit Determination System (STK/PODS)**

Το STK/Precision Orbit Determination System (STK/PODS) έχει δημιουργηθεί για να προσδιορίζει τα δεδομένα παρατήρησης ενός δορυφόρου και να καθορίσει την τροχιά του καθώς και άλλες συναφείς παραμέτρους ενδιαφέροντος. Το STK/PODS μπορεί να προσδιορίσει τα δεδομένα παρακολούθησης ενός δορυφόρου από διάφορες πηγές συμπεριλαμβανομένου και αυτών που συγκεντρώνονται, παραδείγματος χάριν, από τις επίγειες κεραίες Σταθμών Αναφοράς και Ελέγχου (π.χ. γωνίες, αποστάσεις), από τα δεδομένα του συστήματος TDRSS (*Tracking and Data Relay Satellite System*), από δεδομένα δορυφόρου-προς-δορυφόρο, δορυφόρου-προς-δορυφόρο / δορυφόρου-επίγειου σταθμού και τα δεδομένα θέσης των δορυφόρων που συλλέγονται από on-board δέκτες GPS. Επιπλέον, το STK/PODS περιλαμβάνει ένα εργαλείο προσομοίωσης των παρατηρήσεων (*Simulate Observations Tool*) που μπορεί να παραγάγει εικονικά στοιχεία παρακολούθησης των δορυφόρων από τους επίγειους σταθμούς. Το εν λόγω εργαλείο είναι ιδιαίτερα χρήσιμο κατά το σχεδιασμό ενός δορυφορικού συστήματος συλλογής δεδομένων ή την εκτέλεση ανάλυσης πριν από την πτήση μιας επερχόμενης διαστημικής αποστολής.

Το STK/PODS είναι ενσωματωμένο στο STK. Το εργαλείο αυτό χρησιμοποιεί σύγχρονους αλγορίθμους που καθορίζουν απόλυτα ρεαλιστικές τροχιές διαστημικών σκαφών βασισμένες σε στοιχεία παρατήρησης από το

έδαφος και αισθητήρες σε δορυφόρους ή διαστημικές πλατφόρμες. Το STK/PODS χρησιμοποιεί πολυσύνθετα μοντέλα συνόρθωσης βασισμένα σε αλγόριθμους ελαχιστοτετραγωνικής εκτίμησης με μοντέλα υψηλής-πιστότητας για το περιβάλλον των μετρήσεων για να καθορίσει τις τροχιές ενός δορυφόρου και τις σχετικές παραμέτρους. Οι ικανότητες του STK/PODS και τα σχετικά δεδομένα εφαρμόζονται ως επεκτάσεις στο υπάρχον STK σενάριο, δορυφόρο, και σε άλλες κατηγορίες αντικειμένων που περιλαμβάνονται στην εκάστοτε ανάλυση.

Το STK/PODS, για τον ακριβή προσδιορισμό των τροχιών, ενσωματώνει το εμπορικό λογισμικό WS/POD (*Workstation/Precision Orbit Determination*) που προσφέρεται από την Van Martin Systems, Ιnc. και βασίζεται σε υψηλής απόδοσης αλγορίθμους εκτίμησης τροχιακών και άλλων γεωδαιτικών παραμέτρων που χρησιμοποιούν τεχνικές αριθμητικής ολοκλήρωσης Cowell (*Cowell numerical integration*) και πλήρη φυσική μοντελοποίηση της δυναμικής συμπεριφοράς της Γης και των κινήσεων του εκάστοτε διαστημικού σκάφους. Το λογισμικό WS/POD χρησιμοποιείται από το STK/PODS στην επεξεργασία των δεδομένων παρακολούθησης (tracking data), που παρέχει ο χρήστης, για τον υπολογισμό της καλύτερης τροχιακής λύσης. και στην παραγωγή εφημερίδων ακρίβειας από τροχιακα στοιχεία που έχουν ήδη υπολογιστεί.

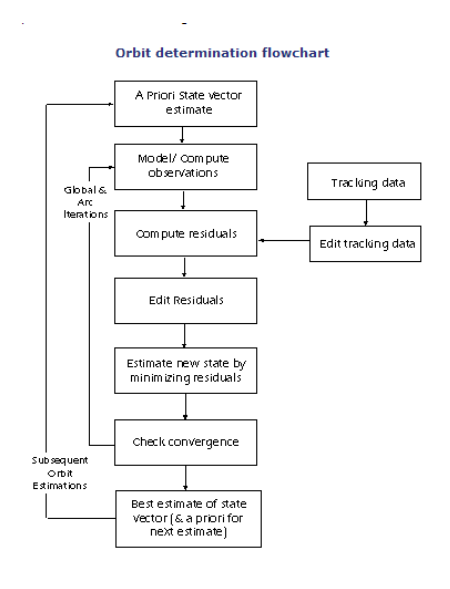

#### **Σχήμα 5.4 διάγραμμα ροής υπολογισμού τροχιάς που χρησιμοποιεί ο WS/POD**

# ¾ **Ακριβής αριθμητικός ολοκληρωτής (Precise numerical integrator)**

Ο ολοκληρωτής που χρησιμοποιείται από STK/PODS, που παρέχεται μέσω του WS/POD, είναι του τύπου Cowell 11ης τάξης, ο οποίος ενσωματώνει τις θεμελιώδεις εξισώσεις της δορυφορικής κίνησης σε ορθογώνιες αδρανειακές συντεταγμένες με ένα χρονικό βήμα καθορισμένο από τον χρήστη. Η μέθοδος Cowell, χρησιμοποιήθηκε αρχικά στις αρχές του 19ου αιώνα για την παρακολούθηση του κομήτη Halley και τον προσδιορισμό της τροχιάς των δορυφόρων του πλανήτη Δία. Σήμερα, στην αεροδιαστημική μηχανική, αποτελεί την προσφιλή μέθοδο υπολογισμού της τροχιάς των δορυφόρων χρησιμοποιώντας έναν βήμα προς βήμα ολοκληρωτή σε ορθογώνιες συντεταγμένες της συνολικής επιτάχυνσης του εκάστοτε υπό μελέτη αντικειμένου σε τροχιά (Seeber, 2003).

#### ¾ **Εκτίμηση τροχιακών-παραμέτρων (Orbit-parameter estimation)**

Το STK/PODS εκτελεί την εκτίμηση τροχιακών-παραμέτρων (θέσης και ταχύτητας) μέχρι και 99 δορυφόρων ταυτόχρονα, μαζί με την εκτίμηση της ατμοσφαιρικής τριβής και των συντελεστών πίεσης της ηλιακής ακτινοβολίας. Επίσης μπορούν να υπολογιστούν οι εκτιμήσεις για τα σφάλματα των μετρήσεων, τις θέσεις των επίγειων σταθμών, και τη γήινη βαρυτημετρική σταθερά.

# ¾ **Τύποι μέτρησης**

Το STK/PODS δέχεται μια ευρεία ποικιλία τύπων μέτρησης, συμπεριλαμβανομένων γωνιών, αποστάσεις απλής-, διπλής- και τετραπλής διαδρομής και μεταβολών της απόστασης καθώς και δεδομένα GPS.

#### ¾ **Μοντέλα υψηλής πιστότητας**

Για τον ακριβή προσδιορισμό των τροχιών, ο χρήστης έχει στη διάθεσή του μία πλήρη σειρά μοντέλων που εκφράζουν τις ασκούμενες διαταρακτικές δυνάμεις σε ένα δορυφόρο, όπως:

- Της βαρύτητας της Γης
- Τις τριτογενείς πλανητικές επιδράσεις ( Ήλιου, Σελήνης και άλλων κοντινών πλανητών)
- Της πίεσης λόγω της ηλιακής ακτινοβολίας και της ατμοσφαιρικής τριβής
- Τις επιδράσεις της μετάπτωσης και κλόνησης του γήινου άξονα περιστροφής

Επιπλέον παρέχεται η δυνατότητα μοντελοποίησης των ατμοσφαιρικών επιδράσεων και της διάθλασης στις μετρήσεις που βασίζεται η παρακολούθηση των δορυφόρων (tracking data).

# ¾ **Αρχεία γήινου γεωδυναμικού**

Μέσα στο STK/PODS υπάρχουν τρία κύρια μοντέλα του γήινου δυναμικού σε σφαιρικές αρμονικές: WGS84 (12x12), GEM-T1 (36x36) και JGM2 (70x70). Τα εν λόγω μοντέλα με τα σημερινά δεδομένα μπορεί να θεωρούνται 'ξεπερασμένα' επειδή είναι αρκετά παλιά (της δεκαετίας του '80). Ωστόσο, ο χρήστης μπορεί να χρησιμοποιήσει οποιοδήποτε από το πιο σύγχρονα μοντέλα του γήινου δυναμικού, μέχρι βαθμού και τάξης 180.

# ¾ **Προσομοίωση δεδομένων παρατηρήσεων (Tracking Data Simulation)**

Το εργαλείο προσομοίωσης παρατηρήσεων μπορεί να χρησιμοποιηθεί για να παραγάγει δεδομένα παρακολούθησης των δορυφόρων από συγκεκριμένους σταθμούς του εδάφους και είναι ιδιαίτερα χρήσιμο κατά το σχεδιασμό ή για την ανάλυση δεδομένων πριν από μια επερχόμενη διαστημική αποστολή. Χρησιμοποιώντας το εργαλείο προσομοίωσης παρατηρήσεων, μπορεί κανείς να παράγει δεδομένα παρατήρησης on-the-fly, και να κάνει μια εκτίμηση των παραμέτρων που επηρεάζουν τον βέλτιστο σχεδιασμό, όπως την καλύτερη θέση για να τοποθετηθεί ένας επίγειος σταθμός ή πόσο συχνά πρέπει να συλλέγονται τα δεδομένα για να αποκομιστούν τα μέγιστα οφέλη κάτω από συγκεκριμένες συνθήκες.

#### **5.5.7 STK/Comm**

Το STK/Comm επιτρέπει στους χρήστες να καθορίσουν και να αναλύσουν τις λειτουργικές λεπτομέρειες ποικίλων συστημάτων επικοινωνιών. Αυτό το εργαλείο επιτρέπει στους χρήστες να παραγάγουν λεπτομερείς αναφορές και γραφικές παραστάσεις υπολογισμών, απεικονίσεις της δυναμικής απόδοσης των συστημάτων σε δυσδιάστατα και τρισδιάστατα παράθυρα και να περιλαμβάνουν στις αναλύσεις τους λεπτομερή μοντέλα βροχής, ατμοσφαιρικές απώλειες, και πηγές παρεμβολών στα ραδιοσήματα.

Οι χρήστες μπορούν γρήγορα να δημιουργήσουν μοντέλα συστημάτων υψηλής-ακρίβειας με την προσαρμογή, σε διάφορα επίπεδα λεπτομέρειας, των συστατικών ενός συστήματος επικοινωνιών. Τα μοντέλα δεκτών και μεταδοτών σημάτων μπορούν να συνδεθούν με άλλα αντικείμενα/πρότυπα του STK ( π.χ. με δορυφόρους, αεροσκάφη, σκάφη, επίγειες εγκαταστάσεις, επίγεια οχήματα, και πλανήτες ) για να διευκολυνθεί η ταχεία και ρεαλιστική ανάλυση ενός σεναρίου ενδιαφέροντος. Το STK/Comm επιτρέπει την επιλογή κατάλληλων μοντέλων για ένα μεγάλο αριθμό διαθέσιμων κεραιών. Εναλλακτικά, τα σχέδια κεραιών μπορούν να εισαχθούν από το λογισμικό SATSOFT που χρησιμοποιείται για το σχεδιασμό και την ανάλυση δορυφορικών κεραιών επικοινωνίας, τη βάση δεδομένων *ITU GIMROC - Space Graphical Data on CD-ROM* (τμήμα του Space Radiocommunications Stations CD-ROM) που εκδίδεται από το *ITU Radio Communications Bureau*, ή με αρχεία δομημένα από το χρήστη. Οι χρήστες μπορούν επίσης να καθορίσουν κεραίες με πολλές δέσμες ραδιοσήματος (*multi-beam*), να υπολογίσουν τη συνολική δέσμη, και να αναπαραστήσουν τη συμπεριφορά τους με ισοϋψείς σε 2D και 3D περιβάλλον.

Γ. Σέιδος (2009) – Από το GPS στο GALILEO Σελ. 119 από 216 Η πλήρης ανάλυση των συνδέσεων δεκτών - μεταδοτών μπορεί να υπολογιστεί διαχρονικά χρησιμοποιώντας το εργαλείο διάδοσης/γεωμετρίας τροχιάς (*orbit propagation/geometry engine*) του STK σε συνδυασμό με τις προκαθορισμένες από το χρήστη ιδιότητες των υπό μελέτη δεκτών και μεταδοτών σημάτων. Οι διαχρονικοί περιορισμοί όπως το ποσοστό μετατόπισης Doppler και ο ρυθμός των σφαλμάτων μετάδοσης (*bit error rate*) ελέγχονται από ένα μεγάλο αριθμό περιβαλλοντικών μοντέλων που

επιτρέπουν στο STK/Comm να παρέχει την λεπτομερή ανάλυση απόδοσης ποικίλων συνδέσεων.

Το STK/Comm συνεργάζεται επίσης με τα τμήματα STK/coverage και STK/Attitude για να υπολογίσει και να αναπαραστήσει τις συνθήκες ηλεκτρονικού μπλοκαρίσματος των σημάτων και των παρεμβολών τους πάνω σε κατάλληλους κανάβους σημείων και με σφαιρικές απεικονίσεις.

#### ¾ **Αναλύσεις δυναμικής απόδοσης συνδέσεων και μοντελοποίηση τους**

Το STK/Comm επιτρέπει στους χρήστες να προσδιορίζουν γρήγορα εάν η σχεδιαζόμενη σύνδεσή μεταξύ δεκτών και αναμεταδοτών θα ικανοποιεί τα εκάστοτε επιλεγμένα κριτήρια απόδοσης. Όλες οι χαρακτηριστικές παράμετροι συνδέσεων μπορούν να αναλυθούν, συμπεριλαμβάνοντας: τις συχνότητες των ραδιοσημάτων, και σχετικές παραμέτρους όπως RIP $^5$ , C/N $^6$ , C/No $^7$ , Eb/No<sup>8</sup>, και Bit Error Rate<sup>9</sup>. Το STK/Comm επιτρέπει στο χρήστη να επιλέξει το επίπεδο των επιθυμητών τεχνικών λεπτομερειών στα υπό μελέτη επικοινωνιακά συστήματα, από απλά μοντέλα ισοτροπικών πομπών και δεκτών, ως σύνθετα μοντέλα συμπεριφοράς κεραιών και μοντέλα θερμικών συνθηκών. Οι διάφοροι τύποι κεραιών του STK/Comm περιλαμβάνουν μια εκτεταμένη ποικιλία κεραιών όπως παραβολικές, ανομοιόμορφου ανοίγματος (non-uniform aperture), διπολικές, ελικοειδείς, ημισφαιρικές, GPS κ.ά., καθώς και ειδικοί τύποι κεραιών που καθορίζονται από τα πρότυπα ITU, τύποι κεραιών που περιλαμβάνονται και εισάγωνται από τη βάση δεδομένων ITU GIMROC και την INTELSAT και τύποι κεραιών που καθορίζονται από εξωτερικά αρχεία που παρέχονται από τον χρήστη. Αυτοί οι τύποι μεταδοτών

9 Limits the bit error rate

l

<sup>&</sup>lt;sup>5</sup> RIP (Received Isotropic Power). Καθορίζει το ελάχιστο και το μεγιστο επιθυμητό επίπεδο ισχύος του σήματος στην είσοδο της κεραίας

<sup>&</sup>lt;sup>6</sup> C/N (carrier-to-noise ratio).

 $7$  C/No (carrier-to-noise density ratio measured at the antenna output).

<sup>&</sup>lt;sup>8</sup> Bit energy to noise power density ratio

σημάτων και δεκτών – σε συνδυασμό με σχεδόν όλα τα προηγμένα μοντέλα περί διαμόρφωσης σημάτων, τύπους πόλωσης, θορύβων των συστημάτων εξ αιτίας θερμικών ανωμαλιών, απωλειών εξ αιτίας του διαστημικού περιβάλλοντος και των συνθηκών του (ποσοστό βροχής, απορρόφηση από αέρια), αυτόματης ανίχνευσης σήματος, κ.ά. καθώς και οι καθορισμένες από το χρήστη παράμετροι όπως pre-receive και post-transmit gains – παρέχουν ευελιξία για τον πλήρη καθορισμό των επικοινωνιακών συστημάτων και λεπτομερούς ανάλυσης κάθε φορά των εφαρμογών σε σχέση με τις διάφορες πτυχές του εκάστοτε υπό μελέτη συστήματος.

#### ¾ **Περιβαλλοντικές επιπτώσεις**

Η απόδοση των συστημάτων επικοινωνιών ή των συστημάτων ραντάρ επηρεάζεται από διαφόρους περιβαλλοντικούς παράγοντες, όπως η βροχή, η απορρόφηση ενέργειας από τα αέρια της ατμόσφαιρας, τα σύννεφα και η ομίχλη και οι διακυμάνσεις της τροπόσφαιρας. Το STK/Comm παρέχει μια πλήρη σειρά μοντέλων του γήινου περιβάλλοντος, συμπεριλαμβανομένου μιας σειράς εμπειρικών μοντέλων βροχής, όπως τα μοντέλα (σε σειρά παλαιότητας): *Crane 1982, Crane 1985, CCIR 1983* και ITU-R P.618. Για τις σημερινές ανάγκες συνιστάται η χρήση του μοντέλου ITU-R P.618 που προτείνεται και από την International Telecommunications Union (ITU). Τα προαναφερόμενα τρια μοντέλα παραμένουν διαθέσιμα στο STK/Comm για λόγους συμβατότητας με προηγούμενες εκδόσεις του STK.

Οι επιδράσεις της απορρόφησης ενέργειας από τα αέρια της ατμόσφαιρας υπολογίζονται από την περιεκτικότητα και τη θερμοκρασία των υδρατμών, των οποίων οι τιμές καθορίζονται από το χρήστη. Για περαιτέρω ευελιξία, τα εμπειρικά μοντέλα βροχής μπορούν να αγνοηθούν, και ο χρήστης να καθορίσει από μόνος του το ποσοστό και την ένταση της βροχής.

#### ¾ **Ισοϋψείς Καμπύλες**

Διάφορα διαγράμματα στη μορφή ισοϋψών καμπυλών για τις τιμές διαφόρων παραμέτρων ενδιαφέροντος είναι δυνατόν να δημιουργηθούν από το STK/Comm και επιτρέπουν στους χρήστες να απεικονίσουν γρήγορα τα επίπεδα κάλυψης και τα επίπεδα ισχύος των σημάτων και να προσδιορίσουν εύκολα εάν οι υπο μελέτη συνδέσεις δεκτών-αναμεταδοτών θα έχουν την απαραίτητη απόδοση μέσα στην περιοχή ενδιαφέροντος.

Οι καμπύλες μπορούν να απεικονιστούν σε οποιαδήποτε 2D προβολή του STK, π.χ. όπως στο Σχήμα 5.5, και μπορούν να εξαχθούν ως συμβατά αρχεία GIS μορφοποιημένα σε shapefiles για να διευκολύνουν την περαιτέρω ανάλυση τους. Χρησιμοποιώντας το εμπορικό πακέτο λογισμικού GIS, όπως ArcView GIS της ESRI, οι καμπύλες μπορούν να ερευνηθούν από τις γεωγραφικές βάσεις δεδομένων σε συνδυασμό με ερωτήματα όπως πυκνοτήτων πληθυσμών, καταναλωτικές προτιμήσεις, περιβαλλοντικές συνθήκες, κ.α.

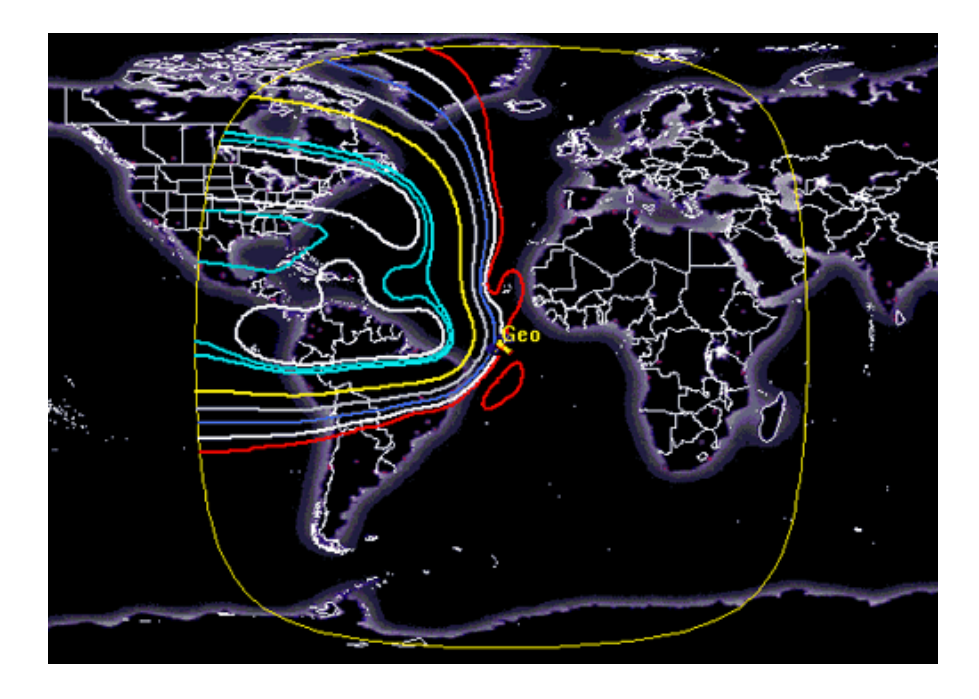

**Σχήμα 5.5 Αναπαράσταση της επικοινωνίας μεταξύ ενός γεωστατικού δορυφόρου και της Αμερικής με τη βοήθεια ισαριθμικών καμπυλών.** 

#### ¾ **Μοντελοποίηση κεραιών πολλαπλών δεσμών ραδιοσήματος.**

Τα μοντέλα δεκτών και πομπών σημάτων πολλαπλών δεσμών (multibeam) ραδιοσήματος απαιτούν αντίστοιχα κατάλληλες κεραίες, οι οποίες πρέπει να ληφθούν υπόψη στις αναλύσεις επικοινωνιακών συνδέσεων, όπως φαίνεται στο Σχήμα 5.6, που απεικονίζεται ένα παράδειγμα πολύ-δεσμικής κεραίας. Με το STK/Comm, κάθε δέσμη ραδιοσήματος μπορεί να θεωρηθεί ως ανεξάρτητη κεραία επιλέγοντας τη συχνότητάς της, το επίπεδο ισχύος της ραδιοσυχνότητας (*RF power level*), τη κατάσταση πόλωσης, τον χαρακτηριστικό τύπο της κεραίας, κ.ά. Οι κατευθύνσεις κάθε δέσμης μπορούν επίσης να προσανατολιστούν ανεξάρτητα. Το STK/Comm μπορεί επίσης να προχωρήσει στον υπολογισμό και στην συνδυασμένη αναπαράσταση των ισοϋψών καμπυλών για τις κεραίες πολλαπλών δεσμών σε 2D και 3D περιβάλλον. Διαφορετικά κριτήρια επιλογής της κατάλληλης δέσμης, π.χ. "μέγιστο κέρδος" προς ένα συγκεκριμένο δέκτη, μπορούν να υιοθετηθούν για να βοηθήσει το μοντέλο στην κατάλληλη επιλογή μέσα από διάφορες στρατηγικές λειτουργίας.

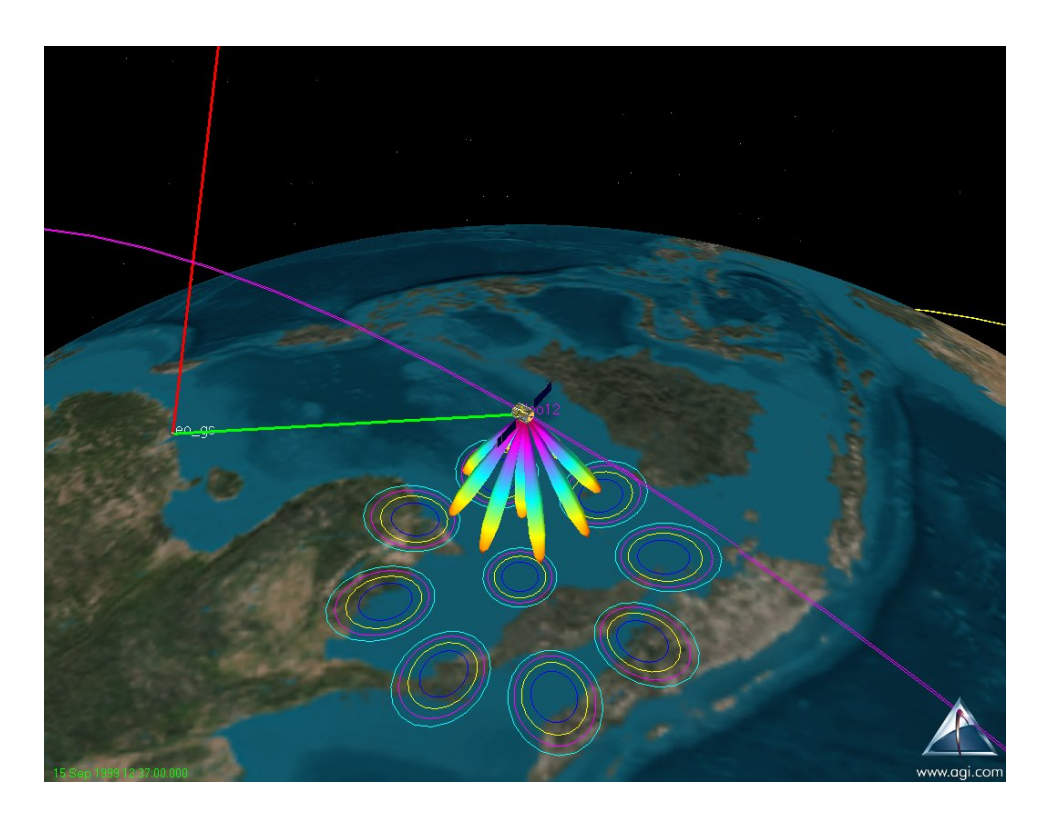

**Σχήμα 5.6 3D απεικόνιση μίας multi-beam κεραίας ενός δορυφόρου**

#### ¾ **Σύνδεση με άλλα τμήματα του STK**

Το STK/Comm ωφελείται από τις δυνατότητες των άλλων τμημάτων του STK, και έτσι επιτρέπει στους χρήστες να μεγιστοποιήσουν τις δυνατότητες ανάλυσης και απεικόνισης των αποτελεσμάτων τους. Παραδείγματος χάριν, το STK/Comm μπορεί να συνεργαστεί με:

- Το STK/Chains για να εκτελέσει π.χ. την ανάλυση πολλαπλών συνδέσεων (multi-hop links).
- To STK/Terrain για να χρησιμοποιήσει τις μάσκες περιορισμού Αζιμουθίου/ύψους για να καθορίσει και να αναπαραστήσει γραφικά πώς οι εναλλαγές του γήινου ανάγλυφου έχουν επιπτώσεις στην απόδοση των συνδέσεων ή στην μοντελοποίηση των απωλειών εξ αιτίας της ατμόσφαιρας.
- Το STK/Coverage για να παραγάγει τα κατάλληλα στατιστικά στοιχεία που αφορούν τη συνολική απόδοση συγκεκριμένων επικοινωνιακών συνδέσεων σε μια γεωγραφική περιοχή ή να αναλυθεί η επίδραση της διαθεσιμότητας συγκεκριμένων συνδέσεων στην ποιότητα των διαδικασιών πλοήγησης.
- Το STK/Attitude για να υπολογίσει και να απεικονίσει το μπλοκάρισμα ή τα επίπεδα παρεμβολών των σημάτων σε ένα κάναβο σημείων.

#### ¾ **Εισαγωγές στοιχείων από τον χρήστη**

. Για να εξασφαλιστεί ότι η ανάλυση ενός συγκεκριμένου σεναρίου ή προβλήματος από ένα χρήστη αντικατοπτρίζει τις πλέον πρόσφατες και καλύτερες διαθέσιμες πληροφορίες, το STK/Comm περιλαμβάνει μια προσαρμόσιμη βάση δεδομένων των ραδιοσυχνοτήτων, μοντέλα διάδοσης των σημάτων και μοντέλα περιβαλλοντικών επιδράσεων. Επιπλέον ο χρήστης μπορεί να εισάγει δικά του δεδομένα για τις υπό μελέτη κεραίες και αναμεταδότες με τη μορφή απλών αρχεία ASCII ή να ενσωματώσει δικές του προσαρμοσμένες λειτουργίες, καθώς και να δημιουργεί δικoύς του ορισμούς για δέκτες, αναμεταδότες και κεραίες, και δεσμευτικούς περιορισμούς γρήγορα και εύκολα χρησιμοποιώντας έτοιμα διαθέσιμα script templates.

#### **5.6 Επέκταση, ενσωμάτωση και διαλειτουργικότητα του STK**

#### **5.6.1 STK/Connect**

Το STK/Connect παρέχει στο χρήστη τη δυνατότητα να συνδεθεί με το STK και να δουλέψει σ΄ αυτό μέσα σ' ένα περιβάλλον client-server. Το STK/Connect είναι σχεδιασμένο να παρέχει ένα τρόπο επικοινωνίας για ανεξάρτητες εφαρμογές λογισμικών, που απαιτούν να στέλνουν και να δέχονται δεδομένα από τούς αλγόριθμους υπολογισμού του STK. Το STK/Connect αποτελείται από ένα σύνολο λειτουργιών που επιτρέπουν να ανοίξει μία επικοινωνία με το STK μέσω Microsoft COM<sup>10</sup> ή με υποδοχή TCP/IP11. Με τον τρόπο αυτό, το ανεξάρτητο λειτουργικό στέλνει εντολές μέσω του STK/Connect, δέχεται δεδομένα από το STK ως απάντηση και τέλος η σύνδεση κλείνει. Το μόνο που χρειάζεται για να γίνει η σύνδεση είναι μόνο το όνομα του προγράμματος και τη θύρα, προκειμένου το STK να δέχεται εντολές και να εξάγει δεδομένα.

#### ¾ **Χρήση του STK σε περιβάλλον client-server**

Με το STK/Connect γίνεται πιο εύκολη η διεπαφή του STK με άλλα λογισμικά. Αυτές οι δυνατότητες δικτύωσης επιτρέπουν τη μεταφορά δεδομένων σε πραγματικό χρόνο μεταξύ διαφορετικών λογισμικών σε ένα εικονικό περιβάλλον.

#### ¾ **Αυτοματοποιημένη ανάλυση**

Ο χρήστης μέσω του STK/Connect μπορεί να εκτελέσει μία ακολουθία ενεργειών στο STK με αυτοματοποιημένο τρόπο. Έτσι μπορεί να εκτελέσει πολύπλοκες διαδικασίες και σε συντομότερο χρόνο και χωρίς κόπο αφού μειώνεται ο χρόνος που πρέπει να αφιερώσει στο ενδιάμεσο των

l

<sup>10</sup> Component Object Model (COM)

<sup>&</sup>lt;sup>11</sup> (Transmission Control Protocol/Internet Protocol) Πρωτόκολλο Ελέγχου Μετάδοσης/ Πρωτόκολλο Internet

υπολογισμών. Ενδιάμεσες αναφορές και γραφήματα μπορούν να αποθηκεύονται και να χρησιμοποιούνται αργότερα.

#### ¾ **Ειδικής Χρήσης Διασυνδέσεις (Custom interfaces)**

Για τις ειδικές ανάγκες ενός χρήστη μπορεί να χτιστεί με τη βοήθεια διεπαφών HTML μία σύνδεση στο STK για να δουλεύει χωρίς να χρειάζεται να μάθει όλη τη γραφική διεπαφή (GUI) του STK. Μέσω της γλώσσας Perl (Practical Extraction and Report Language), μπορεί να καταχωρηθεί η διεπαφή HTML στο γραφικό περιβάλλον του STK ως script με ένα κουμπί. Εκτός από τη Perl υπάρχει δυνατότητα χρήσης και της γλώσσας JAVA.

#### ¾ **Βιβλιοθήκη Διασυνδέσεων**

Μέσα στο STK υπάρχει έτοιμη μια βιβλιοθήκη με έτοιμες ρουτίνες για να μπορούν να ελεγθούν οι συνδέσεις του STK και να διασφαλιστεί ότι αποστέλλονται δεδομένα σε άλλα λογισμικά.

#### **5.6.2 STK/MATLAB**

Η διασύνδεση STK/MATLAB δημιουργεί μία αμφίδρομη επικοινωνία μεταξύ του λογισμικού πακέτου STK και του MATLAB. Αυτή η διασύνδεση επιτρέπει στους χρήστες να ανοίξουν μία TCP/IP θύρα στο STK μέσω του STK/Connect με την περιοχή εργασίας του MATLAB. Χρησιμοποιώντας πάνω από 150 έτοιμες εντολές του MAΤLAB υπάρχει καλύτερη επικοινωνία με τα δεδομένα που παράγονται από το STK και διευκολύνουν την περαιτέρω ανάλυση.

# **6 Συνδυασμένη γεωμετρική ακρίβεια των συστημάτων GALILEO και GPS στην Ελλάδα με τη βοήθεια του λογισμικού STK.**

#### **6.1 Εισαγωγή**

Για να μελετηθεί με λεπτομέρεια στον χώρο της Ελλάδας η γεωμετρική ακρίβεια του δορυφορικών συστημάτων GALILEO και GPS, ήταν απαραίτητη η μοντελοποίηση των δορυφορικών τροχιών των δύο συστημάτων. Αρχικά χρησιμοποιήσαμε το λογισμικό MATLAB, και στη συνέχεια το λογισμικό STK με το οποίο έγινε η τελική εξαγωγή των τιμών των δεικτών (DOP) και των συμπερασμάτων. Αξιοποιώντας τις δυνατότητες του STK που παρουσιάστηκαν διεξοδικά στο κεφάλαιο 5, δημιουργήθηκαν ρεαλιστικά σενάρια με τρισδιάστατα μοντέλα των δύο δορυφορικών σχηματισμών που προσεγγίζουν με μεγάλη ακρίβεια την πραγματικότητα. Με τα αποτελέσματα σε αριθμητικό και γραφικό περιβάλλον είναι δυνατή η αξιόπιστη αξιολόγηση της δυναμικής συμπεριφοράς των δύο δορυφορικών σχηματισμών πάνω από τον ελλαδικό χώρο.

Συγκεκριμένα δημιουργήθηκαν 3 σενάρια :

- 1. 30 δορυφόροι GALILEO (σε τροχιές μέσου γήινου ύψους *Mean Earth Orbits - MEO*)
- 2. 29 δορυφόροι GPS, σύμφωνα με τον εν λειτουργία σχηματισμό
- 3. Ο συνδυασμός των δυο παραπάνω συστημάτων GALILEO και GPS.

Για όλα τα σενάρια θεωρήθηκε ως όριο της γωνίας ανύψωσης (angle mask) η τιμή των μηδέν μοιρών. Ως γωνία ανύψωσης θεωρούμε τη γωνία με αφετηρία τον ορίζοντα, πάνω από την οποία ένας δέκτης δέχεται σήματα από τους δορυφόρους.

Στη φάση δημιουργίας των δορυφορικών σχηματισμών του GALILEO και του GPS προκύπτουν στο λογισμικό STK τα επίγεια ίχνη (*ground tracks*) και οι τροχιές τους σε παγκόσμιο επίπεδο και απεικονισμένα σε δυσδιάστατα και τρισδιάστατα γραφήματα αντίστοιχα. Μερικά αποτελέσματα όπως προκύπτουν στο STK παρουσιάζονται στις εικόνες των παρακάτω εδαφίων.

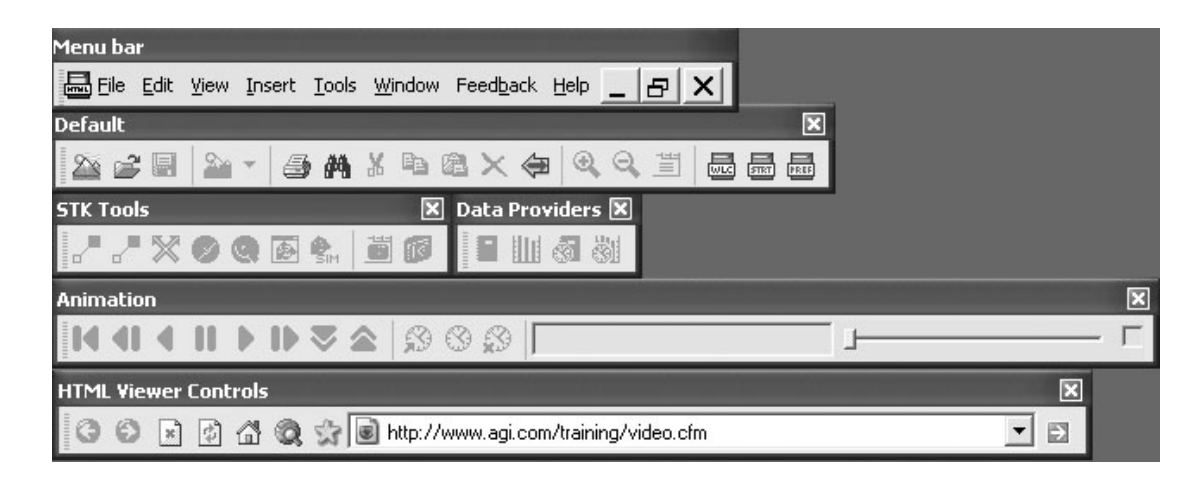

**Σχήμα 6.1 Γραμμές εργαλείων του STK** 

# **6.2 Περιβάλλον του STK και τα εργαλεία που χρησιμοποιήθηκαν**

Το γραφικό περιβάλλον του λογισμικού STK, αποτελείται από τρία μέρη:

- *Τις γραμμές εργαλείων* που βρίσκονται στο πάνω μέρος. Συγκεκριμένα, όπως φαίνεται από το Σχήμα 6.1, οι γραμμές εργαλείων είναι:
	- o *Menu bar*: Περιέχει τις βασικές λειτουργίες ενός τυπικού παράθυρου windows, όπως File, Edit, Insert.
	- o *Default*: Περιέχει σε μορφή κουμπιών αρκετές λειτουργίες που είναι διαθέσιμες και από το πτυσσόμενες εντολές του Menu bar. Κατ' εξαίρεση, η εντολή "zoom" είναι διαθέσιμη μόνο από τη γραμμή εργαλείων Default.
	- o *STK Tools*: Περιέχει τα εργαλεία που χρησιμοποιεί το STK για περαιτέρω ανάλυση, όπως το "access tool", και το "coverage tool".
	- o *Data providers*: Περιέχει τις εντολές που παρέχουν αναφορές σε μορφή αριθμητικού, αλλά και γραφικού περιβάλλοντος.
- o *Animation*: Περιέχει τις εντολές για την εκκίνηση και την παύση των σεναρίων, για την ταχύτητα προβολής των σεναρίων, ώστε ο χρήστης να έχει οπτική παρουσίαση της ροής του σεναρίου σε δυσδιάστατο και τρισδιάστατο περιβάλλον.
- o *HTML Viewer Controller*: Περιέχει τις εντολές για διασύνδεση με εκπαιδευτικά προγράμματα και αναζήτηση στο διαδίκτυο, χρησιμοποιώντας το interface του internet explorer
- *Τον Object browser* που βρίσκεται αριστερά και αναπαριστά τα αντικείμενα/πρότυπα που ο χρήστης εισαγάγει σε ένα σενάριο. Στο Σχήμα 6.2 φαίνεται ο Object browser όπου διακρίνεται ότι έχουμε επιλέξει τα αντικείμενα/πρότυπα του scenario και ενός δορυφόρου.

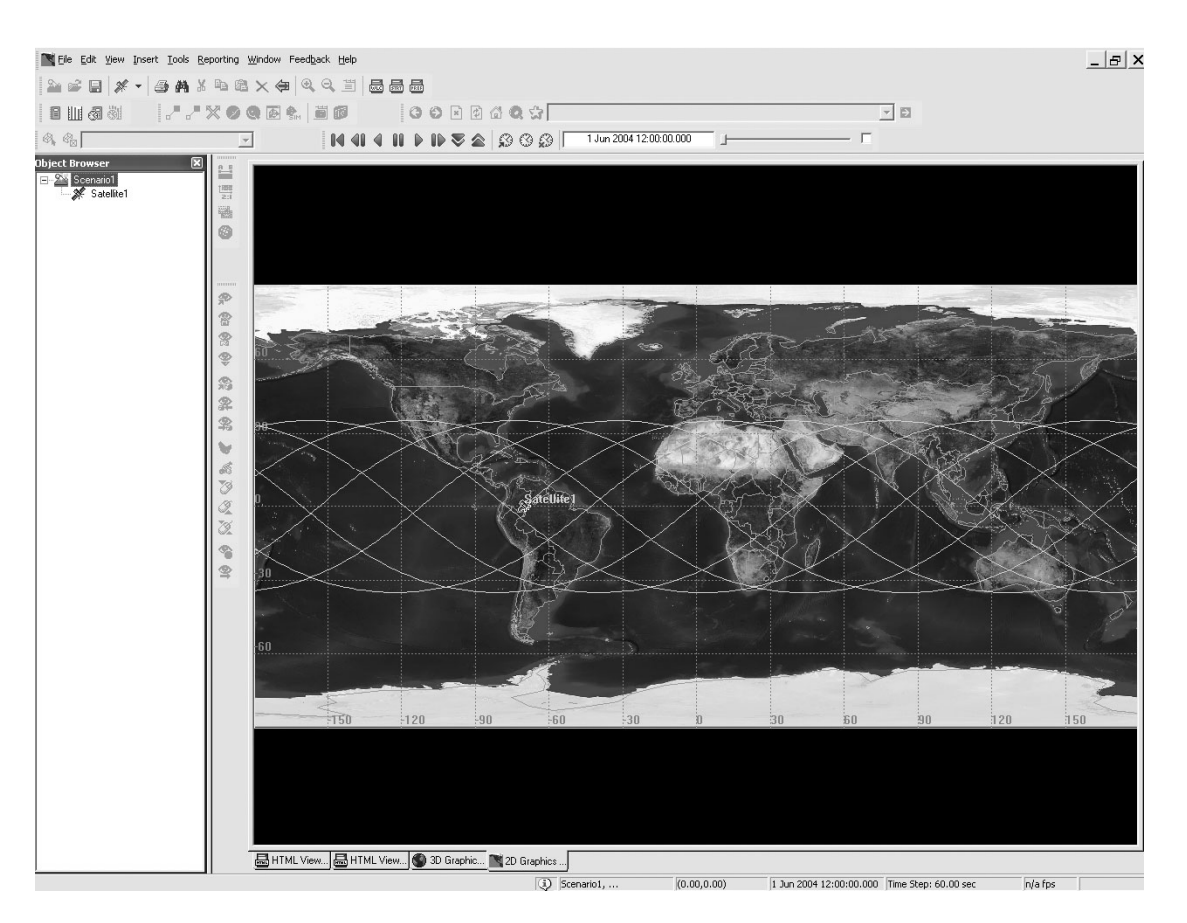

**Σχήμα 6.2 Γραφικό περιβάλλον του STK** 

• και *τον HTML viewer* που έχει τοποθετηθεί στο κέντρο και δεξιά. Ο HTML viewer είναι το τμήμα που γίνεται η 2D και η 3D παρουσίαση του σεναρίου, το άνοιγμα των ιδιοτήτων κάθε αντικείμενου/πρότυπου αλλά και η ανάλυσή σε μορφή γραφημάτων, αναφορών και ισαριθμικών καμπυλών. Στο Σχήμα 6.2 ο HTML viewer την συγκεκριμένη στιγμή αναπαριστά το επίγειο ίχνος ενός δορυφόρου σε δυσδιάστατο επίπεδο.

Για τη δημιουργία και την ανάλυσή των σεναρίων, για τις ανάγκες της παρούσας διπλωματικής, χρησιμοποιήθηκαν τα εξής αντικείμενα/πρότυπα του STK:

• **Scenario** (Σενάριο): Είναι το πλαίσιο μέσα στο οποίο καθορίζονται η γενική συμπεριφορά και οι ιδιότητες των άλλων αντικειμένων. Εδώ εισάγονται οι γενικές ρυθμίσεις για το χρόνο, τις μονάδες των μετρήσεων, τις ιδιότητες των γραφικών και πολλά άλλα χαρακτηριστικά γνωρίσματα. Η εισαγωγή ενός νέου Scenario στο STK γίνεται από το File του Menu bar επιλέγοντας την εντολή New, όπως φαίνεται και στο Σχήμα 6.3.

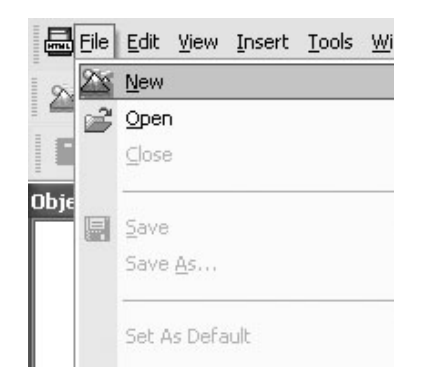

**Σχήμα 6.3 Εισαγωγή νέου Scenario**

• **Satellite** (Δορυφόρος): Διαμορφώνει τις ιδιότητες και τη συμπεριφορά ενός δορυφόρου που είναι σε τροχιά γύρω από ένα κεντρικό σώμα (στην συγκεκριμένη περίπτωση είναι η Γη). Για να εισάγει ο χρήστης του STK ένα καινούριο δορυφόρο στο πεδίο του *Object browser* χρειάζεται να ανοίξει τον *Object Catalog*. Όπως φαίνεται και στο Σχήμα 6.4, ο *Object Catalog* εμφανίζεται αν από το insert του *Menu bar* επιλέξουμε την εντολή New και εν συνεχεία από τα properties του Δορυφόρου επιλέγουμε την εμφάνισή του και τα τροχιακά στοιχεία του δορυφόρου. Ο *Object Catalog* μας δίνει την δυνατότητα να εισάγουμε

καινούρια αντικείμενα/πρότυπα στον *Object Browser*, ή γενικότερα, στο σενάριο. Ακόμα αν ο δορυφόρος υπάρχει ήδη σε βάση δεδομένων, τότε από το insert του Menu bar υπάρχει η δυνατότητα να βρεθεί η βάση και να επιλεγεί ο δορυφόρος.

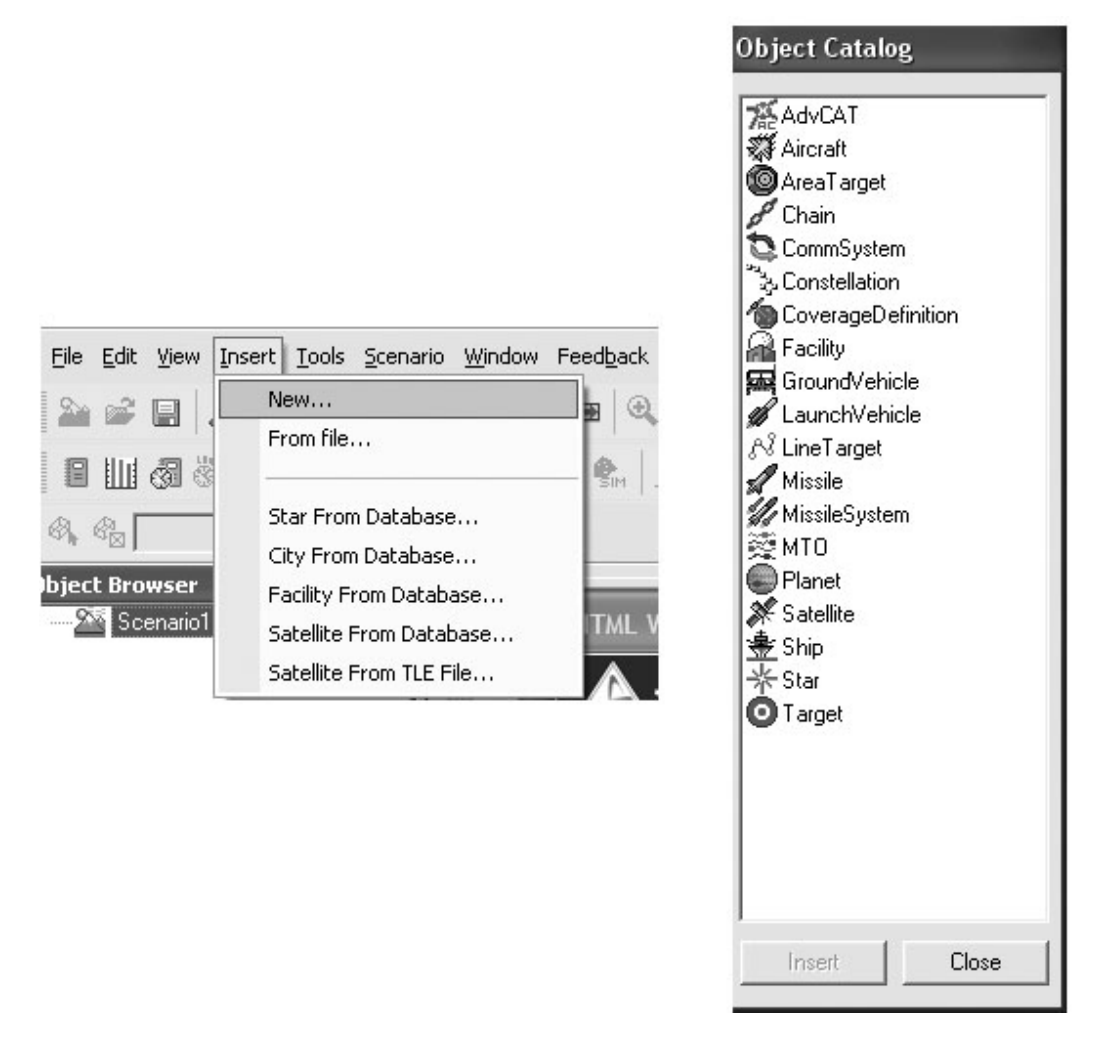

**Σχήμα 6.4 Άνοιγμα του Object Catalog για εισαγωγή Αντικείμενων/πρότυπων**

• **Constellation** (Δορυφορικός Σχηματισμός): Ομαδοποιεί πολλά αντικείμενα/πρότυπα και έτσι τους δίνει τη δυνατότητα να συμπεριφέρονται σαν μία μονάδα κάνοντας πιο εύκολη την ανάλυση. Εισάγοντας από τον Browser Catalog ένα Δορυφορικό Σχηματισμό και κάνοντας δεξί διπλό κλικ πάνω του, εμφανίζονται οι βασικές ρυθμίσεις του. Ύστερα επιλέγουμε ποια αντικείμενα/πρότυπα θέλουμε να είναι εντός του Constellation για ανάλυση από την περιοχή Available Objects, και πατώντας το βέλος με κατεύθυνση δεξιά τα μεταφέρουμε στην περιοχή Assigned Objects. Στο Σχήμα 6.5 έχουν επιλεγεί να είναι εντός του σχηματισμού οι δύο δορυφόροι.

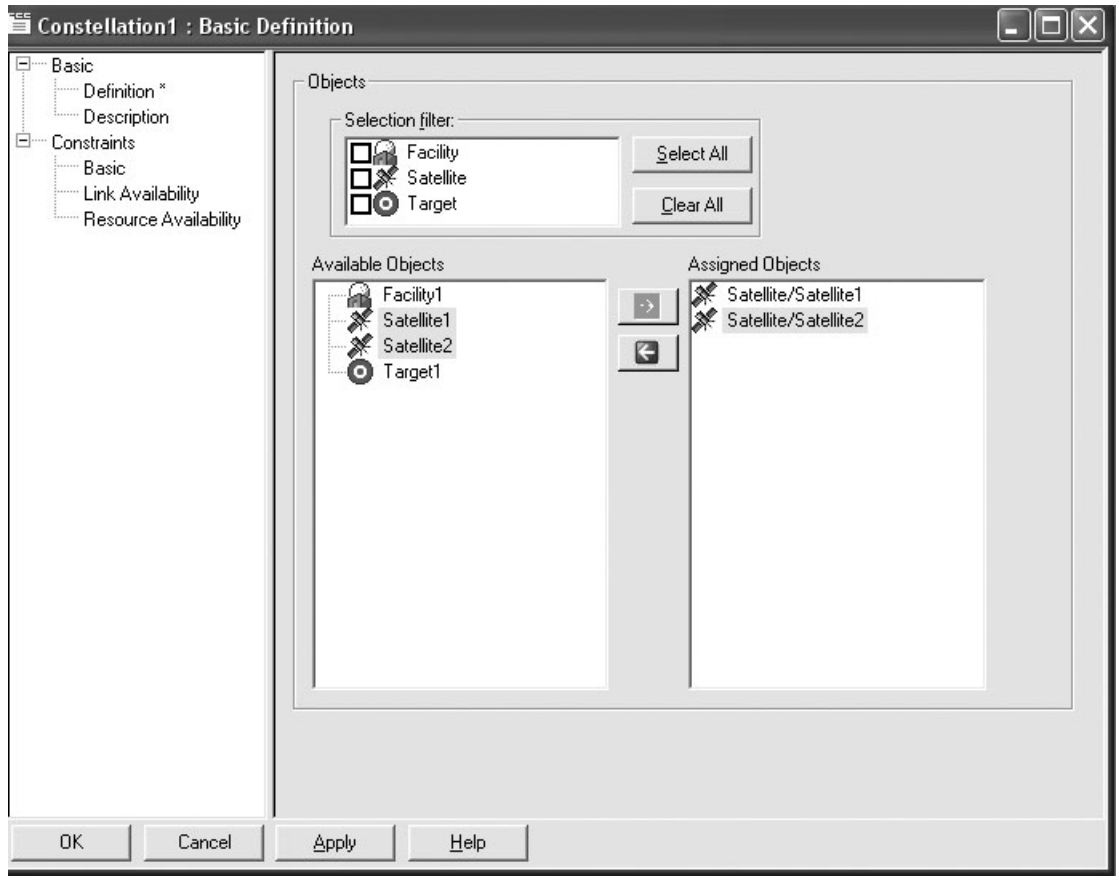

**Σχήμα 6.5 Βασικές ρυθμίσεις του Constellation** 

• **Target** (Στόχος): Διαμορφώνει ένα σημείο ενδιαφέροντος επάνω στην επιφάνεια της Γης. Η εισαγωγή του γίνεται από τον Browser Catalog, και στην συνέχεια από τα properties μπορούμε να διαλέξουμε το είδος των συντεταγμένων του όπως φαίνονται στο Σχήμα 6.6.

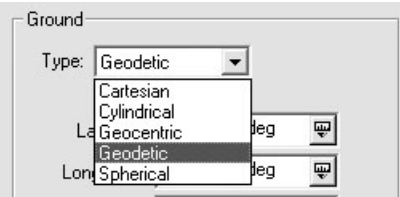

#### **Σχήμα 6.6 Eπιλογή είδους συντεταγμένων για το αντικείμενο/πρότυπo Target**

• **Area Target** (Στόχος Περιοχής): Ορίζει μία γεωγραφική περιοχή, στα όρια που ενδιαφέρουν και καθορίζει ο χρήστης, πάνω στο έδαφος. Η περιοχή αυτή δημιουργείται με την εισαγωγή της γεωγραφικής θέσης κάποιου αριθμού σημείων και η γραμμή που δημιουργούν όταν ενωθούνε δίνει την περίμετρο της περιοχής ενδιαφέροντος και ένα κέντρο βάρους. Στο Σχήμα 6.7 φαίνονται αριστερά το properties του Area target και η επιλογή τεσσάρων σημείων έτσι ώστε να περικλείουν την περιοχή της Ελλάδας και δεξιά η απεικόνιση του Area Target στο δυσδιάστατο περιβάλλον του STK.

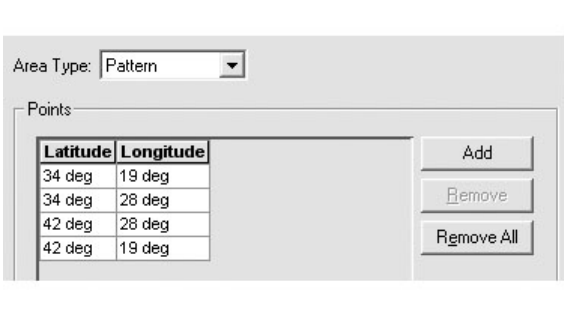

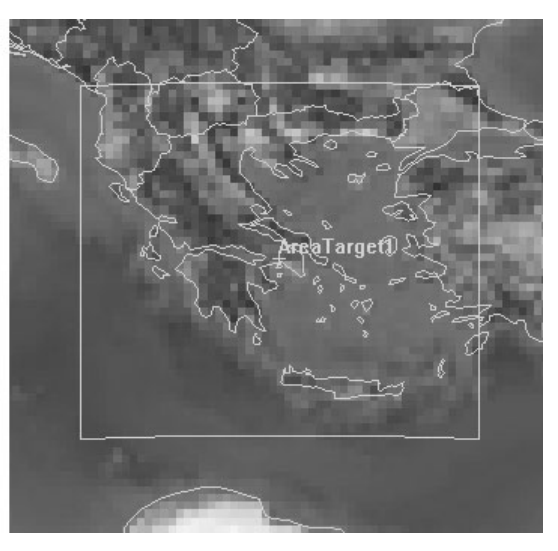

**Σχήμα 6.7 Area Target για την περιοχή της Ελλάδας**

• **Coverage Definition** (Προκαθορισμός κάλυψης): καθορίζει τον κάναβο και το επίπεδο της ανάλυσής του στον οποίο θα γίνει έλεγχος κάλυψης. Ο κάναβος μπορεί να είναι παγκόσμιος, να περιορίζεται μεταξύ δύο παραλλήλων, να είναι μόνο ένας παράλληλος ή ένας μεσημβρινός ή να είναι μία περιοχή που τα όριά της τα ορίζει ο χρήστης ή τέλος η περιοχή να καθορίζεται από το αντικείμενο/πρότυπο Area Target που οι διαστάσεις του να έχουν οριστεί σε προηγούμενο βήμα.

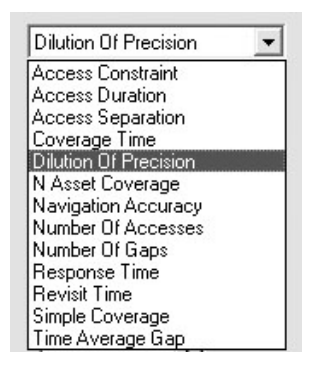

**Σχήμα 6.8 Λίστα επιλογών ανάλυσης στα properties του** Figure Of Merit

- **Figure Of Merit** (Δείκτης Αξιολόγησης): Είναι ένα βοηθητικό αντικείμενο/πρότυπο για το coverage definition που καθορίζει το είδος, τη ποιότητα και τη μέθοδο της κάλυψης. Στο Σχήμα 6.8 φαίνονται οι επιλογές που δίνονται από το properties του αντικείμενου/πρότυπου για ανάλυση της περιοχής.
- **Chain** (αλυσίδα): Με αυτή τη δυνατότητα μπορούν να συνδεθούν τα διάφορα αντικείμενα - πρότυπα μεταξύ τους και να λαμβάνουμε αναφορά για τα χρονικά διαστήματα ή τις περιοχές που υπάρχει ορατότητα μεταξύ τους.

#### **6.3 Βασικές ρυθμίσεις**

Κατά την διαδικασία δημιουργίας των σεναρίων, το αρχικό βήμα είναι ο καθορισμός δύο παραμέτρων, της χρονικής διάρκειας και του μοντέλου των ασκούμενων δυνάμεων στους δορυφόρους. Οι παράμετροι αυτοί αποτελούν τις βασικές ρυθμίσεις τις οποίες θα πρέπει να ακολουθήσει το σύστημα του STK για τον προσδιορισμό των δορυφορικών τροχιών. Οι βασικές ρυθμίσεις γίνονται στο αντικείμενο/πρότυπο scenario και ισχύουν για όλα τα αντικείμενα εκτός αν γίνουν αλλαγές στις ιδιότητες του καθενός ξεχωριστά. Οι ρυθμίσεις αυτές για τα τρία σενάρια που θα εξεταστούν, είναι οι ίδιες όπως φαίνονται παρακάτω:

1. *Διάρκεια των σεναρίων*:

Χρονική περίοδος 24 ωρών

Έναρξη στις 14/2/2006 00:00:00.000 UTC και τέλος μετά από μία ημέρα στις 14/2/2006 24:00:00.000 UTC.

Εποχή αναφοράς στις 14/2/2006 00:00:00.000 UTC

- 2. *Μοντέλα δυνάμεων*:
- o Το Γεωδυναμικό μοντέλο τη Γης του WGS84
- o Τα σώματα της Σελήνης και του Ήλιου

#### **6.4 Δημιουργία δορυφορικών σχηματισμών**

Στην συνέχεια, μέσω των εργαλείων που προσφέρει το εν λόγω λογισμικό, σχεδιάζονται οι τροχιές τον δορυφόρων με τα αντίστοιχα χαρακτηριστικά τους για κάθε σενάριο. Οι δορυφορικοί σχηματισμοί του GALILEO, GPS και ο συνδυασμός τους δημιουργήθηκαν με τα αντικείμενα πρότυπα satellite και constellation.

#### **6.4.1 Δορυφορικός σχηματισμός Galileo (σενάριο 1)**

Αρχικά δημιουργήθηκε ο δορυφόρος GALILEOStart, που τη χρονική στιγμή μηδέν του σεναρίου και σε σύστημα αναφοράς Alignment at Epoch (αδρανειακό σύστημα αναφοράς που ταυτίζεται με ένα Γήινο γεωκεντρικό σύστημα αναφοράς την εποχή αναφοράς) με εποχή αναφοράς τις 14/02/2006 00:00:00, έχει τα εξής Κεπλέρια στοιχεία :

 $\bullet$  H κλίση του τροχιακού επιπέδου (inclination) i = 56°.

Για το σχηματισμό GALILEO, όπως αναφέρεται στις προδιαγραφές του συστήματος, η εν λόγω κλίση των τροχιών επιλέχτηκε για να εξασφαλίσει καλή κάλυψη των πολικών γεωγραφικών πλατών, τα οποία εξυπηρετούνται ελλιπώς από το GPS.

- Η ορθή αναφορά (Right Ascension)  $\Omega = 0^\circ$
- Το μήκος του μεγάλου ημιάξονα (Semi-major Axis) a = 29994 km, δηλαδή η τροχιά είναι μέσου γήινου ύψους.
- Η εκκεντρότητα (Eccentricity) e = 0, άρα έχουμε κυκλική τροχιά.
- $\bullet$  Η μέση ανωμαλία = 0<sup>o</sup>

Τέλος, ανεξάρτητα από τα Κεπλέρια στοιχεία, ρυθμίστηκε το συνολικό βάρος του δορυφόρου στα 650 κιλά, όπως προβλέπεται από τις προδιαγραφές κατασκευής των δορυφόρων. Σαν propagator/αναγωγέας χρησιμοποιήθηκε το μοντέλο J4 perturbation που επιτρέπει τον υπολογισμό των συντεταγμένων του δορυφόρου λαμβάνοντας υπόψη την επιρροή από

την επιπλάτυνσης της Γης. Ακόμα η επιρροή του Ήλιου και της Σελήνης έχει ήδη καθοριστεί από τις βασικές ρυθμίσεις.

Στο Σχήμα 6.9 φαίνεται το ίχνος του GalileoStart για τις 24 ώρες του σεναρίου, που σε αντίθεση με τους δορυφόρους του GPS, χρειάζεται περισσότερο χρόνο για να ξαναβρεθεί στο αρχικό γεωγραφικό μήκος, δεδομένου ότι η περίοδος περιστροφής του υπερβαίνει τις 14 ώρες.

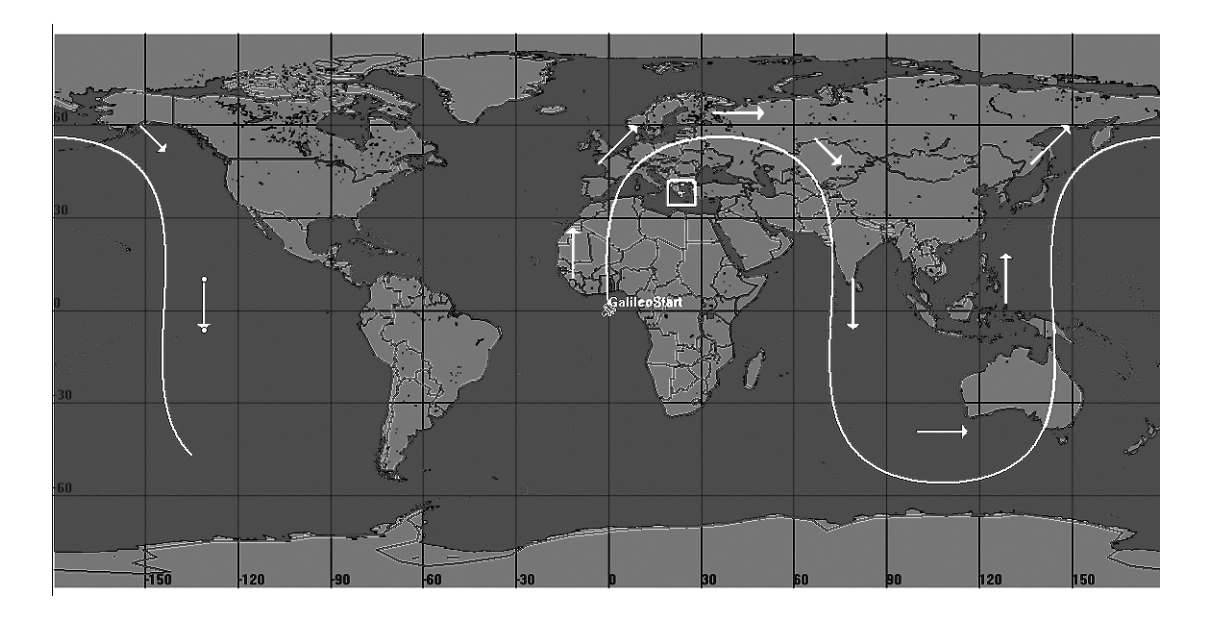

**Σχήμα 6.9 Το ίχνος του δορυφόρου GalileoStart για 24 ώρες**

Με βάση τα Κεπλέρια στοιχεία του δορυφόρου GalileoStart δημιουργήθηκε ο σχηματισμός του Galileo με την κατανομή που καθορίζεται από το σχηματισμό Walker 30/3/1, όπου 30 είναι ο συνολικός αριθμός των δορυφόρων, 3 είναι τα τροχιακά επίπεδα και το 1 το κενό μεταξύ των

δορυφόρων στα διπλανά τροχιακά επίπεδα (που καθορίζεται από τις τιμές της μέσης ανωμαλίας), βλ. Πιν. 6.1. Κάθε τροχιακό επίπεδο περιέχει 10 δορυφόρους (9 επιχειρησιακοί και ένας ενεργός εφεδρικός) που απέχουν το ίδιο διάστημα μεταξύ τους, 36<sup>°</sup>. Τα τροχιακά επίπεδα είναι κατά τον ίδιο τρόπο διανεμημένα στον ισημερινό, απέχοντας το ένα από το άλλο 120<sup>o</sup>.

| Δορυφόρος      | τροχιακό<br>επίπεδο | Ορθή Αναφορά<br>(μοίρες) | Μέση Ανωμαλία<br>(μοίρες) |
|----------------|---------------------|--------------------------|---------------------------|
| <b>Gal 101</b> | 1 <sup>0</sup>      | 0                        | 0                         |
| 102<br>Gal     |                     | 0                        | 36                        |
| 103<br>Gal     |                     | $\mathbf 0$              | 72                        |
| 104<br>Gal     |                     | $\mathbf 0$              | 108                       |
| 105<br>Gal     |                     | $\mathbf 0$              | 144                       |
| 106<br>Gal     |                     | 0                        | 180                       |
| 107<br>Gal     |                     | 0                        | 216                       |
| 108<br>Gal     |                     | 0                        | 252                       |
| 109<br>Gal     |                     | $\mathbf 0$              | 288                       |
| 110<br>Gal     |                     | 0                        | 324                       |
| <b>Gal 201</b> | $2^0$               | 120                      | 12                        |
| <b>Gal 202</b> |                     | 120                      | 48                        |
| 203<br>Gal     |                     | 120                      | 84                        |
| <b>Gal 204</b> |                     | 120                      | 120                       |
| <b>Gal 205</b> |                     | 120                      | 156                       |
| <b>Gal 206</b> |                     | 120                      | 192                       |
| <b>Gal 207</b> |                     | 120                      | 228                       |
| 208<br>Gal     |                     | 120                      | 264                       |
| <b>Gal 209</b> |                     | 120                      | 300                       |
| 210<br>Gal     |                     | 120                      | 336                       |
| <b>Gal 301</b> | 3 <sup>0</sup>      | 240                      | 24                        |
| <b>Gal 302</b> |                     | 240                      | 60                        |
| <b>Gal 303</b> |                     | 240                      | 96                        |
| 304<br>Gal     |                     | 240                      | 132                       |
| 305<br>Gal     |                     | 240                      | 168                       |
| <b>Gal 306</b> |                     | 240                      | 204                       |
| <b>Gal 307</b> |                     | 240                      | 240                       |
| <b>Gal 308</b> |                     | 240                      | 276                       |
| <b>Gal 309</b> |                     | 240                      | 312                       |
| 310<br>Gal     |                     | 240                      | 348                       |

**Πίνακας 6.1 - Οι δορυφόροι του GALILEO, το τροχιακό τους επίπεδο, η ορθή αναφορά και η μέση ανωμαλία τη χρονική στιγμή μηδέν.** 

Η κίνηση των δορυφόρων είναι πάντα από την δύση προς την ανατολή (αριστερά προς δεξιά). Ακόμα για όλους τους δορυφόρους η μέση ταχύτητα είναι 1.67128756269549 περιστροφές ανά μέρα και η περίοδος είναι 51696.6 sec = 14 h:21 min:36.6 sec. Στις τρεις παρακάτω εικόνες 6.10, 6.11 και 6.12 φαίνεται από τρεις διαφορετικές οπτικές γωνίες, τα δύο τροχιακά επίπεδα την χρονική στιγμή μηδέν. Επίσης φαίνεται η κατανομή των δορυφόρων του GALILEO (με έντονες κουκκίδες) στα τρία τροχιακά τους επίπεδα, η κατεύθυνση περιστροφής τους (με βέλη) και το όνομα ενός χαρακτηριστικού δορυφόρου για κάθε επίπεδο (Gal\_101,Gal\_201 και Gal\_301). Ακόμα στο σχήμα της Γης φαίνονται ο ισημερινός, ο πρώτος μεσημβρινός και οι άξονες XYZ σε Fixed σύστημα αναφοράς με τον Χ άξονα να δείχνει τον δορυφόρο Gal\_101.

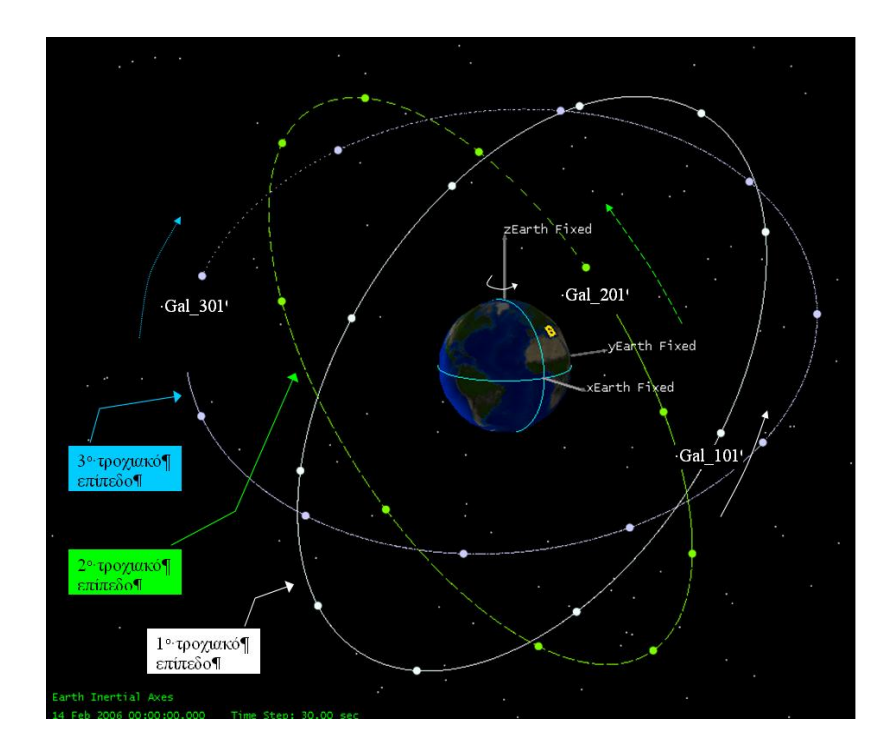

**Σχήμα 6.10 : 3D αναπαράσταση των τροχιακών επιπέδων του δορυφορικού συστήματος GALILEO (πλάγια)** 

#### **Γ. Σέιδος (2009) – Από το GPS στο GALILEO**

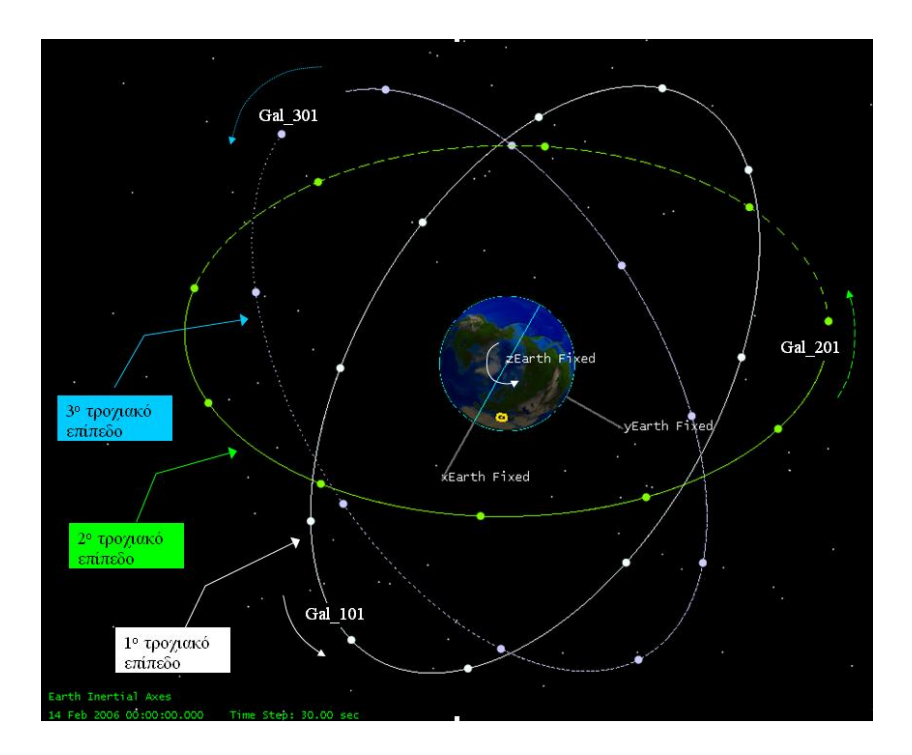

**Σχήμα 6.11 : 3D αναπαράσταση των τροχιακών επιπέδων του δορυφορικού συστήματος GALILEO (από πάνω)** 

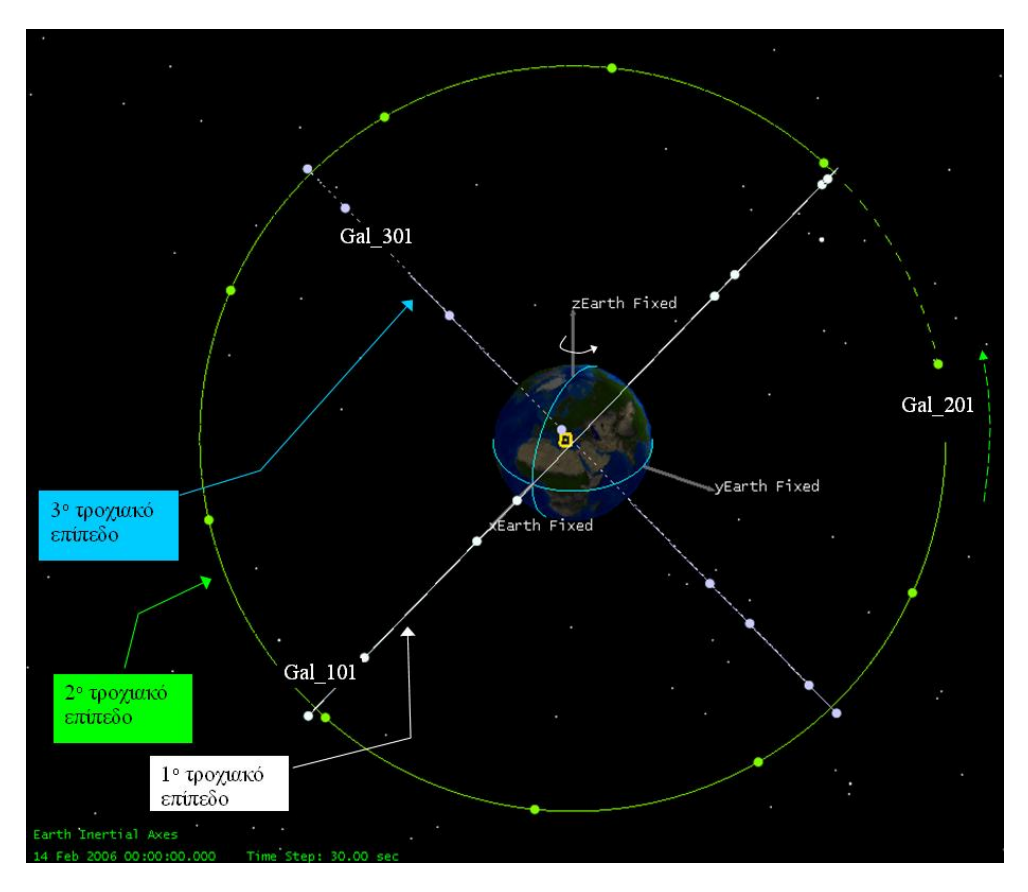

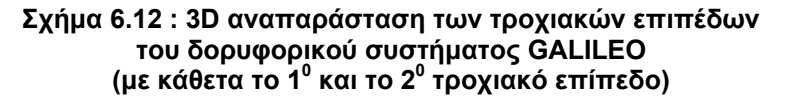

#### **Γ. Σέιδος (2009) – Από το GPS στο GALILEO**

Στο πρώτο τροχιακό επίπεδο, το ίχνος του δορυφόρου Gal\_101 έχει τις ίδιες ρυθμίσεις με τον GalileoStart. Τη χρονική στιγμή μηδέν του σεναρίου ξεκινάει από γεωγραφικό πλάτος και μήκος ίσο με το μηδέν και φτάνει στο απόγειο μετά από 3 h:35 min:23.93 sec με το ίχνος του να έχει γεωγραφικό μήκος και πλάτος 35.999<sup>0</sup> και 56.038<sup>0</sup> αντίστοιχα και ξανασυναντάει τον ισημερινό στις 7 h:10 min:47.85 sec έχοντας γεωγραφικό μήκος 71.998<sup>°</sup>. Ο Gal\_110 την χρονική στιγμή μηδέν έχει μέση ανωμαλία 324°, δηλαδή βρίσκεται 36<sup>°</sup> πίσω από τον Gal 101, ενώ το ίχνος του θα περάσει από τον ισημερινό για πρώτη φορά μετά από 1 h:26 min:09.57 sec με γεωγραφικό μήκος -21.6<sup>ο</sup> και θα τον ξανασυναντήσει καθώς πέφτει ανατολικά σε γεωγραφικό μήκος 50.398<sup>°</sup>.

Στο δεύτερο και τρίτο τροχιακό επίπεδο ο Gal\_201 και ο Gal\_301 τη χρονική στιγμή μηδέν έχουν μέση ανωμαλία 12º και 24º. Το ίχνος τους τέμνει τον ισημερινό για πρώτη φορά στις 6 h:42 min:4.65 sec με γεωγραφικό μήκος -160.802<sup>°</sup> 0=99.198<sup>°</sup> για τον Gal\_201και στις 6 h:13 min:21.4 sec με γεωγραφικό μήκος -33.601<sup>°</sup> και 326.3990<sup>°</sup> για τον Gal 301.

Ακόμα μετά από 2μιση περιστροφές που διαρκούν 35 h:54 min:1.67 sec, εάν ο δορυφόρος του GALILEO που ήταν στον ισημερινό θα είναι στο ίδιο σημείο του με το γεωγραφικό μήκος 0.008<sup>°</sup> μικρότερο (αλλιώς θα είναι στο αντιδιαμετρικό του σε σχέση με τον ισημερινό). Η επιπλέον μισή περιστροφή βρίσκει τον δορυφόρο να έχει την αντίθετη κατεύθυνση σε σχέση με 2μιση περιστροφές πιο πριν, δηλαδή αν αρχικά κατευθυνόταν στο περίγειο μετά από 2μιση περιστροφές κατευθύνεται στο απόγειο. Αυτό έχει ως αποτέλεσμα ο δορυφόρος να συνεχίσει για τις επόμενες 2μιση περιστροφές εκτελώντας μια αντιδιαμετρική πορεία σε σχέση με τον ισημερινό, η οποία απεικονίζεται

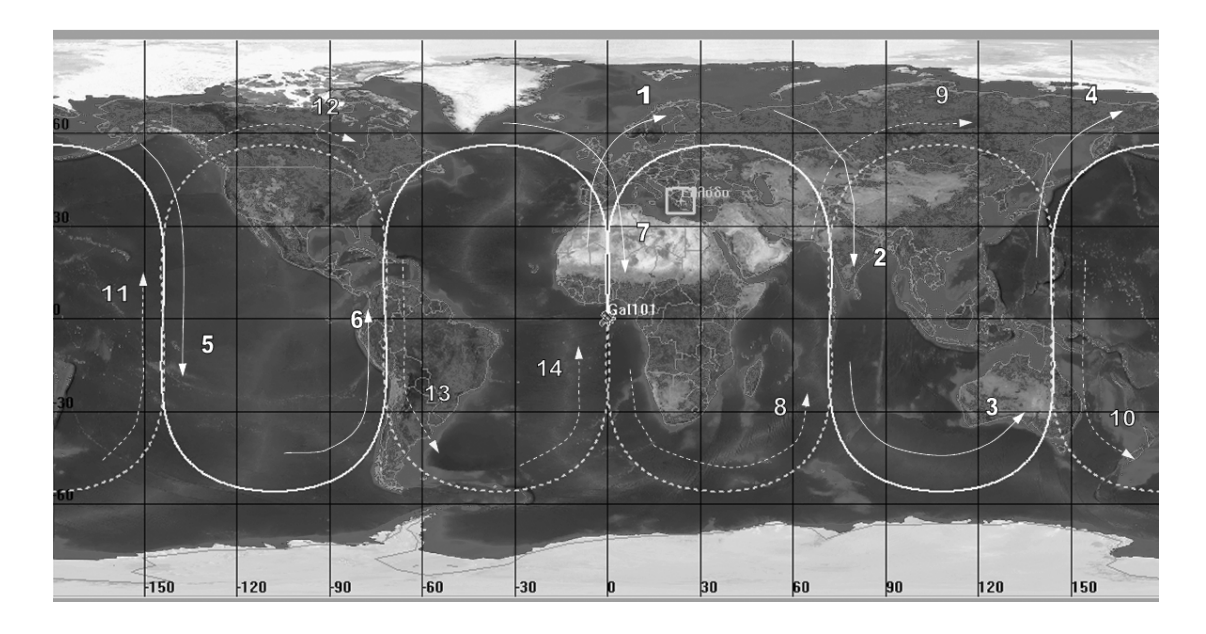

**Σχήμα 6.13 : Το ίχνος του Gal\_101 για πέντε περιστροφές σε ισαπέχουσα κυλινδρική προβολή**

χαρακτηριστικά στο Σχήμα 6.13, όπου με τη συνεχόμενη γραμμή είναι το ίχνος του δορυφόρου τις πρώτες 2μιση περιστροφές με αφετηρία την τομή του ισημερινού με τον πρώτο μεσημβρινό (τα βέλη με τη συνεχιζόμενη γραμμή με νούμερα από το 1 έως το 7 παρουσιάζουν τη κίνηση) και η διακεκομμένη το ίχνος του δορυφόρου τις 2μιση αμέσως επόμενες περιστροφές (βέλη 8-14 με διακεκομμένη γραμμή).

Το επίγειο ίχνος ορίζεται σαν ο γεωμετρικός τόπος της προβολής της εκάστοτε θέσης του δορυφόρου, κατά μήκος της ακτίνας που εκτείνεται από το κέντρο της Γης προς τον δορυφόρο (Δεληκαράογλου, 2004). Από το ίχνος μπορεί να διακρίνει κανείς επάνω από ποια σημεία είναι ακριβώς ο δορυφόρος κάθε χρονική στιγμή. Στο Σχήμα 6.13 είναι διακριτά τα ίχνη των δορυφόρων του GALILEO πάνω στην Γη για 24 ώρες. Τα ίχνη των δορυφόρων του 1<sup>ου</sup>, 2<sup>ου</sup> και 3<sup>ου</sup> τροχιακού επιπέδου διανράφονται με συνεχόμενες, διακεκομμένες γραμμές και κουκίδες αντίστοιχα. Οι δορυφόροι που διακρίνονται στο Σχήμα 6.14 ισοδυναμούν με τη θέση στη χρονική στιγμή μηδέν του σεναρίου και για να διακρίνονται ευκολότερα, εκτός από τον αριθμό τους, επισημαίνονται με παραλληλόγραμμο και έλλειψη για το 2<sup>ο</sup> και 3<sup>ο</sup> τροχιακό επίπεδο.

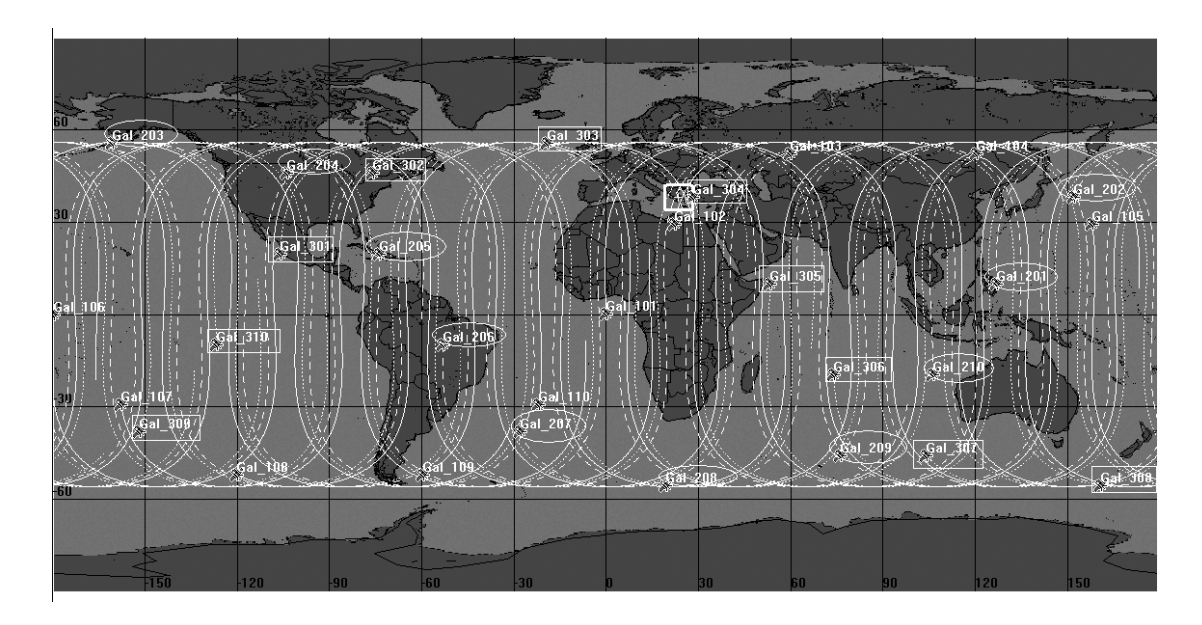

**Σχήμα 6.14: τα ίχνη των 30 δορυφόρων του GALILEO σε ισαπέχουσα κυλινδρική προβολή για 24 ώρες.** 

Οι δορυφόροι σε μέσο γήινο ύψος, από τον ισημερινό κατευθύνονται προς τον βόρειο πόλο και ύστερα κατευθύνονται προς τον νότιο πόλο τέμνοντας με το ίχνος τους πάλι τον ισημερινό περνώντας στο νότιο ημισφαίριο. Το ίχνος των δορυφόρων του GALILEO στο βόρειο ημισφαίριο για ένα 24ωρο φαίνεται στην στερεογραφική προβολή του Σχήματος 6.15. Στον ισημερινό υπάρχουν 17 περιοχές που ανά τριάδες οι δορυφόροι περνάνε στο βόρειο ημισφαίριο και αφού φτάσουν στο ανώτερο πλάτος του ίχνους τους ξαναπερνάνε από τον ισημερινό για να βρεθούν στο νότιο ημισφαίριο. Οι περιοχές που οι δορυφόροι εισέρχονται στο βόρειο ημισφαίριο έχουν τον δείκτη α, ενώ οι περιοχές από τις οποίες εξέρχονται έχουν το δείκτη β. Υπάρχει το χαρακτηριστικό ότι ανά οκτώ περιοχές ξαναεμφανίζεται ο ίδιος δορυφόρος σε άλλη φυσικά χρονική στιγμή π.χ. ο Gal\_101 και ο Gal\_205 εισέρχονται από την περιοχή 1α και ξανά από την 8β. Αναλυτικότερα για το ποιοι δορυφόροι περνάνε από την κάθε περιοχή και με ποια χρονική σειρά δίνεται ο πίνακας 6.2.
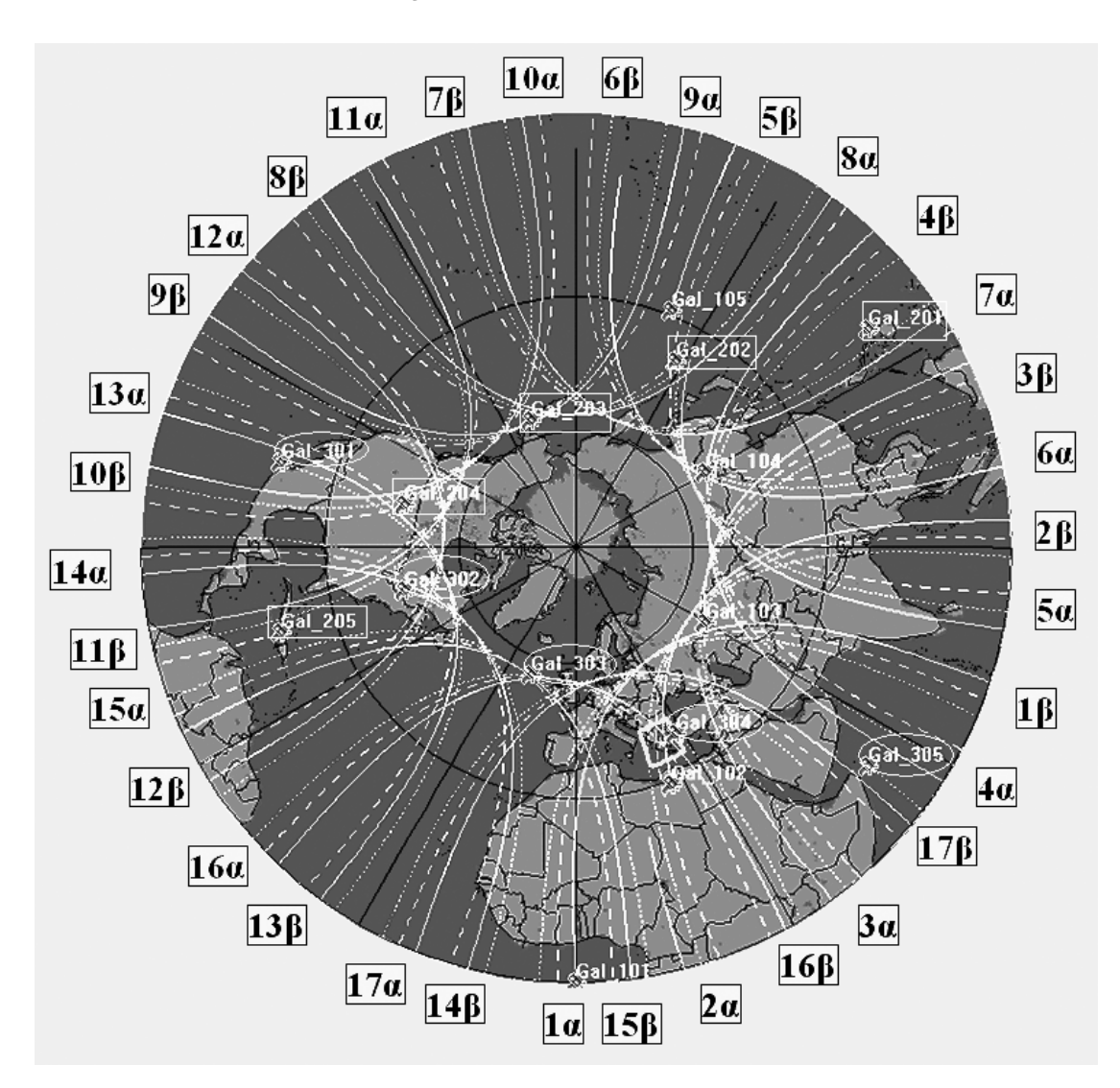

**Σχήμα 6.15 : τα ίχνη των 30 δορυφόρων του GALILEO σε στερεογραφική προβολή στο βόρειο ημισφαίριο για 24 ώρες.** 

**Πίνακας 6.2 : Οι δορυφόροι που περνάνε από τις περιοχές του ισημερινού με χρονική σειρά. Οι δορυφόρων, που οι αριθμοί τους δεν είναι τονισμένοι (bold), θα περάσουν μόνο από το α ή το β της περιοχής για το χρονικό διάστημα των 24 ωρών.** 

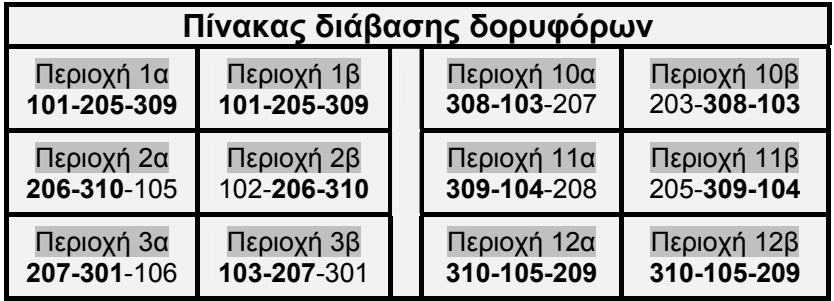

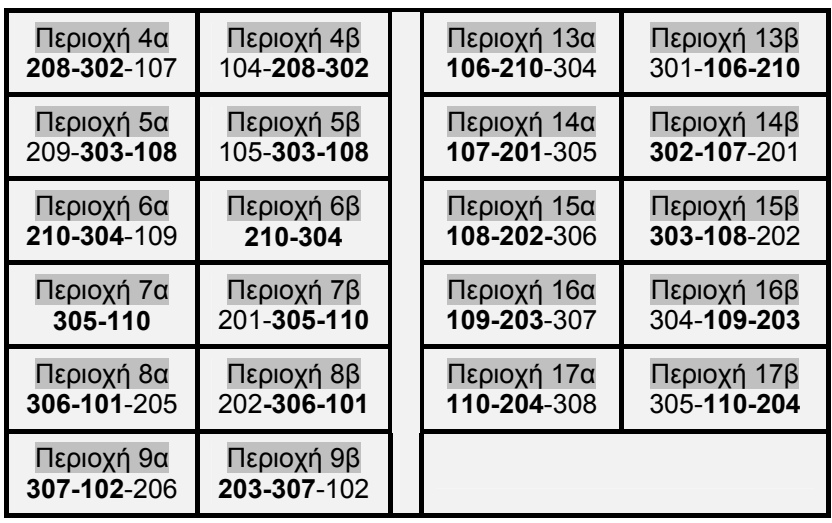

## **6.4.2 Δορυφορικός σχηματισμός GPS (Σενάριο 2)**

Για τη δημιουργία του δορυφορικού σχηματισμού GPS χρησιμοποιήθηκαν τροχιακά δεδομένα των δορυφόρων στη μορφή *Two - Line Element Set (TLE)* από την ιστοσελίδα του NORAD (http://celestrak.com/NORAD/elements/supplemental/gps.txt). Τα στοιχεία TLE εμπεριέχουν τον αριθμό του δορυφόρου, την εποχή αναφοράς της τροχιάς, Κεπλέρια στοιχεία και διαφορες διορθώσεις. Περισσότερες πληροφορίες για τα TLE βρίσκονται στην ιστοσελίδα http://celestrak.com/columns/v04n03/. Παρακάτω φαίνονται τα στοιχεία TLE των δορυφόρων GPS που χρησιμοποιήθηκαν:

GPS BII-09 (PRN **15**)

1 20830U 90088A 06044.84970305 .00000015 00000-0 10000-3 0 7143 2 20830 54.8968 271.4207 0092014 147.8040 212.8401 2.00558460112864 GPS BIIA-11 (PRN **24**)

1 21552U 91047A 06045.57866509 .00000016 00000-0 10000-3 0 9167 2 21552 55.0765 270.0223 0091604 303.6011 55.5859 2.00551072107068 GPS BIIA-12 (PRN **25**)

1 21890U 92009A 06045.13844058 -.00000007 00000-0 10000-3 0 8911 2 21890 54.5781 81.8425 0127699 280.1957 78.4394 2.00561701102422 GPS BIIA-14 (PRN **26**)

1 22014U 92039A 06045.87699438 -.00000069 00000-0 10000-3 0 5290 2 22014 56.6775 28.4207 0167796 42.5592 318.7257 2.00566327 93201 GPS BIIA-15 (PRN **27**)

1 22108U 92058A 06044.31025928 -.00000006 00000-0 10000-3 0 6461 2 22108 54.8377 83.6727 0199290 247.9935 109.9223 2.00559790 98359 GPS BIIA-16 (PRN **01**)

1 22231U 92079A 06045.07775489 -.00000070 00000-0 10000-3 0 6886 2 22231 56.5421 29.2330 0065350 262.1842 97.0761 2.00563449 96949 GPS BIIA-17 (PRN **29**)

1 22275U 92089A 06044.86126408 -.00000075 00000-0 10000-3 0 5190 2 22275 56.4906 26.4907 0095780 303.2223 55.8623 2.00562217 96359 GPS BIIA-20 (PRN **07**)

1 22657U 93032A 06033.07159505 .00000065 00000-0 10000-3 0 7053 2 22657 53.5984 204.2682 0134032 259.2358 99.2030 2.00545833 89481 GPS BIIA-21 (PRN **09**)

1 22700U 93042A 06044.99189075 -.00000004 00000-0 10000-3 0 1330 2 22700 54.9604 84.9390 0173119 69.6629 292.2714 2.00566224 92526 GPS BIIA-22 (PRN **05**)

1 22779U 93054A 06045.58162785 .00000005 00000-0 10000-3 0 5642 2 22779 53.7166 142.4580 0066689 57.9003 302.7688 2.00563753 91296 GPS BIIA-23 (PRN **04**)

1 22877U 93068A 06045.13139739 .00000018 00000-0 10000-3 0 3967 2 22877 54.4899 268.1612 0073996 6.2937 353.8616 2.00550472 90178 GPS BIIA-24 (PRN **06**)

1 23027U 94016A 06045.70675893 .00000030 00000-0 10000-3 0 4053 2 23027 53.5047 205.2862 0061977 254.2920 104.9800 2.00571099 87492 GPS BIIA-25 (PRN **03**)

1 23833U 96019A 06044.84459599 .00000020 00000-0 10000-3 0 6422 2 23833 53.0763 202.0050 0077296 37.0005 323.4832 2.00563653 72453 GPS BIIA-26 (PRN **10**)

1 23953U 96041A 06045.77139871 -.00000079 00000-0 10000-3 0 9586 2 23953 55.8676 328.2709 0069373 20.4144 339.8851 2.00578241 70266 GPS BIIA-27 (PRN **30**)

1 24320U 96056A 06045.11875975 .00000001 00000-0 10000-3 0 7921 2 24320 54.0871 145.1059 0085142 74.3200 286.6284 2.00572643 68918 GPS BIIR-02 (PRN **13**)

1 24876U 97035A 06045.71563620 -.00000069 00000-0 10000-3 0 5813 2 24876 56.7834 28.3621 0024240 59.4295 300.8140 2.00573457 62793 GPS BIIA-28 (PRN **08**)

1 25030U 97067A 06045.35045056 .00000001 00000-0 10000-3 0 4981 2 25030 55.6784 89.3888 0094052 152.2291 208.3591 2.00564103 60682 GPS BIIR-03 (PRN **11**)

1 25933U 99055A 06045.48845352 .00000020 00000-0 10000-3 0 935 2 25933 51.4773 259.0329 0052059 17.6558 342.5705 2.00560191 46600 GPS BIIR-04 (PRN **20**)

1 26360U 00025A 06045.58440455 -.00000078 00000-0 10000-3 0 1671 2 26360 54.9322 326.5800 0024527 75.3116 284.9958 2.00578548 42304 GPS BIIR-05 (PRN **28**)

1 26407U 00040A 06045.42732301 .00000005 00000-0 10000-3 0 1205 2 26407 55.0094 148.0897 0111187 229.5210 129.5123 2.00564868 40973 GPS BIIR-06 (PRN **14**)

1 26605U 00071A 06045.02872156 -.00000073 00000-0 10000-3 0 876 2 26605 56.4501 27.6676 0026003 249.1592 110.5644 2.00571501 38563 GPS BIIR-07 (PRN **18**)

1 26690U 01004A 06045.89190670 -.00000081 00000-0 10000-3 0 9975 2 26690 54.9539 329.5960 0068185 207.6832 151.9829 2.00565231 36996 GPS BIIR-08 (PRN **16**)

1 27663U 03005A 06045.24586614 .00000003 00000-0 10000-3 0 3679

2 27663 55.1191 147.5412 0032952 303.8084 55.8849 2.00565822 22338 GPS BIIR-09 (PRN **21**)

1 27704U 03010A 06044.81451446 .00000016 00000-0 10000-3 0 2164 2 27704 54.1253 269.3699 0106149 188.2353 171.6531 2.00555862 21119 GPS BIIR-10 (PRN **22**)

1 28129U 03058A 06045.44059188 -.00000083 00000-0 10000-3 0 8964 2 28129 54.8116 330.0937 0051035 271.1196 88.3260 2.00562106 15831 GPS BIIR-11 (PRN **19**)

1 28190U 04009A 06045.39332841 .00000033 00000-0 10000-3 0 8068 2 28190 54.9163 210.4746 0033494 281.1661 78.4212 2.00576321 14018 GPS BIIR-12 (PRN **23**)

1 28361U 04023A 06045.17374756 -.00000075 00000-0 10000-3 0 6516 2 28361 55.4318 26.9872 0040042 141.8029 218.4857 2.00572724 12082 GPS BIIR-13 (PRN **02**)

1 28474U 04045A 06045.66889002 .00000019 00000-0 10000-3 0 5048 2 28474 54.5142 267.0067 0089049 113.7184 247.2733 2.00566730 9456 GPS BIIRM-01 (PRN **17**)

1 28874U 05038A 06045.52177856 .00000032 00000-0 10000-3 0 788 2 28874 55.0263 207.0426 0017650 162.9990 197.0195 2.00566225 2875

Τα αρχείο της μορφής TLE το STK τα εισάγει και τα χρησιμοποιεί με τον propagator SGP4.

| GPS- τροχιακά στοιχεία |                     |                         |                              |
|------------------------|---------------------|-------------------------|------------------------------|
| <b>SV</b>              | Τροχιακό<br>επίπεδο | <b>RAAN</b><br>(μοίρες) | Μέση<br>Ανωμαλία<br>(μοίρες) |
| 5                      | 1                   | 358,591                 | 302,216                      |
| 30                     |                     | 1,238                   | 286,622                      |
| 16                     |                     | 3,672                   | 52,733                       |
| 28                     |                     | 4,22                    | 130, 176                     |
| $\frac{3}{7}$          | 2                   | 58,122                  | 322,517                      |
|                        |                     | 60,386                  | 99,184                       |
| 6                      |                     | 61,405                  | 105,093                      |
| 17                     |                     | 63,163                  | 204,753                      |
| 19                     |                     | 66,596                  | 76,73                        |
| 11                     | 3                   | 115, 179                | 340,402                      |
| $\overline{2}$         |                     | 123,154                 | 248,179                      |
| $\overline{4}$         |                     | 124,309                 | 352,034                      |
| 21                     |                     | 125,518                 | 172,71                       |
| 24                     |                     | 126,17                  | 54,467                       |
| 15                     |                     | 127,569                 | 214,111                      |
| 20                     | 4                   | 182,705                 | 284,856                      |
| 10                     |                     | 184,395                 | 338,371                      |
| 18                     |                     | 185,719                 | 153,658                      |
| 22                     |                     | 186,216                 | 87,588                       |
| 29                     | 5                   | 242,6                   | 54,848                       |
| 23                     |                     | 243,096                 | 221,579                      |
| 14                     |                     | 243,777                 | 111,315                      |
| 13                     |                     | 244,472                 | 299,097                      |
| 26                     |                     | 244,53                  | 318,237                      |
| $\mathbf{1}$           |                     | 245,343                 | 96,794                       |
| 25                     | 6                   | 297,984                 | 78,033                       |
| 27                     |                     | 299,815                 | 109,936                      |
| 9                      |                     | 301,081                 | 292,087                      |
| $\overline{8}$         |                     | 305,532                 | 209,703                      |

**Πίνακας 6.3 : Τα τροχιακά στοιχεία των 29 δορυφόρων του GPS τη χρονική στιγμή μηδέν.** 

Στο πίνακα 6.3 φαίνονται το τροχιακό επίπεδο, η ορθή αναφορά (RAAN) και η μέση ανωμαλία για κάθε δορυφόρο, σε σύστημα αναφοράς το *Alignment at Epoch* με εποχή αναφοράς 14/02/2006 00:00:00. Το 10 τροχιακό επίπεδο έχει 4 δορυφόρους, το 2<sup>0</sup> έχει 5 δορυφόρους, το 3<sup>0</sup> έχει 6 δορυφόρους, το 4<sup>0</sup> έχει 4 δορυφόρους, το 5<sup>0</sup> έχει 6 δορυφόρους και το 6<sup>0</sup> έχει 4 δορυφόρους. Παρατηρούμε ότι οι διαφορές στην Ορθή Αναφορά για τους δορυφόρους του ίδιου τροχιακού επιπέδου αγγίζουν τις μερικές μοίρες. Έτσι η διαφορά μεταξύ των δορυφορικών τροχιών του 1<sup>ου</sup> τροχιακό επίπεδο είναι 2.996 μοίρες, του  $2^{\circ\sigma}$  είναι 8.5 μοίρες, του  $3^{\circ\sigma}$  είναι 12.368 μοίρες, του  $4^{\circ\sigma}$  είναι 3.51 μοίρες, του  $5^{\circ}$ υ είναι 2.75 και του  $6^{\circ}$ υ είναι 7.552 μοίρες.

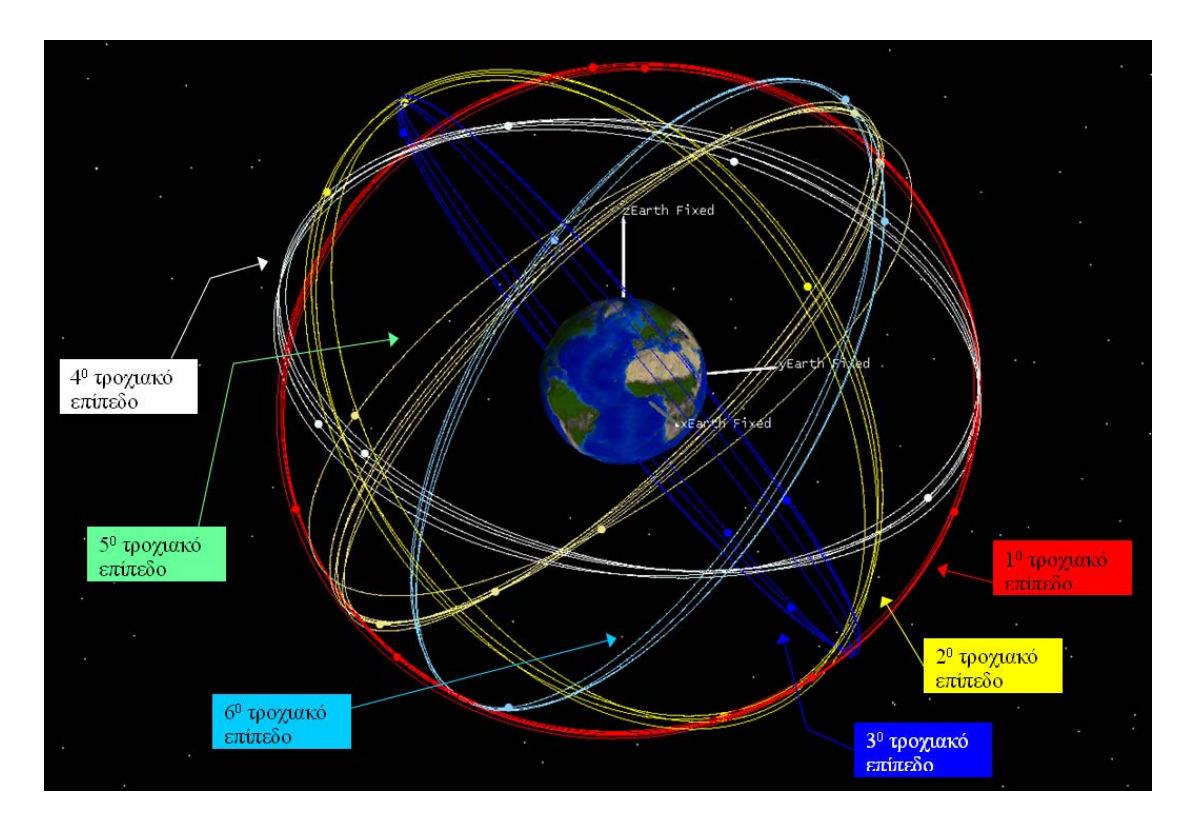

**Σχήμα 6.16 : Τα 6 τροχιακά επίπεδα του GPS τη χρονική στιγμή μηδέν του σεναρίου που υλοποιήθηκε.** 

# **6.4.3 Συνδυασμός GALILEO με GPS (Σενάριο 3)**

Για να δημιουργηθεί ο συνδυασμός του GALILEO με το GPS συγκεντρώθηκαν οι δορυφόροι και των δύο συστημάτων σε ένα Constellationαντικείμενο/πρότυπο του STK. Στο Σχήμα 6.17 φαίνεται η συνολική διάταξή τους στον χώρο, όπου με κόκκινο τετράγωνο απεικονίζονται οι δορυφόροι GPS και με μπλε κύκλο οι δορυφόροι GALILEO.

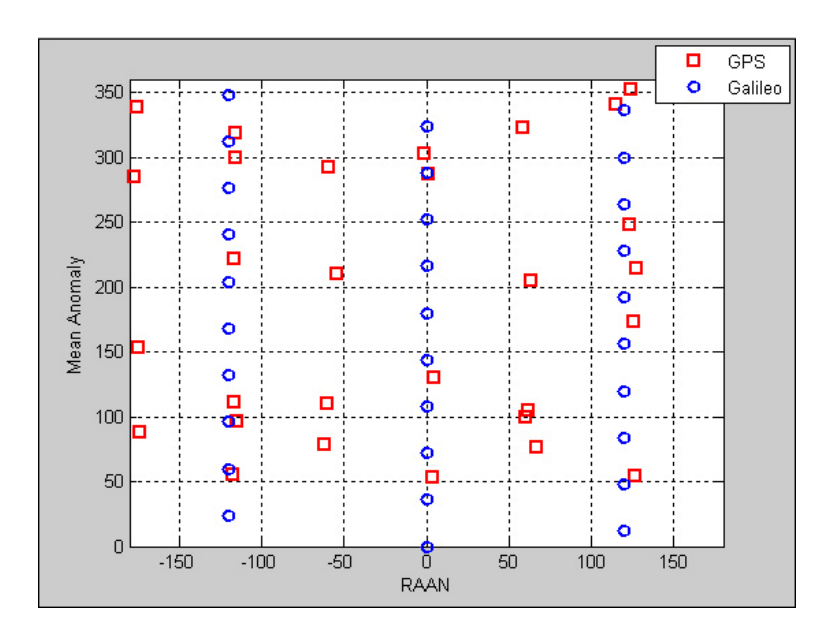

**Σχήμα 6.17 Συνδυασμός GALILEO και GPS** 

# **6.5 Περιοχή μελέτης**

Οι μετρήσεις των γεωμετρικών δεικτών DOP για τις 14-2-2006 διεξάγονται στον ελλαδικό χώρο και στα τρία σενάρια που αναλύσαμε στα προηγούμενα υποκεφάλαια. Για να συγκεντρωθούν οι τιμές των δεικτών DOP για την εν λόγω περιοχή μελέτης, όπως προκύπτουν από το λογισμικό STK, επιλέχθηκαν σημεία στις τομές του κανάβου. Ο κάναβος αποτελείται από 90 στόχους-σημεία με τη κατανομή τους να γίνεται μεταξύ 19ου και 28ου μεσημβρινού, 34ου και 42ου παραλλήλου, που απέχουν μία μοίρα διαδοχικά ο ένας από τον άλλο και με τον αριθμό τους να αυξάνεται από τα αριστερά προς τα δεξιά και από κάτω προς τα πάνω. Στο Σχήμα 6.18 φαίνονται όλα τα σημεία του κανάβου με επισήμανση το σταυρό (+) και δεξιά, δίπλα από την επισήμανση, ο αριθμός κάθε σημείου (target).

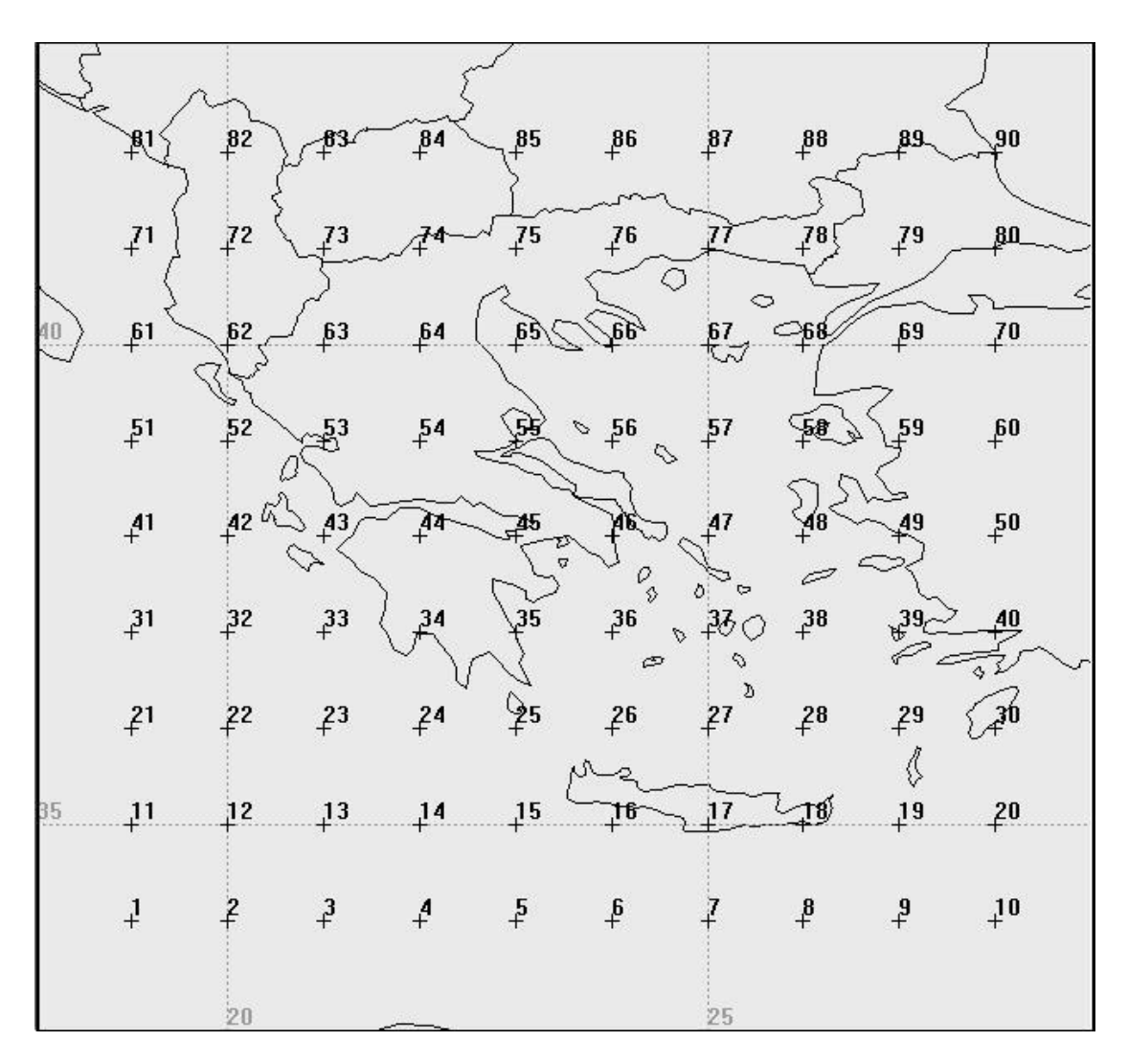

**Σχήμα 6.18: Οι 90 θέσεις για τις οποίες εξάγονται τιμές DOP από το STK σε μορφή κανάβου.** 

## **6.6 Μεταβολή των DOPs**

Η απευθείας σύνδεση του αντικείμενου/προτύπου Target με το STK/Covarage δίνει τη δυνατότητα για ένα πλήθος αναλύσεων. Μία απ' αυτές είναι οι τιμές των GDOP, PDOP, VDOP, και TDOP, για την επιθυμητή χρονική περίοδο ενδιαφέροντος. Από αυτές επιλέχτηκε να απεικονιστεί, στο επόμενο υποκεφάλαιο η τιμή του PDOP που είναι συνδυασμός των HDOP και VDOP.

Από κάθε στόχο έγιναν εικονικές μετρήσεις και υπολογισμός των DOPs ανά 1 λεπτό. Η επιλογές στο τρόπο μέτρησης (μέσω του Figure Of Merit) είναι τρεις :

- 1. Οι καλύτεροι 4 δορυφόροι
- 2. Οι καλύτεροι Ν δορυφόροι, με το Ν > 4 που το ορίζουμε εμείς
- 3. Με όλους τους διαθέσιμους ορατούς δορυφόρους

Επειδή πλέον οι σύγχρονοι δέκτες έχουν πολλά κανάλια για να δέχονται το σήμα όλων των ορατών δορυφόρων θεωρήθηκε ότι οι μετρήσεις έγιναν με τον τρίτο τρόπο, που είναι και το πιο ρεαλιστικό σενάριο.

Όπως φαίνεται και από τα Σχήματα 6.19, 6.20, και 6.21, τα DOPs μεταβάλλονται με παρόμοιο τρόπο και διαφέρουν στις τιμές (εκτός από το VDOP), με το GDOP να έχει τις πιο ψηλές τιμές και να ακολουθούν το PDOP, VDOP, HDOP και τέλος με πιο χαμηλή τιμή το TDOP.

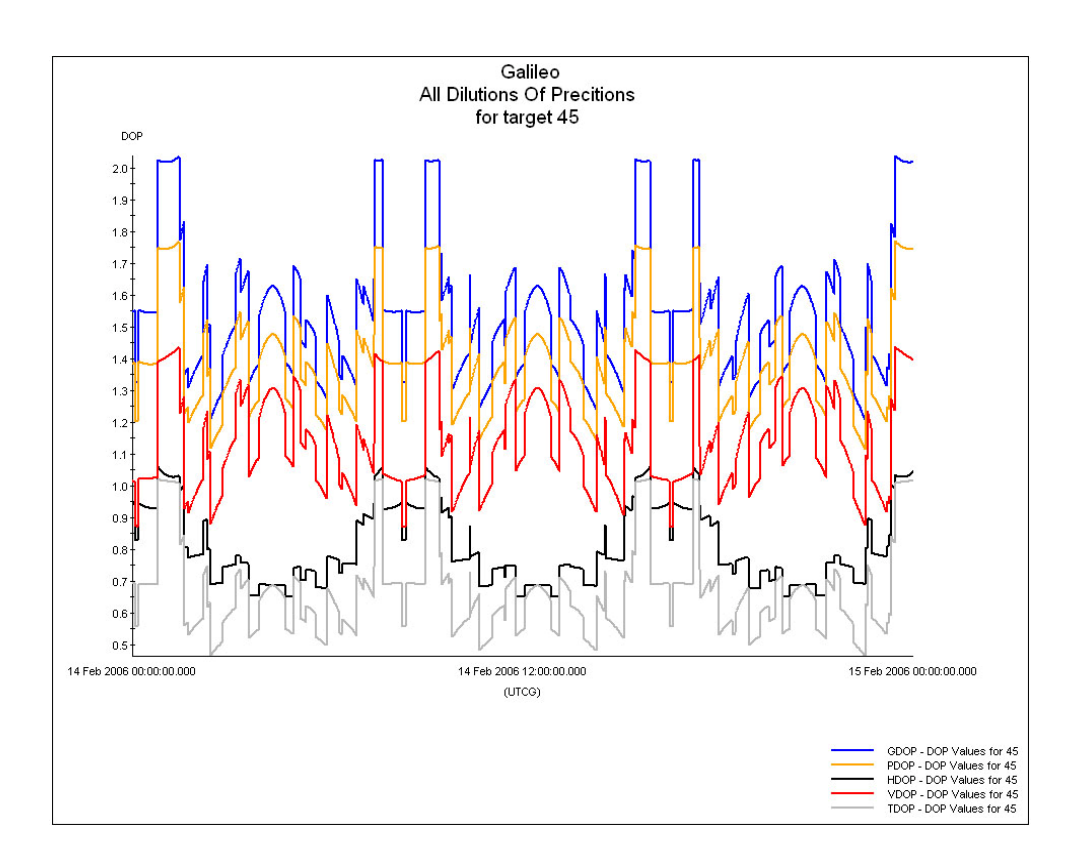

**Σχήμα 6.19 Η μεταβολή των DOPs σε συνάρτηση με τον χρόνο για τον στόχο 45 – σενάριο 1 – GALILEO** 

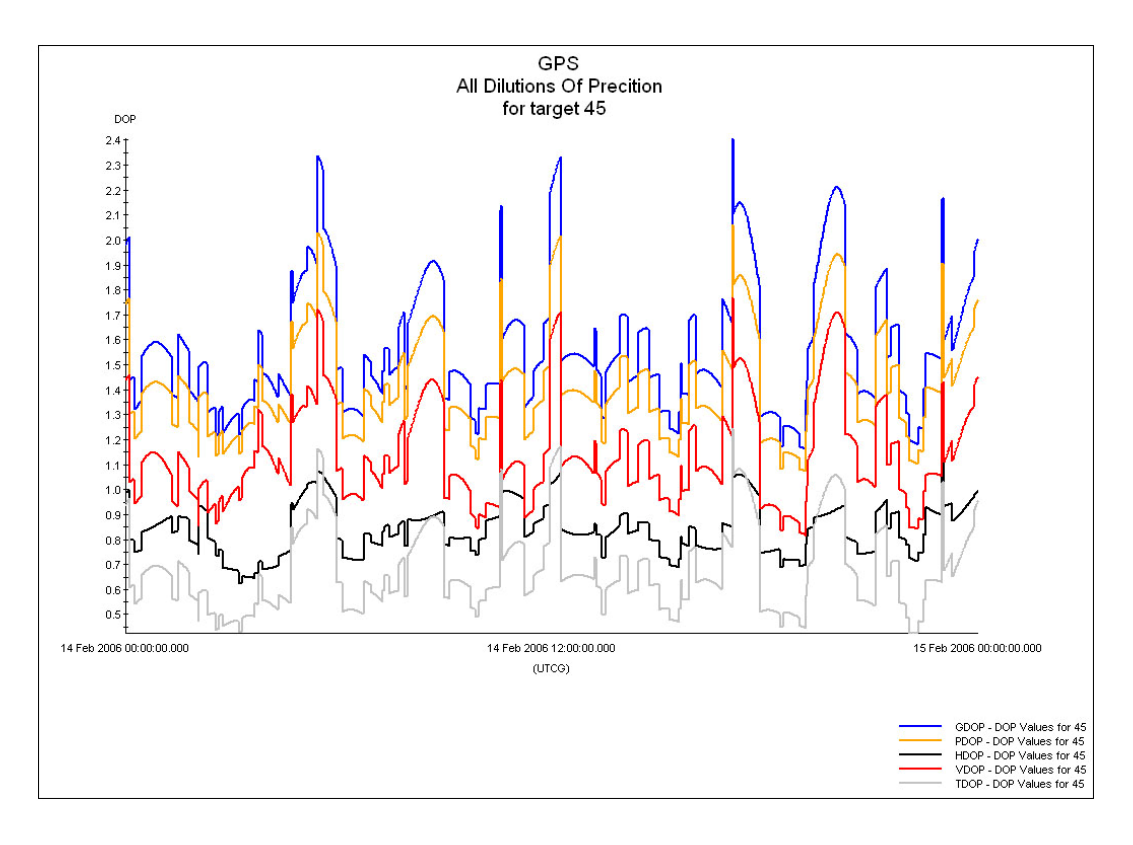

**Σχήμα 6.20 Η μεταβολή των DOPs σε συνάρτηση με τον χρόνο για τον στόχο 45 – σενάριο 2 - GPS** 

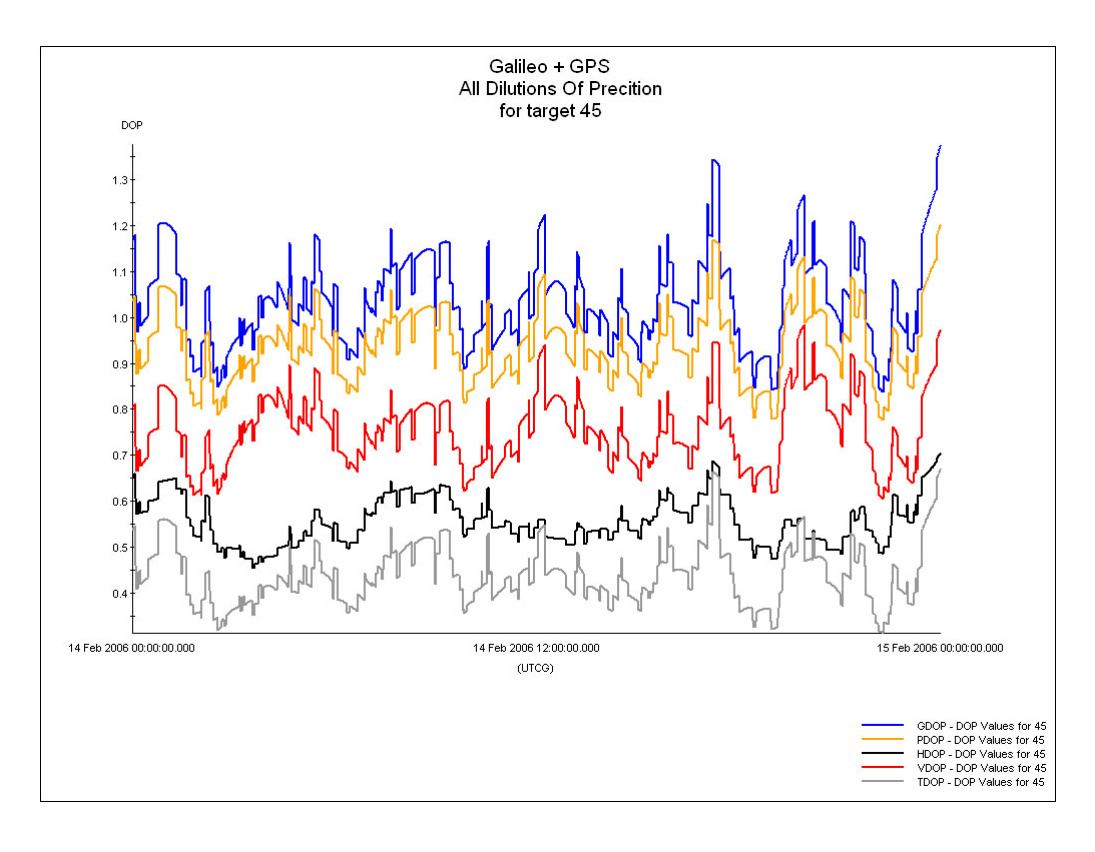

**Σχήμα 6.21 Η μεταβολή των DOPs σε συνάρτηση με τον χρόνο για τον στόχο 45 – σενάριο 3 - GALILEO+GPS** 

### **6.6.1 Απεικόνιση της μεταβολής του PDOP**

Από μετρήσεις που έγιναν σε κάθε στόχο του κανάβου (ανά λεπτό) υπάρχει η δυνατότητα να αναπαραστήσουμε με μία χρωματική κλίμακα (Σχήμα 6.22) τις τιμές του PDOP πάνω στον κάναβο και να έχουμε μία πιο ολοκληρωμένη εικόνα για τη κατανομή των τιμών του στο χώρο και την μεταβολή που λαμβάνει χώρα.

Για τον σκοπό της απεικόνισης χρησιμοποιήθηκε τα λογισμικά ArcMap GIS και Dm (του Εργαστηρίου Χαρτογραφίας της ΣΑΤΜ, του Ε.Μ.Π.). Με το Dm μετατρέψαμε τις συντεταγμένες των στόχων από φ, λ του ελλειψοειδούς GRS80 (που χρησιμοποιήθηκε στο STK) σε x, y της μερκατορικής προβολής του ΕΓΣΑ87, όπως φαίνεται στον πίνακα 7.4. Στην συνέχεια στο ArcMap GIS, με συντεταγμένες τα x, y και τρίτη διάσταση τις τιμές των PDOP, δημιουργήθηκαν Raster αρχεία με την παρεμβολή του πλησιέστερου γείτονα (natural neighbors) που αναπαριστούν τις τιμές του PDOP για όλη την έκταση της Ελλάδας.

Οι τιμές του PDOP και για τα τρία σενάρια κυμαίνονται από 0.75 ως 2.09. Ξεχωριστά τα σενάρια του GALILEO, του GPS και τρίτον ο συνδυασμός τους οι τιμές των PDOP είναι στα αντίστοιχα διαστήματα 1.09 – 1.8, 1.2 – 2.09, 0.74 – 1.26. Επιλέχτηκε η χρωματική κλίμακα που θα απεικονιστεί η μεταβολή να είναι στο διάστημα 0,75 ως 2,1. Το διάστημα αυτό χωρίστηκε σε 4 ίσα μέρη, τα εξής : 0,75– 1.1, 1.1 – 1.42, 1.42 – 1.75, 1.75 – 2.1. Το πρώτο χωρίστηκε στη μέση (δηλαδή 0,75-0,92, 0,92 – 1.1) γιατί σε αυτό περίπου το διάστημα κυμαίνονται οι τιμές του PDOP για το τρίτο σενάριο και με περισσότερα χρώματα θα είναι καλύτερη η απεικόνιση. Για τις πιο χαμηλές τιμές προτιμήθηκε το πράσινο χρώμα γιατί τότε έχουμε την καλύτερη γεωμετρία και στις πιο ψηλές τιμές το κόκκινο που η γεωμετρία είναι η χειρότερη. Κάθε χρώμα ξεκινάει από τις χαμηλές τιμές με ανοιχτό χρώμα και σκουραίνει. Έτσι όπως φαίνεται και στο Σχήμα 6.22 από τις χαμηλές προς τις ψηλές τιμές έχουμε: πράσινο ανοιχτό σε πράσινο σκούρο, γκρι ανοικτό σε γκρι σκούρο, άσπρο σε μπλε που στο ενδιάμεσο γίνεται γαλάζιο, κίτρινο σε ροζ που στο ενδιάμεσο γίνεται πορτοκαλί, ροζ σε κόκκινο κλπ.

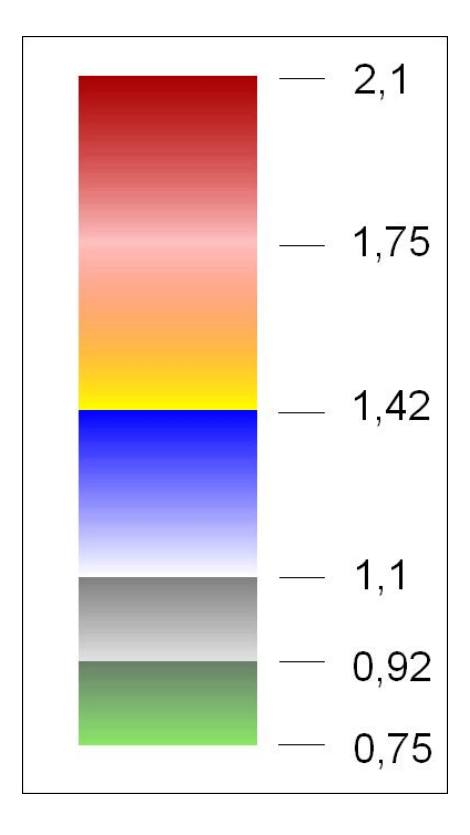

**Σχήμα 6.22 Χρωματική κλίμακα για την απεικόνιση του PDOP** 

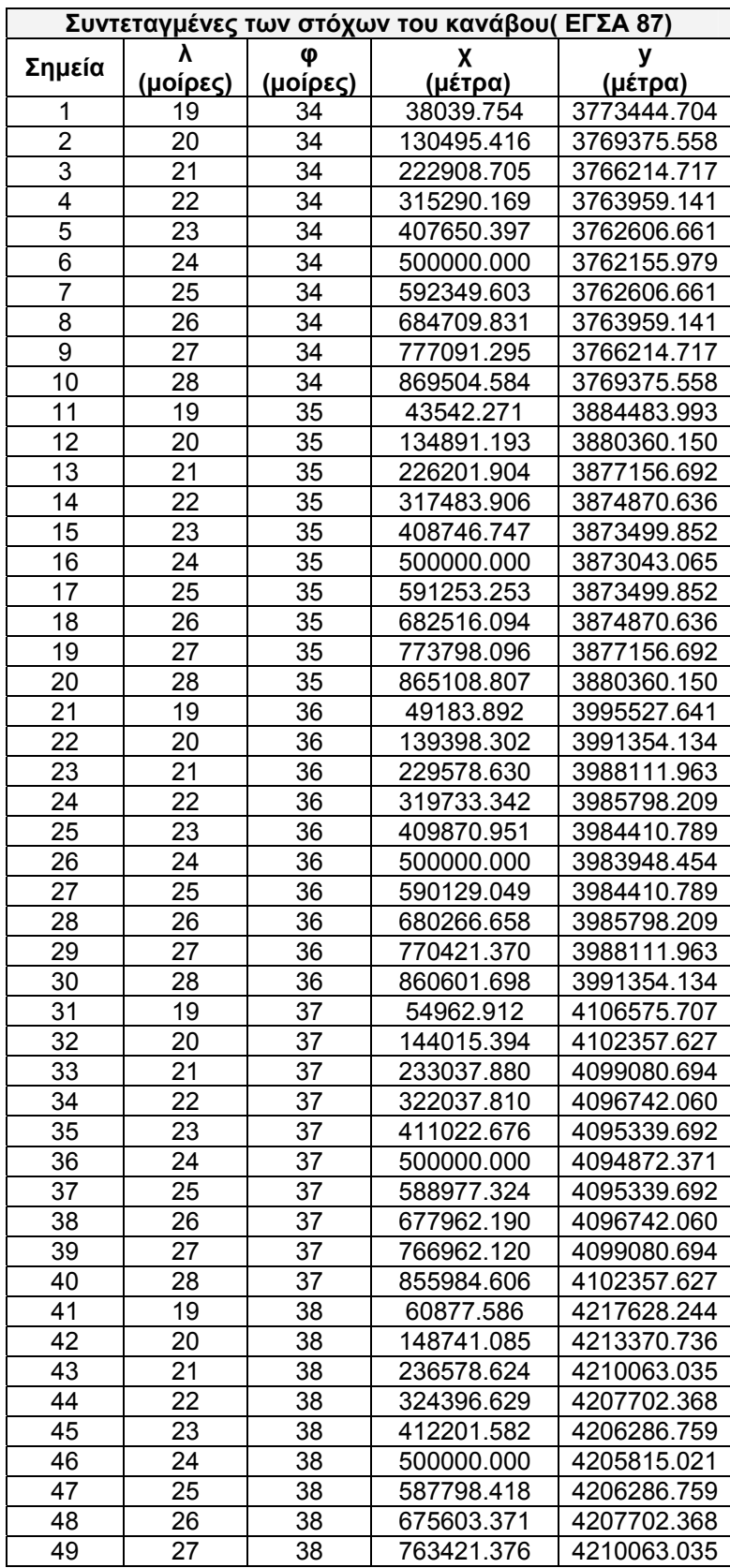

## **Πίνακας 6.4 Συντεταγμένες του κανάβου στην προβολή του ΕΓΣΑ87**

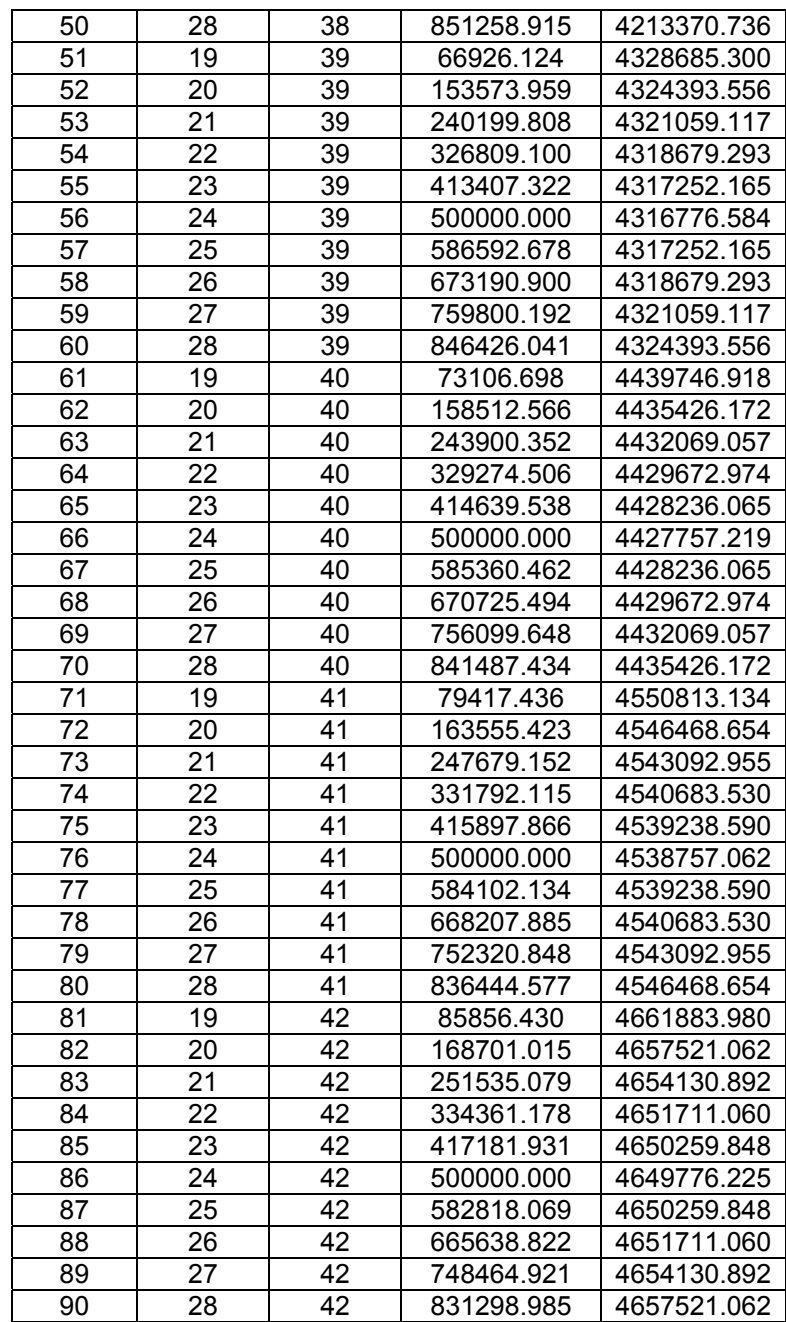

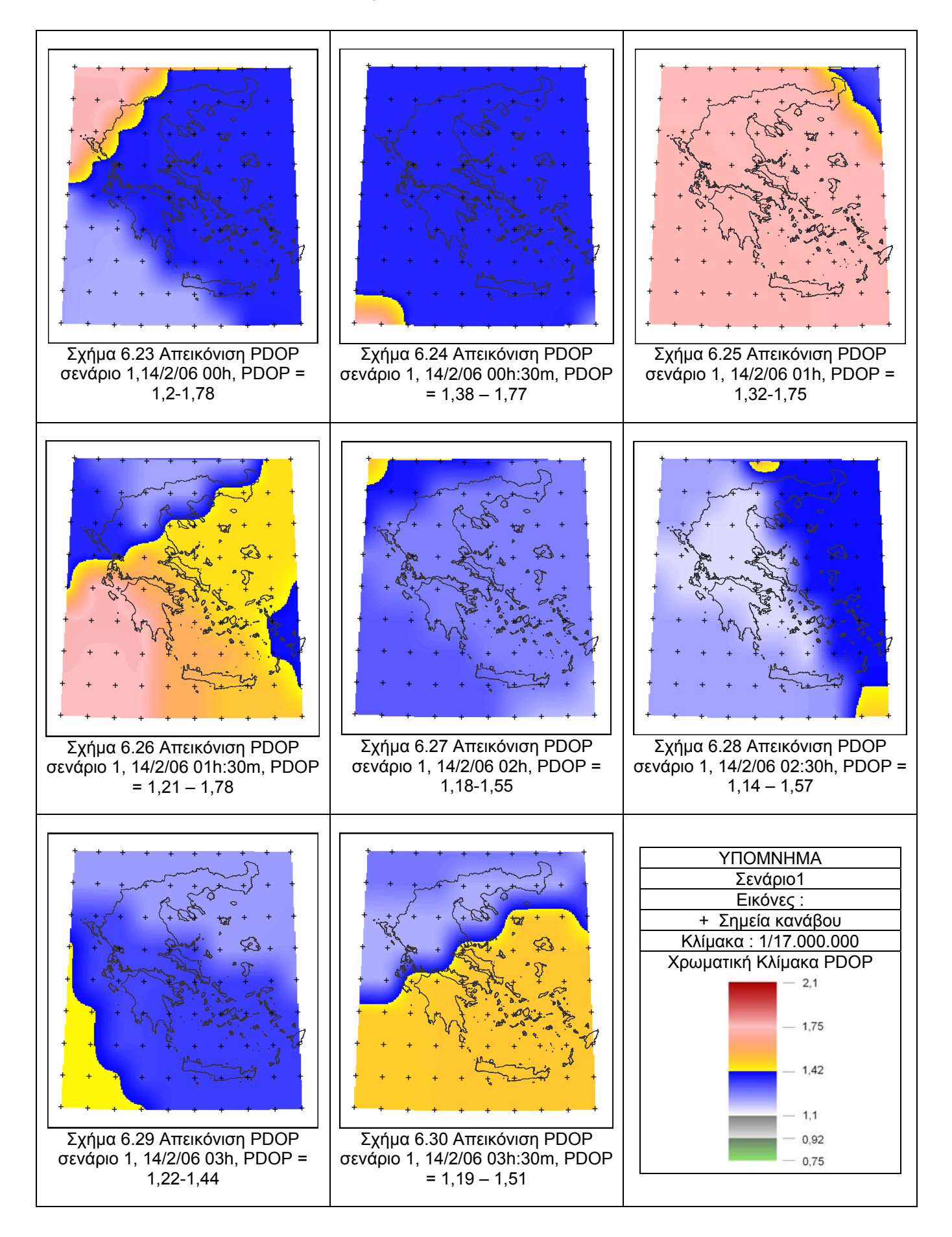

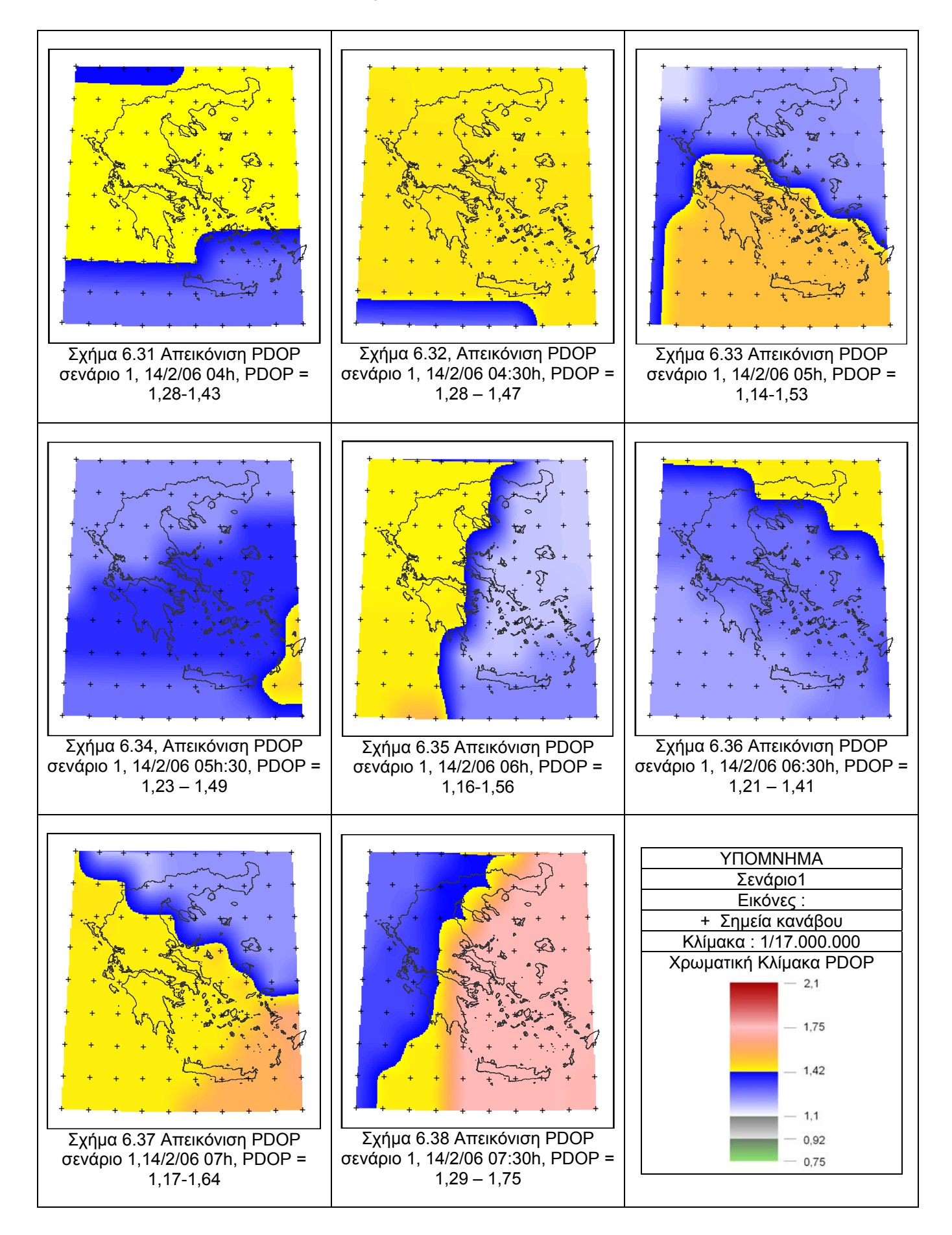

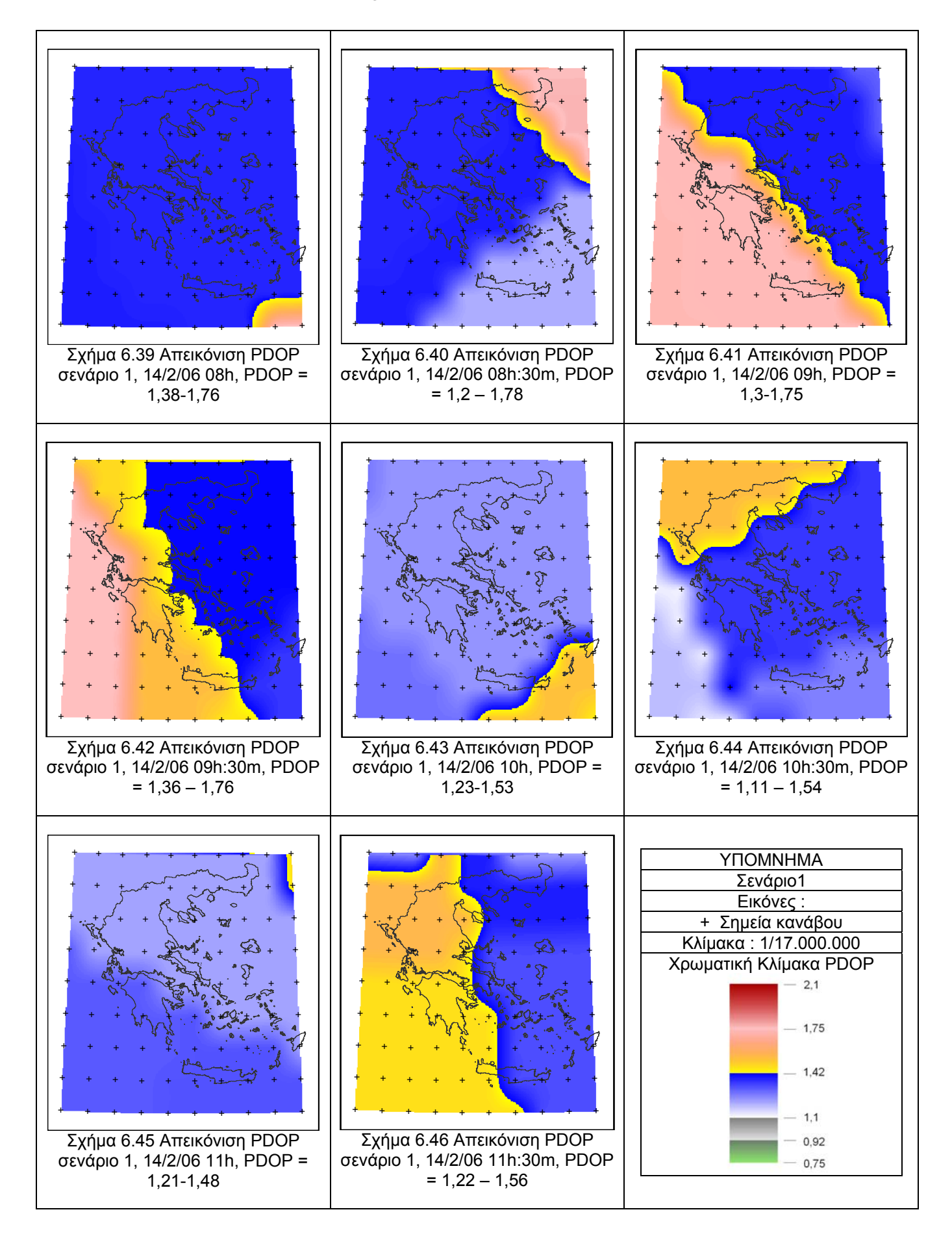

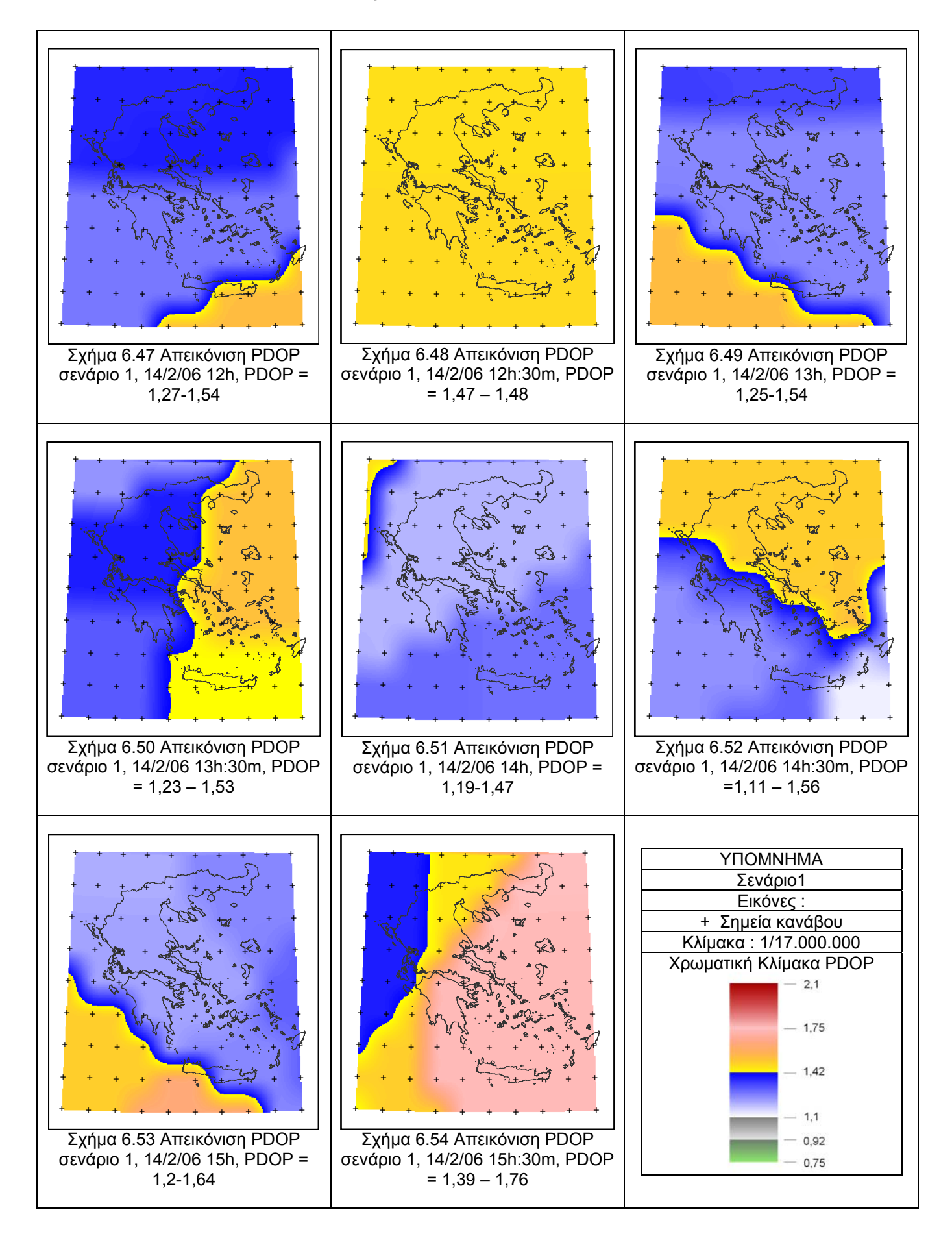

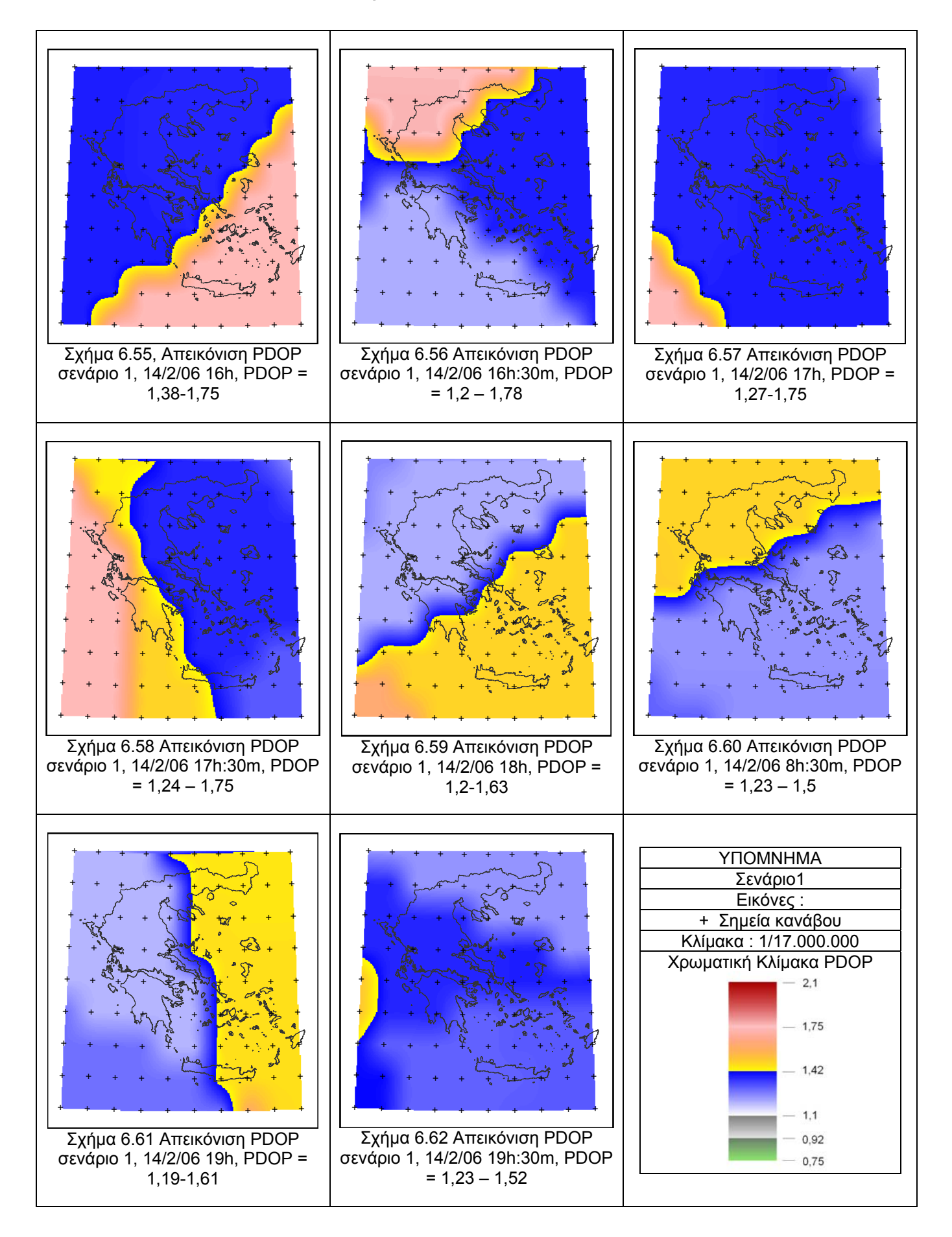

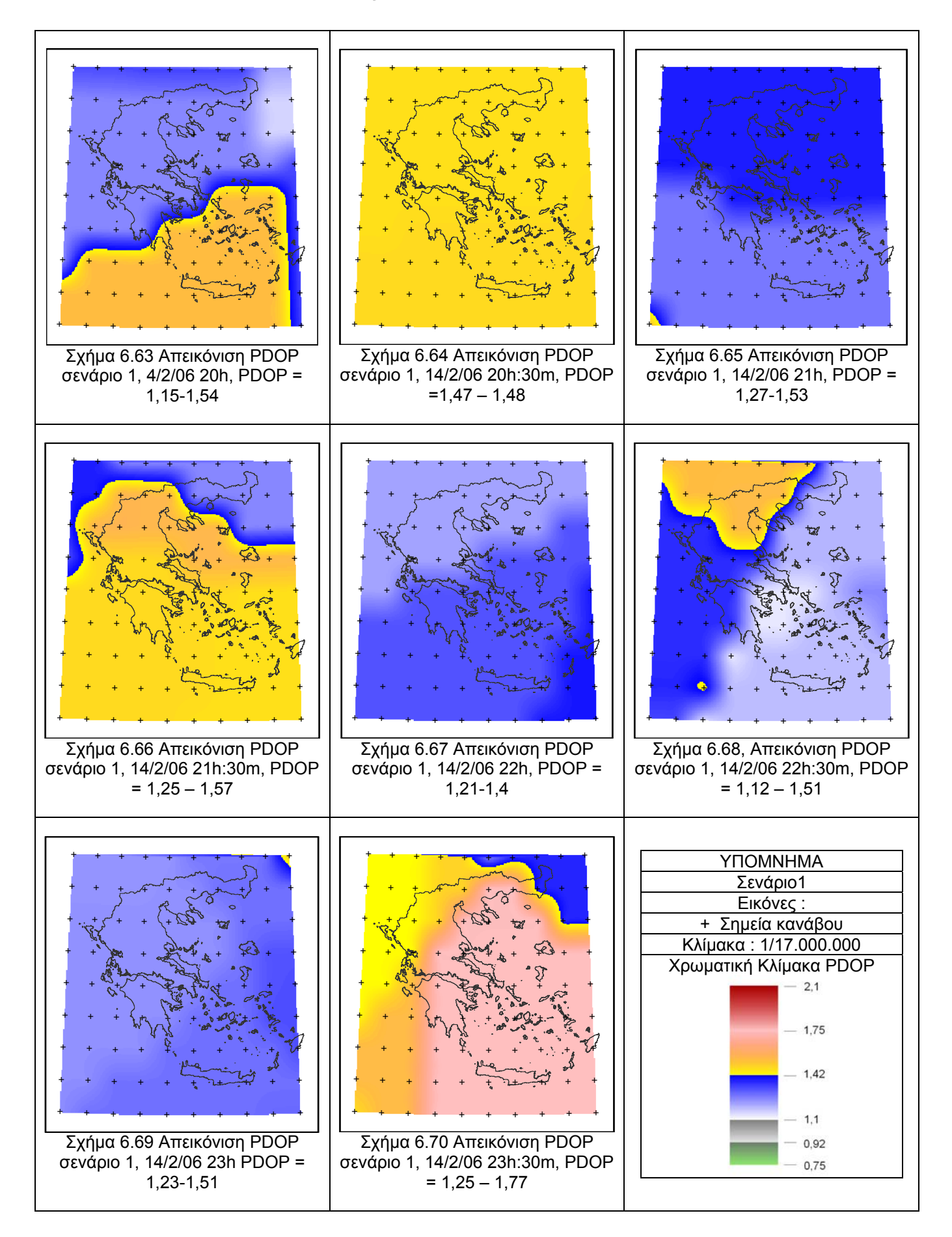

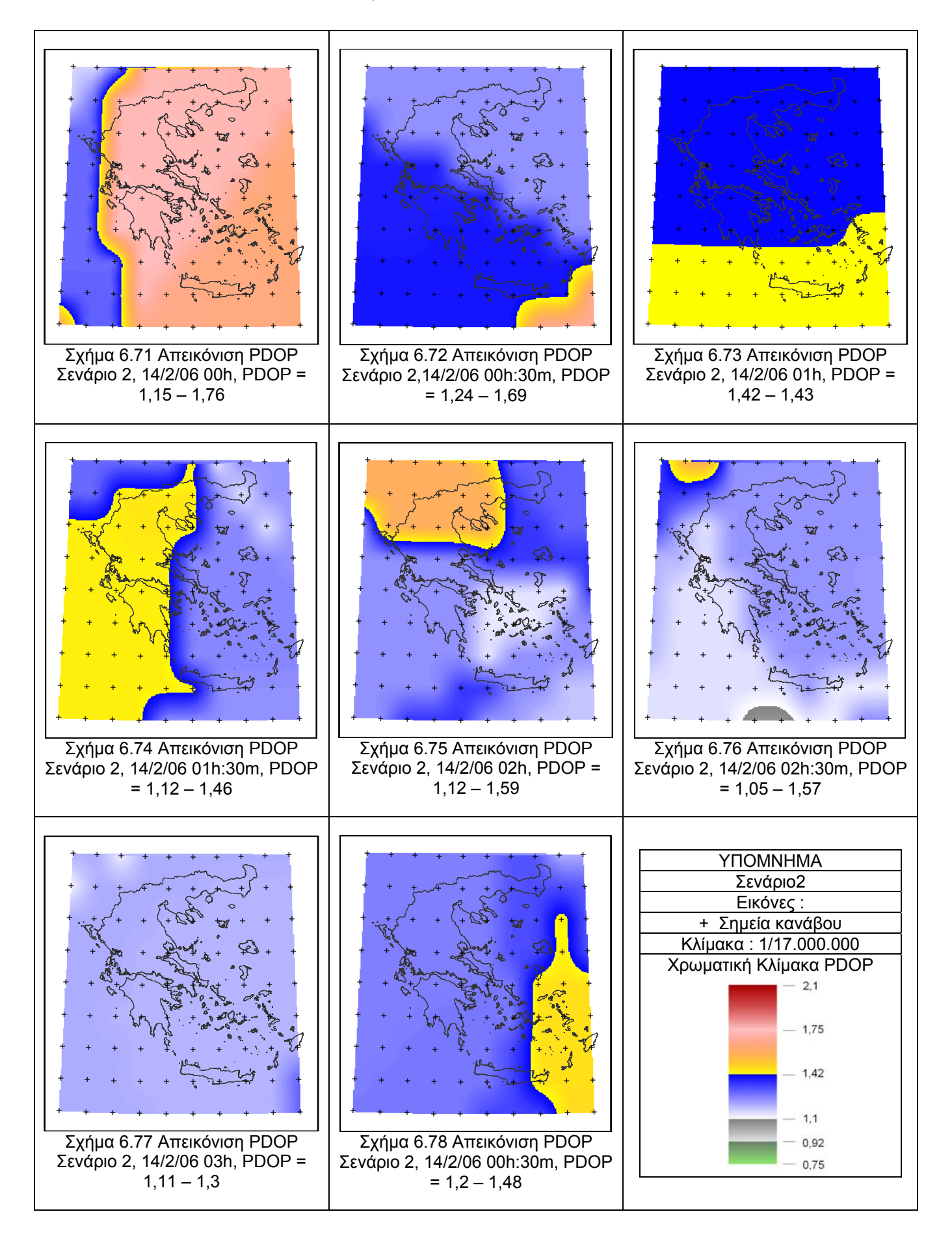

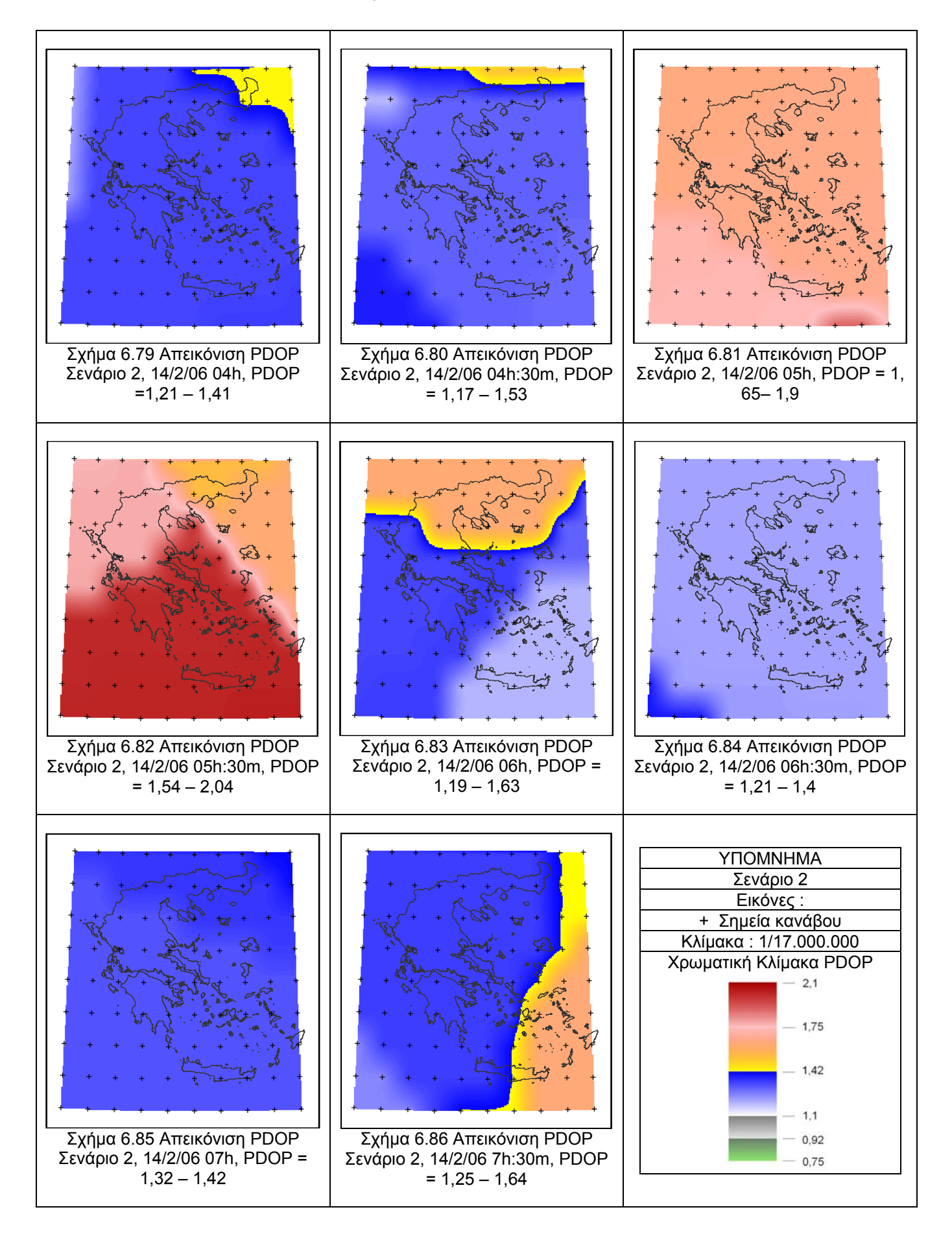

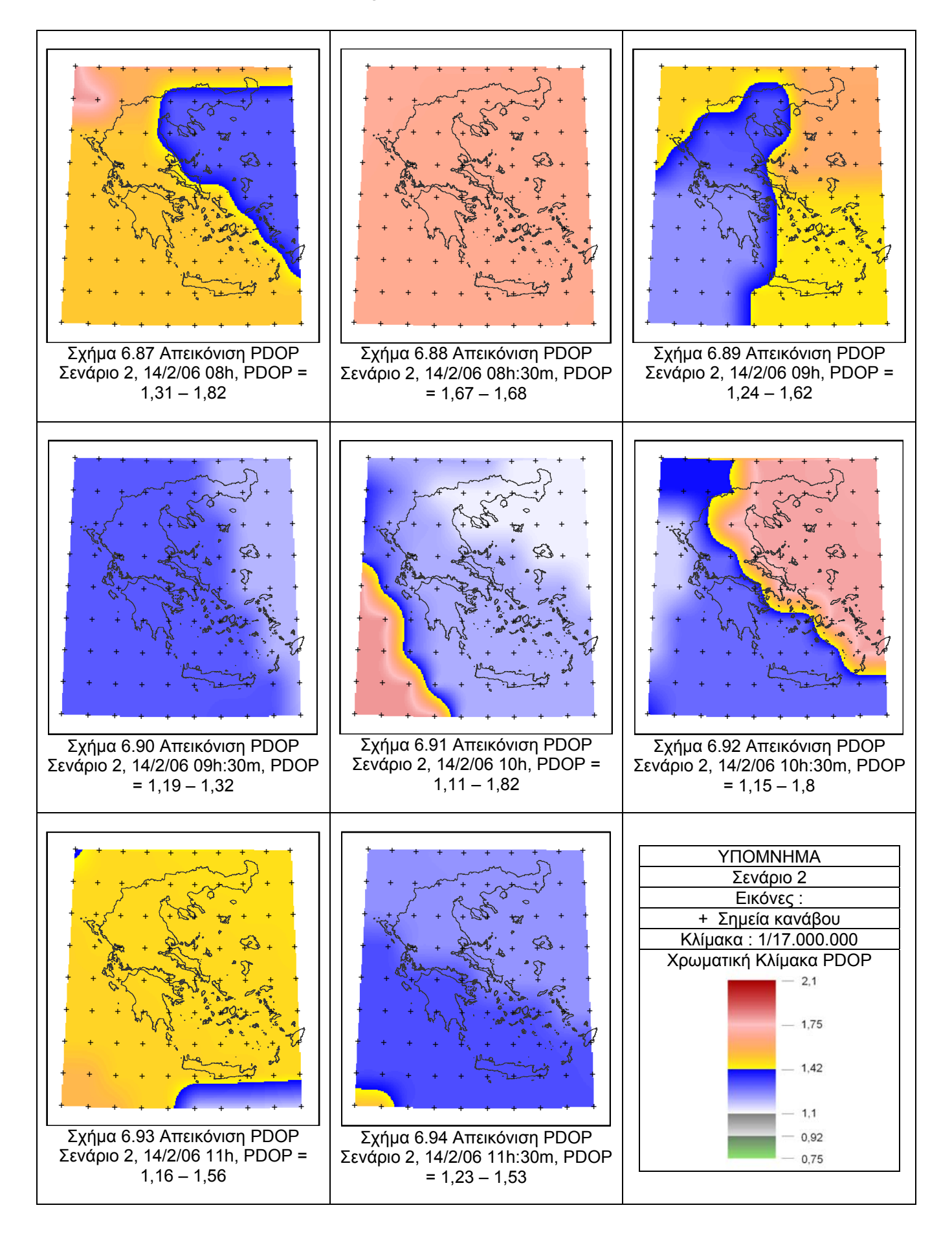

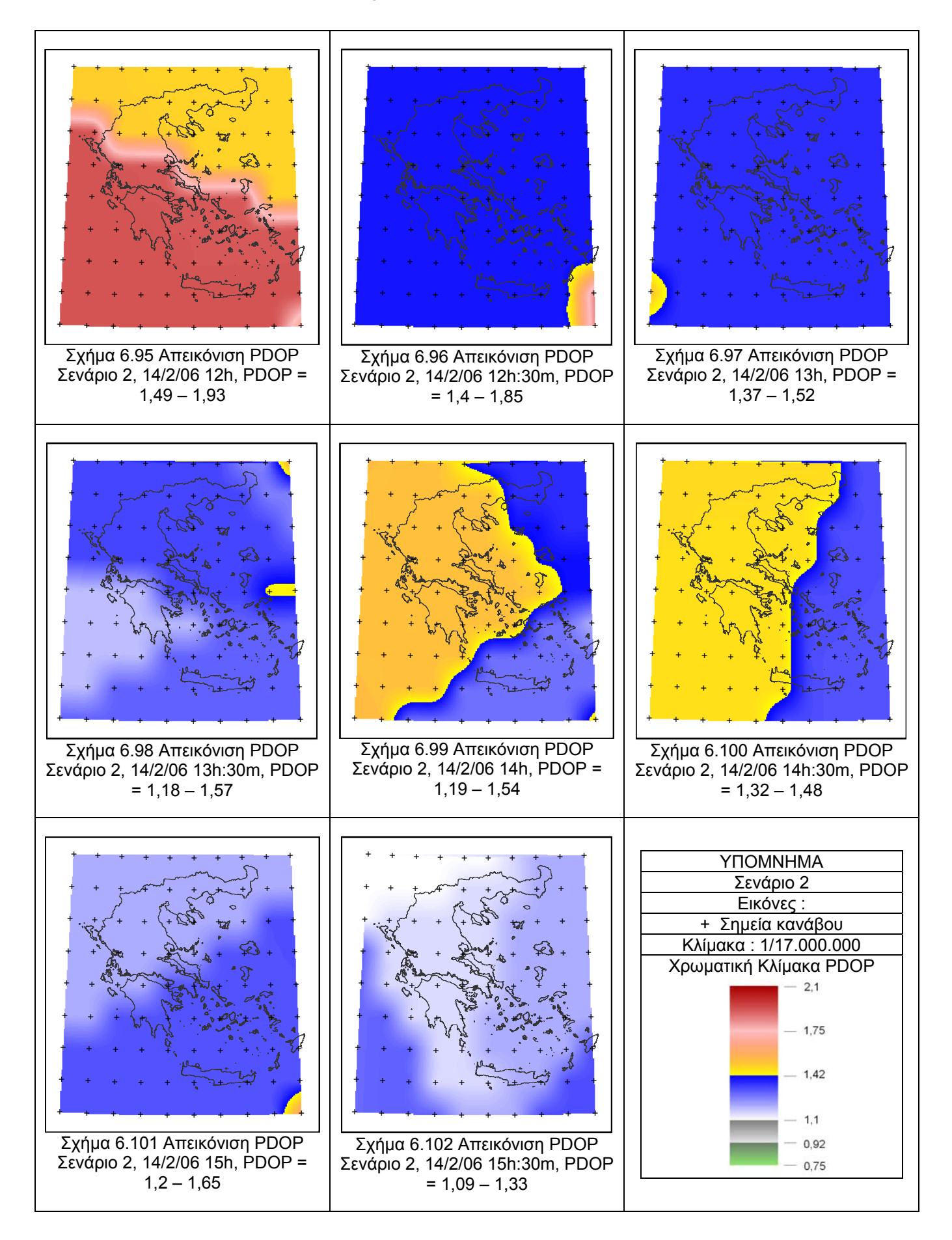

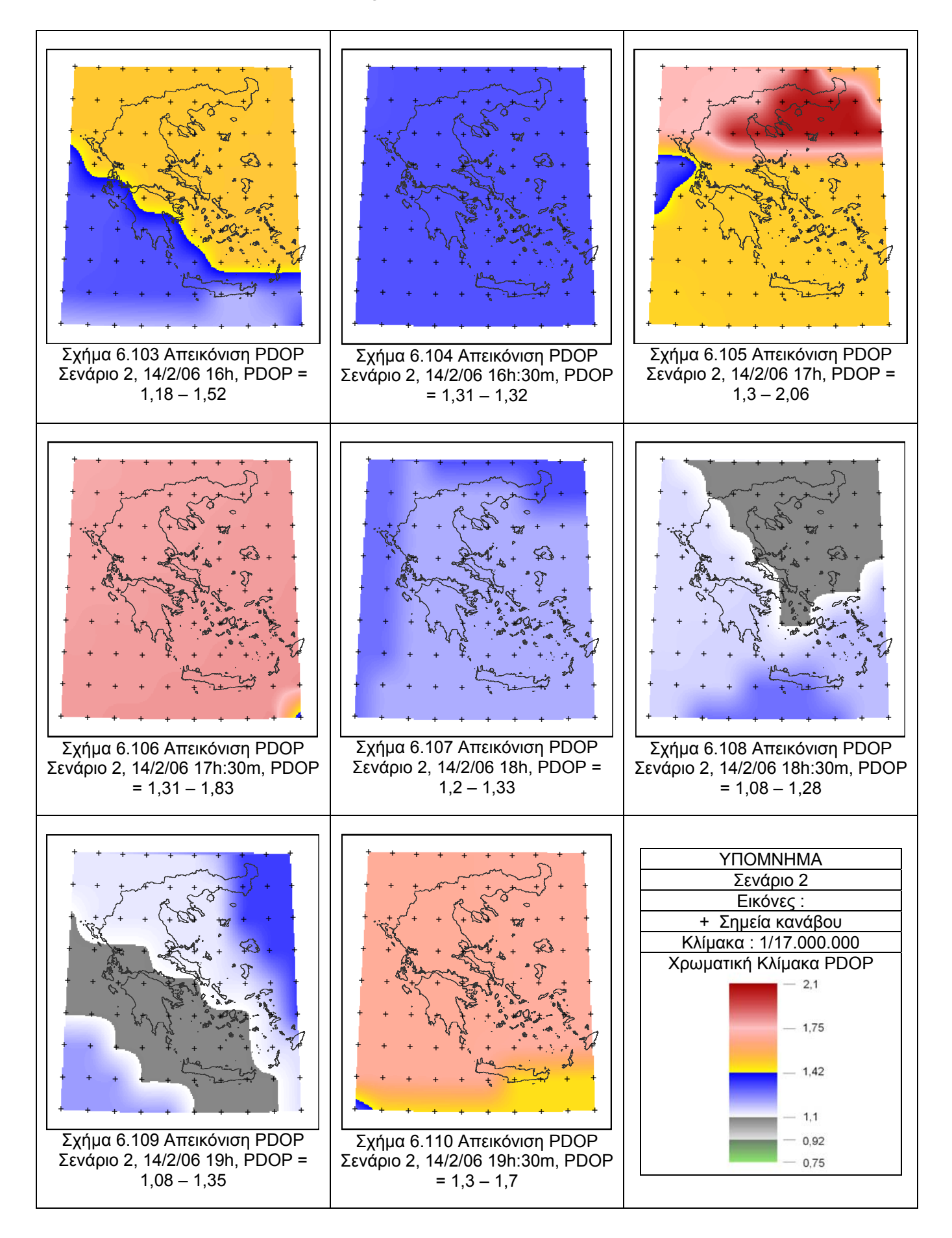

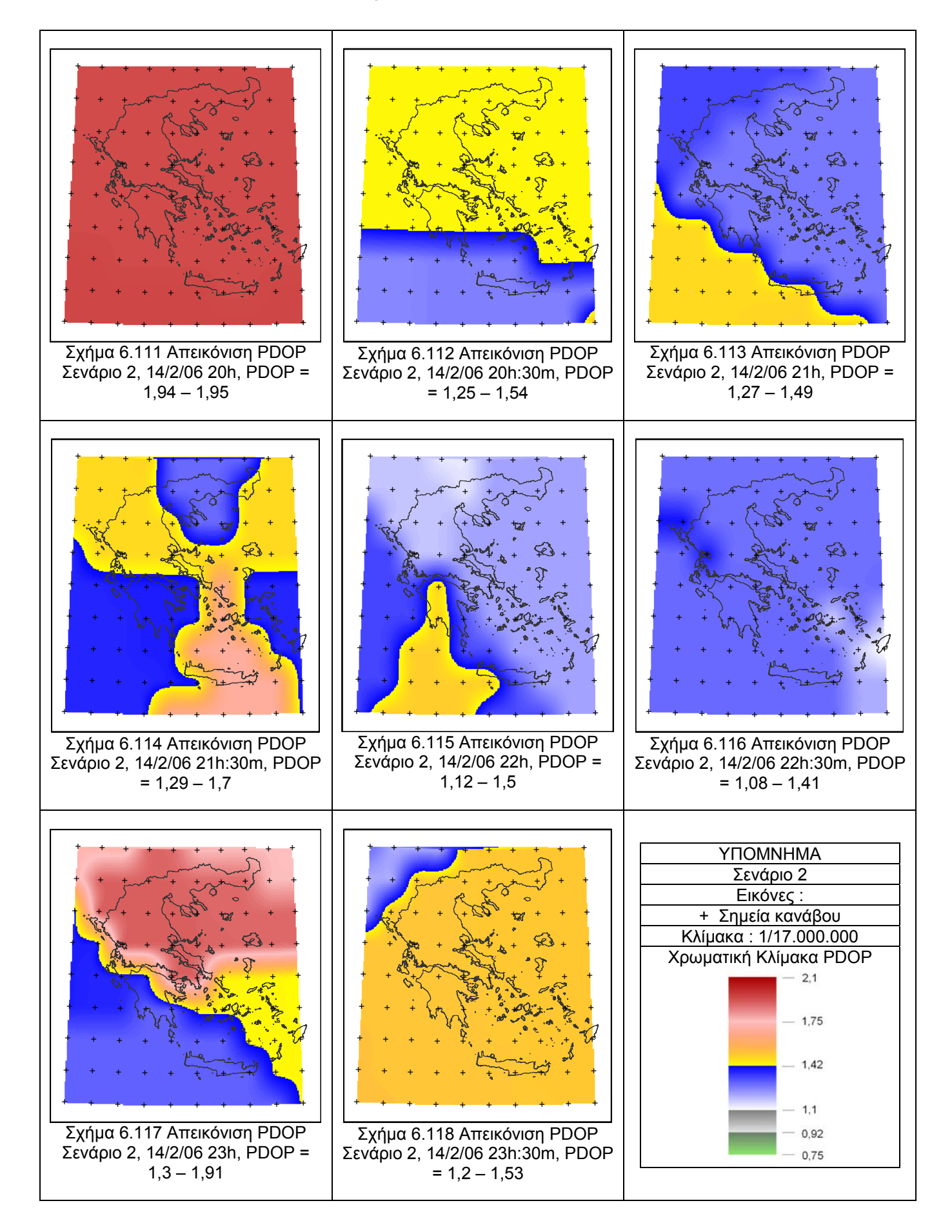

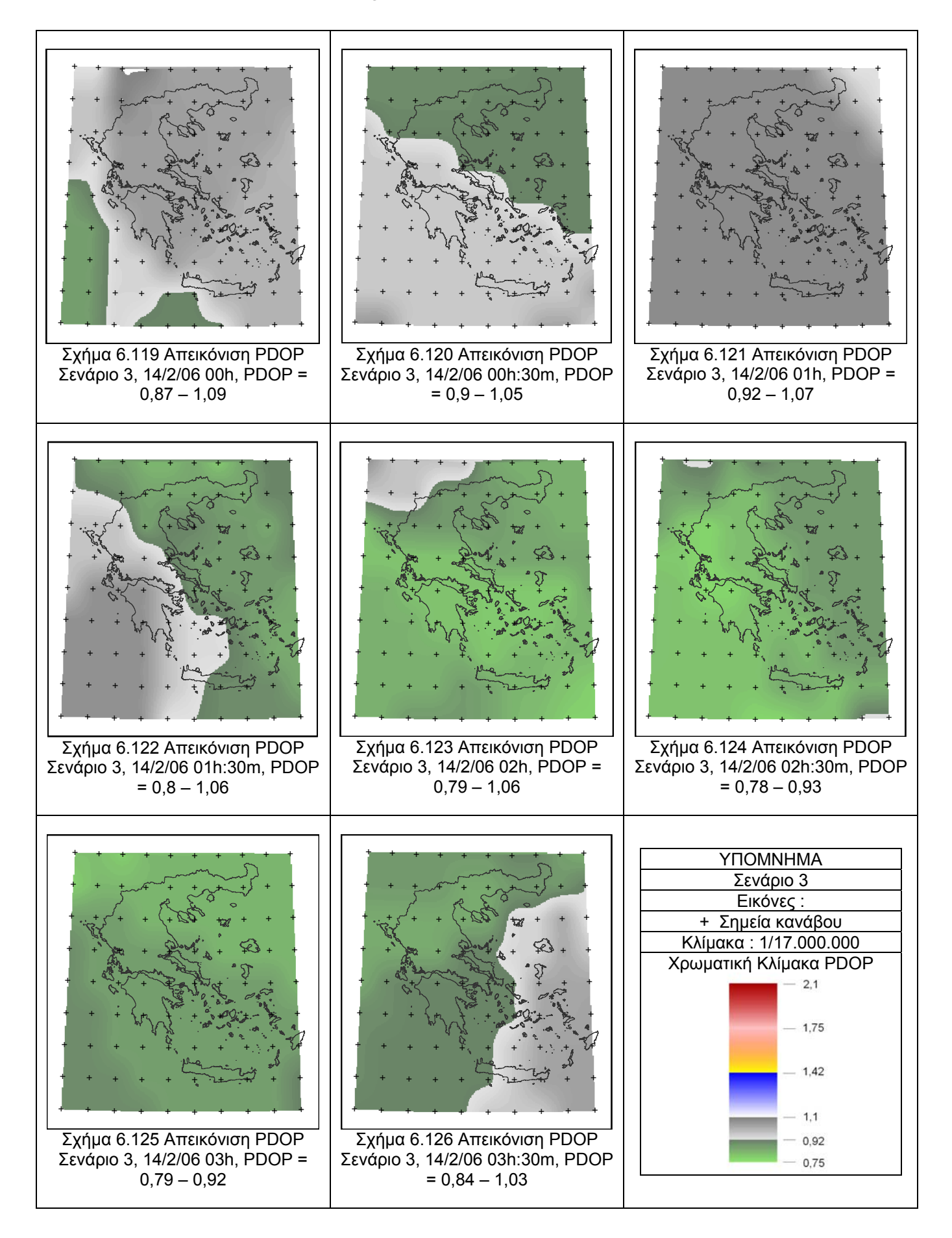

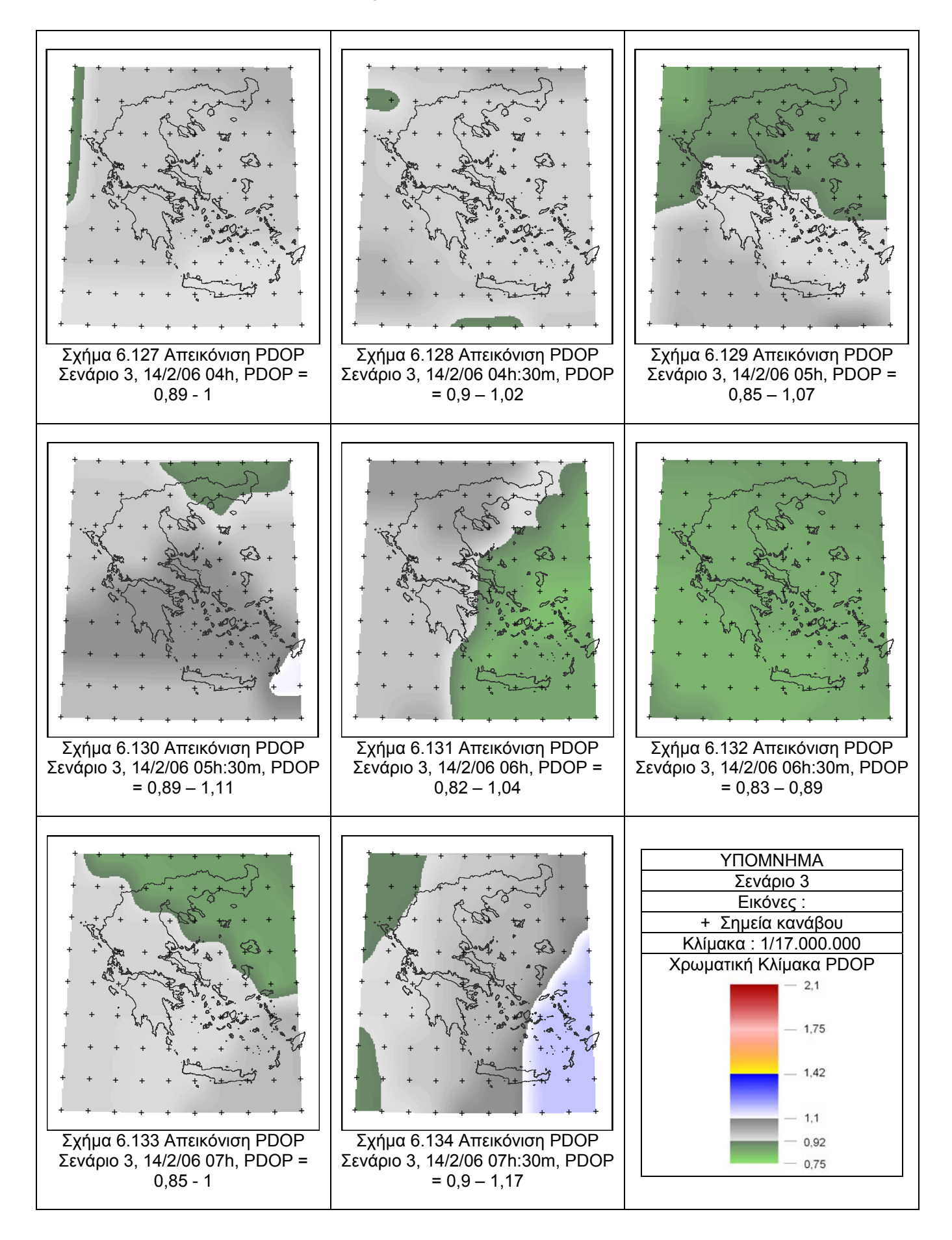

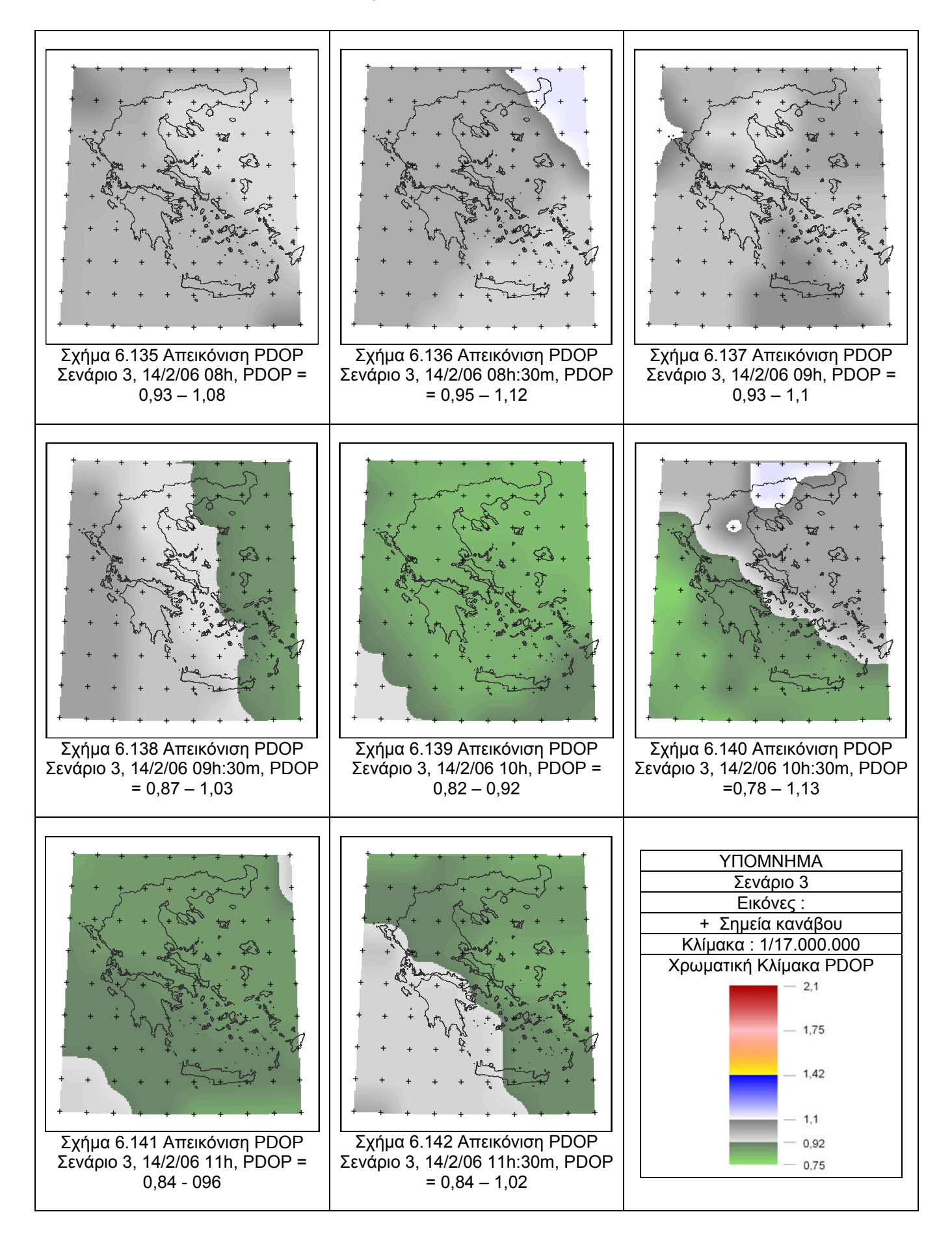

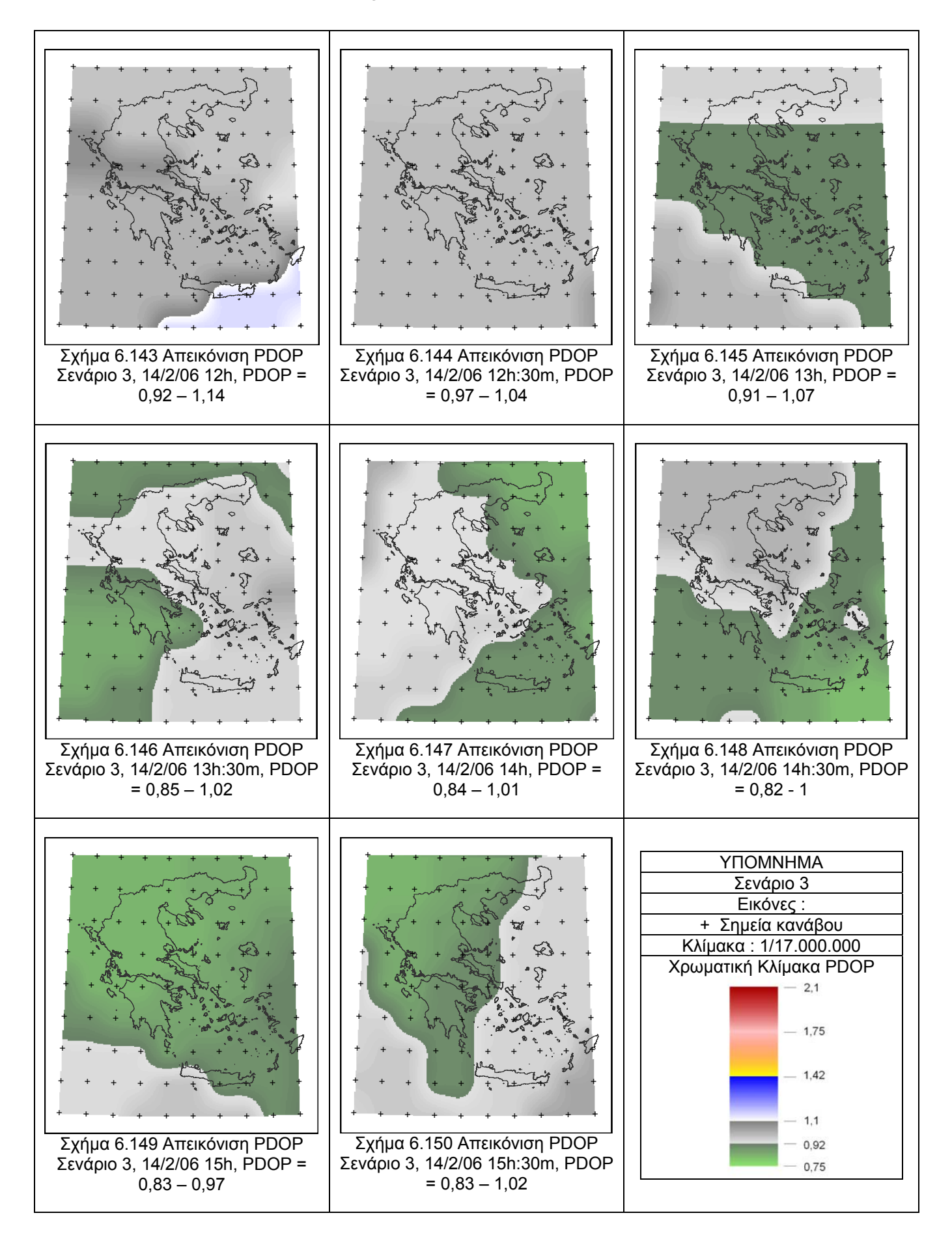

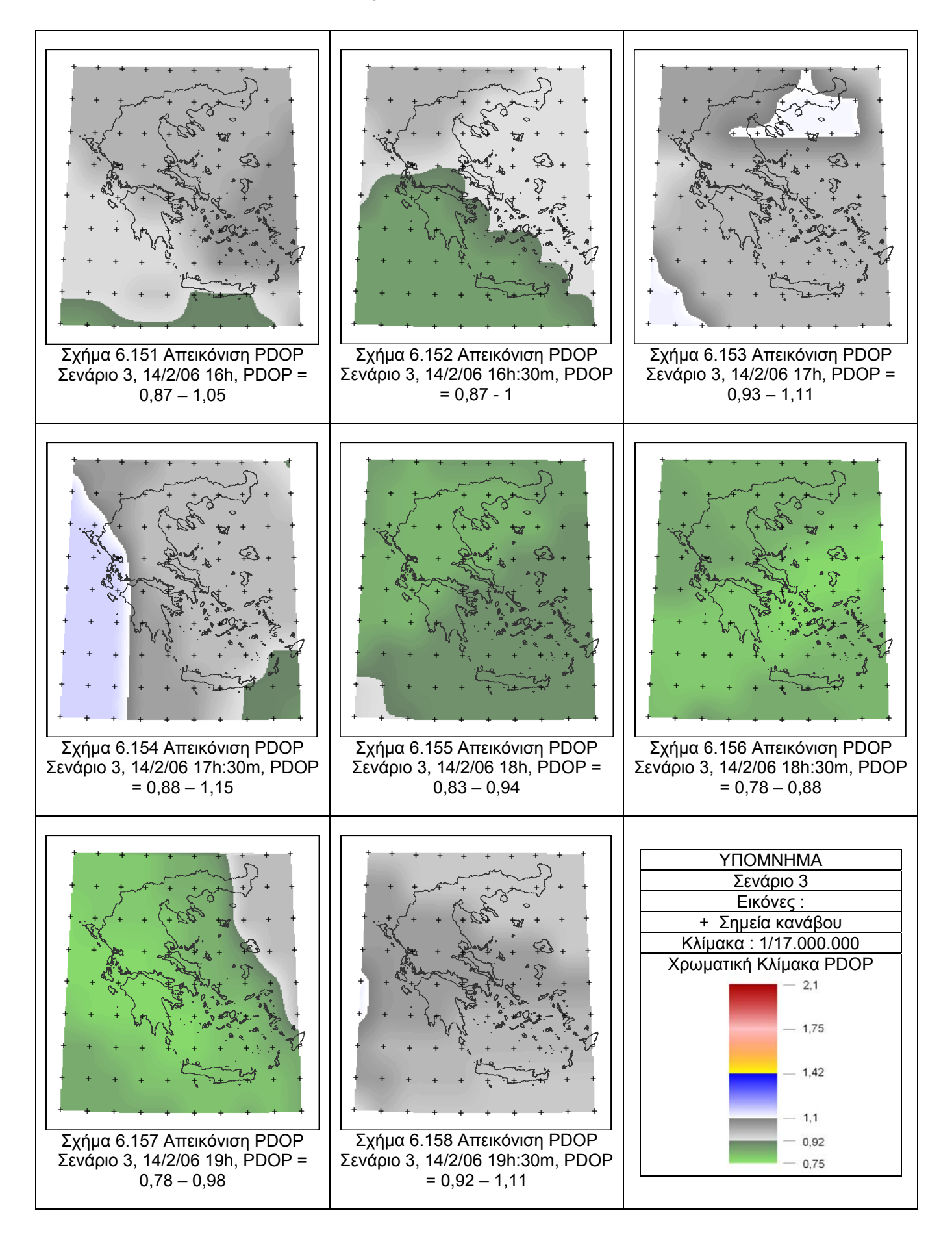

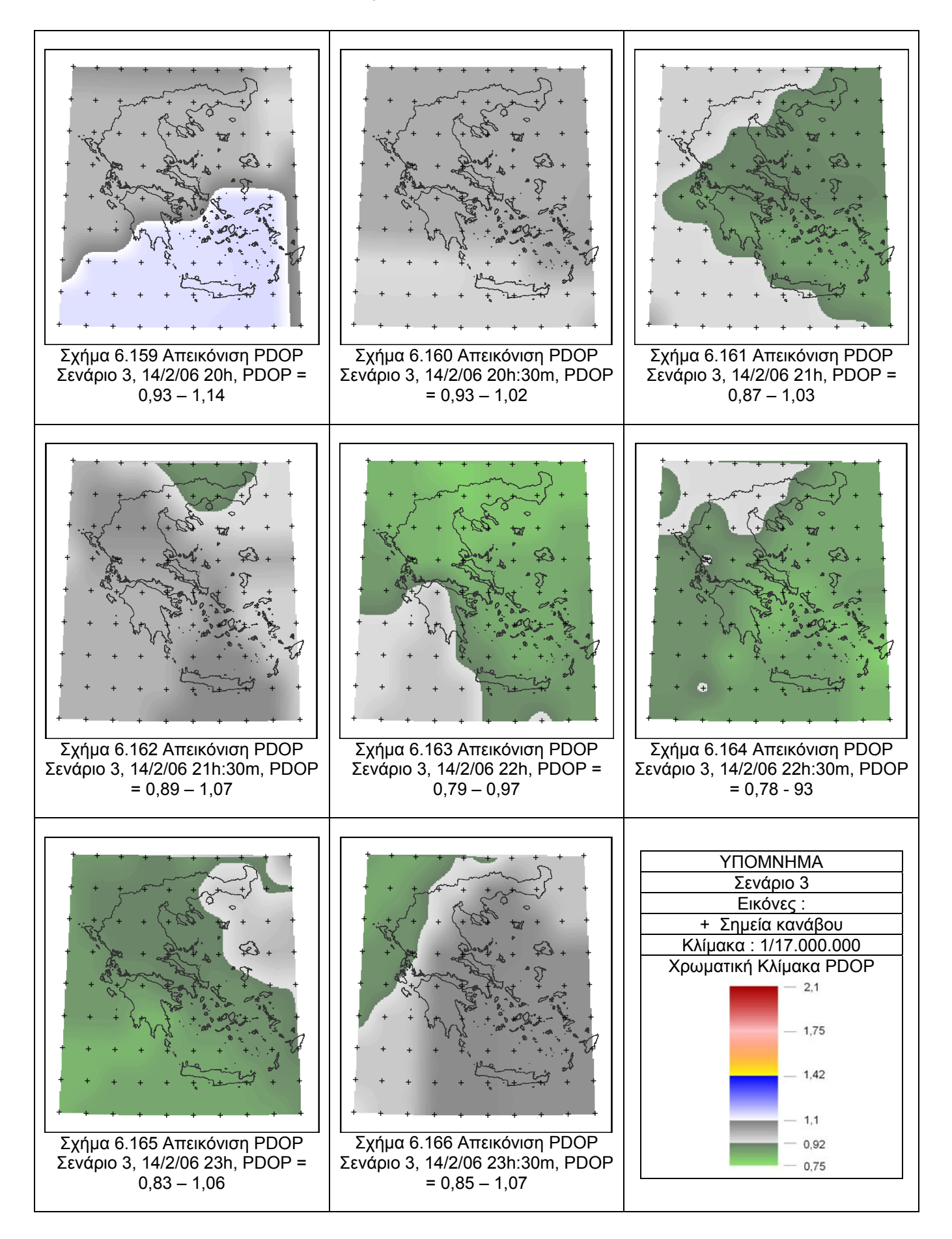

# **6.6.2 Περιγραφή της μεταβολής του PDOP**

Για να μελετηθεί η μεταβολή του PDOP πιο διεξοδικά χρησιμοποιήθηκαν τα αντικείμενα /πρότυπα του STK :

- Area target
- Coverage definition
- Figure of merit

Με τα παραπάνω εργαλεία (που παρουσιάζονται στο κεφάλαιο 6.2) δίνεται η δυνατότητα μέσα στο περιβάλλον του STK να απεικονιστεί η μεταβολή του PDOP στην περιοχή ενδιαφέροντος σε δυσδιάστατο επίπεδο. Έτσι μπορεί να απεικονιστεί η μεταβολή του PDOP διαλέγοντας μια κατάλληλη χρωματική κλίμακα και να υπάρχει μια ολοκληρωμένη άποψη της μεταβολής του PDOP σε πραγματικό χρόνο. Οι εικόνες που παρουσιάζουν τη μεταβολή του PDOP στο προηγούμενο υποκεφάλαιο, διαφέρουν μεταξύ τους χρονικά κατά μισή ώρα. Με τις περιγραφές όμως που θα ακολουθήσουν, γίνεται μία προσπάθεια να δοθεί μια πληρέστερη περιγραφή για το τι συμβαίνει σε πραγματικό χρόνο ως προς τη μεταβολή του δείκτη PDOP. Η περιγραφή που ακολουθεί έγινε με προσωπική παρατήρηση, καθώς STK διαθέτει τη δυνατότητα εξαγωγής τιμών, αλλά όχι και τη δυνατότητα εκτύπωσης έκθεσης για το τι συμβαίνει με τη μεταβολή των τιμών του δείκτη PDOP, που θα οδηγούσαν σε ανάλογα σχετικά συμπεράσματα.

# **Περιγραφή της μεταβολής του PDOP για το Σενάριο 1 - GALILEO**

 $\bullet$  **00:00**  $\rightarrow$  αυτή την χρονική στιγμή ο Gal 102 έχει γεωγρ. πλάτος 30<sup>0</sup> (απέχει 5<sup>0</sup> από το νότιο όριο του κανάβου) και κατευθύνεται προς τον στόχο 5, ενώ ο Gal\_304 είναι στο στόχο 50 με κατεύθυνση ΝΑ απομακρυνόμενος από τον κάναβο. Όπως φαίνεται και στο Σχήμα 6.23 η τιμή του PDOP είναι χαμηλή (1.2 – 1.35) στα νότια ενώ βορειοδυτικά αγγίζει το 1,75.

- **00:16 00:43**  $\rightarrow$  ο Gal 102 είναι στον στόχο 5 και θα αρχίζει να διασχίζει την Ελλάδα με το PDOP=1.75 να έχει μετατοπιστεί βορειοδυτικά. Στις **00:29** ο Gal\_102 είναι στο κέντρο του κανάβου (στόχος 47) και όλη η περιοχή έχει τη τιμή 1.4 και στις **00:43** ο δορυφόρος είναι στον στόχο 89 φεύγοντας από τη Ελλάδα με τη περιοχή μεταξύ των στόχων 1, 8 και 51 να έχει τιμή 1.75.
- **01:04**  $\rightarrow$  για ένα λεπτό όλος ο κάναβος έχει τιμές στο 1,75
- **01:52 → όλος ο κάναβος έχει τιμές 1,23 1,28**
- **02:25 →** δυτικά καναβος έχει τιμή 1.19 και ανατολικά έχει τιμή 1.3
- **02:43 → ο βόρειος κάναβος έχει τιμή στο 1.18 και νότιος έχει τιμή στο** 1.3
- $\bullet$  **02:50**  $\rightarrow$  οι τιμές κυμαίνονται από 1.2 ως 1.3
- **03:30 → ο νότιος κάναβος έχει τιμή 1.5 και βόρειος έχει τιμή 1.2**
- **04:05 04:30 → όλος ο κάναβος έχει τιμή 1.47**
- **05:00 05:30 → Αρχικά οι βόρειοι παράλληλοι έχουν τιμή στο 1.2 και οι** υπόλοιποι έχουν τιμή 1.5 και στο τέλος όλος ο κάναβος έχει τιμή 1.2
- **05:30-06:00 → οι τιμές εναλλάσσονται αλλά υπερτερούν οι τιμές 1.23** και 1.27
- **07:00 07:30 → οι τιμές εναλλάσσονται από 1.2 ως 1.65 και στο τέλος** ο κάναβος ανατολικά έχει τιμές από 1.7 – 1.75 και δυτικά από 1.3 ως 1.45.
- 07:54 08:23 > αρχικά ο δορυφόρος Gal 109 είναι στο στόχο 85 με το 1/10 του κανάβου να έχει τιμές στο 1.38 και το υπόλοιπο στο 1.75. Στις **08:09** έχει διασχίσει τον μισό κάναβο και βρίσκεται στο σημείο 48 με όλη τη περιοχή να έχει τη τιμή 1.38. Τέλος βγαίνει από τη περιοχή της Ελλάδας στον στόχο 9 με τους 3 βορειοτέρους παράλληλους να έχουν τιμές στο 1.78.
- **08:23 08:51 → αρχικά ο Gal 206 βρίσκεται στον στόχο 9 και αρχίζει** να εισέρχεται στον κάναβο. Στις **08:37** βρίσκεται στον στόχο 45 με όλο το κάναβο να έχει τιμή 1.38. Τέλος φεύγει από τον στόχο 86.
- **09:10 10:05 → η τιμή 1.75 αρχίζει και καταλαμβάνει περισσότερο** χώρο και σταδιακά μειώνεται ξανά για να φτάσει όλος ο κάναβος να έχει τιμή 1.25
- **10:05 11:00 → οι τιμές εναλλάσσονται μεταξύ 1.25 και 1.4**
- **11:00 11:15 → κυριαρχούν οι τιμές 1.21 και 1.31**
- **11:15 12:16 → οι τιμές εναλλάσσονται μεταξύ 1.25 και 1.5**
- **12:16 12:40 → όλη η Ελλάδα έχει τιμή 1.45**
- **12:40 12:55** η τιμή 1.27 ανεβαίνει από τους κάτω παράλληλους προς τα πάνω
- **13:12 →** ο κάναβος νότια έχει τιμή1.52 και βόρεια έχει τιμή 1.21
- **13:50 → όλη η περιοχή έχει τιμές από 1.22 1.34**
- **14:00 → ο βόρειος κάναβος έχει τιμή 1.19 και ο νότιος 1.47**
- **15:00 → εμφανίζεται μετά από πολύ ώρα η τιμή 1.65**
- **15:26 →** ο κάναβος ανατολικά έχει τιμή 1.76 και δυτικά 1.45
- **15:42 →**όλος ο κάναβος έχει τιμή 1.76 εκτός από ένα μικρό τρίγωνο βορειοδυτικά με τιμή 1.41
- **16:02 16:30 → ο δορυφόρος Gal 203 αρχικά είναι στον στόχο 83 με** τα 2/3 του κάναβου με τιμή 1.39 και το 1/3 με τιμή 1.75. Στις **16:17** ο δορυφόρος είναι πάνω από το στόχο 45 και η τιμή 1.38 είναι σε όλο τον κάναβο. Τέλος ο Gal\_203 φεύγει από το εσωτερικό του κανάβου από το σημείο 21 με τη τιμή 1.75 να πλησιάζει από βόρεια
- **16:38 -17:00 → τη στιγμή που απομακρύνεται ο Gal 203 ο δορυφόρος** Gal\_310 είναι στον στόχο 21 και τότε 40% του κανάβου έχει τη τιμή 1.38 και ακόμα ένα 40% έχει τη τιμή 1.2 (αυτό μάλλον οφείλεται στη παρουσία 2 δορυφόρων πάνω από τον κάναβο). Στις **16:49** ο Gal\_310 είναι στο σημείο 52 και όλος ο κάναβος έχει την τιμή 1.38. τέλος ο δορυφόρος βγαίνει από τη περιοχή της Ελλάδας από το σημείο 84 με τη νοτιοδυτική γωνία να έχει τιμή 1.75.
- **17:00 17:20 →** η τιμή 1,75 εξαπλώνεται σταδιακά από νοτιοδυτικά προς τα βορειοδυτικά στο κάναβο δυτικά και ο υπόλοιπος ανατολικά, έχει τιμές από 1.28 – 1.33
- **18:20 → τα** <sup>3</sup>/<sub>4</sub> του κάναβου έχουν τιμή 1.27 και ο υπόλοιπος 1.19
- **19:00**  $\rightarrow$  το 1/<sub>2</sub> της έκτασης έχει τιμή PDOP 1.21 και η υπόλοιπη από 1.32 ως 1.48
- **19:15 →** οι μοναδικές τιμές που εμφανίζονται είναι το 1.22 και 1.34 και ένα 10% της επιφάνειας του κανάβου την τιμή 1.48
- **20:25 20:47** Æ όλος ο κάναβος έχει τη τιμή 1.47
- **21:00 22:00 → αρχικά τα 2/3 της έκτασης έχουν τιμή 1.4 και το** υπόλοιπο τη τιμή 1.27, στην συνέχεια το PDOP βρίσκεται μεταξύ των τιμών 1.23 και 1.53. Τέλος οι τιμές είναι μεταξύ 1.22 και 1.32
- **22:08 23:00** Æ αρχικά οι τιμές είναι μεταξύ 1.19 και 1.29 και στη συνέχεια εναλλάσσονται μεταξύ 1.1 και 1.54.τέλος όλος ο κάναβος έχει τιμή 1.24
- **23:50 → όλος ο κάναβος έχει τιμή 1.7**

Τα γραφήματα που ακολουθούν δημιουργήθηκαν με βάση τον κώδικα που δομήθηκε με τη βοήθεια του λογισμικού Matlab, με σκοπό να βοηθήσουν την περιγραφή που προηγήθηκε, αλλά και στην ανάλυση των μετρήσεων από μιά διαφορετική οπτική γωνία. Οι άξονες των γραφημάτων χρησιμοποιούν τα μεγέθη PDOP, Targets (ο αριθμός των στόχων που έγιναν οι μετρήσεις), Times (ο αριθμός εμφάνισης της τιμής που μετράται στον άλλο άξονα), Time (ο χρόνος του σεναρίου σε λεπτά).

Αναλυτικά, στην εικόνα 6.167 παρουσιάζονται δύο παρόμοια ιστογράμματα με τη μόνη διαφορά ότι έχουν διαφορετικές κλάσεις, από τα οποία συμπεραίνουμε ότι το μεγαλύτερο εύρος τιμών από τις μετρήσεις για το σενάριο 1, βρίσκονται μεταξύ 1,2 και 1,55. Η δεύτερη μεγαλύτερη συγκέντρωση τιμών βρίσκεται στο διάστημα 1,74 έως 1,79.

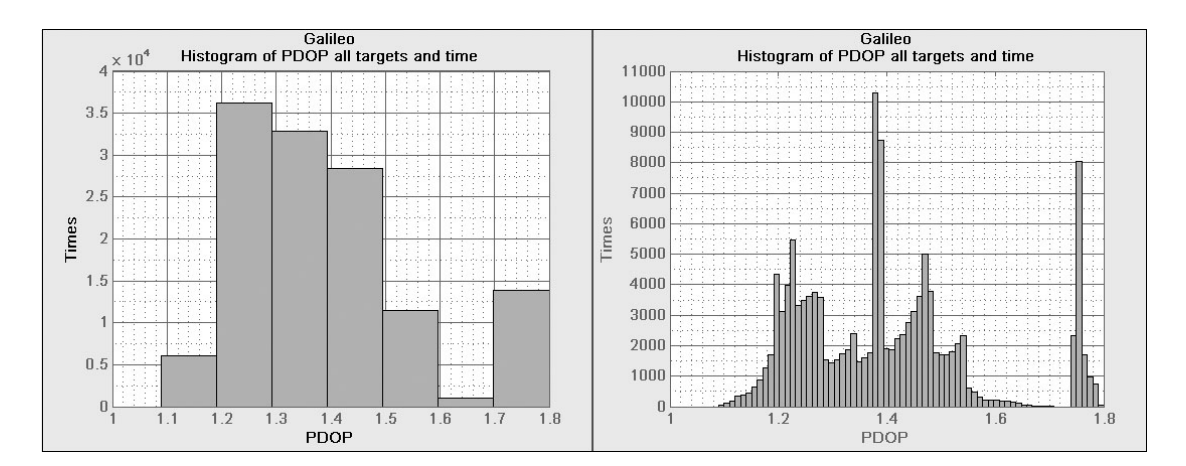

**Σχήμα 6.167 Σενάριο 1: Ιστόγραμμα συνολικών τιμών του PDOP για όλη την διάρκεια του σεναρίου (αριστερά με βήμα 0,1 και δεξιά με βήμα 0,01)** 

Στην εικόνα 6.168 παρατηρούμε ότι καθ' όλη τη χρονική διάρκεια υπάρχουν έξι χρονικές περίοδοι που για 5-10 λεπτά το PDOP είναι μικρότερο του 1,25 στο 75-95% του συνόλου των στόχων. Ακόμα παρατηρούμε ότι η συχνότητα εμφάνισης τιμών PDOP<1,25 είναι περίπου σταθερή για τους στόχους 0-40, ενώ από το στόχο 40 μέχρι τον 90, ο αριθμός των εμφανίσεων PDOP<1,25 αρχίζει να αυξάνει σημαντικά μέχρι τον τελευταίο στόχο που είναι περίπου το διπλάσιο του στόχου 1. Φαίνεται επίσης καθαρά ότι από τον 5ο έως τον 9ο παράλληλο οι τιμές από τους πλάγιους μεσημβρινούς αυξάνονται μέχρι τον κεντρικό μεσημβρινό.

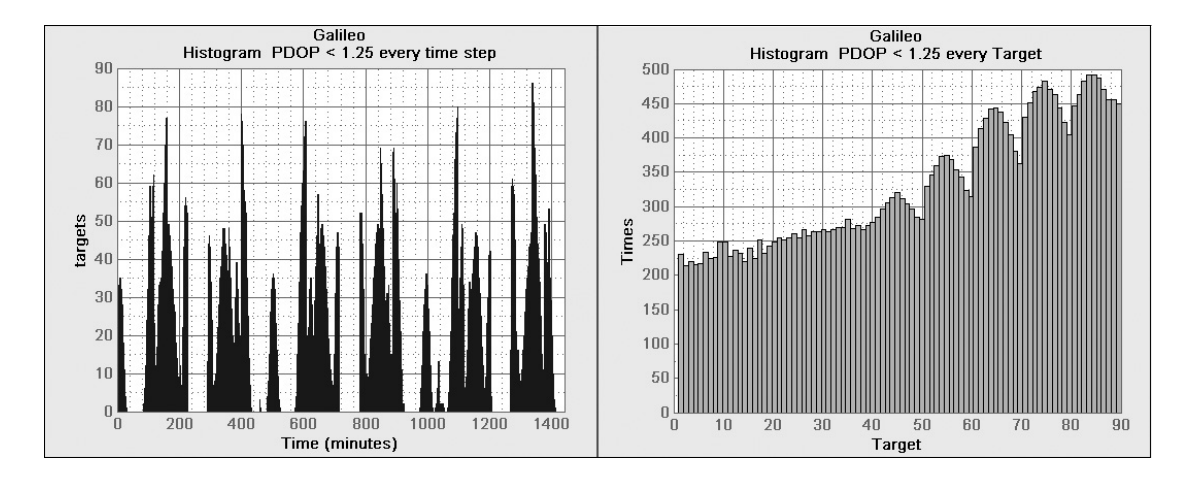

**Σχήμα 6.168 Σενάριο 1: τα ιστογράμματα αφορούν σε τιμές PDOP<1.25** 

Στην εικόνα 6.169 παρατηρούμε τέσσερις χρονικές περιόδους στις οποίες το PDOP είναι μεγαλύτερο του 1,7 σε περισσότερους από 70 στόχους. Οι περίοδοι αυτές σχεδόν ισαπέχουν μεταξύ τους περί τα 300 λεπτά. Ακόμα, η συχνότητα εμφάνισης του PDOP>1,7 είναι μεγαλύτερη στους νοτιότερους στόχους και μειώνεται σταδιακά μέχρι τους βορειότερους στόχους με την τιμή του PDOP να αντιστοιχεί στο ήμισυ της τιμής των νοτιότερων στόχων.

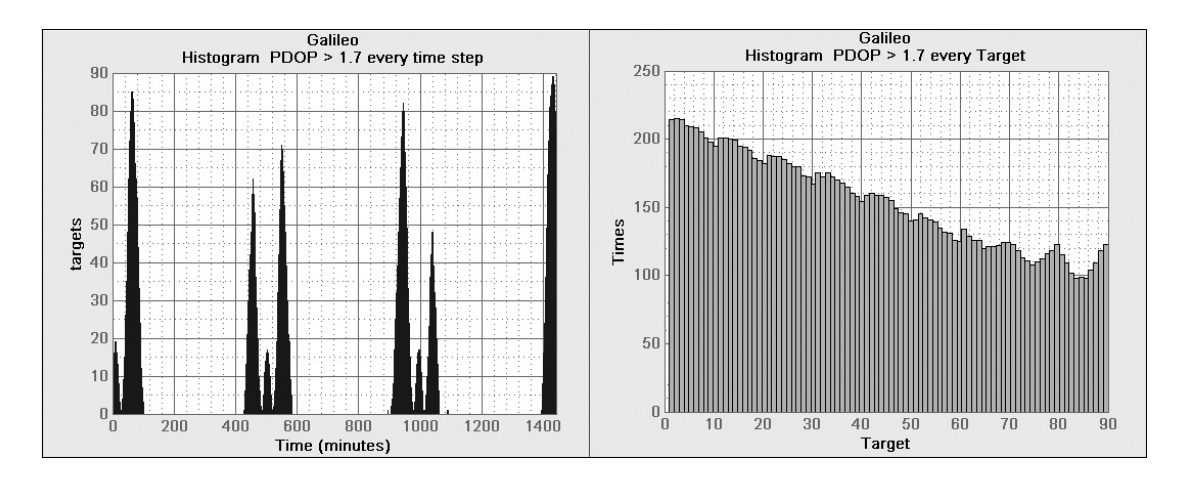

**Σχήμα 6.169 Σενάριο 1: τα ιστογράμματα αφορούν σε τιμές PDOP>1.7** 

Στην εικόνα 6.170 παρατηρούμε ότι οι νότιοι στόχοι παρουσιάζουν τη χαμηλότερη τιμή (1,09), και οι βόρειοι την υψηλότερη τιμή του PDOPmin (1,15). Ακόμα, η μεγαλύτερη συχνότητα του PDOPmin παρατηρείται μεταξύ των τιμών 1,1 και 1,13.

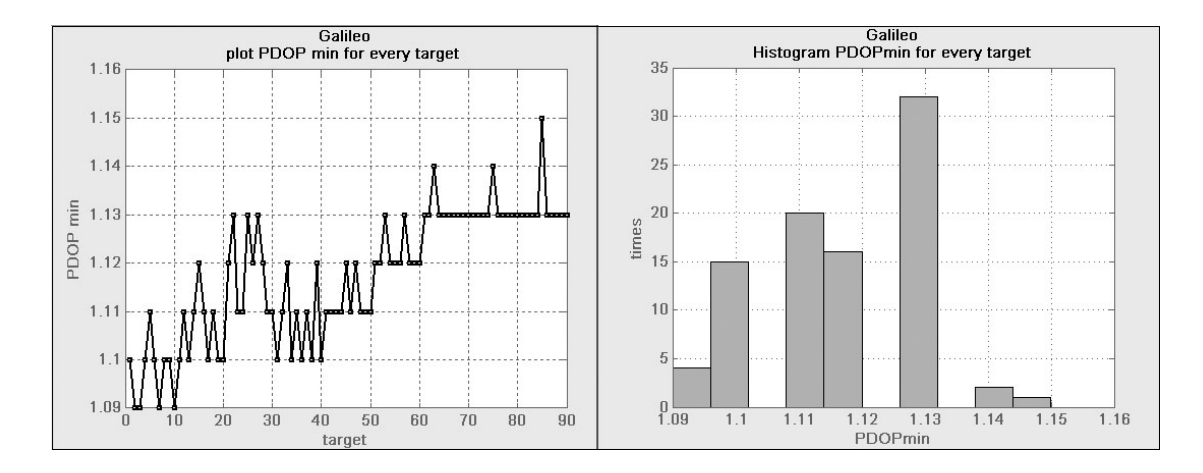

**Σχήμα 6.170 Σενάριο 1: γραφική παράσταση και ιστόγραμμα που παρουσιάζουν την ελάχιστη τιμή του PDOP για κάθε στόχο και για όλη τη διάρκεια του σεναρίου.** 

Στην εικόνα 6.171 παρατηρούμε ότι από τον στόχο 1 έως τον στόχο 60, το PDOPmax κυμαίνεται από 1,77 έως 1,8, ενώ από τον στόχο 60 έως το στόχο 90, η τιμή του PDOPmax είναι σταθερή στο 1,78, η οποία είναι και η επικρατέστερη τιμή από άποψη συχνότητας εμφάνισης.

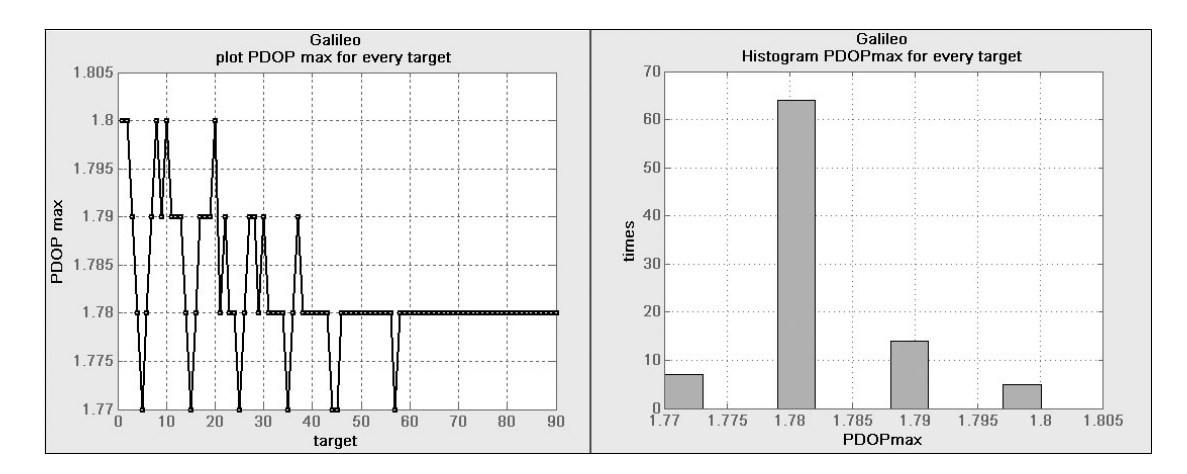

**Σχήμα 6.171 Σενάριο 1: γραφική παράσταση και ιστόγραμμα που παρουσιάζουν την μέγιστη τιμή του PDOP για κάθε στόχο και για όλη τη διάρκεια του σεναρίου.** 

Στην εικόνα 6.172 παρατηρούμε ότι σε κάθε παράλληλο οι τιμές του PDOPmax – PDOPmin είναι μεγαλύτερες στα άκρα και ελατώνονται προς τον κεντρικό στόχο. Ακόμα, το 70% των τιμών του PDOPmax – PDOPmin βρίσκεται μεταξύ 0,65 και 0,67.

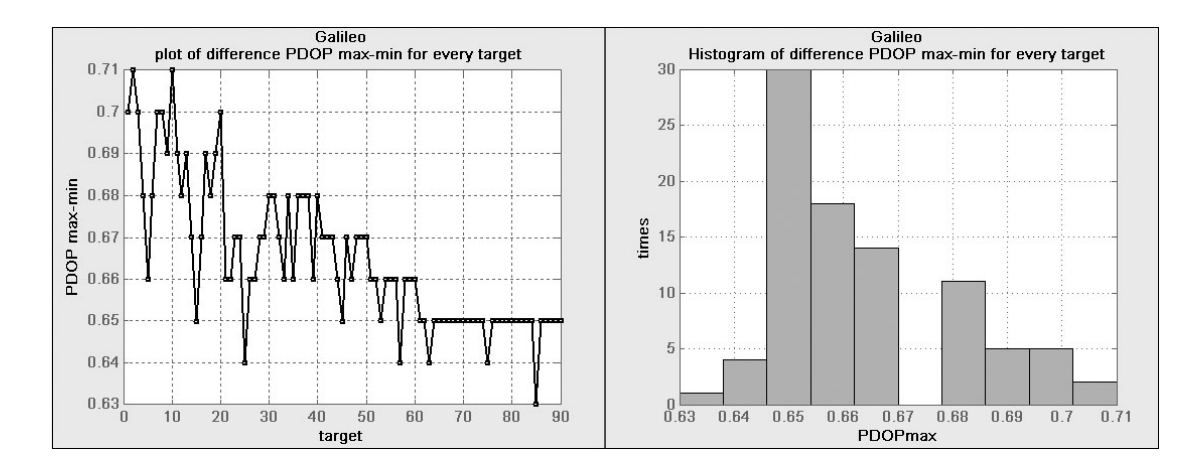

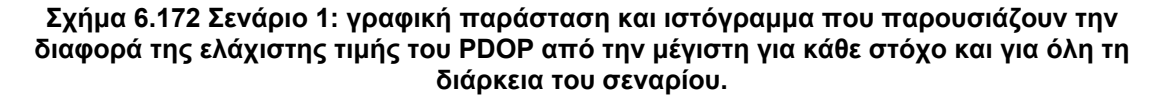

Στην εικόνα 6.173 είναι χαρακτηριστικό ότι η μέγιστη τιμή που παρατηρείται στο PDOPmin σε όλο τον κάναβο κατά τη διάρκεια του σεναρίου, είναι η τιμή 1,47, που εμφανίζεται σε τρία ξεχωριστά χρονικά παράθυρα των 10 λεπτών. Ακόμα, το 80% των τιμών του PDOPmin βρίσκεται μεταξύ των τιμών 1,1 και 1,3.

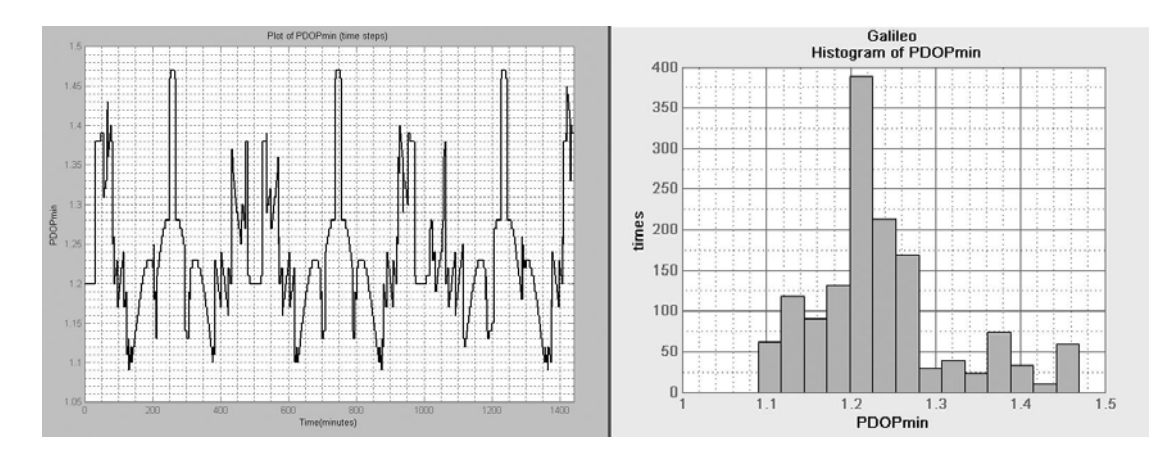

**Σχήμα 6.173 Σενάριο 1: γραφική παράσταση και ιστόγραμμα που παρουσιάζουν την ελάχιστη τιμή του PDOP που εμφανίζεται σε ολόκληρη την περιοχή μελέτης κατά τη διάρκεια του σεναρίου σε συνάρτηση με το χρόνο.** 

Στην εικόνα 6.174 βλέπουμε ότι υπάρχουν πολλά χρονικά παράθυρα της τάξης των 90 λεπτών, στα οποία η τιμή του PDOPmax παραμένει κοντά στο 1,8, η οποία είναι και η μέγιστη τιμή του σεναρίου. Ακόμα, το 50% των τιμών του PDOPmax που εμφανίζονται είναι μεταξύ 1,45 και 1,57.

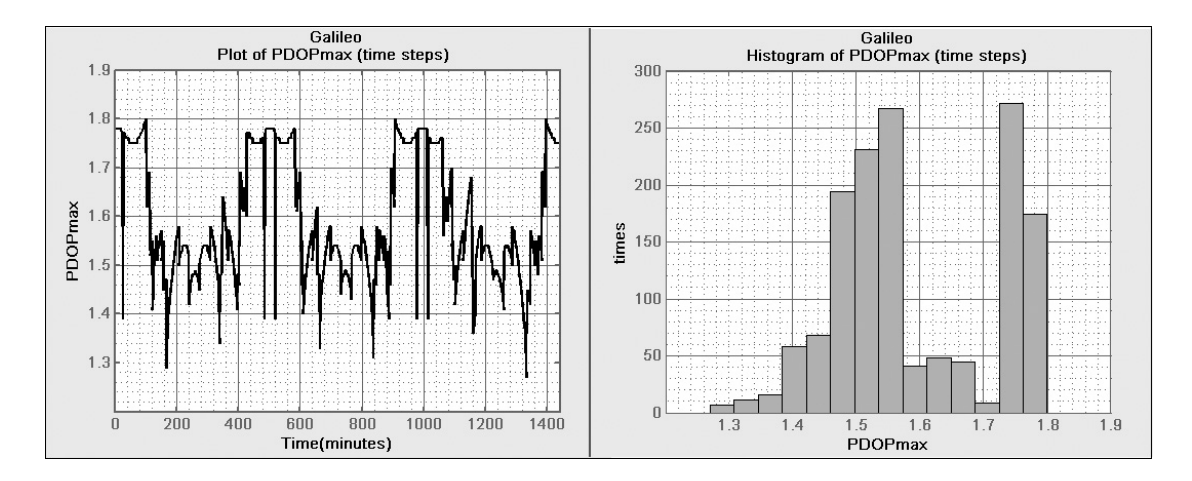

**Σχήμα 6.174 Σενάριο 1: γραφική παράσταση και ιστόγραμμα που παρουσιάζουν την μέγιστη τιμή του PDOP που εμφανίζεται στην περιοχή μελέτης κατά τη διάρκεια του σεναρίου.** 

Στην εικόνα 1.175 παρατηρούμε ότι υπάρχουν τρία χρονικά παράθυρα της τάξης των 20 λεπτών, στα οποία ο δείκτης PDOPmax-PDOPmin τείνει στο μηδέν. Μάλιστα, σε συνδυασμό με τη γραφική παράσταση της εικόνας 6.174, συμπεραίνουμε ότι στα χρονικά παράθυρα που προαναφέρθηκαν, ο δείκτης PDOP για όλο τον κάναβο παραμένει κοντά στο 1,5.

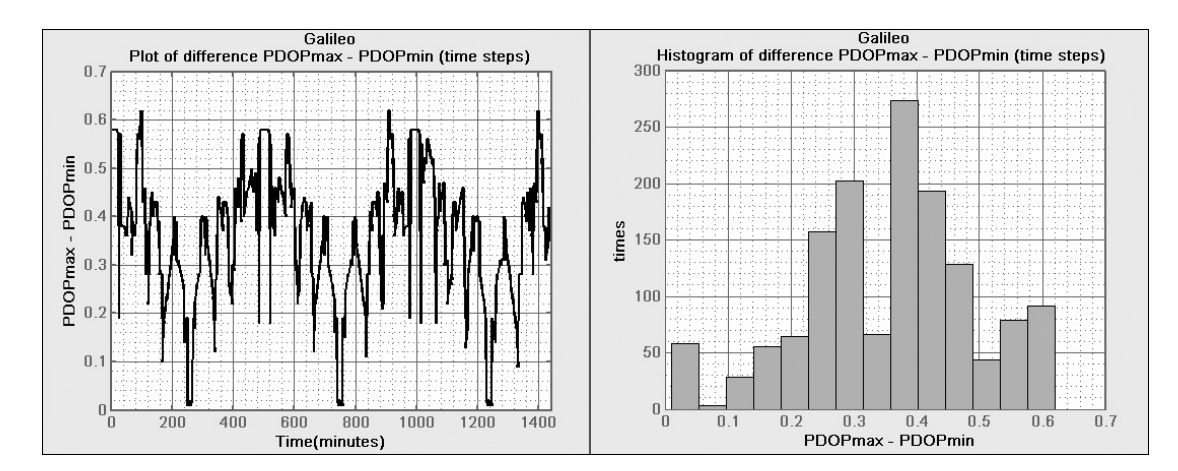

**Σχήμα 6.175 Σενάριο 1: γραφική παράσταση και ιστόγραμμα που παρουσιάζουν την διαφορά της ελάχιστης από τη μέγιστη τιμή του PDOP που εμφανίζεται στην περιοχή μελέτης κατά τη διάρκεια του σεναρίου.** 

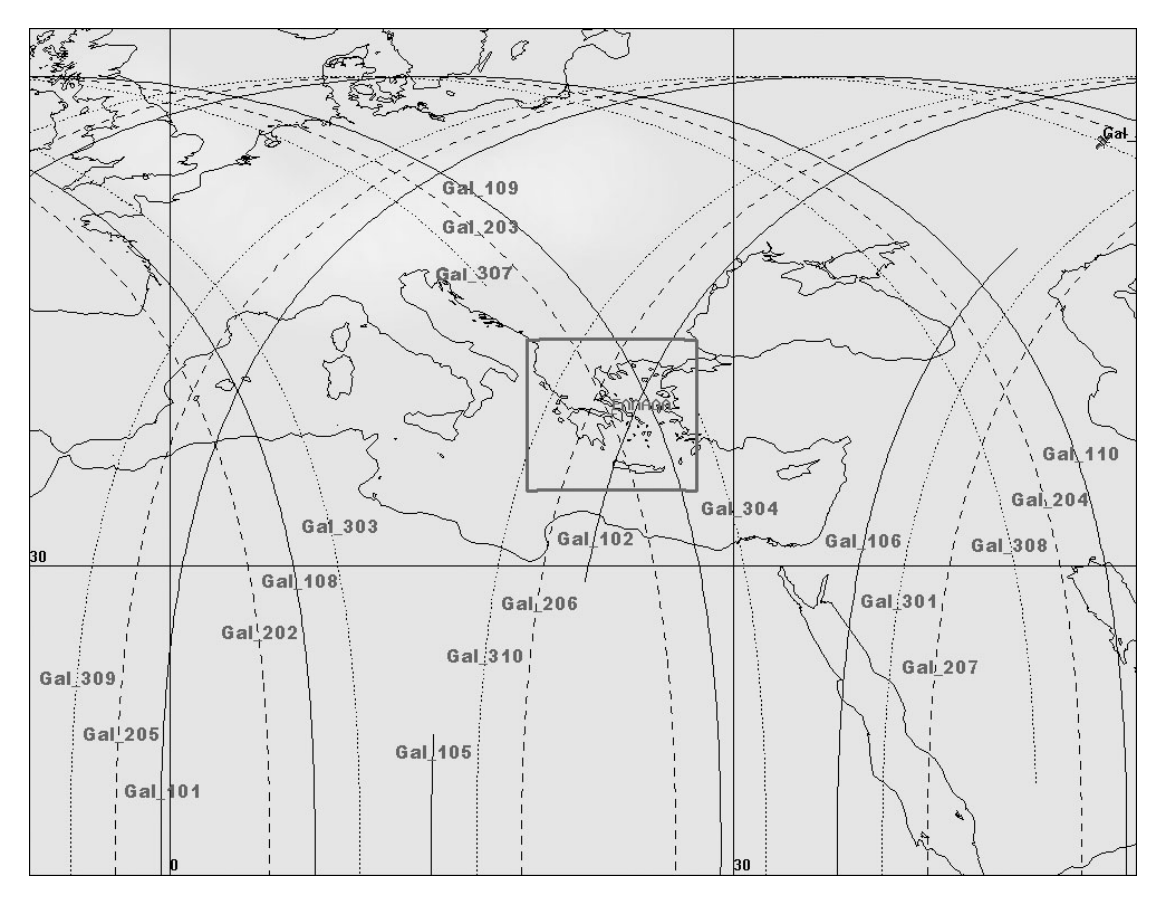

**Σχήμα 6.176 οι τροχιές των δορυφόρων του GALILEO που είναι κοντά στην Ελλάδα**

## **Περιγραφή της μεταβολής του PDOP για το Σενάριο 2 - GPS**

- **00:00 00:30** Æαρχικά το 80 % του κανάβου έχει τιμή PDOP 1.65 1.75 και το υπόλοιπο 20 % έχει πολύ μικρότερη τιμή 1.2 – 1.3. Ύστερα σταδιακά αρχίζει να μειώνεται η τιμή του PDOP τόσο ώστε στο τέλος του μισάωρου να φτάσει σχεδόν όλος ο κάναβος στο διάστημα τιμών  $1.23 - 1.4$ .
- **00:47 01:05 >** το χρονικό διάστημα αυτό όλος ο κάναβος έχει την τιμή 1.43 .τη στιγμή 00:54 ο δορυφόρος GPS\_29 βρίσκεται στο ύψος του πάνω ορίου του κανάβου και 7<sup>ο</sup> δυτικά.
- **01:17 →** οι τιμές του PDOP κυμαίνονται μεταξύ 1.26 και 1.38. Ο GPS 29 βρίσκεται στο κάτω όριο του κανάβου και 2.5<sup>°</sup> δυτικά του, ενώ ο GPS\_26 είναι στο πάνω όριο.
- **01:36**  $\rightarrow$  O GPS 26 στο ύψος του κάτω ορίου και 5<sup>°</sup> αριστερά του κανάβου.
- **01:36 02:14 →** Στο διάστημα αυτό οι τιμές εναλλάσσονται από το 1.15 στο 1.5.
- **02:15 03:00 → Στο διάστημα αυτό οι τιμές εναλλάσσονται από το** 1.07 στο 1.35.
- **03:00 → όλος ο κάναβος έχει τη τιμή 1.19.**
- **03:50 →** ο δορυφόρος GPS 09 βρίσκεται στο σημείο 86 του κανάβου που έχει τιμές μεταξύ 1.19 – 1.49.
- **04:05 →** ο GPS 09 βρίσκεται στο σημείο 39 με όλη την έκταση του κανάβου να έχει τη τιμή 1.33.
- **04:42 →** στο κέντρο του κανάβου, σε έκταση που βρίσκονται 6 στόχοι, η τιμή είναι 1.57. Από το κέντρο προς τις άκρες η τιμή μειώνεται σταδιακά ως το 1.2.
- **04:55**  $\rightarrow$  το 80 % της έκτασης ο κάναβος έχει τιμή PDOP ίση με 1.65 και το 20 % από 1.7 ως 1.87.
- **05:05 → ο δορυφόρος GPS 05 βρίσκεται στο δυτικό όριο του κανάβου** και 11<sup>ο</sup> βόρεια αυτού, με τις τιμές μεταξύ 1.65 και 1.76.
- **05:11** Æ Στην νοτιοδυτική γωνία έχουμε τιμές που ξεπερνούν το 2.
- **05:30 → ο κάναβος νότια έχει τιμή 2.02 και ο υπόλοιπος 1.6 ως 1.8.**
- **05:44**  $\rightarrow$  όλος ο κάναβος έχει τη τιμή 1.77 εκτός από την νοτιοανατολική γωνία που είναι στο 1.9
- **05:55 → ο κάναβος βόρεια είναι 1.68 και νότια 1.18 ως 1.34**
- **06:13**  $\rightarrow$  **ο GPS 30 είναι στο δυτικό όριο του καναβου και 10<sup>°</sup> πιο** βόρεια από το πάνω όριο .
- **06:21 →** όλος ο κάναβος έχει τη τιμή 1.22 για 7 λεπτά
- **06:28 →** GPS 06 και ο GPS 05 βρίσκονται στο νότιο όριο της περιοχής και 25<sup>°</sup> δυτικά και 23<sup>°</sup> ανατολικά αντίστοιχα.
- **06:41 →** ο κάναβος βόρεια έχει την τιμή 1.2 και ο νότια την τιμή 1,41.
- **06:55** Æ όλος ο κάναβος έχει τη τιμή 1.35 για 5 λεπτά**.** Οι δορυφόροι GPS\_06 και GPS\_30 είναι στο ύψος του βόρειου ορίου του κανάβου, δυτικά 19<sup>ο</sup> και 8<sup>ο</sup> ανατολικά αντίστοιχα.
- **07:00 08:08 →** οι τιμές του PDOP εναλλάσσονται μεταξύ 1.25 και 1.58.
- **08:10 →** όλος ο κάναβος έχει τιμή 1.56 για 3 λεπτά.
- **08:15 → όλος ο κάναβος έχει τιμή 1.6**
- **08:34 → όλος ο κάναβος έχει τιμή 1.69**
- **09:00 → ο δορυφόρος GPS 21 είναι στον στόχο 1 και οι τιμές** κυμαίνονται στο διάστημα 1.25 ως 1.6.
- **09:21 →** ο δορυφόρος GPS 21 είναι στον στόχο 76 και όλος ο κάναβος έχει μοναδική τιμή το 1.33.
- **10:00 → στο 80 % του κανάβου οι τιμές κυμαίνονται μεταξύ 1.1 και 1.3** και το 20 % στο 1.85.
- **10:51 11:30** Æ αρχικά όλος ο κάναβος έχει τιμή PDOP 1.48 και στη συνέχεια μειώνεται σταδιακά μέχρι το τέλος που έχει τιμές 1.23 – 1.33
- **11:30 12:30 → οι τιμές του PDOP αρχίζουν να αυξάνονται σταδιακά** και στις 12:00 το 70 % της έκτασης από κάτω έχει την τιμή 1.95 και το υπόλοιπο την τιμή 1.5 με τον δορυφόρο GPS 22 στο κάτω όριο και 6<sup>ο</sup> ανατολικά. Ακόμα στις 12:15 ο GPS\_03 είναι στο αριστερό πάνω άκρο του κανάβου και 9<sup>°</sup> πιο δυτικά.
- **12:30 13:00 → Όλος ο κάναβος έχει τιμή 1.4**
- **13:00 16:35 →** οι τιμές του PDOP εναλλάσσονται από 1.18 ως 1.51. Στις 15:43 ο GPS 11 είναι 6<sup>°</sup> αριστερά του κανάβου στο ύψος του βόρειου ορίου.
- **17:19 17:29 →** όλη η περιοχή της Ελλάδας από έχει τιμή 1.86.
- **17:30 19:00 → οι τιμές του PDOP σταδιακά μειώνονται. Στις 18:00 το** 70 % του κάναβου έχει τιμή 1.2, ενώ στις 18:30 το 40 % έχει τιμή 1.08 και το 60% κυμαίνεται μεταξύ 1.12 και 1.28. Στις 18:45 όλος ο κάναβος έχει τιμή 1.15. Τέλος το 70 % έχει τη τιμή 1.1.
- **19:00 20:00 → οι τιμές αυξάνονται σταδιακά. Στις 19:36, 19:42 και** 19:52 η περιοχή έχει μία ενιαία τιμή 1.75, 1.82 και 1.91 αντίστοιχα.
- **20:00 21:00 → οι τιμές μειώνονται σταδιακά. Στις 20:27 το 80 % του** κανάβου έχει την τιμή 1.45. Στις 20:47 όλος ο κάναβος έχει τιμή 1.28 και ο δορυφόρος GPS 27 βρίσκεται 4<sup>ο</sup> αριστερά από την κάτω γωνία του κανάβου.
- **21:00 21:40**  $\rightarrow$  ξεκινάει να εξαπλώνεται η τιμή 1.65 και ως τις 21:40 έχει μειωθεί ξανά.
- $\cdot$  **21:45 22:30**  $\rightarrow$  αρχικά ο GPS 08 βρίσκεται 23<sup>°</sup> δυτικά από τον κάναβο στο ύψος του κάτω ορίου και καθώς κατευθύνεται προς τα βόρια οι τιμές μειώνονται με τη κατώτερη τιμή να αγγίζει το 1,08.
- **23:00 → Ο κάναβος νότια έχει τιμές PDOP 1.3 ως 1.43 και βόρεια 1.73** ως 1.9.
- $\bullet$  **23:30 23:45**  $\rightarrow$  το 95 % της περιοχής έχει τιμή 1.5.

'Οπως και στην περιγραφή του σεναρίου 1, ακολουθούν τα γραφήματα που δημιουργήθηκαν με βάση τον κώδικα που δομήθηκε στο περιβάλλον του λογισμικού Matlab, με σκοπό να βοηθήσουν την περιγραφή που προηγήθηκε, αλλά και στην ανάλυση των μετρήσεων από μιά διαφορετική οπτική γωνία, στην προκημένη περίπτωση για το σενάριο 2. Οι άξονες των γραφημάτων χρησιμοποιούν τα μεγέθη PDOP, Targets (ο αριθμός των στόχων που έγιναν οι μετρήσεις), Times (ο αριθμός εμφάνισης της τιμής που μετράται στον άλλο άξονα), Time (ο χρόνος του σεναρίου σε λεπτά).

Αναλυτικά, στην εικόνα 6.177 παρουσιάζονται δύο παρόμοια ιστογράμματα με τη μόνη διαφορά ότι έχουν διαφορετικές κλάσεις, από τα οποία συμπεραίνουμε ότι το μεγαλύτερο εύρος τιμών (70% περίπου) από τις μετρήσεις για το σενάριο 2, βρίσκονται μεταξύ 1.1 και 1.5. Η δεύτερη μεγαλύτερη συγκέντρωση τιμών βρίσκεται στο διάστημα 1.5 έως 1.95.

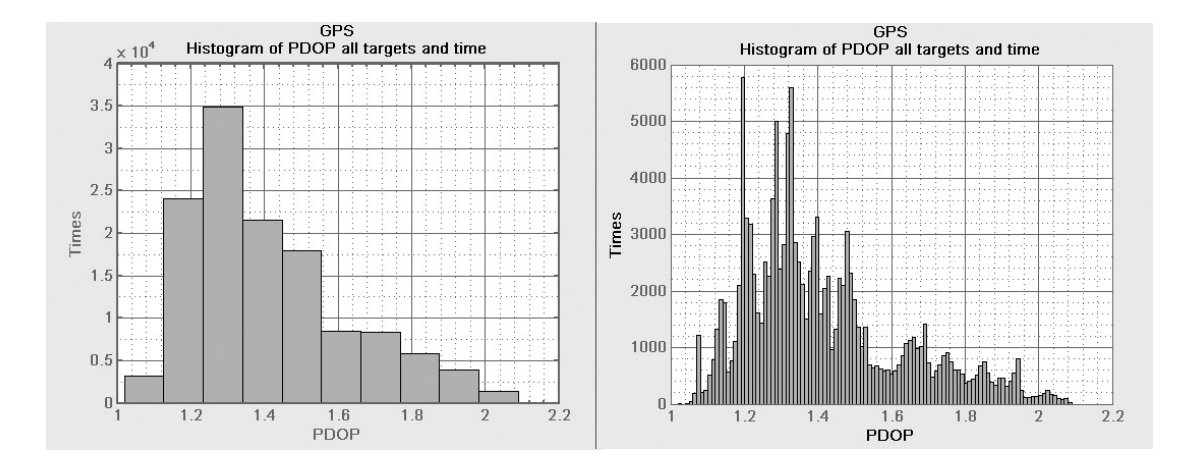

**Σχήμα 6.177 Σενάριο 2: Ιστόγραμμα συνολικών τιμών του PDOP για όλη την διάρκεια του σεναρίου (αριστερά με βήμα 0,1 και δεξιά με βήμα 0,01)** 

Στην εικόνα 6.178 παρατηρούμε στο αριστερό ιστόγραμμα, πως υπάρχουν τρία χρονικά παράθυρα που η τιμή του PDOP είναι πολύ χαμηλή για το μεγαλύτερο τμήμα των στόχων του κανάβου. Δηλαδή το PDOP είναι μικρότερο του 1.25 για 70 ως και τους 90 στόχους σε περιόδους 30 και 70 λεπτών. Αυτά τα χρονικά παράθυρα είναι κοντά στα 200, 400 και 1100 λεπτά της διάρκειας του σεναρίου. Στο δεξιά ιστόγραμμα της εικόνας 6.178 παρατηρούμε πως η συχνότητα εμφάνισης PDOP<1.25 αυξάνεται σταδιακά από τους δυτικούς προς τους ανατολικούς στόχους.

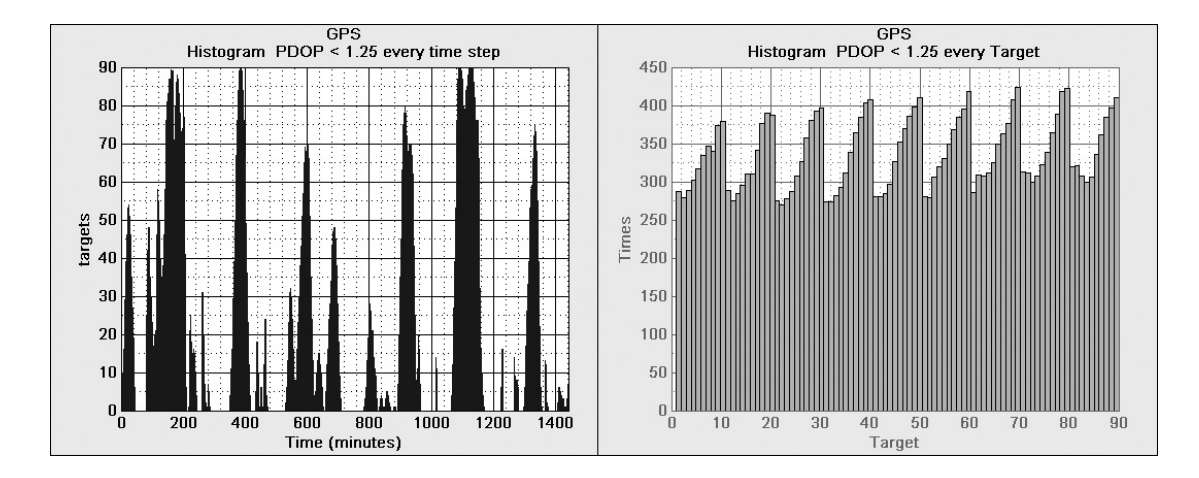

## **Σχήμα 6.178 Σενάριο 2: τα ιστογράμματα αφορούν σε τιμές PDOP<1.25**

Στην εικόνα 6.179 βλέπουμε ότι υπάρχουν δύο χρονικά παράθυρα στα οποία το PDOP είναι μεγαλύτερο του 1,7 σε όλους τους στόχους της περιοχής μελέτης. Αυτά τα δύο χρονικά διαστήματα είναι πολύ κοντά χρονικά μεταξύ τους. Το πρώτο ξεκινά το 1040 λεπτό, και τελειώνει στο 1060, και το δεύτερο ξεκινάει το 1160 και τελειώνει στο 1200 λεπτό. Ακόμα, από το δεξιό ιστόγραμμα της εικόνας 6.179, παρατηρούμε ότι από το στόχο 0 μέχρι τον 50, οι κεντρικοί στόχοι όπως φαίνονται στον κάναβο παρουσιάζουν μικρότερη συχνότητερη συχνότητα του PDOP>1,7 σε σχέση με τους ανατολικούς και τους δυτικούς στόχους. Τέλος, για τους βορειότερους στόχους, η εμφάνιση του PDOP>1,7 αυξάνεται σταδιακά καθώς από τους δυτικούς στόχους πηγαίνουμε προς τους ανατολικούς.

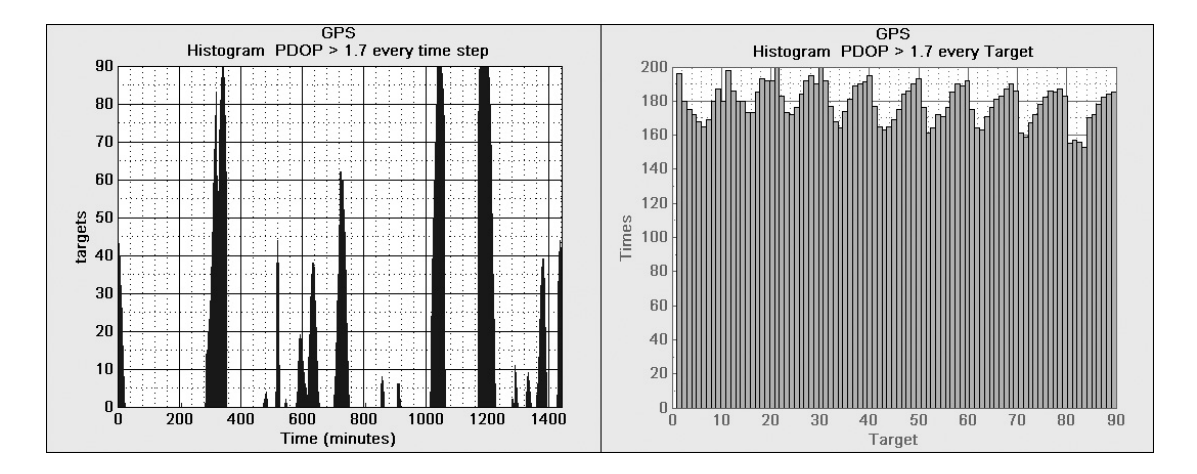

## **Σχήμα 6.179 Σενάριο 2: τα ιστογράμματα αφορούν σε τιμές PDOP>1.7**

Στην εικόνα 6.180 παρατηρούμε ότι το 90% του PDOPmin εμφανίζεται μεταξύ των τιμών 1,6 και 1,8.

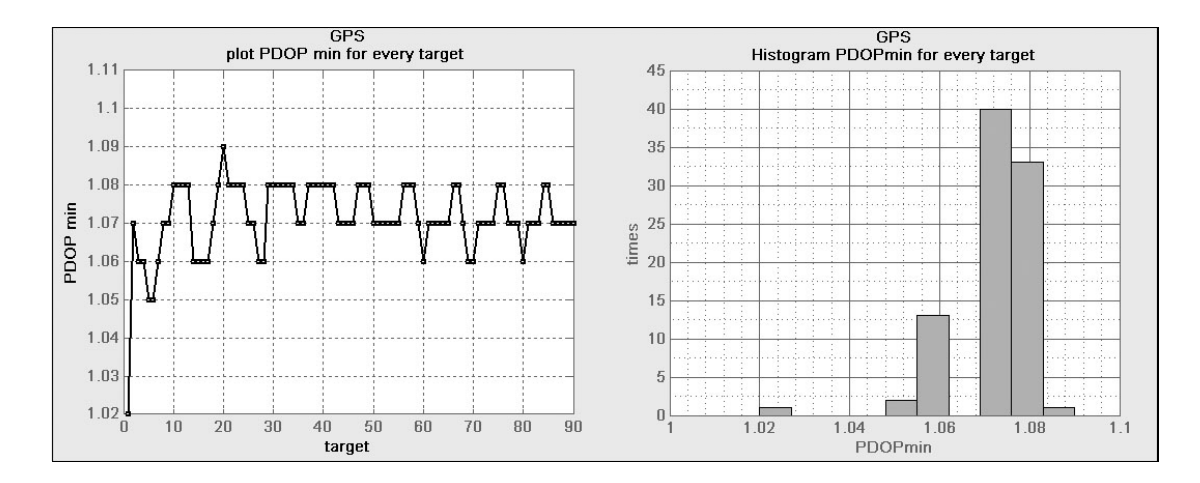

### **Σχήμα 6.180 Σενάριο 2: γραφική παράσταση και ιστόγραμμα που παρουσιάζουν την ελάχιστη τιμή του PDOP για κάθε στόχο και για όλη τη διάρκεια του σεναρίου.**

Στην εικόνα 6.181 παρατηρούμε ότι η μεγαλύτερη τιμή στο PDOPmax εμφανίζεται στους δυτικούς και ανατολικούς στόχους του κανάβου.

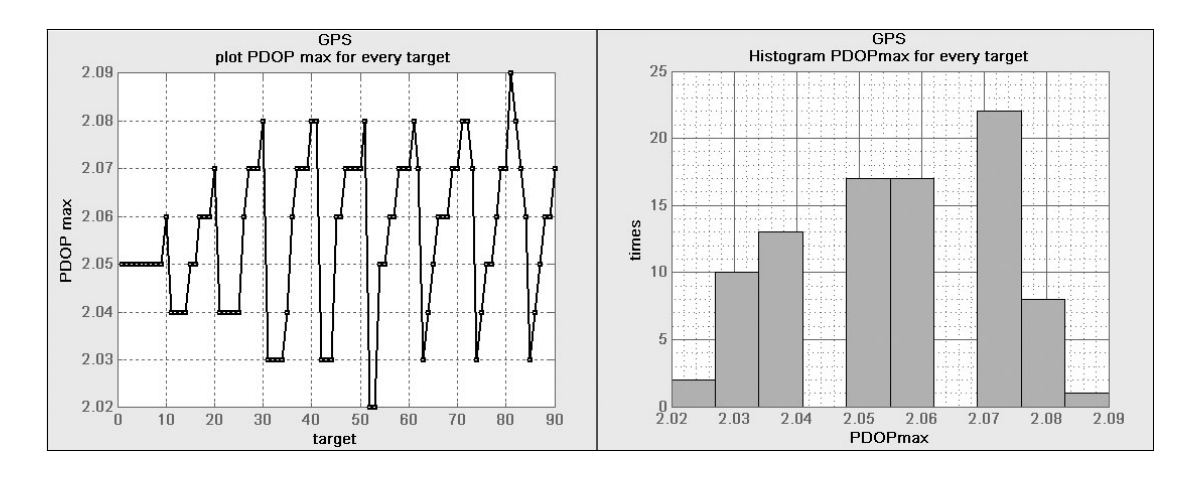

### **Σχήμα 6.181 Σενάριο 2: γραφική παράσταση και ιστόγραμμα που παρουσιάζουν την μέγιστη τιμή του PDOP για κάθε στόχο και για όλη τη διάρκεια του σεναρίου.**

Στην εικόνα 6.182 παρατηρούμε ότι στους νοτιότερους στόχους εμφανίζονται περισσότεροι στόχοι με χαμηλή τιμή του δείκτη PDOPmax-min, σε σχέση με τους βορειότερους στόχους της περιοχής.

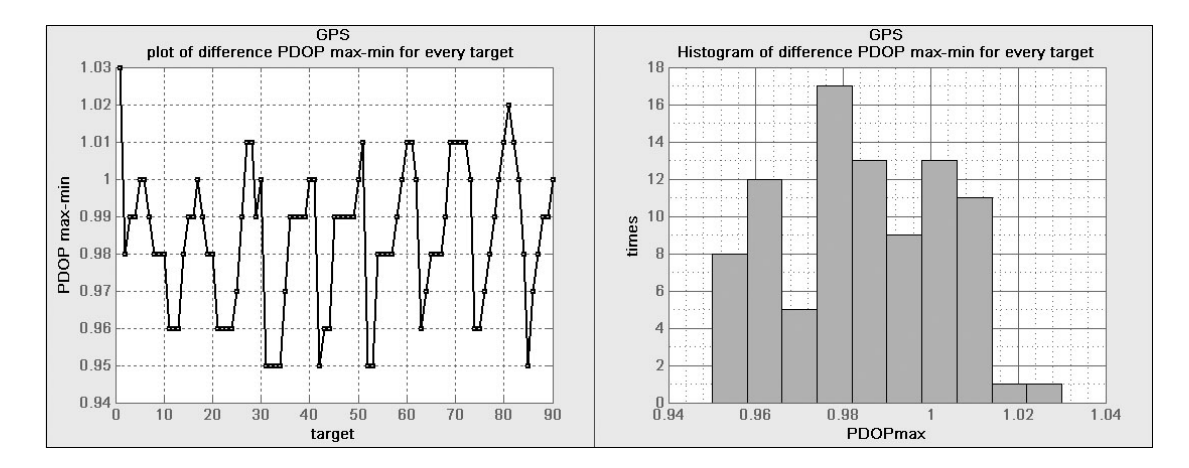

### **Σχήμα 6.182 Σενάριο 2: γραφική παράσταση και ιστόγραμμα που παρουσιάζουν την διαφορά της ελάχιστης τιμής του PDOP από την μέγιστη για κάθε στόχο και για όλη τη διάρκεια του σεναρίου.**

Στην εικόνα 6.173 παρατηρούμε ότι το μεγαλύτερο εύρος των τιμών του PDOPmin καθ' όλη τη διάρκεια του σεναρίου, βρίσκεται μεταξύ 1 και 1,3. Ακόμα, στη γραφική παράσταση που φαίνεται στην εικόνα, είναι χαρακτηριστικό το χρονικό διάστημα από το 1090 έως 1150 λεπτό, όπου το PDOP παραμένει χαμηλό, στο 1,09.

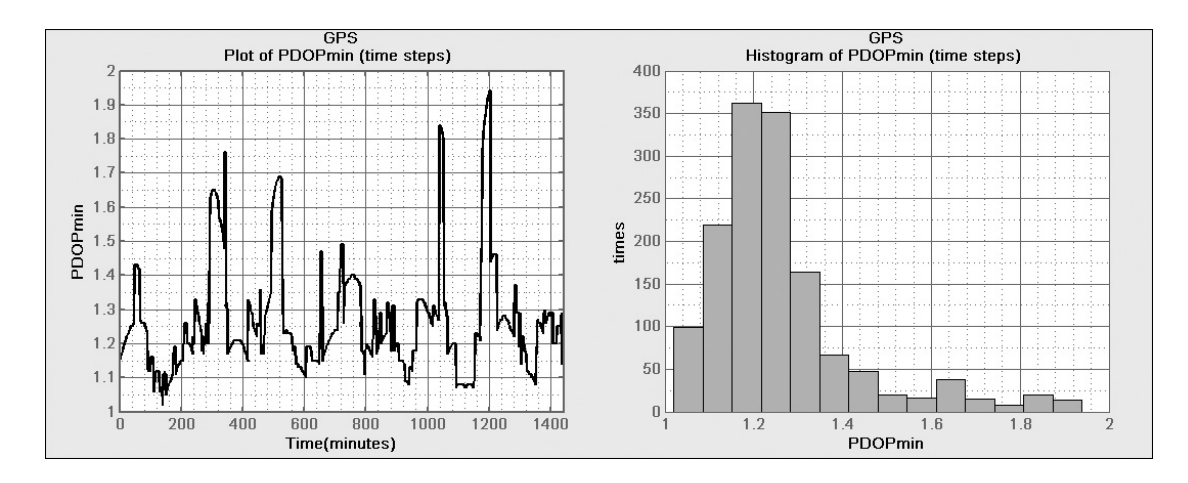

**Σχήμα 6.183 Σενάριο 2: γραφική παράσταση και ιστόγραμμα που παρουσιάζουν την ελάχιστη τιμή του PDOP που εμφανίζεται στην περιοχή μελέτης κατά τη διάρκεια του σεναρίου.** 

Στην εικόνα 6.184 η γραφική παράσταση και το ιστόγραμμα που αφορούν τη μεταβολή του PDOPmax σε σχέση με το χρόνο μεταβολής δεν παρουσιάζουν κάποιο ιδιαίτερο χαρακτηριστικό.

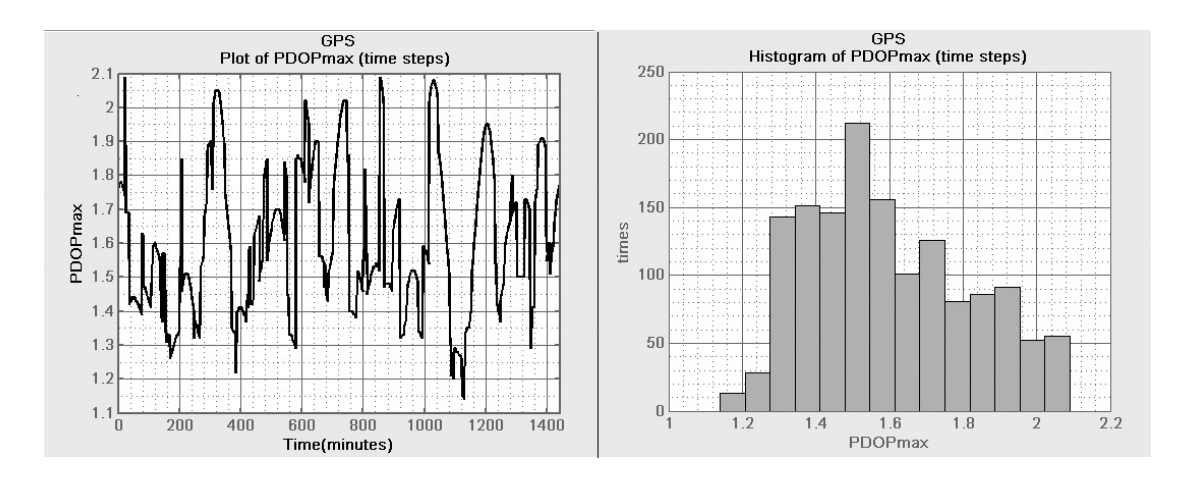

#### **Σχήμα 6.184 Σενάριο 2: γραφική παράσταση και ιστόγραμμα που παρουσιάζουν την μέγιστη τιμή του PDOP που εμφανίζεται στην περιοχή μελέτης κατά τη διάρκεια του σεναρίου.**

Στην εικόνα 6.185 παρατηρούμε ότι υπάρχουν πέντε χρονικά παράθυρα στα οποία η τιμή του PDOPmax-PDOPmin είναι κοντά στο μηδέν.

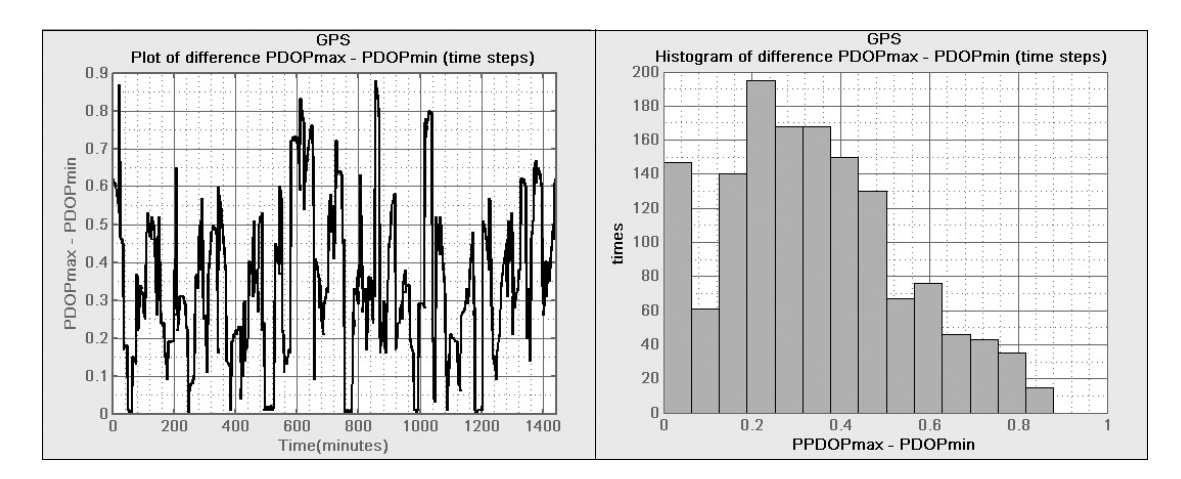

**Σχήμα 6.185 Σενάριο 2: γραφική παράσταση και ιστόγραμμα που παρουσιάζουν την διαφορά της ελάχιστης από τη μέγιστη τιμή του PDOP που εμφανίζεται στην περιοχή μελέτης κατά τη διάρκεια του σεναρίου.** 

## **Περιγραφή της μεταβολής του PDOP για το Σενάριο 3 - GALILEO + GPS**

- **00:00 00:30** Æ αρχικά οι τιμές του PDOP σε όλη την έκταση του κανάβου είναι από 0.87 ως 1.09 και στην συνέχεια παραμένουν σχεδόν σταθερές.
- **00:30 01:00** Æ στο διάστημα αυτό οι τιμές αυξάνονται σταδιακά και στο τέλος το 95 % της επιφάνειας του κανάβου έχει τιμή 1.07.
- **01:00 02:00 → οι τιμές αρχίζουν να μειώνονται σταδιακά και στο** τέλος κυμαίνονται από 0.78 ως 0.84.
- **02:00 02:15** Æ σταδιακή αύξηση των τιμών, με πιο υψηλή τιμή το 1.
- **02:15 02:50 → σταδιακή μείωση των τιμών. Στο τέλος το 90 % του** κανάβου έχει τις τιμές 0.81 ως 0.84.
- **02:50 04:10 →** οι τιμές εναλλάσσονται στο διάστημα 0.81 ως 1.04. Τέλος όλος ο κάναβος έχει τιμή 0.96.
- **04:10 − 05:10 → οι τιμές εναλλάσσονται στο διάστημα 0.9 ως 1.07**
- **05:40 → όλος ο κάναβος έχει τιμές που είναι στο διάστημα 0.94 ως** 1.04
- **06:00 06:30 → οι τιμές εναλλάσσονται στο διάστημα 0.82 ως 1.05**
- **06:30 06:40 → οι τιμές εναλλάσσονται από 0.83 ως 0.89**
- **06:40 07:30 → ΟΙ τιμές αυξάνονται σταδιακά και στο τέλος έχουν το** εύρος από 0.9 ως 1.17.
- **07:30 10:00**  $\rightarrow$  οι τιμές μειώνονται σταδιακά. Τη χρονική στιγμή 08:35 το 80 % του κανάβου έχει την τιμή 1.02 για 10 λεπτά. Ενώ στο τέλος το 50 % του κανάβου έχει την τιμή 0.83.
- **10:00 10:35**  $\rightarrow$  το εύρος των τιμών αυξάνεται και στο τέλος κυμαίνονται από 0.78 ως 1.04.
- **10:35 11:30 →** το εύρος των τιμών μειώνεται και τελικά οι τιμές κυμαίνονται από 0.84 ως 0.94.
- **11:30 12:40 → ελαττώνονται οι χαμηλές τιμές και τα τελευταία 10** λεπτά το 95 % του κανάβου έχει τιμή 0.97
- **12:40 16:25 →** οι τιμές εναλλάσσονται μέσα στο διάστημα από 0.85 ως 1.05 και τα τελευταία 10 λεπτά το 95 % του κανάβου έχει τιμή 0.93.
- **16:25 17:19 →** οι τιμές του PDOP αυξάνονται σταδιακά και στο τέλος ο μισός κάναβος έχει τη τιμή 1.17.
- **17:19 18:55 → οι τιμές του PDOP μειώνονται και από τις 18:18 ως το** τέλος όλος ο κάναβος έχει τιμές από 0.8 ως 0.85.
- **18:55 20:24 → οι τιμές αυξάνονται σταδιακά και στις 19:30 όλος ο** κάναβος έχει τιμές 0.9 – 0.95. Στο τέλος οι τιμές κυμαίνονται από 1ως 1.14.
- **20:24 20:54 → οι τιμές μειώνονται σταδιακά και στις 20:47 ως το** τέλος όλος ο κάναβος έχει μοναδική τιμή το 0.93.
- **20:54 21:40 → οι τιμές αυξάνονται και στο τέλος κυμαίνονται από** 0.88 ως 1.07.
- **21:40 − 22:20 → οι τιμές σταδιακά μειώνονται και στο τέλος το 70 %** της έκτασης του κανάβου έχει τιμές από 0.8 ως 0.85.
- **22:20 23:20 → στο χρονικό αυτό διάστημα οι τιμές εναλλάσσονται** ανάμεσα στο 0.87 και το 1.07.
- **23:20 24:00 → οι τιμές αυξάνονται σταδιακά και στο τέλος το 60 %** του κανάβου έχει τιμή 1.14.

Παρακάτω ακολουθούν τα γραφήματα που δημιουργήθηκαν με βάση τον κώδικα που δομήθηκε στο περιβάλλον του λογισμικού Matlab, που όπως και στην περιγραφή του σεναρίου 1 και 2, σκοπό έχουν την περαιτέρω περιγραφή, αλλά και την ανάλυση των μετρήσεων από μιά διαφορετική οπτική γωνία. Οι άξονες των γραφημάτων χρησιμοποιούν τα μεγέθη PDOP, Targets (ο αριθμός των στόχων που έγιναν οι μετρήσεις), Times (ο αριθμός εμφάνισης της τιμής που μετράται στον άλλο άξονα), Time (ο χρόνος του σεναρίου σε λεπτά).

Στην εικόνα 6.186 παρατηρούμε ότι οι τιμές του PDOP κυμαίνονται από 0,74 έως 1,2 με το μεγαλύτερο ποσοστό (80%) μεταξύ 0,85 και 1,05.

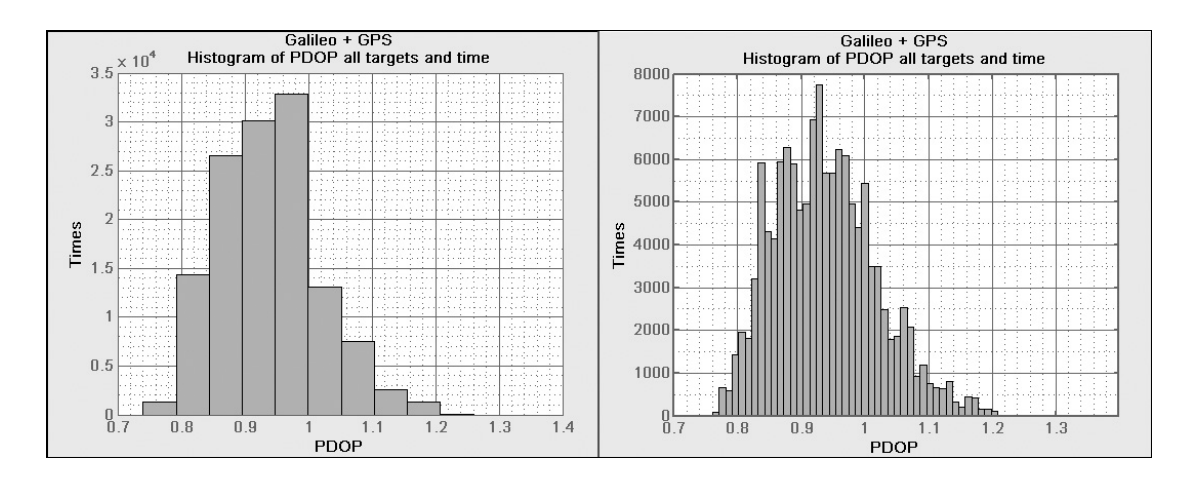

**Σχήμα 6.186 Σενάριο 3: Ιστόγραμμα συνολικών τιμών του PDOP για όλη την διάρκεια του σεναρίου (αριστερά με βήμα 0,1 και δεξιά με βήμα 0,01)** 

Στην εικόνα 6.187 παρατηρούμε ότι υπάρχουν δυό χρονικά παράθυρα στα οποία το PDOP είναι μικρότερο του 0,85 για περισσότερους από 80 στόχους της περιοχής. Στο ραβδόγραμμα φαίνεται ότι προς τα βόρεια και προς τα ανατολικά υπάρχει μεγαλύτερη συχνότητα εμφάνισης του PDOP μικρότερο του 0,85.

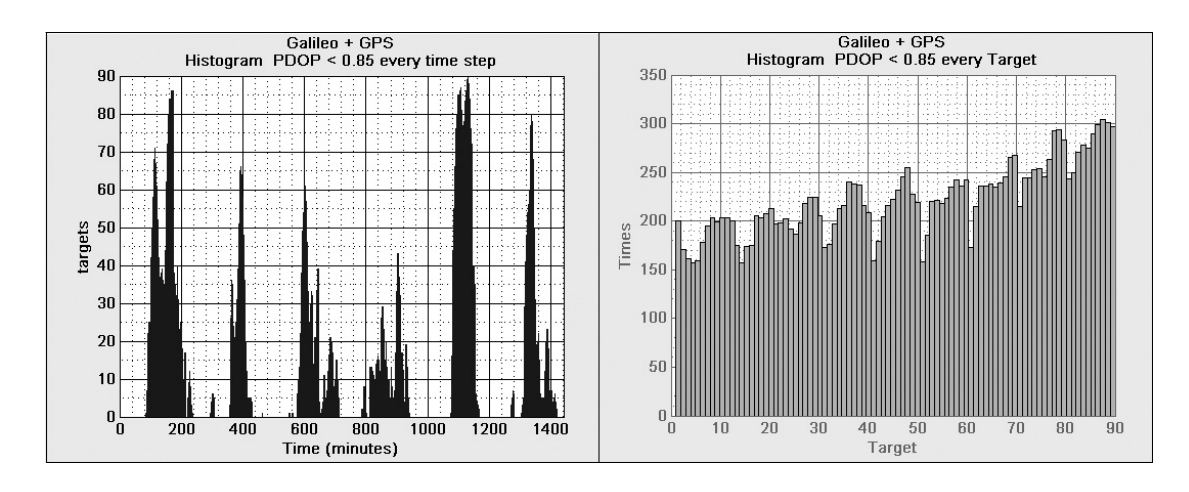

**Σχήμα 6.187 Σενάριο 3: τα ιστογράμματα αφορούν σε τιμές PDOP<0.85** 

Στην εικόνα 6.188 παρατηρούμε τρία χρονικά παράθυρα που το PDOP είναι μεγαλύτερο του ένα για όλη την περιοχή μελέτης. Ακόμα υπάρχει μια μικρή αύξηση της συχνότητας εμφάνισης των μετρήσεων του δείκτη PDOP>1 για τους νοτιότερους στόχους σε σχέση με τους βορειότερους.

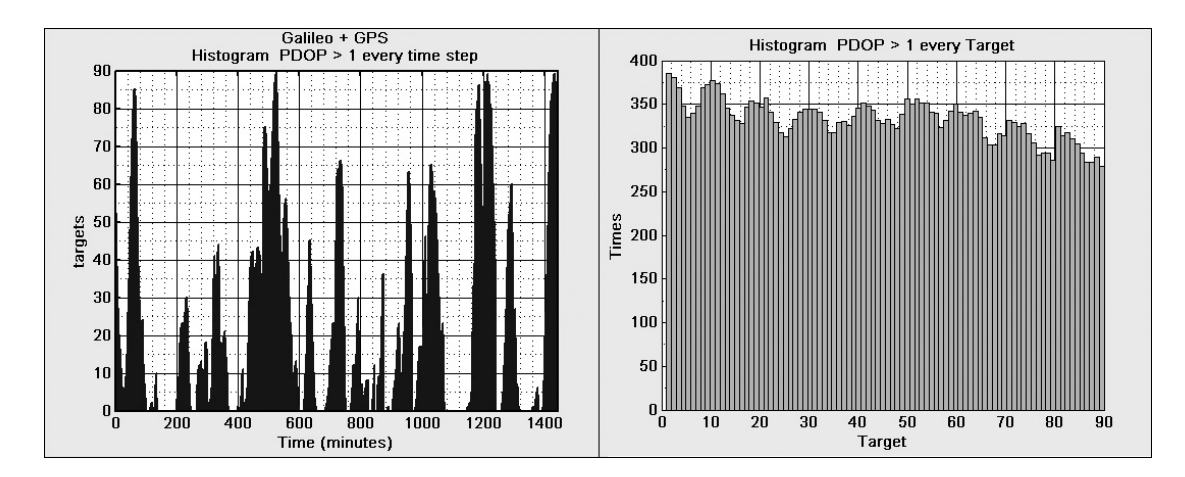

**Σχήμα 6.188 Σενάριο 3: τα ιστογράμματα αφορούν σε τιμές PDOP>1** 

Στην εικόνα 6.189 βγαίνει εύκολα το συμπέρασμα πως η μικρότερες τιμες του PDOP που εμφανίζονται στους στόχους κατα 80% είναι οι τιμές 0.77 και 0.78. Ακόμα οι μικρότερες τιμές του PDOPmin εμφανίζονται στους νοτιότερους στόχους.

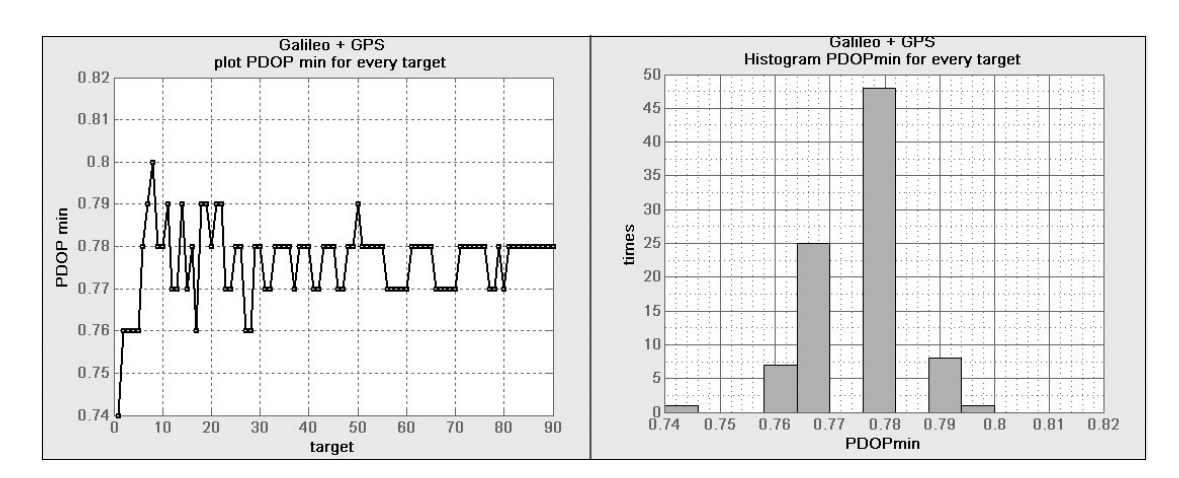

### **Σχήμα 6.189 Σενάριο 3: γραφική παράσταση και ιστόγραμμα που παρουσιάζουν την ελάχιστη τιμή του PDOP για κάθε στόχο και για όλη τη διάρκεια του σεναρίου.**

Στην εικόνα 6.190 παρατηρούμε το 80% των μέγιστων τιμων PDOP που εμφανίζονται στην περιοχή μελέτης είναι τα 1.18, 1.19 και 1.20. Ακόμα οι μέγιστες τιμές 1.26 εμφανί ζονται μόνο στην νότι περιοχή μελέτης και σε δύο μόνο στόχους.

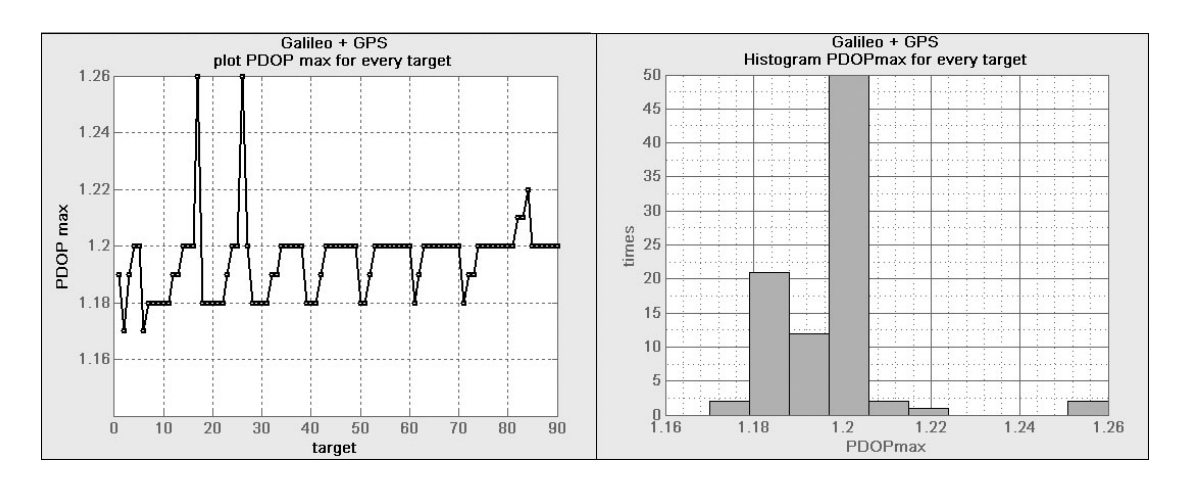

### **Σχήμα 6.190 Σενάριο 3: γραφική παράσταση και ιστόγραμμα που παρουσιάζουν την μέγιστη τιμή του PDOP για κάθε στόχο και για όλη τη διάρκεια του σεναρίου.**

Στην εικόνα 6.161 εντύπωση δημιουργεί που οι μεγαλύτερες αλλά και μικρότερες διαφορές βρίσκονται στην νότια περιοχή του κανάβου.

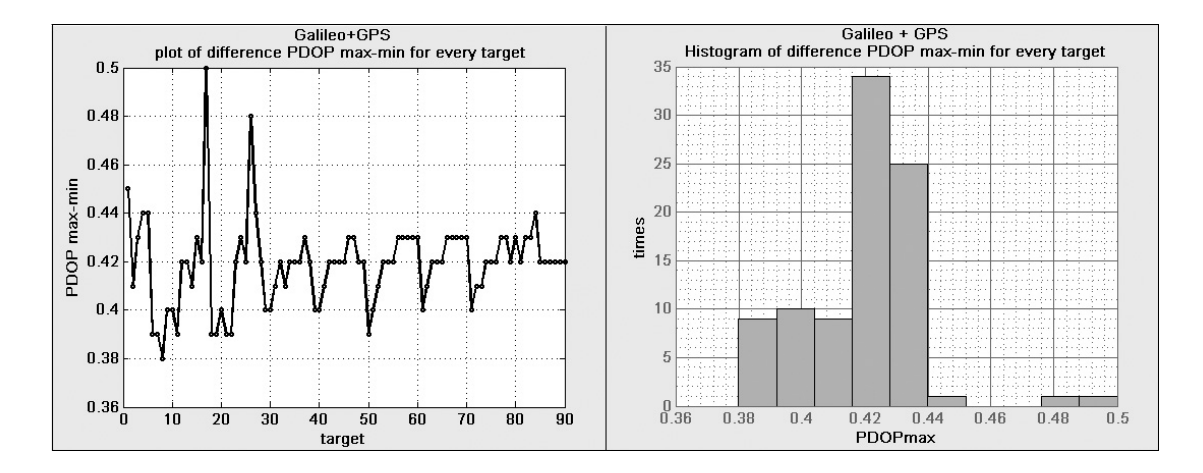

**Σχήμα 6.191 Σενάριο 3: γραφική παράσταση και ιστόγραμμα που παρουσιάζουν την διαφορά της ελάχιστης τιμής του PDOP από την μέγιστη για κάθε στόχο και για όλη τη διάρκεια του σεναρίου.** 

Στις εικόνες 6.192 και 6.193 παρουσιάζονται οι γραφικές παραστάσειςκαι τα ιστογράμματα των PDOPmin και PDOPmax για το σενάριο 3. Όμως το εδιαφέρον εστιάζεται στην εικόνα 6.194 που παρουσιάζεται η διαφορά των PDOPmax και PDOPmin, έτσι όταν η γραφική παράσταση είναι κοντά στο μηδέν, τότε όλη η περιοχή μελέτης έει την ίδια τιμή του δείκτη PDOP.

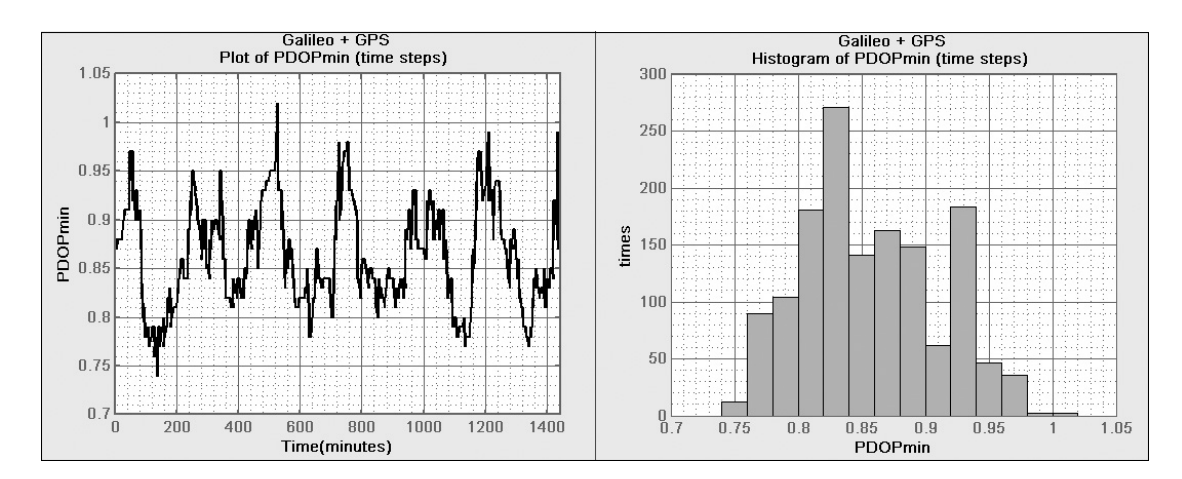

**Σχήμα 6.192 Σενάριο 3: γραφική παράσταση και ιστόγραμμα που παρουσιάζουν την ελάχιστη τιμή του PDOP που εμφανίζεται στην περιοχή μελέτης κατά τη διάρκεια του σεναρίου.** 

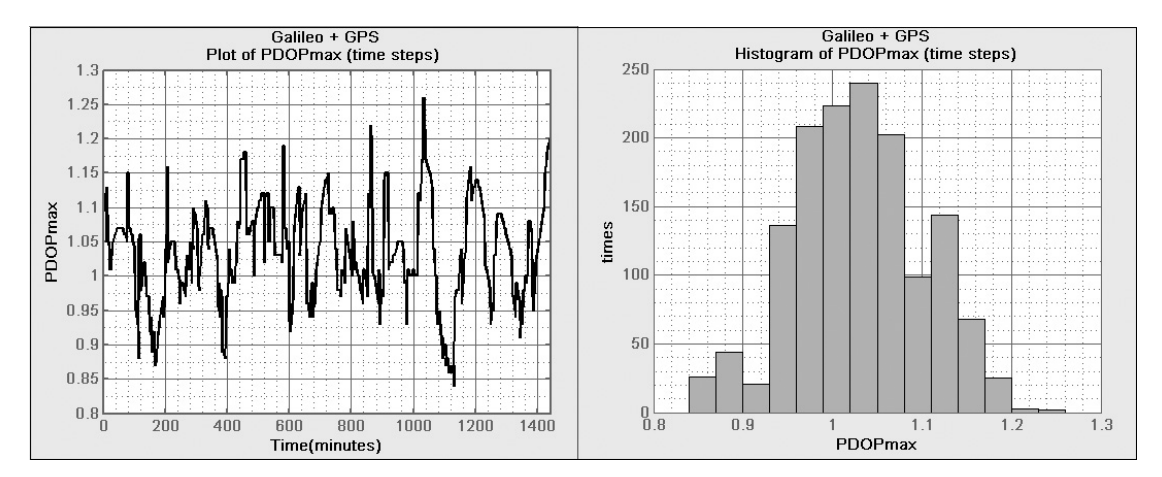

**Σχήμα 6.193 Σενάριο 3: γραφική παράσταση και ιστόγραμμα που παρουσιάζουν την μέγιστη τιμή του PDOP που εμφανίζεται στην περιοχή μελέτης κατά τη διάρκεια του σεναρίου.** 

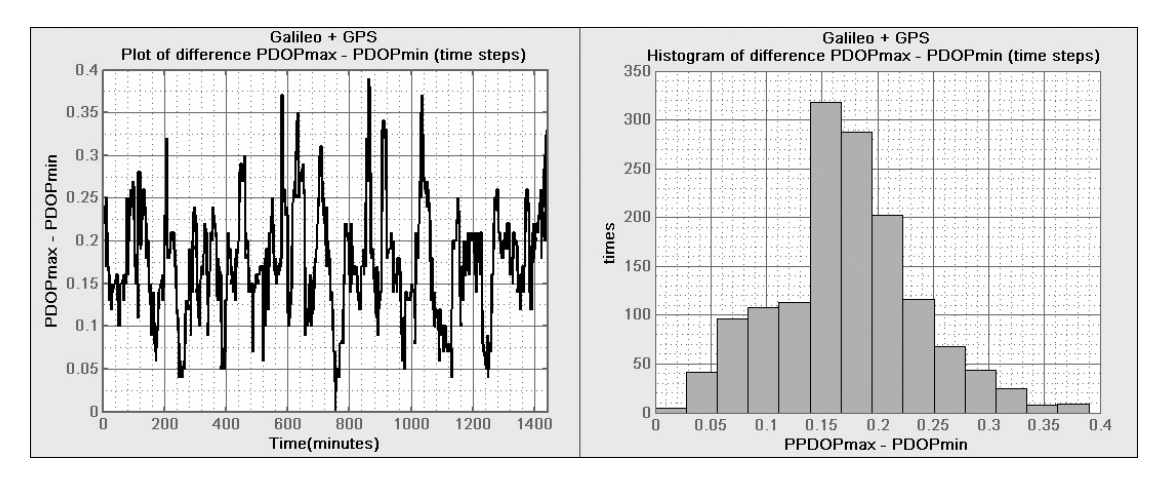

**Σχήμα 6.194 Σενάριο 3: γραφική παράσταση και ιστόγραμμα που παρουσιάζουν την διαφορά της ελάχιστης από τη μέγιστη τιμή του PDOP που εμφανίζεται στην περιοχή μελέτης κατά τη διάρκεια του σεναρίου.** 

# **6.7 Ορατότητα των διαθέσιμων δορυφόρων GALILEO από τον ελλαδικό χώρο**

Στο Σχήμα 6.195 διακρίνει κανείς τη έντονη μαύρη γραμμή πάνω στα ίχνη των δορυφόρων του GALILEO που συμβολίζει την ορατότητα των δορυφόρων από την περιοχή της Ελλάδας. Τα σημεία Α, Β και Γ είναι τα όρια της περιοχής, με γεωγραφικές συντεταγμένες που φαίνονται στον πίνακα 6.5. Η πλευρά ΑΒ εκφράζει το μέγιστο μήκος της περιοχής που είναι ορατοί οι δορυφόροι, που αντιστοιχεί σε 297.294°. Αντίστοιχα, η διαφορά του γεωγραφικού πλάτους μεταξύ των σημείων Α και Β με το Γ μας δίνει το μέγιστο πλάτος, που αντιστοιχεί 109.723<sup>o</sup>.

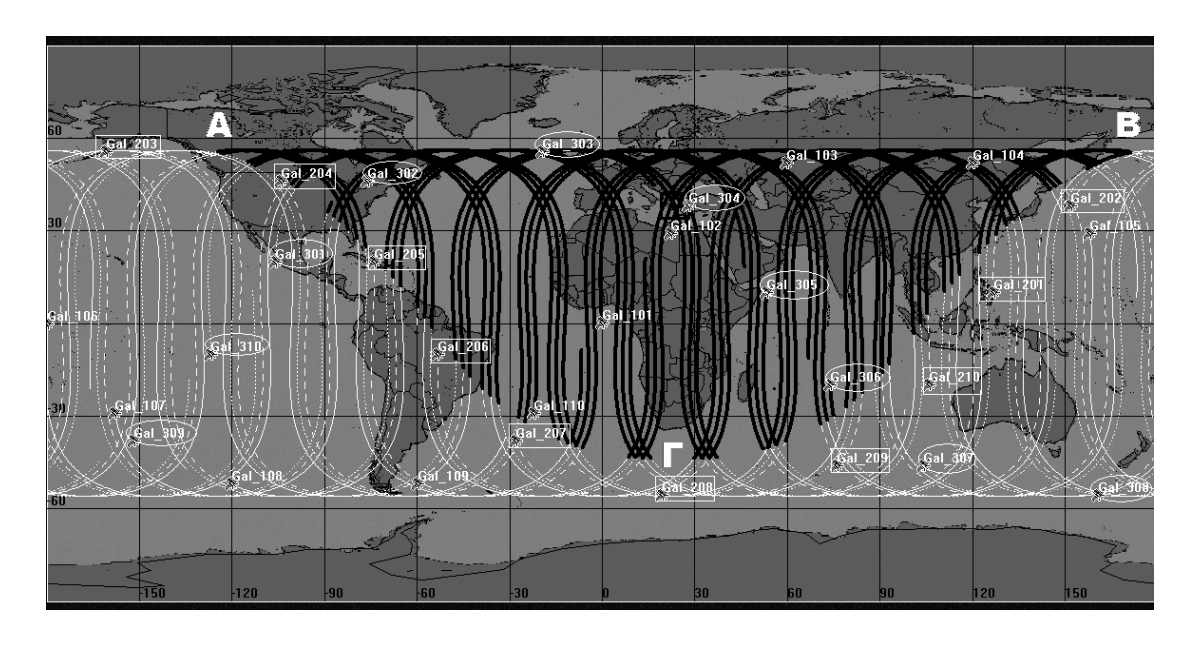

**Σχήμα 6.195 : Η περιοχή μέσα στην οποία είναι διαθέσιμοι οι δορυφόροι του GALILEO από τον ελλαδικό χώρο.** 

Από τους δορυφόρους που είναι ορατοί ο Gal\_108 έχει την περισσότερη συνολική διαθεσιμότητα 15h:6min:31 sec, ενώ ο Gal\_306 έχει τη μικρότερη συνολική διαθεσιμότητα 3h:4min:55sec, όπως παρουσιάζεται παρακάτω στους Πίνακες 6.5 6.6 και 6.7.

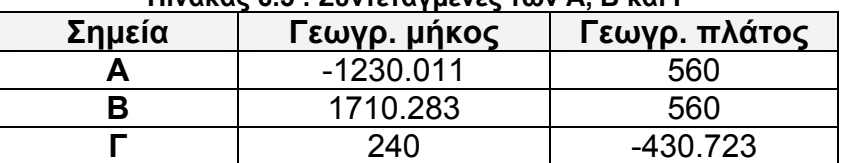

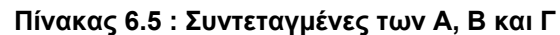

| Thrakas 6.6 . Tu xpovika hupuvopu oluveolpohjius 100 Gal_Too<br>Gal<br>108 |                |                |                |  |  |  |
|----------------------------------------------------------------------------|----------------|----------------|----------------|--|--|--|
| Επιτυχία<br>ορατότητας                                                     | Αρχικός χρόνος | Τελικός χρόνος | Διάρκεια (sec) |  |  |  |
|                                                                            | 04:53:24.948   | 13:43:51.444   | 31826.496      |  |  |  |
| 2                                                                          | 17:21:01.968   | 23:37:07.290   | 22565.322      |  |  |  |
|                                                                            | 54391.819      |                |                |  |  |  |

**Πίνακας 6.6 : Τα χρονικά παράθυρα διαθεσιμότητας του Gal\_108** 

**Πίνακας 6.7 : Τα χρονικά παράθυρα διαθεσιμότητας του Gal\_306** 

| <b>Gal 306</b>         |                |                |                |  |  |  |
|------------------------|----------------|----------------|----------------|--|--|--|
| Επιτυχία<br>ορατότητας | Αρχικός χρόνος | Τελικός χρόνος | Διάρκεια (sec) |  |  |  |
|                        | 00:00:00.000   | 00 30 43.377   | 1843,377       |  |  |  |
| כי                     | 21:25:48.133   | 00:00:00.000   | 9251.867       |  |  |  |
| Συνολικά:              |                |                | 11095.245      |  |  |  |

**Πίνακας 6.8 : Η διάρκεια ορατότητας των δορυφόρων του GALILEO** 

| Διάρκειες Ορατότητας της Ελλάδας με τους Δορυφόρους του GALILEO |                   |  |                |                   |  |
|-----------------------------------------------------------------|-------------------|--|----------------|-------------------|--|
| Δορυφόρος                                                       | Συνολική Διάρκεια |  | Δορυφόρος      | Συνολική Διάρκεια |  |
|                                                                 | (sec)             |  |                | (sec)             |  |
| Gal 101                                                         | 33427.732         |  | <b>Gal 206</b> | 36691.059         |  |
| Gal 102                                                         | 22967.725         |  | <b>Gal 207</b> | 31609.795         |  |
| Gal 103                                                         | 12732.564         |  | <b>Gal 208</b> | 35122.910         |  |
| <b>Gal 104</b>                                                  | 18672.360         |  | <b>Gal 209</b> | 35819.894         |  |
| Gal 105                                                         | 26961.239         |  | <b>Gal 210</b> | 35881.749         |  |
| <b>Gal 106</b>                                                  | 38519.057         |  | <b>Gal 301</b> | 54323.836         |  |
| Gal 107                                                         | 48293.136         |  | <b>Gal 302</b> | 51715.862         |  |
| <b>Gal 108</b>                                                  | 54391.819         |  | Gal 303        | 42093.337         |  |
| Gal 109                                                         | 53330.960         |  | <b>Gal 304</b> | 30634.453         |  |
| <b>Gal 110</b>                                                  | 48536.524         |  | Gal 305        | 18994.226         |  |
| <b>Gal 201</b>                                                  | 35223.925         |  | Gal 306        | 11095.245         |  |
| <b>Gal 202</b>                                                  | 31301.521         |  | <b>Gal 307</b> | 19461.819         |  |
| <b>Gal 203</b>                                                  | 36430.049         |  | <b>Gal 308</b> | 28044.166         |  |
| <b>Gal 204</b>                                                  | 38904.858         |  | Gal 309        | 44841.978         |  |
| Gal 205                                                         | 38972.757         |  | <b>Gal 310</b> | 53135.731         |  |

## **7 Συμπεράσματα – Προτάσεις**

## **7.1 Συμπεράσματα**

Το σύστημα GALILEO αποτελεί μια σημαντική εξέλιξη στον τομέα της δορυφορικής πλοήγησης. Από την παραπάνω έρευνα, καθώς και από διάφορες άλλες πηγές προκύπτει πως το GALILEO μπορεί να ανταποκριθεί άμεσα στις αυξανόμενες σύγχρονες απαιτήσεις για δορυφορικό εντοπισμό και πλοήγηση με μεγαλύτερη ακρίβεια και αξιοπιστία. Οι τεχνολογικές του υποδομές επιτρέπουν τη χρήση για πολλαπλές δραστηριότητες, με ευρύτατο φάσμα υπηρεσιών, μέσω πέντε επιπέδων πρόσβασης και διάφορους βαθμούς ακρίβειας, ανάλογα με τα δικαιώματα χρήσης.

Σημαντικές βελτιώσεις, σε σχέση με το GPS, έχουν γίνει και στη λειτουργική αξιοπιστία του συστήματος. Το GALILEO έχει σχεδιαστεί έτσι ώστε να παρέχει αξιόπιστες υπηρεσίες ακόμα και σε συνθήκες που σήμερα το GPS δεν ανταποκρίνεται ικανοποιητικά. Το GALILEO αποτελεί ένα καθαρά πολιτικό σύστημα, το οποίο θα επεκτείνει την παροχή ελεύθερης πρόσβασης και πέρα από τις στρατιωτικές εξαρτήσεις. Τα τεχνικά του χαρακτηριστικά δείχνουν πως θα προσφέρει μεγαλύτερη ακρίβεια, ταχύτητα, αξιοπιστία και ευρύτερη κάλυψη, χωρίς τις μειώσεις στη ποιότητα των δεδομένων που υφίστανται στο υπάρχον GPS σύστημα. Τέλος, δίνοντας δυνατότητες κάλυψης εκτεταμένων ζωνών αστικών και μη περιοχών, αλλά και ελέγχου της αξιοπιστίας του σήματος, διευκολύνει τις πολιτικές χρήσεις.

Από τη μελέτη και την ανάλυση που έγινε, όσο αναφορά τη γεωμετρική ακρίβεια του GALILEO σε σχέση με το GPS για την περιοχή της Ελλάδας σε χρονική διάρκεια 24 ώρες, παρατηρήθηκαν τα εξής:

• Οι τιμές του PDOP για το GALILEO βρίσκονται στο διάστημα 1.09 – 1.8 με το μεγαλύτερο ποσοστό από 1.2 – 1.5, ενώ του GPS εμφανίζεται στην περιοχή 1.02 – 2.09, με το μεγαλύτερο ποσοστό να συγκεντρώνεται στο διάστημα τιμών 1.15 έως 1.55. Ο συνδυασμός των δύο αυτών συστημάτων μας δίνει τιμές εύρους 0.74 – 1.2, με το μεγαλύτερο ποσοστό μεταξύ 0.85 και 1.05.

• Στα σενάρια GPS και GALILEO+GPS σε σχέση με το σενάριο GALILEO έχουν χρονικά παράθυρα (μιάμιση ώρας), εκ των οποίων το 70% του κανάβου που απεικονίζει τον ελλαδικό χώρο έχει χαμηλές τιμές PDOP. Εν αντιθέσει, στο σενάριο GPS σε σχέση με τα σενάρια GALILEO και GALILEO+GPS, παρατηρούνται χρονικά παράθυρα (μιάμιση ώρας), με το 70% της περιοχής μελέτης να διαθέτει υψηλές τιμές PDOP. Ακόμα, οι τιμές PDOP>1.1 για το GALILEO+GPS αυξάνονται σταδιακά ως προς το ποσοστό τους στο κάναβο όσο περνάει ο χρόνος.

• Το συστημα GALILEO, από τη Κρήτη ως τη Αθήνα, έχει σταθερό ποσοστό εμφάνισης χαμηλών τιμών PDOP και όσο προχωράμε πιο βόρεια το ποσοστό αυξάνεται, ενώ το ποσοστό των ψηλών τιμών μειώνεται με αντίστροφη κατεύθυνση (από νότια προς βόρεια). Το GPS, παρουσιάζει διαφορετική συμπεριφορά, καθώς το ποσοστό των χαμηλών τιμών αυξάνεται σταδιακά από δυτικά προς ανατολικά, διατηρώντας το ίδιο ποσοστό σε κάθε μεσημβρινό, ενώ το ποσοστό των υψηλών τιμών αυξάνεται από τα δυτικά προς ανατολικά όπως και με το GALILEO.

## **7.2 Προτάσεις**

Σημαντικό πλεονέκτημα του STK αποτελεί η δυνατότητα εξωτερικής παραμετροποίησης του από τον χρήστη. Η διαδικασία πραγματοποίησης των μετρήσεων DOPs είναι δυνατό να απλοποιηθεί μέσω της κατρασκευής μιας απλής ιστοσελίδας HΤΜL, η οποία θα περιέχει μια σύνδεση με το STK, παρακάμπτοντας το πολύπλοκο GUI (Graphic User Interface- Γραφική Διεπαφή Χρήστη) της εφαρμογής. Η σελίδα αυτή περιέχει συνδέσμους σε οποιαδήποτε μορφή – π.χ. Κουμπιά εντολών, λίστες επιλογών, απλά πεδία κειμένου κτλ. Βασική λειτουργία της σελίδας αυτής θα μπορεί να είναι η δημιουργία και αποθήκευση σεναρίων μετρήσεων DOPs και των αποτελεσμάτων αυτών, καθώς και η διαμεταγωγή των ρυθμίσεων όλων των αναγκαίων παραμέτρων, οι οποίες αντί να εισάγονται στο σύστημα μέσω πολλαπλών οθονών, μπορούν να εισαχθούν όλες μαζί συγκεντρωμένες στην ιστοσελίδα. Η σελίδα αυτή μπορεί να περιέχει εκτελέσεις κώδικα (scripts)

μέσω γλώσσας Perl, Java ή VBscript. Τα αποτελέσματα μπορούν να εμφανίζονται μέσω του γραφικού περιβάλλοντος του STK με τη χρήση διαφόρων scripts

Επιπρόσθετα, το STK παρέχει τη δυνατότητα απεικόνισης του αναγλύφου της Γης. Αποτέλεσμα τούτου είναι να αυξάνεται κατά μεγάλο βαθμό η δυνατότητα προσομοίωσης ρεαλιστικότερων μετρήσεων στο πραγματικό περιβάλλον. Στο κέντρο Γεωπληροφορικής της Σχολής Αγρονόμων και Τοπογράφων Μηχανικών, παρόλο που παρέχεται η δυνατότητα χρήσης του STK, η δυνατότητα εισαγωγής αναγλύφου δεν είναι προς το παρόν άμεσα διαθέσιμη, τουλάχιστον στην έκδοση του STK με την οποία εργαστήκαμε. Σύμφωνα με την κατασκευάστρια εταιρία AGI υπάρχει η δυνατότητα να χρησιμοποιηθούν παγκόσμια μοντέλα DEM, όπως το μοντέλο GTOPO30 που μπορεί κανείς να τα προμηθευτεί σε ένα από τα επίσημα sites της αμερικανικής Γεωλογικής Υπηρεσίας (USGS - U.S. Geological Survey) π.χ. στην διεύθυνση http://www.serg.unicam.it/Gtopo30.htm. Επίσης θα πρέπει να διερευνηθεί η δυνατότητα εισαγωγής και αξιοποίησης άλλων μοντέλων DEM υψηλότερης ανάλυσης από το μοντέλο GTopo30, π.χ. τα μοντέλα από τη δορυφορική αποστολή τοπογραφίας του διαστημικού λεωφορείου, Shuttle Radar Topography Mission (SRTM), που επίσης είναι ελεύθερα προσβάσιμα στο Διαδίκτυο.

## **ΠΑΡΑΡΤΗΜΑ I**

Στο παράρτημα 1 υπάρχουν οι Αλγόριθμοι που χρησιμοποιήθηκαν για την στατιστική επεξεργασία και για την δημιουργία των γραφημάτων που αναλύονται στο κεφάλαιο 6. Οι αλγόριθμοι έχουν δημιουργηθεί στο περιβάλλον του λογιστικού MATLAB.

## **Αλγόριθμος dops**

function

[GDOP,PDOP,HDOP,VDOP,TDOP,DOPs\_min\_max\_best,DOPs\_min\_max\_dif\_time s,DOPs min max dif simeia,]=dops(simeia,times)

%Ο αλγόριθμος dops εισάγει και ταξινομεί, τις μετρήσεις των DOPs που έχουν %δημιουργηθεί από το STK, και στην συνέχεια δίνει σαν αποτέλεσμα πίνακες με %στατιστικά δεδομένα για την συμπεριφορά και την μεταβολή του PDOP. %Για διευκόλυνση ο αλγόριθμος dops δομείται από τις συναρτήσεις dops3d, %rips\_dops και minmax\_dif.

%ΕΙΣΑΓΩΓΗ %simeia = Ο αριθμός των σημείων του κανάβου του έγιναν οι μετρήσεις. %times = Ο αριθμός των χρονικών στιγμών των μετρήσεων.

%ΕΞΟΔΟΣ %GDOP,PDOP,HDOP,VDOP,TDOP = Πίνακες που έχουν σαν δεδομένα τον ονομαστικό %τους τίτλο για κάθε σημείου του κανάβου.

GPHVT3d=dops3d(simeia,times); [GDOP,PDOP,HDOP,VDOP,TDOP]=rips\_dops(simeia,times,GPHVT3d); [DOPs\_min\_max\_best,DOPs\_min\_max\_dif\_times,DOPs\_min\_max\_dif\_simeia]=min max\_dif(simeia,times,GPHVT3d);

## **Αλγόριθμος dops3d**

function GPHVT3d=dops3d(simeia,times)

%Η συνάρτηση dops3d δίνει σαν αποτέλεσμα τον τρισδιάστατο πίνακα GPHVT3d %με γραμμές τα σημεία του κανάβου, ρτρρστήλες τα 5 DOP's(GDOP, PDOP, HDOP, VDOP και TDOP) %και τρίτη διάσταση τις χρονικές στιγμές.

for i=1:simeia A{i}=[num2str(i),'.txt']; end

T=zeros(times,5,simeia); for i=1:simeia

```
 Ttemp=load(A{i}); 
   GPHVT3d(:,:,i)=Ttemp; 
End
```
## **Αλγόριθμος rips\_dops**

function [GDOP,PDOP,HDOP,VDOP,TDOP]=rips\_dops(simeia,times,GPHVT3d)

%Η συνάρτηση rips\_dops δίνει τους πίνακες GDOP,PDOP,HDOP,VDOP,TDOP (με τις αντίστοιχες τιμές) από τον %τρισδιάστατο πίνακα GPHVT3d. κάθε πίνακας έχει σαν γραμμές τα σημεία του %κανάβου και σαν στήλες τις χρονικές στιγμές

```
for j=1:times 
   for i=1:simeia 
   GDOP(i,j)=GPHVT3d(j,1,i); 
   end 
end 
for j=1:times 
   for i=1:simeia 
   PDOP(i,j)=GPHVT3d(j,2,i); 
   end 
end 
for j=1:times 
   for i=1:simeia 
   HDOP(i,j)=GPHVT3d(j,3,i); 
   end 
end 
for j=1:times 
   for i=1:simeia 
   VDOP(i,j)=GPHVT3d(j,4,i); 
   end 
end 
for j=1:times 
   for i=1:simeia 
  TDOP(i,j)=GPHVT3d(i,5,j);
   end 
end
```
### **Αλγόριθμος minmax\_dif**

function [DOPs\_min\_max\_best,DOPs\_min\_max\_dif\_times,DOPs\_min\_max\_dif\_simeia]=min max\_dif(simeia,times,GPHVT3d)

%ΕΞΑΓΩΓΗ %DOPs\_min\_max\_best = η μικρότερη και η μεγαλύτερη τιμή των %GDOP (1η στήλη),PDOP(2η στήλη),HDOP(3η στήλη),VDOP(4η στήλη),TDOP(5η %στήλη)

```
%DOPs min_max_dif_times = η μικρότερη τιμή, η μεγαλύτερη τιμή και η μεταξύ
%τους διαφορά για τους δείκτες GDOP (1,2 και 3η γραμμή),PDOP(4,5 και 6η
γραμμή),
```

```
%HDOP(7,8 και 9η γραμμή),VDOP(10,11 και 12η γραμμή),TDOP(13,14 και 15η
γραμμή)
```
%που εμφανίζονται κάθε χρονική στιγμή για όλο το κάναβο

%DOPs\_min\_max\_dif\_simeia = η μικρότερη τιμή, η μεγαλύτερη τιμή και η μεταξύ %τους διαφορά για τους δείκτες GDOP (1,2 και 3η γραμμή),PDOP(4,5 και 6η γραμμή), %HDOP(7,8 και 9η γραμμή),VDOP(10,11 και 12η γραμμή),TDOP(13,14 και 15η γραμμή) %που εμφανίζονται σε κάθε σημείου του κανάβου καθ όλη τη διάρκεια του %σεναρίου

```
for i = 1:5DOPmin=min(GPHVT3d(:,i,:));
DOPmin=min(DOPmin); 
DOPmax=max(GPHVT3d(:,i,:));
DOPmax=max(DOPmax); 
DOPs min max best(1,i)=DOPmin;
DOPs min max best(2,i)=DOPmax;
end 
for i=1:5for j=1:times 
  DOPmin(i)=min(GPHVT3d(j,i,:));
  DOPmax(i)=max(GPHVT3d(j,i,:));
   DOPs_min_max_dif_times(3*i-2,j)=DOPmin(i); 
  DOPs min max dif times(3*i-1,j)=DOPmax(i);
  DOPs min max dif times(3*i,j)=DOPmax(i)- DOPmin(i);
end 
end 
for i=1:5for j=1:simeia 
  DOPmin(i)=min(GPHVT3d(:,i,j));
  DOPmax(i)=max(GPHVT3d(:,i,j));
  DOPs min max dif simeia(3*i-2,j)=DOPmin(i);
  DOPs min max dif simeia(3*i-1,j)=DOPmax(i);
  DOPs_min_max_dif_simeia(3*i,j)=DOPmax(i)- DOPmin(i);
end
```

```
end
```
## **Αλγόριθμος diereynisi\_down**

function

[P\_down\_simeia,P\_down\_time,P\_down\_fores,xronoi\_down,synol\_xronos\_down]=die reynisi\_down(PDOP,limit)

% Ο Αλγόριθμος diereynisi\_down δημιουργήθηκε για να μπορέσουμε να

% διερευνήσουμε το ποσοστό των σημείων του κανάβου που έχουν χαμηλή τιμή % του δείκτη PDOP και σε ποιες χρονικές στιγμές. το limit είναι το όριο της % χαμηλής τιμής.

### %ΕΞΑΓΩΓΗ

%P\_down\_simeia = 1η στήλη η τιμή του PDOP που ικανοποιεί την προυπόθεση %τιμή PDOP<limit, 2η στήλη ο αριθμός του σημείο του κανάβου που εφανίζεται %και 3η στήλη η χρονική στιγμή της εμφάνισης.

%P\_down\_time = είναι ο ίδιος πίνακας με τον P\_down\_simeia μόνο που έχει %ταξινομηθεί σύμφωνα με την 3η στήλη, δηλαδή τις χρονικές στιγμές.

%P\_down\_fores = στην 1η στήλη έχει τις χρονικές στιγμές και στην 2η των %αριθμό των σημείων του κανάβου που που η τιμή του PDOP τη συγκεκριμένη %στιγμή είναι κάτω από το όριο(limit) που έχουμε θέσει.

%xronoi\_down = τα χρονικά διαστήματα που ικανοποιείται η σχέση PDOP<limit. %Στην 1η και 2η στήλη τα διαστήματα δίνονται σε λεπτά, στην 3η,4η και %6η και 7η στήλη τα διαστήματα σε ώρες και λεπτά.

%synol\_xronos\_down = Ο συνολικός χρόνος καθ' όλη την διάρκεια του σεναρίου %που ικανοποιήθηκε η σχέση PDOP<limit

```
num=1; 
for i=1:90 for j=1:1441 
     if pinakasDOP(i,j)<=limit 
       P_down_simeia(num,1)=pinakasDOP(i,j);
       P_down_simeia(num,2)=i;
       P_down_simeia(num,3)=j;
        num=num+1; 
     end 
   end 
end 
P_down_time=sortrows(P_down_simeia,3);
num=1; 
k=1;
n=size(P_down_time,1); 
for i=1:n-1if P_down_time(i,3)==P_down_time(i+1,3)
     num=num+1; 
   else 
    P_down_fores(k,1)=P_down_time(i,3);
    P_down_fores(k,2)=num;
     num=1; 
    k=k+1:
   end 
end 
if P_down_time(n,3)==P_down_time(n-1,3)
  P_down_fores(k,1)=P_down_time(n,3);
```

```
P_down_fores(k,2)=num;
end 
k=1:
n=size(P_down_fores,1);
xronoi(k)=P_down_fores(1,1);
xronos_epipl=0 
for i=1:n-2 
  dif=P_down_fores(i+1,1)-P_down_fores(i,1);
  dif plus=P_down_fores(i+2,1)-P_down_fores(i+1,1);
   dif_1=P_down_fores(1,1)-P_down_fores(2,1); 
  dif n=P down fores(n-1,1)-P down fores(n-2,1);
   if (i==1)&(dif~=1) 
     k=k+1;
      xronoi(k)=P_down_fores(1,1); 
      xronos_epipl=xronos_epipl+1; 
     if (dif \sim = 1)&(dif plus==1)
       k=k+1:
       xronoi(k)=P_down_fores(i+1,1);
      end 
  elseif (i == n-2)&(dif n == 1) k=k+1; 
      xronoi(k)=P_down_fores(n-1,1); 
     if P_down_fores(n,1)-P_down_fores(n-1,1)==1
       xronoi(k)=P_down_fores(n,1);
      else 
        k=k+1; 
       xronoi(k)=P_down_fores(n,1);
       k=k+1:
       xronoi(k)=P_down_fores(n,1);
        xronos_epipl=xronos_epipl+1; 
      end 
   elseif dif~=1 
      k=k+1; 
     xronoi(k)=P_down_fores(i,1);
     if(dif\sim=1)&(dif plus\sim=1)
     k=k+1:
      xronoi(k)=P_down_fores(i+1,1); 
      xronos_epipl=xronos_epipl+1; 
      else 
      k=k+1; 
     xronoi(k)=P_down_fores(i+1,1);
      end 
   end 
end 
for i=1:size(xronoi,2)/2 
   xronoi_down(i,1)=xronoi(2*i-1); 
   xronoi_down(i,2)=xronoi(2*i); 
end 
Psize=size(xronoi_down,1) 
xronoi_down(:,3:7)=zeros(Psize,5);
```

```
for i=1:Psize 
  if xronoi_down(i,1)/60 < 1
     xronoi_down(i,3)=0;
     xronoi down(i,4)=xronoi down(i,1);
   else 
   a=xronoi_down(i,1)/60; 
  b=xronoi_down(i,1)-fix(a)*60;
  xronoi down(i,3)=fix(a);
  xronoi_down(i,4)=b;
   end 
end 
for i=1:Psize 
  if xronoi down(i,2)/60 < 1xronoidown(i,6)=0;xronoi down(i,7)=xronoi down(i,2);
   else 
   a=xronoi_down(i,2)/60; 
   b=xronoi_down(i,2)-fix(a)*60; 
  xronoi down(i,6)=fix(a);
   xronoi_down(i,7)=b; 
   end 
end
```
a=xronoi down $(:,2)$ -xronoi down $(:,1);$ synol xronos down=sum(a)+xronos epipl;

## **Αλγόριθμος diereynisi\_up**

function [P\_up\_simeia,P\_up\_time,P\_up\_fores,xronoi\_up,synol\_xronos\_up]=diereynisi\_up(pin akasDOP,limit)

% Ο Αλγόριθμος diereynisi\_up δημιουργήθηκε για να μπορέσουμε να % διερευνήσουμε το ποσοστό των σημείων του κανάβου που έχουν υψηλή τιμή % του δείκτη PDOP και σε ποιες χρονικές στιγμές. το limit είναι το όριο της % υψηλής τιμής.

```
%ΕΞΑΓΩΓΗ
%P_up_simeia = 1η στήλη η τιμή του PDOP που ικανοποιεί την προυπόθεση
%τιμή PDOP>limit, 2η στήλη ο αριθμός του σημείο του κανάβου που εφανίζεται
%και 3η στήλη η χρονική στιγμή της εμφάνισης.
```
%P\_up\_time = είναι ο ίδιος πίνακας με τον P\_up\_simeia μόνο που έχει %ταξινομηθεί σύμφωνα με την 3η στήλη, δηλαδή τις χρονικές στιγμές.

%P\_up\_fores = στην 1η στήλη έχει τις χρονικές στιγμές και στην 2η των %αριθμό των σημείων του κανάβου που που η τιμή του PDOP τη συγκεκριμένη %στιγμή είναι πάνω από το όριο(limit) που έχουμε θέσει.

%xronoi\_up = τα χρονικά διαστήματα που ικανοποιείται η σχέση PDOP>limit. %Στην 1η και 2η στήλη τα διαστήματα δίνονται σε λεπτά, στην 3η,4η και %6η και 7η στήλη τα διαστήματα σε ώρες και λεπτά.

```
num=1; 
for i=1:90 
   for j=1:1441 
     if pinakasDOP(i,j)>=limit 
       P_up_simeia(num,1)=pinakasDOP(i,j);
        P_up_simeia(num,2)=i; 
       P_up_simeia(num,3)=j;
        num=num+1; 
     end 
   end 
end 
P_up_time=sortrows(P_up_simeia,3);
num=1; 
k=1:
n=size(P_up_time,1);
for i=1:n-1if P_up_time(i,3)==P_up_time(i+1,3)
     num=num+1; 
   else 
    P_up_fores(k,1)=P_up_time(i,3);
    P_up_fores(k,2)=num;
     num=1; 
     k=k+1; 
   end 
end 
if P_up_time(n,3)==P_up_time(n-1,3)
  P_up_fores(k,1)=P_up_time(n,3);
  P_up_fores(k,2)=num;
end 
k=1;
n=size(P_up_fores,1);
xronoi(k)=P_up_fores(1,1);
xronos_epipl=0 
for i=1:n-2dif=P_up_fores(i+1,1)-P_up_fores(i,1);
  dif plus=P_up_fores(i+2,1)-P_up_fores(i+1,1);
   dif_1=P_up_fores(1,1)-P_up_fores(2,1); 
  dif n=P up fores(n-1,1)-P up fores(n-2,1);
   if (i==1)&(dif~=1) 
    k=k+1;
    xronoi(k)=P_up_fores(1,1);
     xronos_epipl=xronos_epipl+1; 
     if (dif~=1)&(dif_plus==1) 
        k=k+1; 
        xronoi(k)=P_up_fores(i+1,1);
```

```
 end 
   elseif (i==n-2)&(dif_n==1) 
      k=k+1; 
     xronoi(k)=P_up_fores(n-1,1);
      if P_up_fores(n,1)-P_up_fores(n-1,1)==1 
        xronoi(k)=P_up_fores(n,1);
      else 
         k=k+1; 
        xronoi(k)=P_up_fores(n,1);
         k=k+1; 
         xronoi(k)=P_up_fores(n,1); 
         xronos_epipl=xronos_epipl+1; 
      end 
   elseif dif~=1 
      k=k+1; 
     xronoi(k)=P_up_fores(i,1);
     if(dif\sim=1)&(dif plus\sim=1)
      k=k+1; 
     xronoi(k)=P_up_fores(i+1,1);
      xronos_epipl=xronos_epipl+1; 
      else 
      k=k+1; 
      xronoi(k)=P_up_fores(i+1,1); 
      end 
   end 
end 
for i=1:size(xronoi,2)/2 
  xronoi up(i,1)=xronoi(2^*i-1); xronoi_up(i,2)=xronoi(2*i); 
end 
Psize=size(xronoi_up,1) 
xronoi_up(:,3:7)=zeros(Psize,5); 
for i=1:Psize 
  if xronoi up(i,1)/60 < 1 xronoi_dup(i,3)=0; 
      xronoi_up(i,4)=xronoi_up(i,1); 
   else 
   a=xronoi_up(i,1)/60; 
   b=xronoi_up(i,1)-fix(a)*60; 
  xronoi up(i,3)=fix(a);xronoi up(i,4)=b;
   end 
end 
for i=1:Psize 
  if xronoi up(i,2)/60 < 1xronoi up(i,6)=0;
      xronoi_up(i,7)=xronoi_up(i,2); 
   else 
   a=xronoi_up(i,2)/60; 
   b=xronoi_up(i,2)-fix(a)*60;
```

```
 xronoi_up(i,6)=fix(a); 
   xronoi\overline{u}up(i,7)=b;
    end 
end
```
a=xronoi  $up(:,2)$ -xronoi  $up(:,1);$ synol xronos up=sum(a)+xronos epipl;

### **Αλγόριθμος alltarget\_histo**

function [values\_times,values\_times\_best]=alltarget\_histo(pinakasDOP,numbars)

%Ο αλγόριθμος alltarget\_histo δημιουργεί το ιστόγραμμα για το DOP που θα %διαλέξουμε για όλους τους στόχους του κανάβου και για όλη τη διάρκεια του %σεναρίου.

%ΕΞΟΔΟΣ

%values\_times = 1η στήλη οι τιμέσ του DOP, 2η στήλη ο αριθμός εμφάνισης %κάθε τιμής, 3η στήλη το ποσοστό εμφάνισης κάθε τιμής

%values times best = ο ίδιος πίνακας με τον values times, με την διαφορά %ότι έχει ταξινομιθεί σύμφωνα με την 3η στήλη, από το μικρότερο ποσοστό στο %μεγαλύτερο

DOProw=pinakasDOP(1,:); for i=2:size(pinakasDOP,1) DOProw=[DOProw pinakasDOP(i,:)]; end

```
hist (DOProw(1,1:size(DOProw,2)),numbars);
xlabel ('PDOP') 
ylabel ('Times') 
title('Histogram of PDOP all targets and time') 
axis([1,1.8,0,40000]) 
grid minor
```
DOProw=DOProw'; DOProw=sortrows(DOProw,1); DOProw=DOProw';

```
num=1; 
k=1:
for i=2:size(DOProw,2) 
   dif=DOProw(i-1)-DOProw(i); 
  if dif==0
     num=num+1; 
   else 
    values_times(k,1)=DOProw(i-1);
    values_times(k,2)=num;
     k=k+1;
```

```
 num=1; 
   end 
end 
if values times(size(values times,1),1)~=DOProw(size(DOProw,2))
num=1; 
 for i=1:size(DOProw,2) 
    if DOProw(i)==DOProw(size(DOProw,2)) 
      num=num+1; 
    end 
 end 
end 
if num==1 
  values_times(size(values_times,1),2)=values_times(size(values_times,1),2)-1;
  values_times(size(values_times,1)+1,1)=DOProw(size(DOProw,2));
  values_times(size(values_times,1),2)=1;
else 
  values_times(size(values_times,1),2)=values_times(size(values_times,1),2)-1;
  values_times(size(values_times,1)+1,1)=DOProw(size(DOProw,2));
   values_times(size(values_times,1),2)=num; 
end 
sunolo=sum(values_times(:,2));
for i=1: size(values times, 1)
  values times(i,3)=values times(i,2)*100/sunolo;
end 
values_times_best=sortrows(values_times,2);
```
## **Αναφορές (References)**

## **Ελληνική Βιβλιογραφία**

- Αφεντουλίδου Κ. (2008) "GALILEO Το Ευρωπαϊκό Δορυφορικό Σύστημα Προσδιορισμού Θέσης και Πλοήγησης", Διπλωματική Εργασία, Ε.Μ.Π., Σ.Α.Τ.Μ., Τομέας Τοπογραφίας, Αθήνα
- Δεληκαράογλου, Δ. (2004) ''Ειδικά Θέματα Δορυφορικής Γεωδαισίας'', Έκδοση Εθνικού Μετσόβιου Πολυτεχνείου, Αθήνα,.
- Δεληκαράογλου, Δ. (2002-2003) ''Γεωφυσικές Διασκοπήσεις, Βαρυτημετρία'', Έκδοση Εθνικού Μετσόβιου Πολυτεχνείου, Αθήνα.
- Δεληκαράογλου, Δ. (2006) ''Δορυφορικά Συστήματα Εντοπισμού και Πλοήγησης'', Ημερίδα Κυπριακό Σύστημα εντοπισμού, Λευκωσία, on line in <http://topo.org.cy/images/VRS-DELIKARAOGLOU.pdf> (last accessed/τελευταία πρόσβαση 26/03/2009).
- Παραδείσης, Δ. (2000) ''Σημειώσεις Δορυφορικής Γεωδαισίας'', Κέντρο Δορυφόρων Διονύσου, Τομέας Τοπογραφίας ΕΜΠ.
- Βέης, Γ., Χ.Μπιλλήρης, Κ. Παπαζήση (1992) ''Ανώτερη Γεωδαισία'', Έκδοση Εθνικού Μετσοβίου Πολυτεχνείου, Αθήνα,.
- Ρωσσινοπουλος, Δ. (1999) ''Τοπογραφικά Δίκτυα και Υπολογισμοί'', β' έκδοση, Εκδόσεις ΖΗΤΗ, Θεσσαλονίκη, ISBN 960-431-509-9.
- Φωτίου, Α. και Ε.Λιβιεράτος (2000) ''Γεωμετρική Γεωδαισία Kαι Δίκτυα'', Εκδόσεις ΖΗΤΗ, Θεσσαλονίκη, ISBN 960-431-612-5
- Παπαζήση, Κ. (2002) ''Επιφάνειες Αναφοράς Συστήματα Αναφοράς'', φυλλάδιο μαθήματος θέματος: Συστήματα Αναφοράς & Γεωδαιτικές Προβολές, ΣΑΤΜ , τομέας Ανώτερης Γεωδαισίας.

## **Ξενόγλωσση Βιβλιογραφία**

- French, G. T. (1996) "An Introduction to the Global Positioning System, What It Is and How It Works'', First Edition. GeoResearch, Inc., USA.
- Jet Propulsion Laboratory (2009) "The Automatic Precise Positioning Service of the Global Differential GPS (GDGPS) System", on line in <http://apps.gdgps.net/> (last accessed/τελευταία πρόσβαση Friday, October 02, 2009).
- Κowama (2009) ''Control Segment (Monitor Stations)'', on line in <http://www.kowoma.de/en/gps/control\_segment.htm> (last accessed/τελευταία πρόσβαση 26/03/2009).
- Leick, A. (1995) ''GPS Satellite Surveying'', Second Ed. ed. John Wiley & Sons, New York.
- Moudrak, Α., A. Konovaltsev, J. Furthner, J. Hammesfahr, A. Bauch, P. Defraigne, S. Bedrich and A. Schroth (2005) - "Interoperability on time: GPS-Galileo offset will bias position", GPS World, March 2005. On line in <http://findarticles.com/p/articles/mi\_m0BPW/is\_3\_16/ai\_n13477518/>, last accessed/τελευταία πρόσβαση May 05, 2009.
- National Resources Canada (2009) "CSRS-PPP (Precise Point Positioning) Service", online in http://ess.nrcan.gc.ca/2002\_2006/gnd/csrs\_e.php, last accessed /τελευταία πρόσβαση Friday, October 02, 2009.
- Päffgen, W. (2005) "Galileo Control Cente"r, Workshop "Time and Frequency Servises with Galileo'', Oberpfaffenhofen, German Space operations Center, 5.12.2005
- Pratt, T., C. Bostian and J. Allnutt (2003) "Satellite Communications", Second Edition. John Wiley & Sons, USA.
- Seeber, G. (2003) ''Satellite Geodesy'', Second completely revised and extended Edition, W. de Gruyter, Berlin, New York.
- Soehne W., G. Gendt, M. Rothacher (2007) "GGSP: Realisation of the Galileo Terrestrial ReferenceFrame", Geophysical Research Abstracts, Vol. 9, 03263, 2007. SRef-ID: 1607-7962/gra/EGU2007-A-03263© European Geosciences Union 2007, on line in http://209.85.129.132/search?q=cache:03q4eNn7DMsJ:www.cosis.net/a bstracts/EGU2007/03263/EGU2007-J-03263- 1.pdf+GALILEO+frame+reference&cd=2&hl=el&ct=clnk&gl=gr, last accessed/τελευταία πρόσβαση Tuesday, May 05, 2009
- Strang, G end K. Borre (1997) "Lineral Algebra, Geodesy And GPS", Wellesley – Cambridge Press, Wellesley USA.
- Tsui, J. (2005) ''Fundamentals of Global Positioning System Receivers A Software Approach'', Second Edition, John Wiley & Sons, inc., Hoboken, New Jersey.
- Vaniĉek, P.end E. Krakiwsky (1986) ''GEODESY: The Consepts'', second Ed. Elsevier Science Publishers B.V. Amsterdam, 1986.
- Wells, D. E. end D. Delikaraoglou (1980) ''NAVSTAR Performance Analysis'',Technical Report No.75, Department of Surveing Engineering, University Of New Brunswick Fredericton N.B., Canada, November.
- Wells, D. E., D. Delikaraoglou end Vaníček (1982) ''Marine Navigation with NAVSTAR/Global Positioning System (GPS) Today and in the Future'', ThSurveyor, Vol. 36, No 1, Department of Surveing Engineering, University Of New Brunswick Fredericton, New Brunswick, March.

## **Ιστοσελίδες**

US National Geodetic Survey (2009) - ''What is WGS 84? Does it change?'', on line in <http://www.ngs.noaa.gov/fag.shtml#WGS84>, Last last accessed/τελευταία πρόσβαση 5 April 2009

**Γ. Σέιδος (2009) – Από το GPS στο GALILEO**

http://ec.europa.eu/dgs/energy\_transport/galileo/

http://www.esa.int/esaNA/galileo.html

http://www.galileoju.com/

http://earth-info.nga.mil/GandG/publications/tr8350.2/tr8350\_2.html

http://www.navigation-satellites-toulouse.com/

http://www.dlr.de/en/desktopdefault.aspx/tabid-15/138\_read-2353/

http://sidt.gpsworld.com/

http://www.agi.com/

codepedia (2009) – ''Geometric Dilution of Precision (GDOP)'', on line in <http://www.codepedia.com/1/Geometric+Dilution+of+Precision+(DOP)> (last accessed/τελευταία πρόσβαση 26/03/2009).